Федеральное агентство по образованию Государственное образовательное учреждение высшего профессионального образования «Челябинский государственный педагогический университет»

> **И.С. Карасова Г.Р. Никитин**

# **Исторические опыты в структуре фундаментальной физической теории**

Учебное пособие

**Челябинск 2010**

# **УДК 53 (07) (021) ББК 74.262.23я73 К 21**

**Карасова И.С.** Исторические опыты в структуре фундаментальной физической теории: учеб. пособие для лабораторного практикума по курсу «Методика обучения физике в профильных классах» / И.С. Карасова, Г.Р. Никитин. — Челябинск: Изд-во Челяб. гос. пед. ун-та, 2010. — 188 с. ISBN 978-5-85716-814-1

Данное пособие является составной частью курса «Методика обучения физике в профильных классах» и может использоваться на занятиях лабораторного практикума к нему. В пособии рассматривается методика организации и проведения занятий физического практикума, посвящѐнного изучению исторических опытов, составляющих базис фундаментальных физических теорий, в старшей профильной школе в условиях вариативного обучения. Даются методические рекомендации по проведению лабораторных работ (материальных моделей исторических опытов) на оборудовании L-микро, а также обучению учащихся созданию виртуальных моделей. Пособие предназначено для студентов-физиков педагогических вузов, а также для учителей физики средних общеобразовательных учебных учреждений.

Рецензенты: М.В. Потапова, д-р пед. наук, профессор ЧГПУ В.В. Шахматова, канд. пед. наук, доцент ЧИППКРО

ISBN 978-5-85716-814-1

© Карасова И.С., 2010 © Никитин Г.Р., 2010 © Издательство Челябинского государственного педагогического университета, 2010

#### **Оглавление**

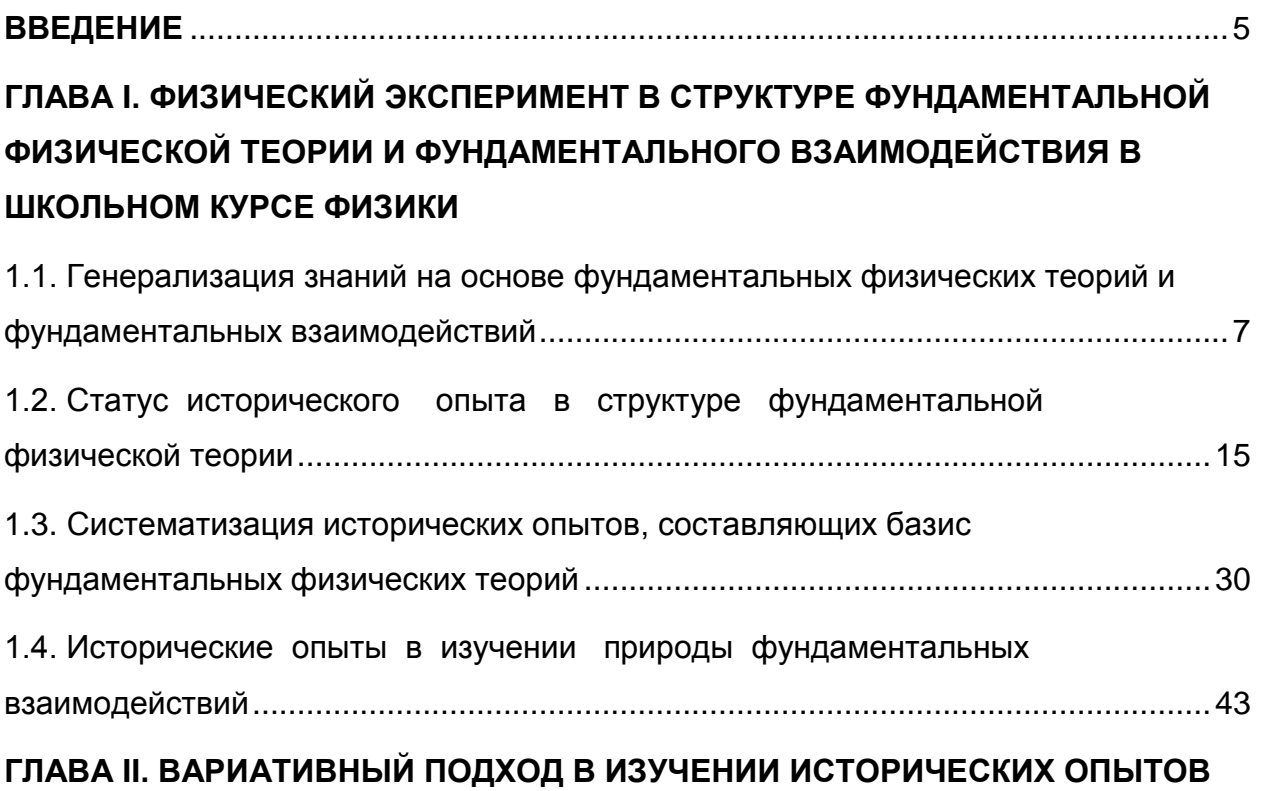

### **[ПО ФИЗИКЕ](#page-48-0)**

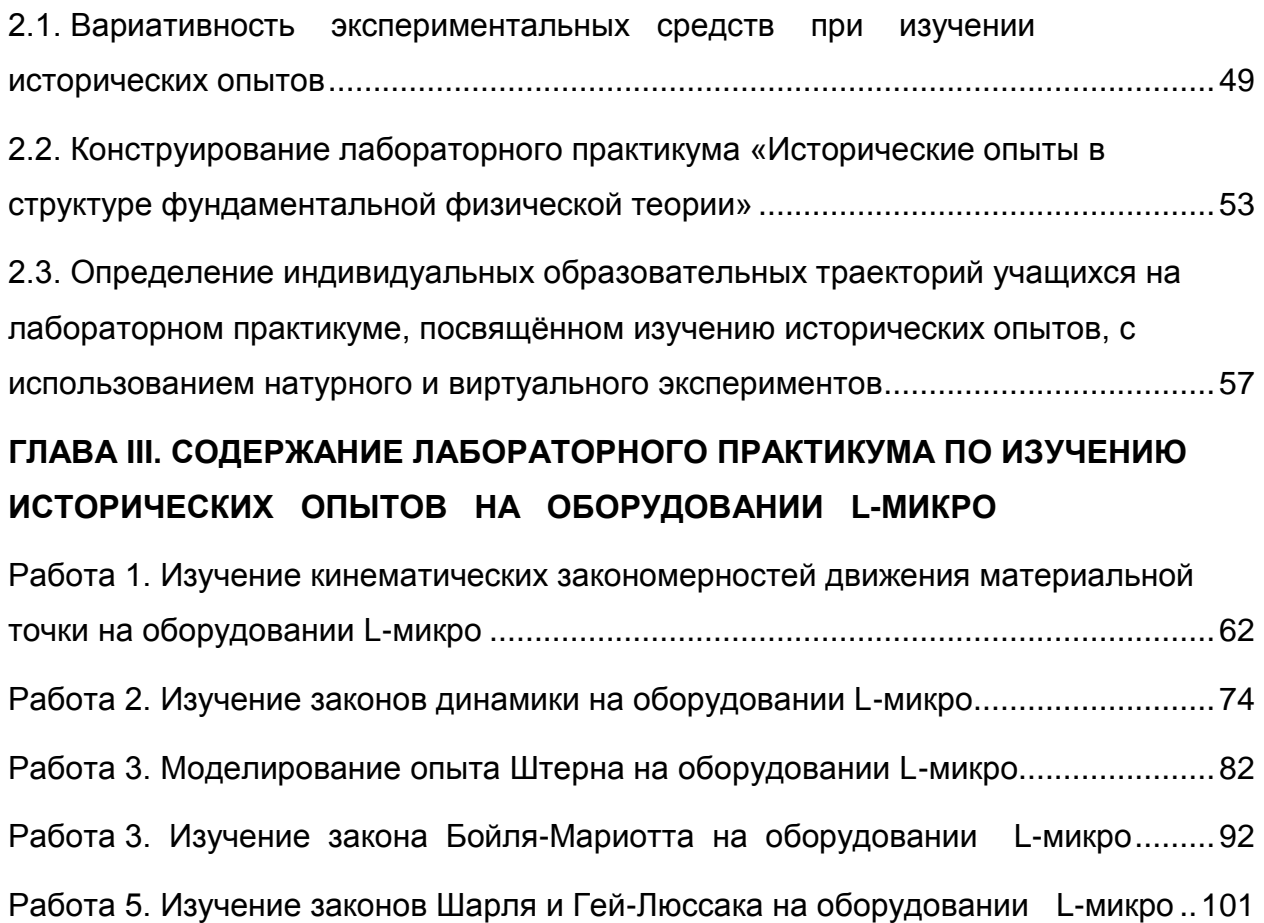

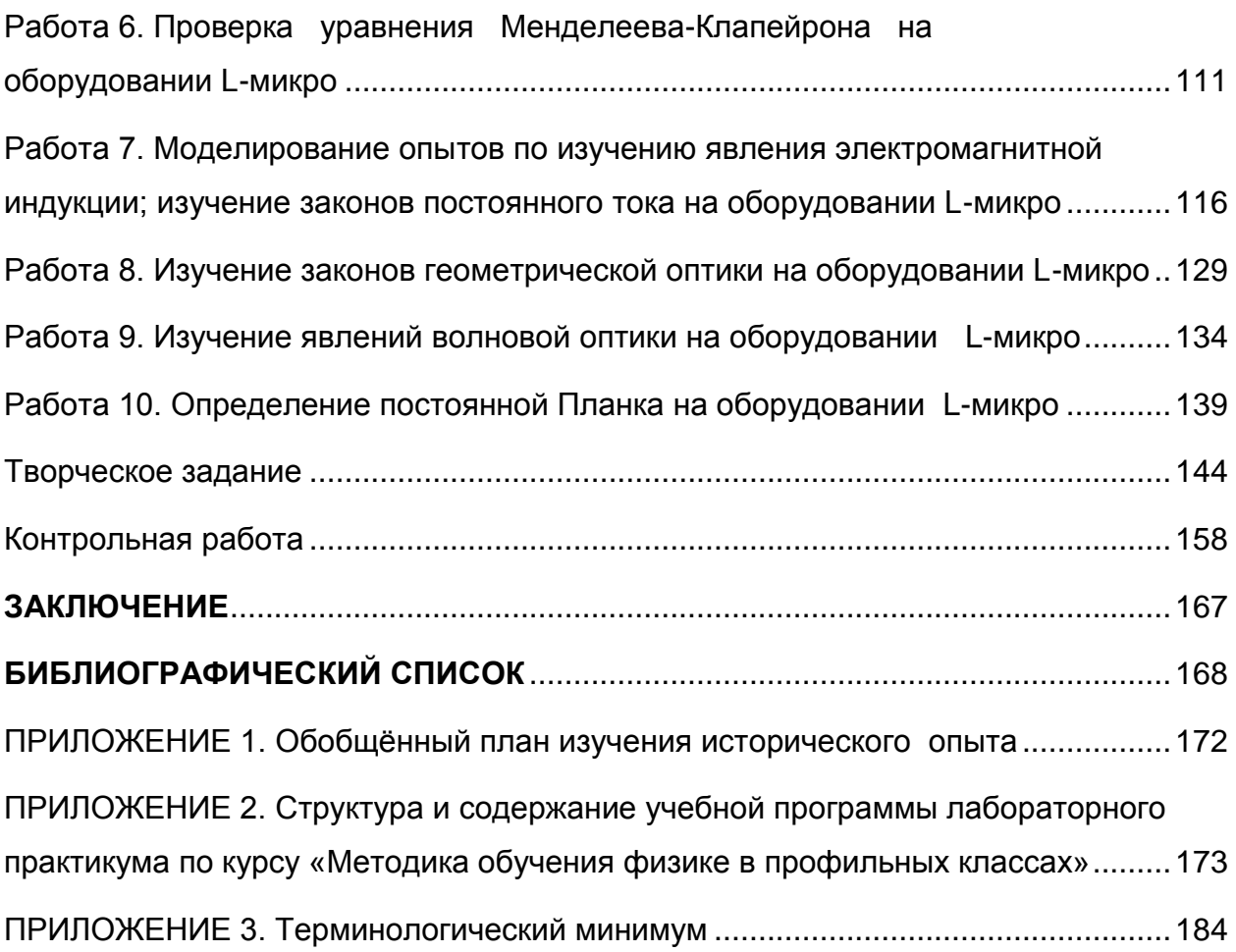

### **ВВЕДЕНИЕ**

<span id="page-4-0"></span>Образование как учебная модель науки опирается на целостную систему знаний и умений, имеющих методологическую основу. Одним ИЗ **КОМПОНЕНТОВ** системы методологических знаний является фундаментальная физическая теория, её подструктурный компонент физический эксперимент, который является источником новых знаний служащих надежным истинности любой  $\Omega$ фактах, критерием теоретической идеи, концепции, гипотезы.

Развитие экспериментальных умений у учащихся средней школы осуществляется в процессе обучения физике в двух основных направлениях: проведение учебного эксперимента и ознакомление с историческими опытами, сыгравшими важнейшую роль в становлении нового научного знания. Эти два направления, каждое из которых выполняет CBOM специфические обучающие функции, взаимно ЯВЛЯЮТСЯ одинаковой ДОПОЛНЯЮТ ДРУГ друга И B степени необходимыми элементами физического образования.

Если ознакомление учащихся с методами экспериментального исследования ограничивается постановкой учебного физического эксперимента, то существует определенная опасность того, что у школьников может утвердиться неправильное понимание сущности и роли этого метода в процессе научного познания. В методологическом отношении учебный эксперимент отличается от научного по задачам, сложности и числу проведенных опытов, оборудованию, технике измерения и расчетов и др. Поэтому включение традиционной системы учебного эксперимента (разных её форм) в школьный курс физики требует методологического обоснования знаний о физическом научном эксперименте.

Цель данного учебного пособия – оказать помощь студенту – будущему учителю и начинающему учителю физики в определении вариативных методов и средств обучения учащихся историческим опытам, составляющим базис фундаментальных физических теорий; в выборе необходимого оборудования и программного обеспечения, а также подготовке руководств для учащихся по выполнению натурного и виртуального экспериментов.

При выполнении работ лабораторного практикума используется комплект демонстрационного оборудования L-микро (наборы «Механика», «Вращательное движение», «Газовые законы и свойства насыщенных паров», «Электричество-1», «Электричество-3», «Набор цифровых измерителей тока и напряжения», «Геометрическая оптика», «Волновая оптика», «Определение постоянной Планка»). Наборы «Механика», «Вращательное движение», «Газовые законы и свойства насыщенных паров» позволяют проводить так называемый компьютеризированный эксперимент, в котором компьютер является частью экспериментальной установки. Для проведения этих опытов потребуется также компьютерный измерительный блок. Наборы «Механика», «Газовые законы и свойства насыщенных паров», «Электричество-1», «Электричество-3», «Набор цифровых измерителей тока и напряжения», «Геометрическая оптика» имеют магнитные крепления, поэтому для проведения этих опытов потребуется также магнитная доска. Виртуальные эксперименты, представленные в пособии, реализуются в средах для моделирования «Живая Физика» и «MVS».

## <span id="page-6-0"></span>**ГЛАВА I. ФИЗИЧЕСКИЙ ЭКСПЕРИМЕНТ В СТРУКТУРЕ ФУНДАМЕНТАЛЬНОЙ ФИЗИЧЕСКОЙ ТЕОРИИ И ФУНДАМЕНТАЛЬНОГО ВЗАИМОДЕЙСТВИЯ В ШКОЛЬНОМ КУРСЕ ФИЗИКИ**

# <span id="page-6-1"></span>**1.1. Генерализация знаний на основе фундаментальных физических теорий и фундаментальных взаимодействий**

Основу школьного курса физики составляют четыре раздела: механика, молекулярная физика, электродинамика, квантовая физика. Базис каждого раздела определяют фундаментальные физические теории и фундаментальные взаимодействия.

Фундаментальная физическая теория признается основной и ведущей формой современного знания в логико-философских исследованиях. Эти теории составляют основу знаний, на которых стоят прикладные физические и технические науки. Хотелось бы заметить, что не всегда можно провести четкие границы между фундаментальными и прикладными теориями.

По каким признакам можно отличить фундаментальную теорию? Фундаментальная теория содержит: свою предметную область исследования со специфическими видами материи и формами ее движения (модель материи и взаимодействия); основные понятия и величины, специфические для данной теории; свои принципы; систему независимых аксиом (уравнений). Наконец, фундаментальная теория может описывать совокупность большого числа явлений, процессов, частных законов и предсказывать новые.

Руководствуясь указанными признаками, в школьном курсе физики можно выделить следующие фундаментальные физические теории: классическая механика, молекулярно-кинетическая теория, электродинамика (теория электромагнитного поля, специальная теория относительности, электронная теория вещества); квантовая

физика (нерелятивистская квантовая механика. квантовая электродинамика). Несмотря на различия физических теорий, на специфические особенности законов, выражающих связи между физическими величинами, в строении физической теории можно выделить общие особенности, сходные элементы и аналогичные связи между элементами.

Возникновение любой теории связано с появлением фактов, таких, которые вступают в конфликт с основными положениями прежней теории. Эти факты постепенно систематизируются, при этом понятийная Чтобы новая система. перейти появляется  $\Omega$ базиса (фактов эмпирического теории теоретических И экспериментальных) к понятийной основе (совокупности новых понятий), вводится идеализированный объект теории (абстрактная модель). Он обладает общими свойствами, простой структурой. Нередко идеализированный объект играет роль фундаментальной классической идеи всей теории. Например,  $\mathsf{B}$ механике идеализированным объектом СЛУЖИТ материальная точка.  $\mathbf{B}$ молекулярно-кинетической теории газа — идеальный газ, в теории электромагнитного поля — непрерывное электромагнитное поле, в специальной теории относительности — пространство-время, B квантовой физике — модель микрообъекта.

С введением идеализированного объекта уточняется система фундаментальных понятий, разрабатываются новые. Первые догадки ученых о свойствах объектов имеют форму суждений. Совокупность суждений об отличительных, общих и существенных признаках объекта, явлений получило название «понятия».

Совокупность физических величин является специфической для каждой теории. Все физические величины можно поделить на две измеряемые опыте. «наблюдаемые». группы: на T.e. И «ненаблюдаемые».

Совокупность всех вышеперечисленных элементов теории, тесно связанных между собой, и составляет основание теории.

Любая физическая теория имеет свою фундаментальную идею, положение, то есть свой принцип (совокупность принципов). Он подчиняет себе все другие элементы. Вместе с тем каждый элемент теории раскрывает сущность этого принципа, образуя стройную систему данной теории. В классической механике такой принцип (инерция) сформулирован Г. Галилеем, он объединил вокруг себя все понятия, законы механики. В термодинамике таким принципом служит положение: построить вечный двигатель первого рода и второго невозможно.

Важным структурным элементом теории, входящим в ядро, является закон. Он устанавливает всеобщие или существенные связи явлений, свойств веществ и полей.

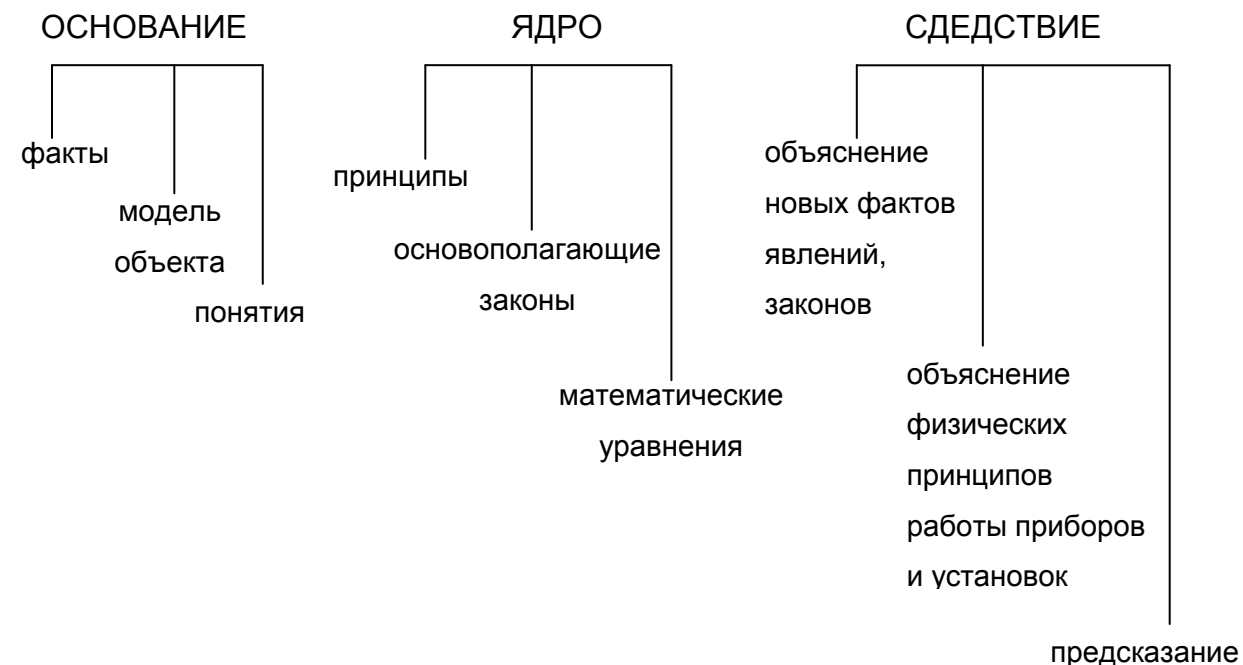

явлений

Рис. 1. Граф-схема логической структуры изучения фундаментальной физической теории

Принципы, законы, математические уравнения и формулы составляют базис теории, т.е. ее ядро. Если при переходе от

 $\mathbf{Q}$ 

основания к ядру теории большое значение имеет интуиция ученого, воображение, соотнесенное с объективной реальностью, то при переходе от ядра теории к следствию широко используются строгие выводы, подчиненные определенным математическим правилам. Объяснение совокупности известных фактов, явлений, предсказание новых составляет основу третьего структурного элемента теории следствия (рис. 1).

Взаимодействие - одно из основных понятий не только в физике, но и вообще в естествознании. Взаимодействие - причина всякого изменения. Несмотря на кажущееся их разнообразие, в природе взаимодействия: различают четыре типа гравитационное, электромагнитное, сильное, слабое.

Названные ТИПЫ взаимодействия отличаются степенью универсальности. Гравитационное взаимодействие проявляется у всех материальных объектов (от планет до элементарных частиц). Электромагнитное требует наличия электрического заряда или магнитного момента. Сильное взаимодействие проявляется у частиц, получивших название адронов (мезоны, барионы), оно не проявляется у лептонов. Слабым взаимодействиям подвержены и адроны, и лептоны.

Каждый взаимодействия ТИП осуществляется через соответствующее физическое поле. Переносчики взаимодействия кванты этих полей - элементарные частицы. У электромагнитного фотоны, ядерного – глюоны, Пи-мезоны; слабого – промежуточные  $W$ ,  $Z^0$ ).  $(W^{\dagger})$ бозоны У гравитационного взаимодействия предполагаемый переносчик энергии – гравитон (пока не обнаружен).

Сфера проявления **TOFO** или иного типа взаимодействия обусловлена структурными уровнями деления материи, формами ее движения, пространственными областями. Все это в совокупности и определяет многообразие явлений материального мира, важнейшие

свойства физических объектов. Фундаментальные взаимодействия и теории соподчинены и взаимосвязаны. Различают динамическое и статическое проявления взаимодействия. При первом изменяется характер движения тел или микрочастиц. Второе (статическое) приводит к образованию устойчивых систем (электроны и ядра образуют атомы; протоны и нейтроны – ядра атомов; атомы и молекулы – тела и т.д.).

Сопоставим специфические черты каждого (табл. 1), сравнив интенсивность, радиус действия, соотнеся каждый тип взаимодействия с объектом, который обусловлен данным типом взаимодействия.

В классической механике и молекулярно-кинетической теории переносчиками взаимодействия являются поля – гравитационное и электромагнитное. Энергия взаимодействия определяется неравенством  $E \ll mc^2$ . Основными материальными объектами служат: классические объекты, тела на Земле, частицы вещества (атомы, молекулы), заряженные частицы (ядра атомов, электроны, ионы).

В классической электродинамике взаимодействие осуществляется через электромагнитное поле. В области релятивистской физики энергия тел и частиц сравнима с энергией покоя. Этот тип взаимодействия обусловлен взаимосвязями электрических частиц и электромагнитного поля. Электромагнитное и гравитационное взаимодействия проявляют себя на расстояниях 10<sup>20</sup>-10<sup>-8</sup> м. Квантовая механика изучает физические явления, обусловленные движением электронов в атомах и молекулах. Основной тип взаимодействия частиц – электромагнитное. Энергия частиц сравнима с энергией покоя. Диапазон расстояний, в которых осуществляется этот тип взаимодействия микрочастиц, составляет 10<sup>-10</sup>-10<sup>-15</sup> м. Квантовая электродинамика описывает взаимодействие

электронов и фотонов. Электромагнитное взаимодействие частиц осуществляется в пространственной области, составляющей 10<sup>-10</sup>-10<sup>-18</sup> м. Энергия взаимодействия частиц превышает энергию их покоя.

Таблица 1

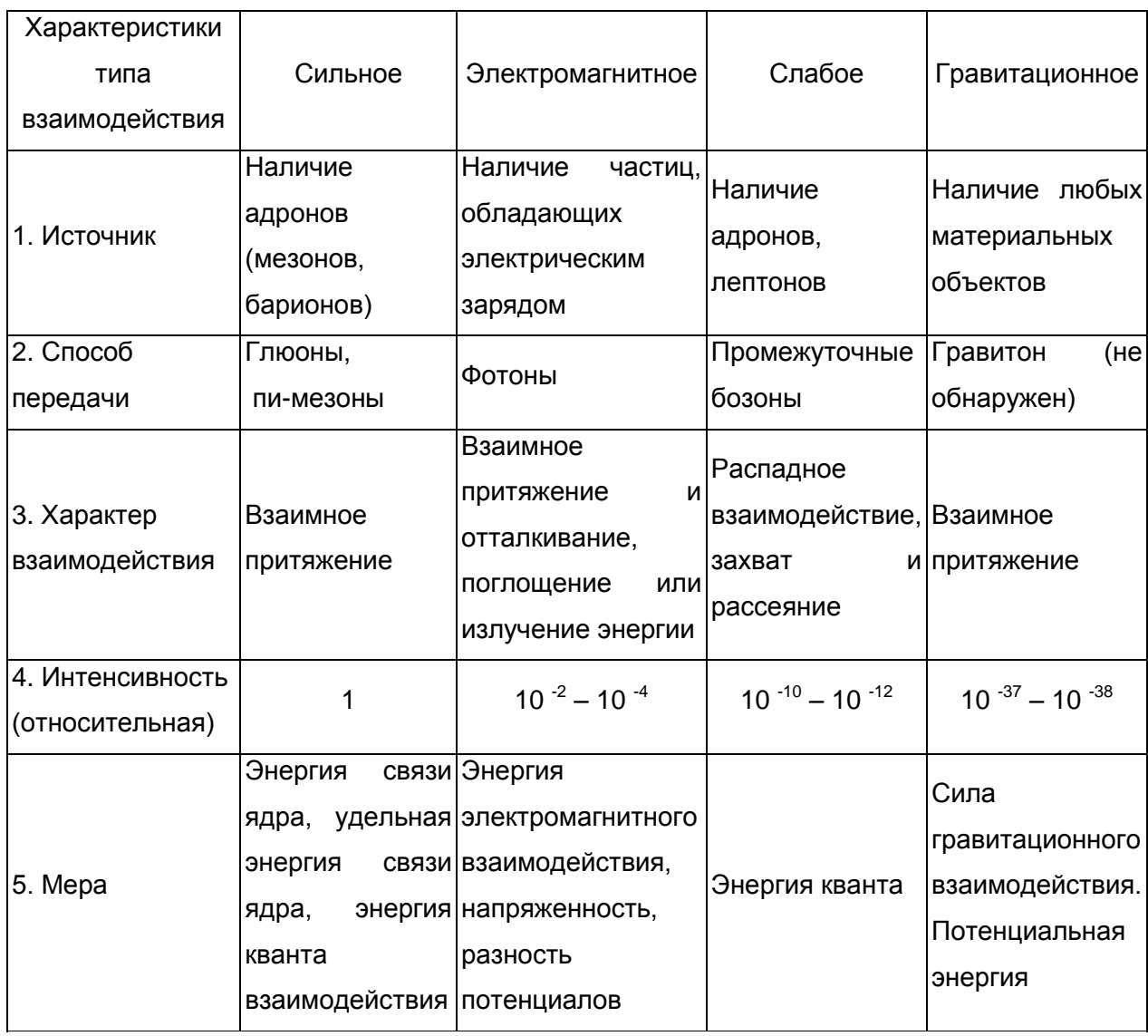

### **Типы взаимодействий**

В квантовой теории элементарных частиц и поля область пространства 10<sup>-13</sup>–10<sup>-15</sup> м соответствует ядру атома. В ней действуют электромагнитное, сильное и слабое взаимодействия. Энергия связи нуклонов в ядре составляет 1-10 (МэВ). Этот тип взаимодействия обусловливает устойчивость и распад ядра.

Взаимные превращения элементарных частиц описывает теория элементарных частиц.

«Силу» четырёх фундаментальных взаимодействий определяют безразмерные константы:  $\alpha_s$   $\alpha_e$ ,  $\alpha_w$ ,  $\alpha_q$ , а также  $m_e/m_p$ ,  $m_N$  ( $m_o/m_N$ ), N (размерность пространства). Все вместе они определяют структуру Вселенной eë свойства. Фундаментальные И безразмерные постоянные  $\alpha_{s}$   $\alpha_{e}$ ,  $\alpha_{W}$ ,  $\alpha_{q}$  связаны с «классическими» размерными фундаментальными постоянными, которые играют определяющую роль в структуре соответствующих физических теорий (табл.2).

Таблица 2

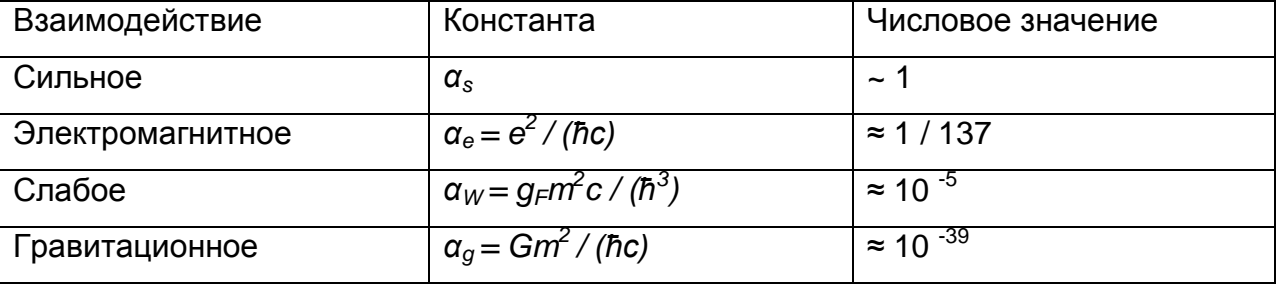

#### Константы фундаментальных взаимодействий

 $m = m<sub>p</sub>$ 

Таким образом, «классическими» размерными фундаментальными постоянными можно считать е,  $\hbar$ , c,  $g_F$ , G,  $m_o$ ,  $m_e$  $m_n$  - эти константы имеют размерность и конкретное числовое значение [24]. Открытие и измерение этих постоянных считается выдающимися ДОСТИЖЕНИЯМИ физической науки, ОНИ играют принципиальную роль в развитии физики в целом.

Учитывая изложенное, сопоставим разделы школьного курса физики с изучаемыми в школе фундаментальными физическими теориями и фундаментальными взаимодействиями (табл. 3).

Фундаментальные физические теории можно классифицировать по разным основаниям, например, В. Гейзенберг [5] выделял четыре теории в соответствии с четырьмя большими системами знаний, уже нашедшими к тому времени свою окончательную структуру и

содержание: классическая механика, статистическая физика, электродинамика, квантовая физика.

Таблица 3

# **Соответствие между разделами школьного курса физики и фундаментальными физическими теориями и взаимодействиями**

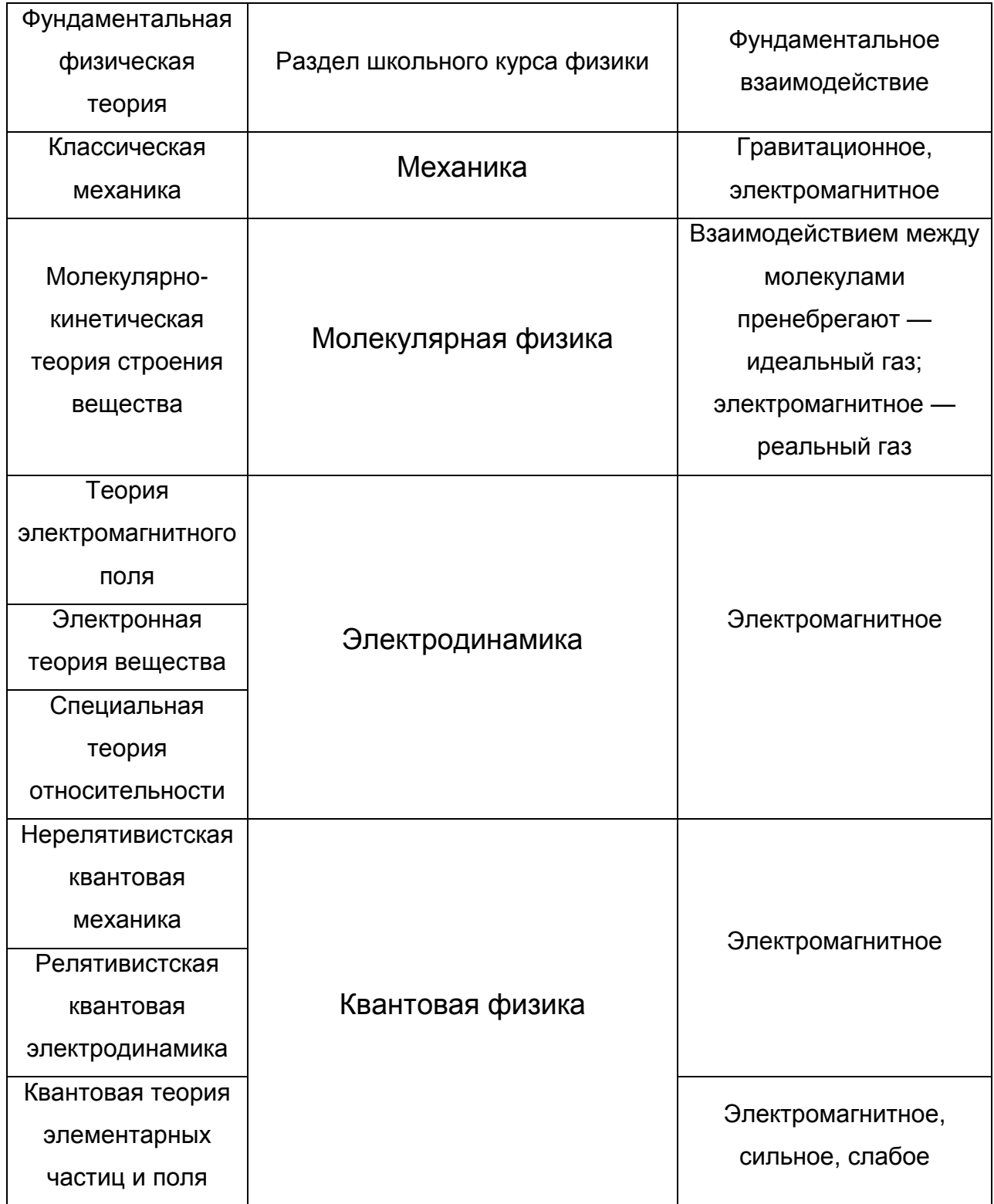

Данная классификация проведена в соответствии с формами движения материи и учитывает динамику развития физической науки, в частности эволюцию ФКМ. Эти системы идей, концепций и аксиом в дальнейшем стали называть теоретическими направлениями или фундаментальными физическими теориями. Методологи, дидакты (Л.Я. Зорина, В.Г. Разумовский, В.В. Мултановский, И.С. Карасова и др.), занимавшиеся вопросами изучения фундаментальных физических теорий в средней школе выделяют семь таких теорий (см. табл. 2). Квантовая теория элементарных частиц не входит в их число, поскольку лишь отдельные элементы этой теории изучаются в конце курса физики средней школы. Статистическая физика не выделена не только в отдельную теорию, но и в отдельный раздел. Статистический метод, наряду с термодинамическим, используется при описании движения частиц в разделах «Молекулярная физика», «Квантовая физика».

# <span id="page-14-0"></span>1.2. Статус исторического опыта в структуре фундаментальной физической теории

Каждая фундаментальная физическая теория содержит сходные структурные элементы, составляющие её методологическую основу:

- эмпирические предпосылки теории, её основание (основные понятия; факты - экспериментальные и теоретические; модели материальных объектов);
- **ИСХОДНЫЙ** теоретический базис ИЛИ ядро теории  $\bullet$ (фундаментальные и основополагающие законы, система принципов и математических уравнений);

• следствие включает в себя объяснение известных явлений, предсказание НОВЫХ, количественные И качественные ВЫВОДЫ.

Если выбрать фундаментальную физическую теорию в качестве основания для классификации исторических опытов, то их можно фундаментальные, основополагающие поделить на И опорные. Фундаментальные опыты - это опыты, вступившие в противоречие с общепринятой на тот момент времени концепцией, подорвавшие **фундамент** существующих теоретических положений И закономерностей. Основополагающие ОПЫТЫ ЭТО ОПЫТЫ, подтвердившие основополагающие законы И принципы, составляющие ядро новой фундаментальной физической теории. Опорные опыты – это опыты, иллюстрирующие отдельные явления, частные законы, предсказанные этой теорией, получившие широкое применение на практике. Поскольку следствие теории объясняет явления, предсказывает новые. ранее ОТКРЫТЫЕ a также характеризует прикладную направленность физической теории, то опорные опыты, имеющие историческую природу, можно разделить на 1) опыты, предшествующие созданию теории, несколько групп: результаты которых укладывались в рамки существовавших теорий и не вызывали серьёзных противоречий в науке; 2) опыты по открытию новых явлений и закономерностей, которые можно объяснить только на основе положений новой теории; 3) опыты по установлению явлений и закономерностей, предсказанных теорией;  $(4)$  опыты. имеющие прикладное значение.

понятий: Рассмотрим СУЩНОСТЬ фундаментальные, основополагающие, опорные опыты, иными словами, осуществим классификации физических опытов анализ **NO** основанию фундаментальная физическая теория.

Физика как наука начала развиваться с XVII века. Эволюционное развитие физического знания привело к созданию физических теорий. Некоторые теории, как концептуальные образования, описывали явлений. закономерностей  $\mathbf{B}$ рамках ЭВОЛЮЦИОННОГО СУШНОСТЬ развития знаний. Они не затрагивали глубинных изменений науки, строились в соответствии с опытами и устоявшимися идеями. Следует любая теория СТРОИТСЯ на предположениях отметить, **YTO** И допущениях, сформулированных в форме гипотез (существование некоторой определенной связи между явлениями, процессами, закономерностями). Всякая теория, построенная на основе гипотезы, как показывает эволюция физического знания, нередко является приходящим, легко уязвимым образованием, потому что наука легко может отказаться от них, если хотя бы одно предсказание этой теории вступает в противоречие с опытом, который невозможно объяснить на основе ранее принятой гипотезы и теории, созданной на её основе. В этом случае приходится гипотезу, которая перестаёт соответствовать результатам нового опыта заменять другой, на основе которой строить новое здание науки в форме нового концептуального образования – новой теории. Однако было бы ошибочно считать, что теория долгое время господствовавшая в науке и затем отвергнутая исчезает, не оставляя следа. Нередко эта теория не только способствует дальнейшему развитию науки, но даёт ей нечто незыблемое, которое, несмотря на новое знание, продолжает существовать, объясняя явления и сущность закономерностей в определённой области физического знания. Модель, оказавшаяся неудовлетворительной, не отвергается полностью, поскольку она могла и может объяснить, или уточнить границы применимости новой и старой модели.

Развитие любой науки, в том числе физики, это трудный, Факты неизведанный ПУТЬ  $\mathsf{K}$ истине. (теоретические И

 $\rightarrow$  экспериментальные)  $\rightarrow$  гипотезы  $\rightarrow$  принципы  $\rightarrow$  теории – это этапы развития научных идей, ведущие к новой истине. Приведём пример, который подтверждает **BCË** вышесказанное. Переход **OT** макромеханики к микромеханике связан с построением новой модели микрообъекта. Опытные и теоретические факты убеждают нас в том, что описать свойства можно, отказавшись от прежней гипотезы, на основе которой обобщались свойства макрообъекта в форме модели материальной точки, абсолютно твёрдого тела. Современная теория квантовая механика строится в соответствии с новой моделью которая обладает двойственностью (дуализмом), микрообъекта. поведение которого МОЖНО описать  $\mathbf{C}$ ПОМОЩЬЮ ПРИНЦИПОВ неопределённости, дополнительности. Прежняя модель макрообъекта не отвергается, потому что она остаётся верной для описания процессов в области макромира на основе одной из теорий классической физики - классической механики.

Из вышеназванных этапов научного и учебного познания первая соответствует изучению фактов. «Факт - действительное, реально существующее, невымышленное событие, явление, то, что произошло на самом деле, основание теоретического обобщения, вывода» [32, с. 615]. В становлении факта большую роль играет эксперимент. «Экспериментальные факты - наиболее устойчивая часть научных знаний. Многократные на протяжении истории физики измерения таких величин, как гравитационная постоянная, скорость света в вакууме, соотношение инерционной и гравитационной массы, позволили лишь уточнить их значения, но не опровергнуть их объективного существования. Менее устойчива интерпретация фактов, ведущая к формулировке гипотезы» [20, с. 21].

каждой фундаментальной физической Выделим  $\mathbf{B}$ теории фундаментальные и основополагающие опыты, для этого совершим краткий экскурс в историю их открытия.

Создание классической механики связывают с именами учѐных: Аристотеля, Леонардо да Винчи, Ф. Бекона, Н. Коперника, Д. Бруно, Р. Декарта, Г. Галилея, Р. Гука, Г. Гюйгенса, И. Ньютона, Г.В. Лейбница, М.В. Ломоносова и др. Из всей плеяды замечательных учѐных основоположниками этой фундаментальной физической теории считают Г. Галилея и И. Ньютона. Цельность и законченность аристотелевской картины мира, опирающейся на поспешные и не проверенные на опыте наблюдения, на догадки и гипотезы, отличает противоречивость фактов. Если говорить о фундаментальных опытах, выводах на основе проведѐнных наблюдений, вступивших в противоречие с идеями, гипотезами, моделями, построенными на их основе, то следует выделить из большого числа исследований два, связанных с кинематическими закономерностями движения тел (материальных точек, планет солнечной системы).

Н. Коперник совершил революцию в привычных, до него утвердившихся, представлениях о мире. Он «остановил» Солнце и небесный свод, «убрал» Землю с центра Вселенной, придав ей годичное и суточное вращение как рядовой планете. Эти идеи вступили в противоречие с картиной мира, созданной Аристотелем, который считал, что все явления стоит разделить на земные и небесные: они, по его мнению, подчиняются разным законам. Связав с Солнцем новую систему отсчѐта, Н. Коперник смог описать реальные движения планет. Именно он сделал возможным дальнейшие открытия Г. Галилея и И. Ньютона.

Г. Галилей окончательно развенчал идеи Аристотеля. В отличие от Ф. Бэкона, который предсказал необходимость планомерного эксперимента в познании природы, Г. Галилей смог практически реализовать экспериментальный метод исследования. Он сформулировал основные подходы в его осуществлении, суть которых заключалась в следующем: 1) для проведения эксперимента

необходимо создать модель реального процесса; 2) абстрагироваться от несущественных фактов; 3) неоднократно повторять опыт; 4) стремиться к точности измерений; 5) применять математический метод к описанию физических процессов [2; 4]. Он делает выдающиеся открытия: по динамике равномерного движения, принципу относительности в механике; кинематике равномерного движения, свободного падения тел; принципу сложения перемещений; движению тел, брошенных под углом к горизонту; механическим колебаниям маятника и др. Опыты с наклонной плоскостью и по свободному падению, доказывающие, что движение, а не покой, это естественное состояние любого тела, можно отнести к фундаментальным.

И. Ньютон разработал метод научного исследования физических явлений, суть которого заключалась в том, что на основе опыта формулировались общие закономерности, названные аксиомами, или принципами. На основе их дедуктивным путѐм устанавливались законы, требующие проверки на опыте. Если сформулированные положения, законы, согласуются с опытом, значит, они справедливы. К основополагающим опытам, подтверждающим законы Ньютона (ядро классической механики), можно отнести: мысленный опыт Г. Галилея, в результате которого учѐный сформулировал принцип инерции, опыты Э. Мариотта по исследованию упругого столкновения тел, повторѐнные самим И. Ньютоном, опыт И. Ньютона с плавающим куском железа и магнитом [9; 17; 18].

Еще со времен античности существовали две теории природы теплоты. Согласно одной, теплота — это вещество; согласно второй — это состояние тела. Так, у философов ионийской школы четвертым элементом был огонь, поэтому многие отождествляли его с теплотой. Р. Бэкон, а затем И. Кеплер определили это состояние как состояние движения внутренних частей тел. Р. Бойль рассматривал теплоту как

состояние движения молекул. Именно это представление было господствующим в XVII веке и первой половине XVIII века. Когда Парижская академия наук объявила конкурс на лучшую работу о природе тепла, Л. Эйлер, принимавший участие в конкурсе и получивший премию, писал: «То, что теплота заключается в некотором движении малых частиц тела, теперь уже достаточно ясно» [31]. Однако к концу столетия борьба обострилась и вступила в решающую фазу. Среди сторонников флюидной теории в конце XVIII века можно назвать А. Кроуфорда, Р. Майера и Ф. Грена. Сторонниками механической теории теплоты были П. Макке, Г. Дэви, Б. Румфорд, Т. Юнг, А. Ампер, М.В. Ломоносов*.* Ряд опытов, устанавливающих зависимость между трением и теплотой, выделяемой при сверлении пушечных стволов, осуществил Б. Румфорд (1798). Он сделал вывод о том, что теплота является особым видом движения – движением частиц вещества. Этот же вывод подтвердил Г. Деви (1799) на основе опыта (трение между двумя кусками льда). Он делает вывод, что при трении теплота возникает за счѐт совершения механической работы. Следует назвать ряд учѐных, которые своими исследованиями внесли значительный вклад в борьбу с лжеучением о теплороде (флюидная теория): Т. Юнг (1807), А. Ампер (1821), С. Карно (1832), Дж. Джоуль (1843), Г. Гирн (1855) [14]. Эти эксперименты можно отнести к историческим. Впервые обобщение количественного соотношения между теплотой и работой на основе принципа взаимопревращаемости тепла и работы было сделано Р. Майером (1842). Для доказательства справедливости этого принципа большую роль сыграли опыты Э. Ленца по преобразованию электрической работы в тепло (1844); опыты Дж. Джоуля, связанные с получением тепла за счѐт механической работы – им вычислен механический эквивалент теплоты и дано опытное доказательство закона сохранения энергии (1843);

Г. Гельмгольца, который в работе «О сохранении силы» (1847) сформулировал и математически обосновал закон сохранения энергии, отметив, что ему подчиняются механические, тепловые, электрические, физиологические и другие процессы, т.е. он отметил его всеобщий характер. Опыты, подтвердившие принцип взаимопревращаемости тепла и работы, окончательно развенчали концепцию теплорода, расчистив дорогу для развития учения об энергии. Следует отметить, что стройную систему термодинамики на основе закона сохранения энергии и принципа Карно создал Р. Клаузиус (1856) [14]. По сути дела в эти годы была развита молекулярно-кинетическая теория строения вещества благодаря научным исследованиям Л. Больцмана, А. Крѐнинга и Р. Клаузиуса, правда следует признать, что последние (А. Крѐнинг и Р. Клаузиус) некоторые процессы понимали упрощѐнно. Например, они считали, что все молекулы при определѐнной температуре движутся с одинаковыми скоростями. Эта точка зрения породила несоответствие между законами классической механики и термодинамики [14; 17]. Ясность в эти вопросы внесла работа Д.К. Максвелла «Пояснения к динамической теории газов» (1860). По сути этой работой положено начало физической статистике, новому методу исследования поведения большого числа частиц. Впервые экспериментальное измерение скорости молекул газа было проведено О. Штерном (1920). Отметим, что В. Гейзенберг, как было показано выше, не выделял молекулярно-кинетическую теорию вещества как самостоятельную фундаментальную теорию. По его мнению, к числу фундаментальных теорий относится статистическая физика. Результаты эксперимента О. Штерна (1920) позволили разрешить противоречие между законами классической механики и поведением большого коллектива частиц, которое описывается статистическим законом, сформулированным

Д.К. Максвеллом. Поэтому данный опыт можно считать фундаментальным опытом для становления статистической физики.

Ядро молекулярно-кинетической теории вещества составляет уравнение состояния идеального газа. Исторические опыты по экспериментальной проверке этого уравнения можно считать основополагающими. К ним можно отнести опыты Г. Амонтона по установлению прямой пропорциональности между давлением и температурой (1702), И. Лошмидта по определению числа молекул в одном кубическом сантиметре газа при нормальных условиях (1865) [30].

Раздел школьного курса физики «электродинамика» включает три фундаментальные физические теории: теорию электромагнитного поля Д.К. Максвелла, электронную теорию вещества Друде-Лоренца, специальную теорию относительности А. Эйнштейна [11; 12]. Все три теории составляют базис электродинамической картины мира. Выделим экспериментальные факты (фундаментальные, основополагающие), которые определили основание и ядро этих теорий. Исследования (теоретические и экспериментальные): А. Ампера, В. Вебера, Ш. Кулона, М.В. Остроградского и К.Ф. Гаусса, М. Фарадея, Ж.Б. Био, Ф. Савара и П.С. Лапласа, Г. Эрстеда внесли огромный вклад в становление теории электромагнитного поля [14]. Однако опыты Г. Эрстеда и М. Фарадея можно отнести к фундаментальным, потому что благодаря им была впервые установлена связь между электрическим и магнитным полями. Магнитное поле (как доказал экспериментально Г. Эрстед) можно индуцировать с помощью электрического поля движущихся по проводнику заряженных частиц; а переменное электрическое — за счѐт меняющегося магнитного (опыт М. Фарадея) [30].

Три уравнения Д.К. Максвелла являются обобщением известных в то время исследований по электростатике, магнитному полю тока,

явлению электромагнитной индукции. Так первое уравнение Максвелла, физический смысл которого в том, что заряды являются источниками электрического поля, линии напряжѐнности начинаются и оканчиваются на зарядах, записано на основе закона Кулона, теоремы Осторградского–Гаусса. Второе уравнение, из которого следует, что магнитные силовые линии замкнуты, в природе не существует магнитных зарядов, доказывает опыт Д. Араго по обнаружению намагничивания железных опилок вблизи проводника с током (1820). Третье уравнение описывает закон электромагнитной индукции, экспериментально установленный М. Фарадеем (1835), знак «-» в формуле физически обоснован правилом Э.Х. Ленца. Четвѐртое уравнение, физический смысл которого заключается в том, что переменное магнитное поле создаѐтся как токами проводимости, так и током смещения, записано Д.К. Максвеллом самостоятельно на основе построенной им модели электромагнитного поля. Этот закон подтверждается экспериментальными исследованиями А. Ампера (1820) и М. Фарадея (1831) [13;14]. На основании разработанной теории Д.К. Максвелл сумел в 1865 предсказать существование электромагнитных волн (доказано Г. Герцем в 1888), а также электромагнитную природу и величину давления света в 1873 (доказано П.Н. Лебедевым в 1907).

Основы классической электронной теории вещества созданы Г. Лоренцом в период 1892–1909г. В развитие этой теории значительный вклад внесли: C. Грей, Б. Франклин, Т. Эпинус, Ш. Кулон, Г. Деви, М. Фарадей, С. Аррениус, Г.Д. Стоней, Э. Холл, Р. Больцман, Дж. Дж. Томсон, Р. Милликен, А.Ф. Иоффе, Л.И. Мандельштам, Н.Д. Папалекси, Р. Толмен, Б. Стюарт, К.В. Рикке, Г.С. Ом, Дж. Джоуль, Э. Ленц, Г.Г. Видеман, Р. Франц, А. Вольта [12; 14]. Огромный экспериментальный материал, накопленный ко второй половине XIX века породил спор о природе

электричества. Существовало несколько точек зрения: Дж. Дж. Томсон считал, что носителем электричества является частица вещества, от которой тянется трубка индукции; Г. Лоренц представлял электричество как модификацию в эфире с непрерывно распределѐнной плотностью заряда; К.В. Рикке и В. Гизе считали носителями электричества ионы, структурные элементы молекул; Дж. Стоней, Д.К. Максвелл, Г. Гельмгольц поддерживали точку зрения о делимости электричества на элементарные порции. Фундаментальным опытом, в результате которого был открыт электрон, считают опыт Дж. Дж. Томсона по определению удельного заряда электрона (1897) [10]. Из его исследований вытекал общий вывод: электричество как и вещество имеет дискретную структуру.

Теория Друде–Лоренца, составляющая ядро электронной теории вещества описывает механизмы проводимости различных веществ. Опыты, позволившие экспериментально подтвердить природу носителей проводимости, можно считать основополагающими: исследование проводимости металлов – Р. Толмен и С. Стьюарт (1916); исследование проводимости жидкостей – М.Фарадей (1833), И. Гитторф (1853); исследование проводимости газов – Дж. Дж. Томсон, Дж. Таунсенд (1896); исследование проводимости полупроводников – К. Вагнер (1930) [30].

Специальная теория относительности – это теория пространства-времени. Еѐ положения и идеи вступили в противоречие с утвердившимися представлениями об абсолютном пространстве и времени, высказанными когда-то И. Ньютоном. Эта гипотеза хорошо согласовывалась с философскими воззрениями И. Канта. Впервые К. Гаусс (1818) высказал предположение о возможности существования неэвклидовой геометрии и предположил, что пространство и время не являются «вещью в себе». Новую неэвклидову геометрию открывает Н.И. Лобачевский (1826) – им

опубликована в «Казанском вестнике» (1829) работа «Начала геометрии». Идея о существовании неэвклидовой геометрии была поддержана Г. Гельмгольцем, В. Клиффордом. Последний утверждал, что многие физические законы можно объяснить, если предположить что отдельные области пространства подчиняются неэвклидовой геометрии (1870), а некоторые учѐные склонны его считать предшественником А. Эйнштейна [14]. Но даже те учѐные, которые придерживались правильных воззрений на природу пространства и времени, безоговорочно принимали существование неподвижного эфира, который заполняет всѐ пространство и может являться системой отсчѐта (инерциальной), которая отличается от всех других инерциальных систем отсчѐта. Фундаментальный эксперимент А. Майкельсона опроверг существование эфира. Результаты опыта А. Майкельсона активно обсуждали Г. Лоренц и А. Пуанкаре, однако они остались на прежних позициях во взглядах на эфир. Решить эту проблему удалось только А. Эйнштейну (1905), который создал ядро теории, сформулировав два постулата специальной теории относительности.

Экспериментальная проверка второго постулата о постоянстве скорости света во всех инерциальных системах отсчѐта была осуществлена лишь А.М. Бонч-Бруевичем. Работая в Государственном оптическом институте (ГОИ им. С.И. Вавилова), он, по предложению С.И. Вавилова, ставит «релятивистский опыт первого порядка». Результаты работы, в которой было получено непосредственное экспериментальное подтверждение второго постулата специальной теории относительности, составили содержание его докторской диссертации, защищенной в 1956 г. [30].

Классическая механика, теории молекулярной физики и электродинамики, по мнению многих учѐных, создали такую стройную картину мира, в который все теоретические предположения были

обоснованы экспериментально, поэтому казалось, что дальнейшее развитие физики пойдёт по эволюционному пути. Однако объяснить излучение абсолютно черного тела (термин введён Г. Кирхгофом) на представлений (законов термодинамики основе классических И электродинамики)  $[14; 26]$ . оказалось **НЕВОЗМОЖНЫМ** Экспериментальные исследования Й. Стефана (1879) и теоретические Л. Больцмана (1884), закон Стефана-Больцмана доказали, что излучательная способность абсолютно чёрного тела пропорциональна  $\sim T^4$  ( $\xi_{\tau} = \sigma T^4$ ), где  $\xi_{\tau}$  – полная излучательная способность абсолютно чёрного тела о – постоянная. Позже В. Вин (1893), исследуя функцию Г. Кирхгофа —  $(\varphi \land T)$  получил приближенную формулу, которая коротковолновой хорошо согласовывалась  $\mathbf{C}$ частью спектра излучения абсолютно чёрного тела. Δж. Релей, исследуя распределение энергии в спектре излучения абсолютно чёрного тела. получил формулу, отличную от уравнения В. Вина. Впоследствии эта формула была более СТРОГО обоснована Д. Джинсом (1905). (закон Релея-Джинса) Полученное ИМ выражение на основе классических представлений позволило объяснить эксперимент лишь в длинноволновой части спектра.

История открытия закона излучения поучительна, она убеждает, что в утверждении новых идей важно всё: и эксперимент, и теоретические исследования закономерных связей. Стремление согласовать экспериментальные исследования с теоретическими зашло в тупик. Гениальная догадка М. Планка о зависимости энергии излучения от длины волны и температуры была основана на точных измерениях Г. Рубенса и Ф. Курлбаума (1900), а также О. Люммера и Э. Прингсгейма  $[19]$ , осуществивших экспериментальные исследования независимо друг от друга. Согласие опыта и теории было удивительно точным. Перед М. Планком встала задача дать теоретическое объяснение полученной формуле. На решение этой

задачи ему понадобилось 8 недель напряженного труда. Успех в решении этой проблемы трудно переоценить. М. Планк становится основоположником новой современной теории, его именем названо уравнение, определяющее базис квантовой физики, одна из фундаментальных постоянных. Он вошѐл в историю науки как гениальный физик-теоретик.

А. Эйнштейн (1907), поддерживая теорию М. Планка в своих теоретических исследованиях, идет дальше – он выдвигает идею о световых квантах, продолжая исследования по теории излучения, и приходит к выводу, что свет обладает дуализмом. Г. Лоренц раскритиковал эту гипотезу (1910), однако идею А. Эйнштейна поддерживает Р. Милликен (1917) и осуществляет эксперимент по проверке уравнения Эйнштейна для фотоэффекта. В ходе эксперимента Р. Милликену удаѐтся измерить постоянную Планка, и тем самым доказать справедливость новой квантовой теории [27; 31]. Опыт Р. Милликена по измерению постоянной Планка можно считать фундаментальным.

К основополагающим можно отнести опыты: Г. Герца (1887), А.Г. Столетова по фотоэффекту (1888 – 1890); Дж. Франка и Г. Герца по возбуждению и ионизации атомов паров ртути ударами электронов и подтверждению постулатов Н. Бора (1912 – 1914); Г. Гейгера, Э. Марсдена, Э. Резерфорда по рассеянию альфа-частиц, что привело к открытию ядра и созданию планетарной модели атома (1909 – 1910); А. Комптона по изучению действия электронов на электромагнитное излучение, что подтвердило существование фотона (1922). Благодаря этим опытам квантовая теория М. Планка окончательно утвердилась, она дала новый метод исследования явлений, связанных с излучением и поглощением любых материальных объектов [14, 30]. Энергия этого излучения и поглощения зависит от частоты электромагнитного излучения (*E = hν*).

Изложенное позволяет заключить: процесс развития научного знания, в том числе физического, включает периоды эволюционного и революционного их становления. Революционные периоды обостряют противоречия между существующими И **НОВЫМИ** гипотезами. моделями. Несоответствия, конфликты неизбежно делят учёных на две группы, в дискуссии и полемике они доказывают истинность взглядов и идей. Любое несоответствие нередко обнаруживается в опытах. Результаты опытов, которые вступили в противоречие с утвердившимся знанием, требуют теоретического обоснования. Как правило, таких опытов немного (часто один) их можно назвать фундаментальными, потому **YTO** ОНИ подрывают фундамент существующего знания и общепринятого, проверенного временем на опыте. Именно последний факт и вызывает полемику между сторонниками двух направлений, чтобы доказать истинность знаний, те и другие начинают перепроверять старые и новые идеи.

В этой экспериментальной проверке учёные получают такие результаты, которые подтверждают новую концепцию, более того, они становятся её основой, базисом. Такие опыты можно отнести к основополагающим.

Совокупность экспериментальных фактов, раскрывающих дополнительные свойства, признаки, характеристики нового явления, объекта ОПОРНЫМИ. Это опыты, МОЖНО назвать позволившие сформировать следствие теории, функциями которого является объяснение и предсказание новых явлений и закономерностей, следствие характеризует прикладную направленность также физической теории.

# <span id="page-29-0"></span>1.3. Систематизация исторических опытов, составляющих базис фундаментальных физических теорий

Учитывая изложенные основания ДЛЯ классификации **ИСТОРИЧЕСКИХ** ОПЫТОВ. определения ИХ статуса B **CTDVKTVDE** фундаментальных физических теорий проведём их систематизацию (табл. 4; 5; 6; 7; 8; 9). **Bce** определённые ОПЫТЫ. нами как фундаментальные, описываются или упоминаются в учебниках по физике старшей профильной школы.

Исключение составляют фундаментальные опыты квантовой физики, осуществлённые О. Люммером и Э. Прингсгеймом, а также Р. Милликеном. Изучение квантовой физики в старшей профильной школе начинается с рассмотрения «ультрафиолетовой катастрофы», указывается, что разрешением его явилась гипотеза М. Планка. Однако не рассматривается вопрос о том, каким образом великий физик пришёл к данному выводу. Рассуждая над физической картиной М. Планк писал: «... именно экспериментальные мира, факты расшатали физическую теорию и привели её к падению. Как у истоков относительности стоит ONHIT C интерференцией света теории Майкельсона, так у истоков квантовой теории находятся измерения Люммера и Прингсгейма, Рубенса и Курлбаума по спектральному энергии...» [19, c. 589]. распределению B Планка уравнении фигурировала постоянная, получившая позже статус фундаментальной. Измерить её, как указывалось выше, удалось Р. Милликену [16; 26]. Изучению этих фундаментальных опытов в курсе физики старшей профильной школы не уделяется внимания, что, по нашему мнению, является незаслуженным, потому что не способствует осмысленному изучению вопросов ЭВОЛЮЦИИ физического знания, причин смены одной теории на другую. Наиболее обстоятельно И подробно ЭТИ ОПЫТЫ описывает Д. Тригг [26].

# Исторические опыты, составляющие базис классической

### механики

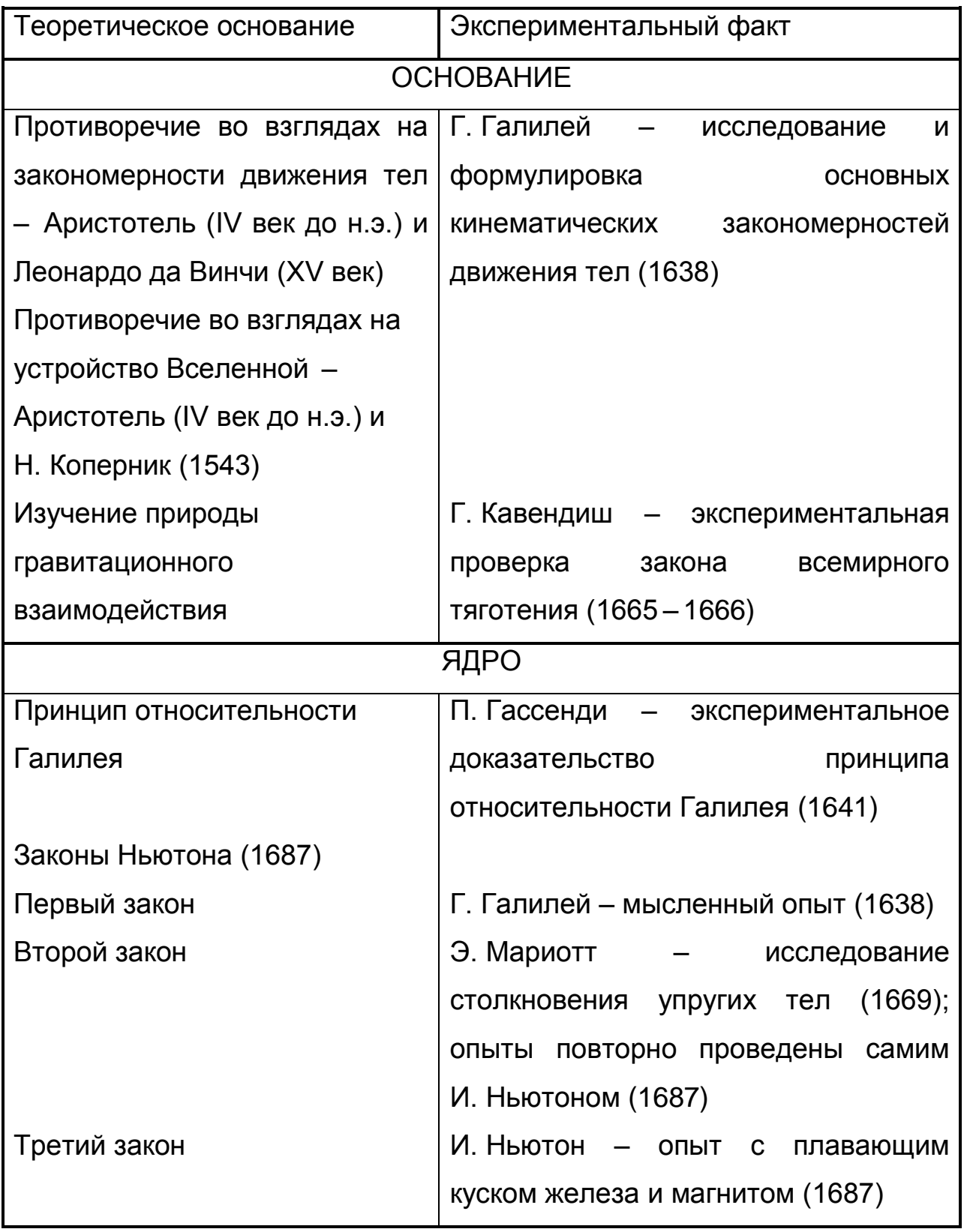

Окончание табл. 4

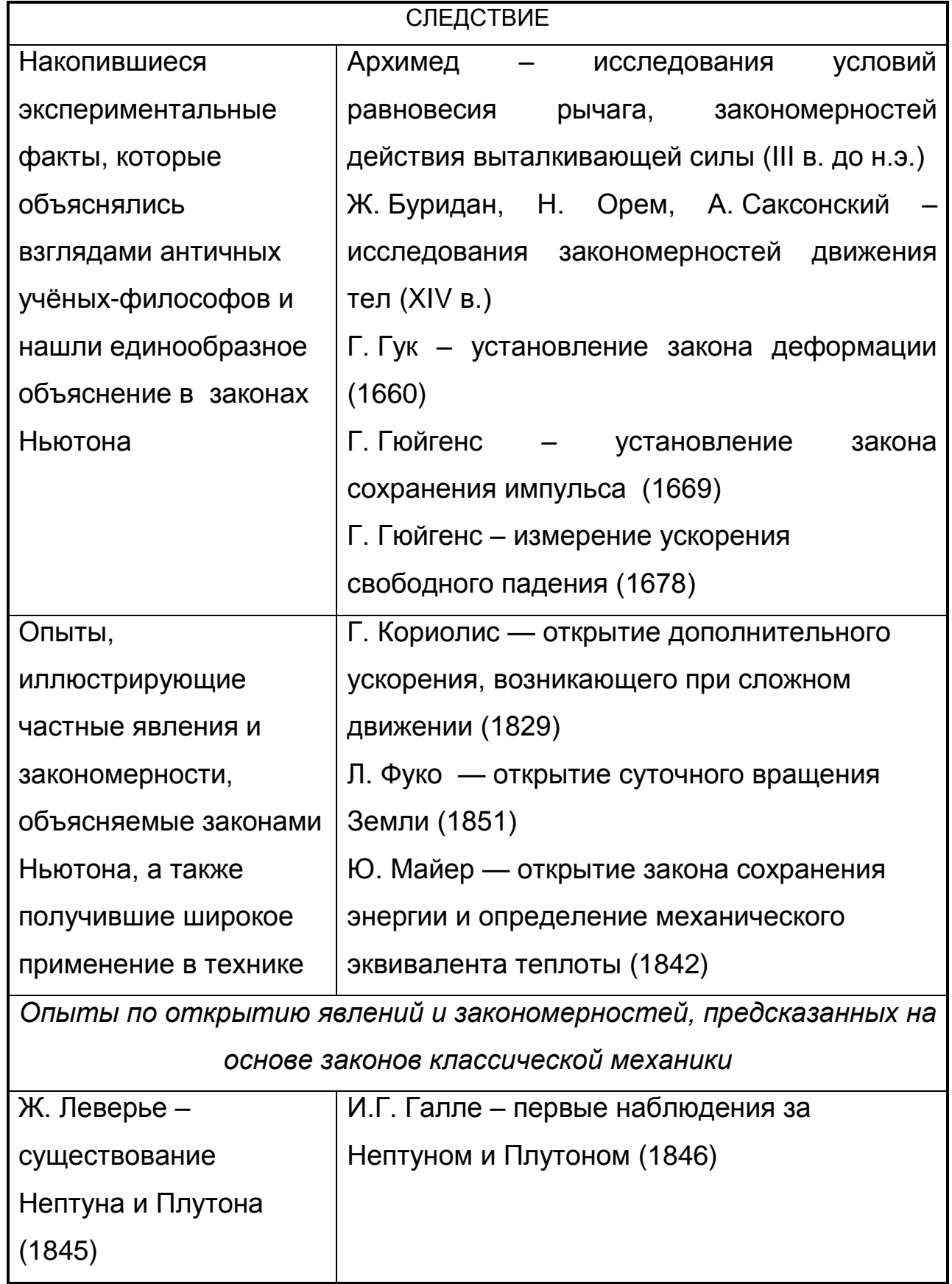

# Таблица 5

### Исторические опыты, составляющие базис молекулярнокинетической теории строения вещества

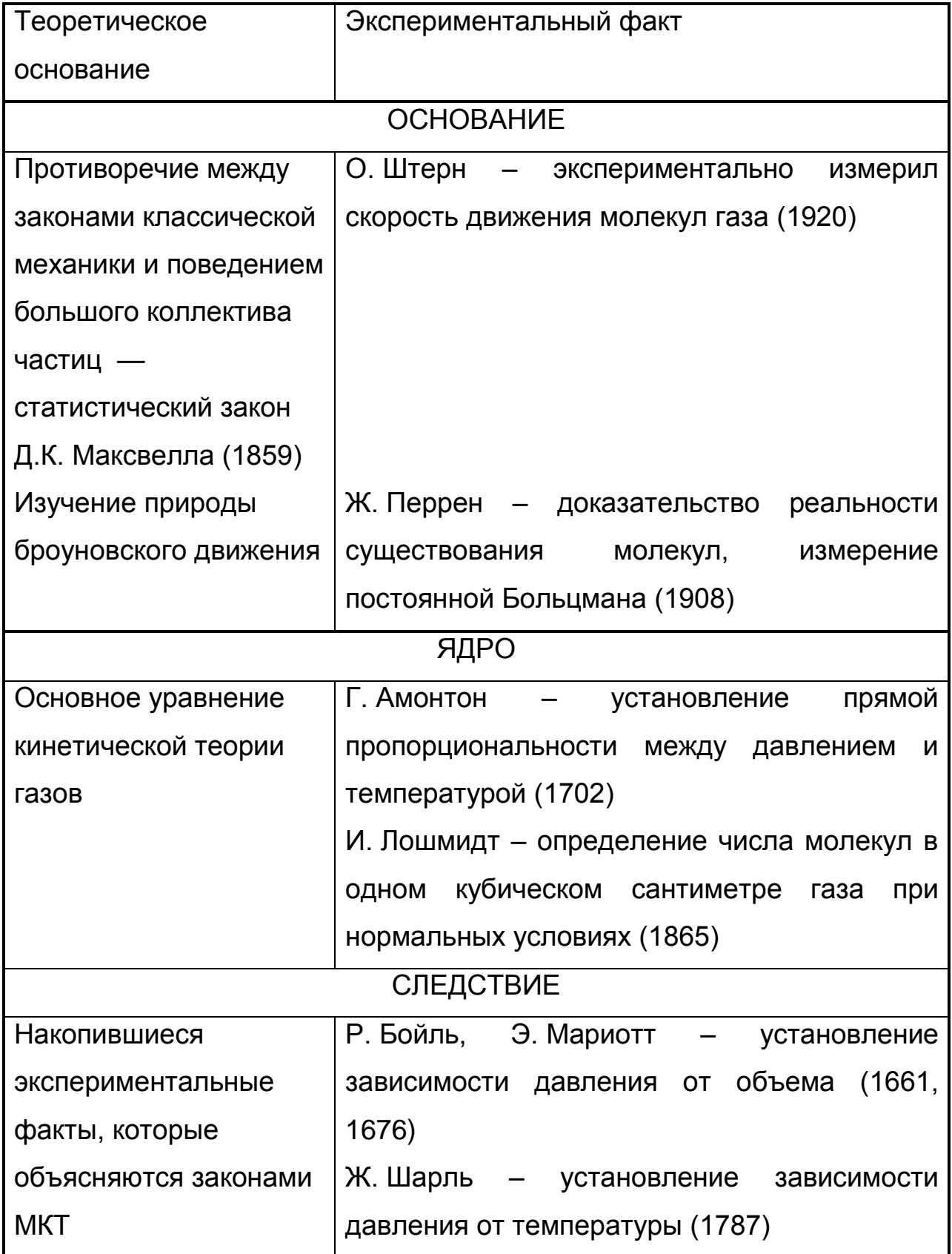

Окончание табл. 5

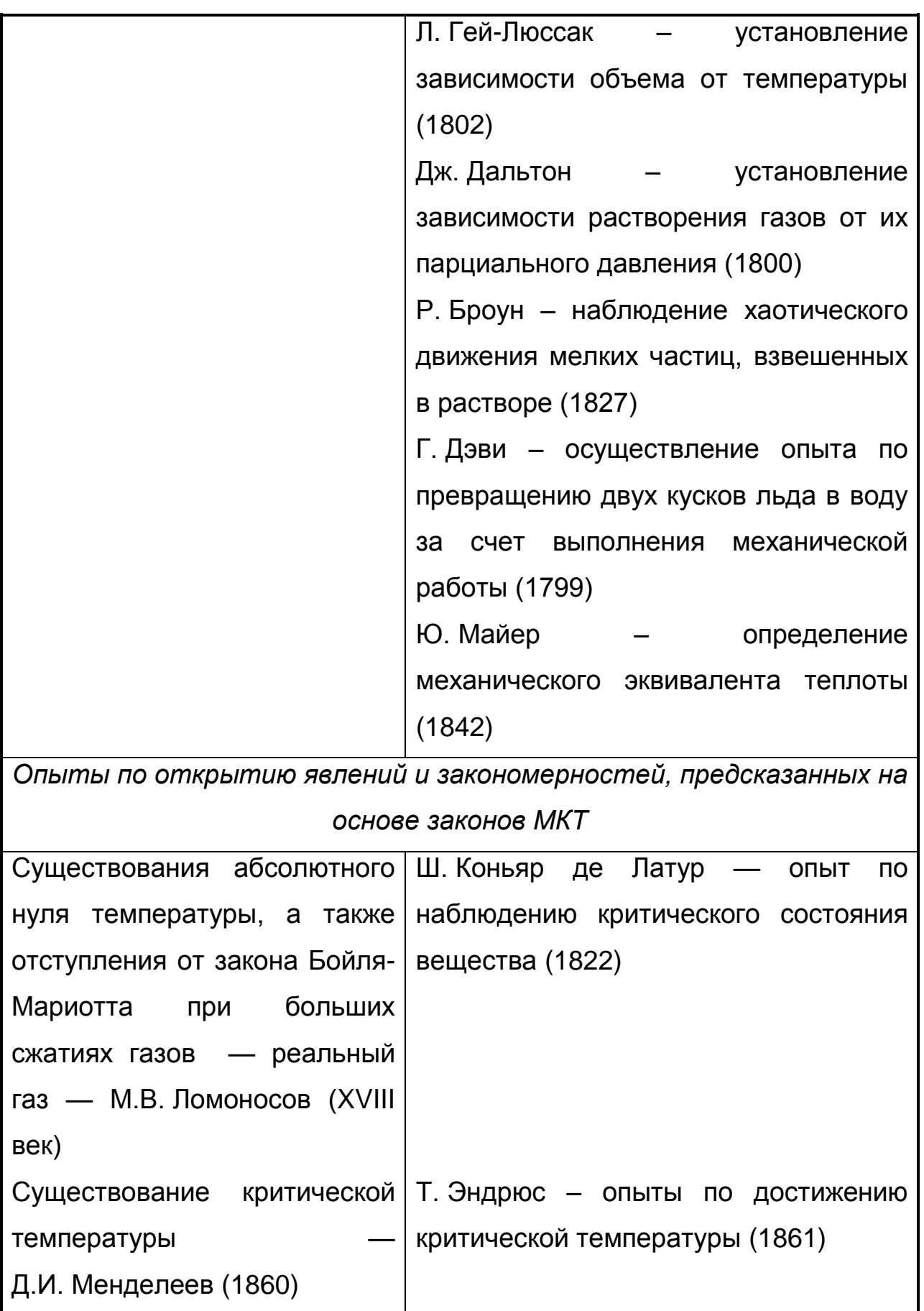

# **Исторические опыты, составляющие базис теории**

### **электромагнитного поля**

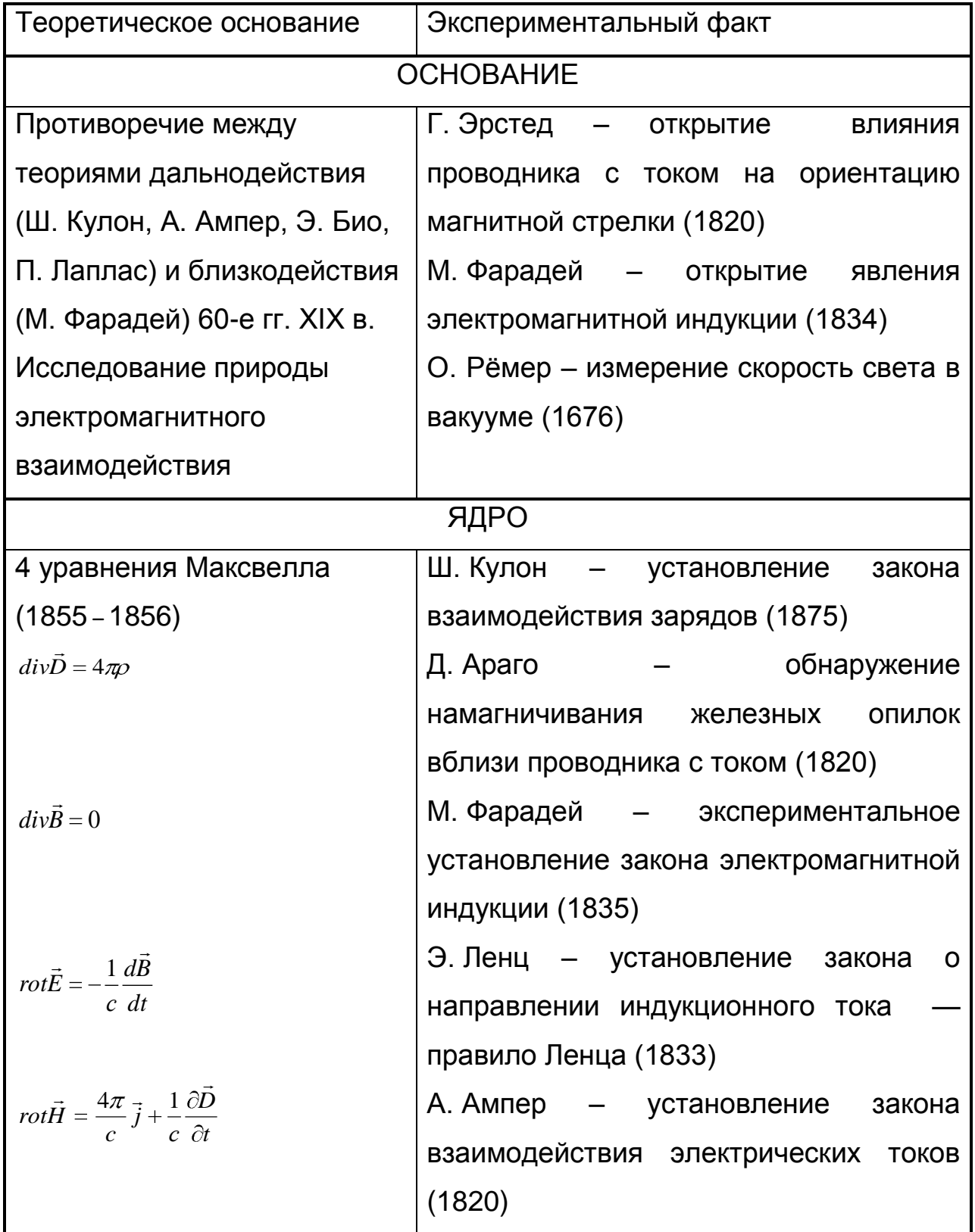

Окончание табл. 6

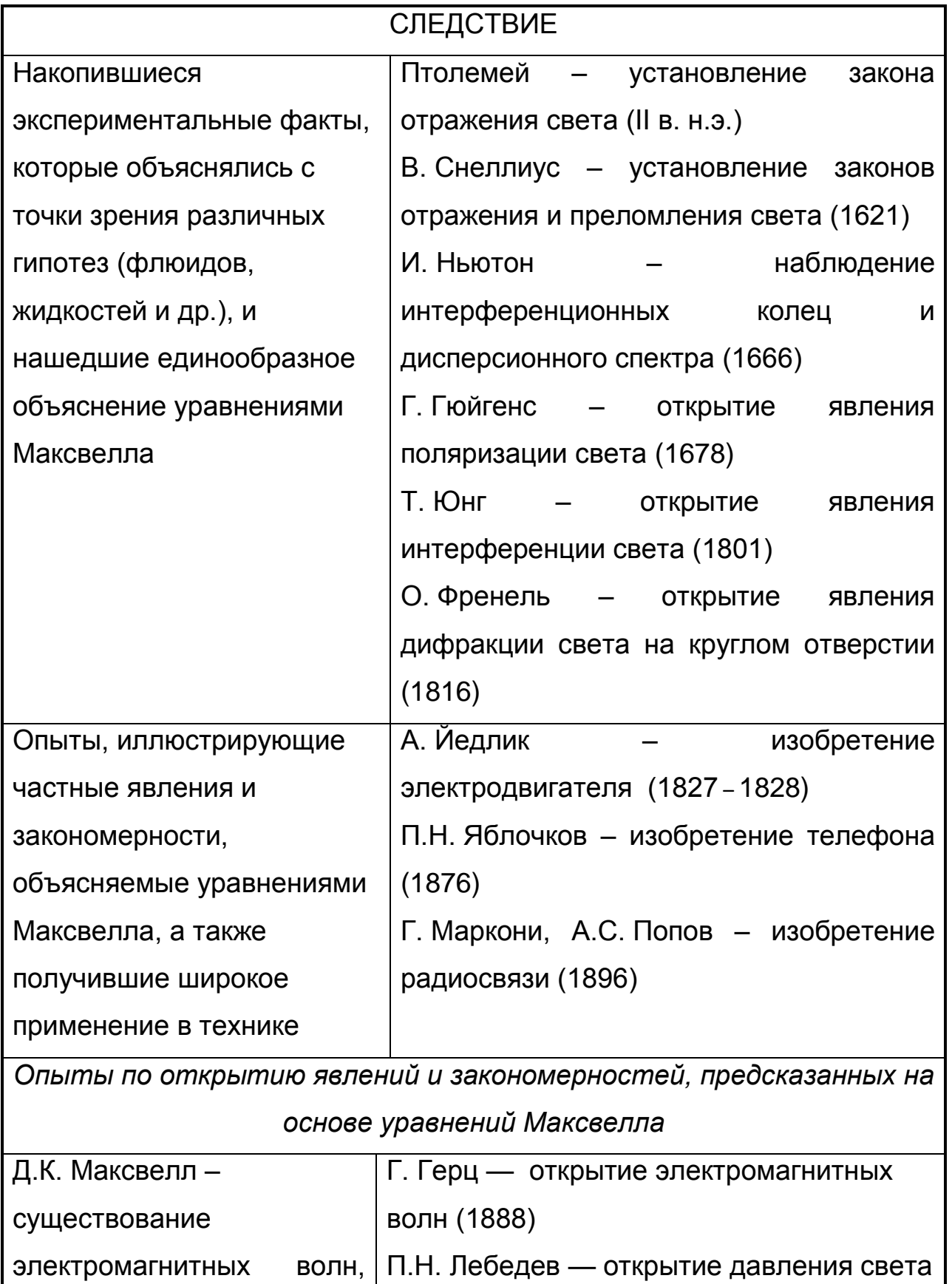

(1899)

волновая природа света
# Исторические опыты, составляющие базис электронной теории

### вещества

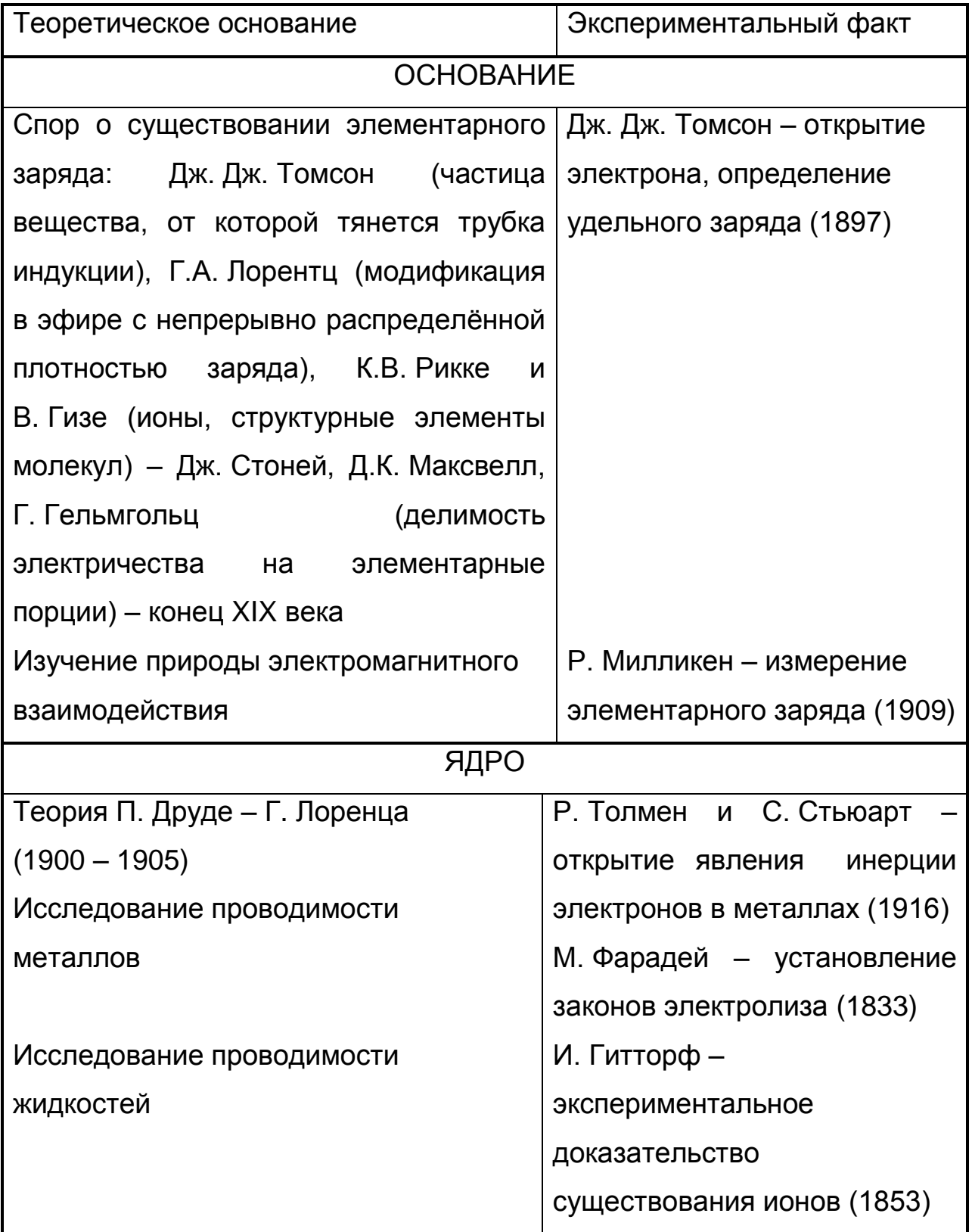

Окончание табл. 7

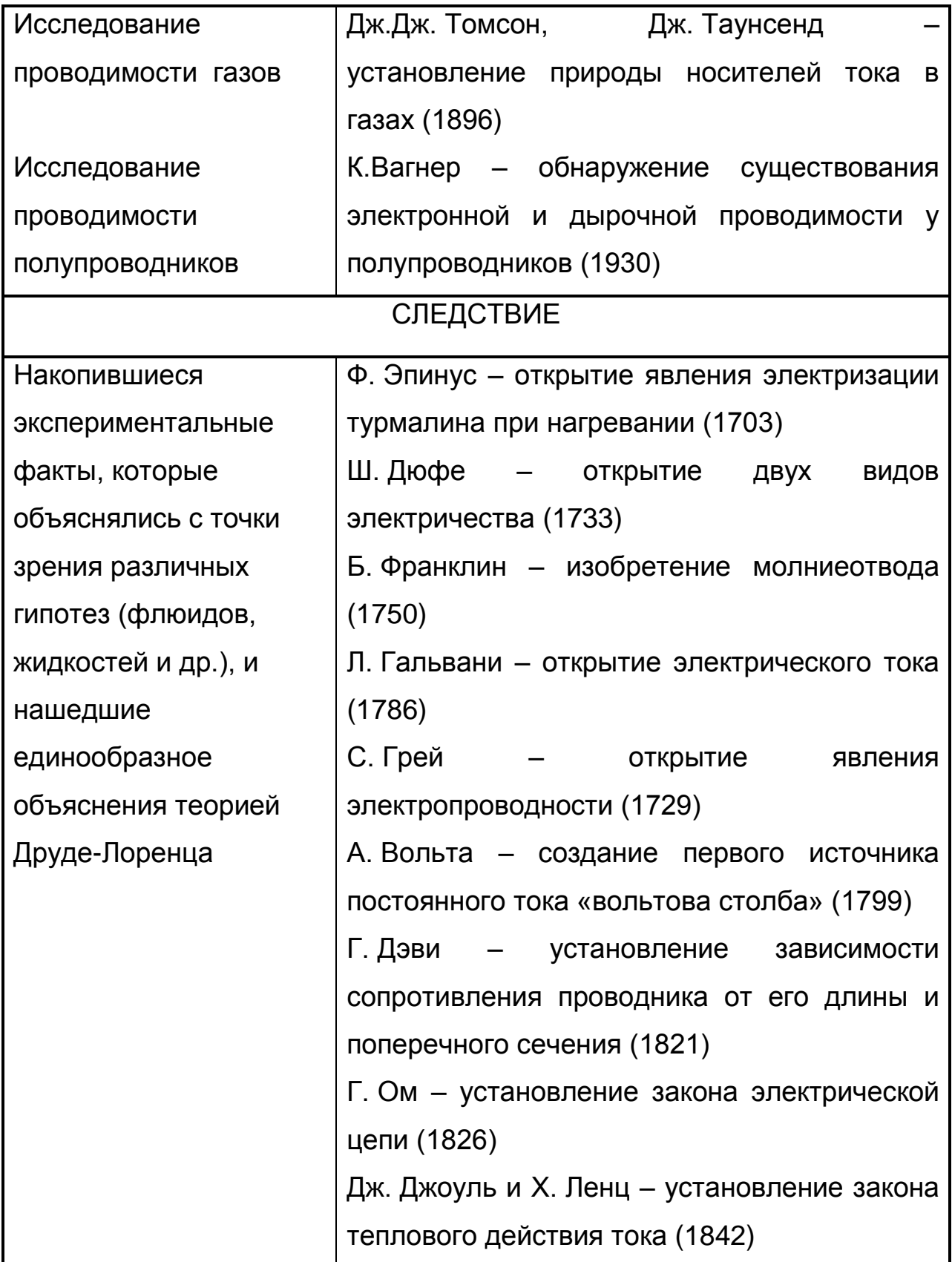

# Исторические опыты, составляющие базис специальной теории

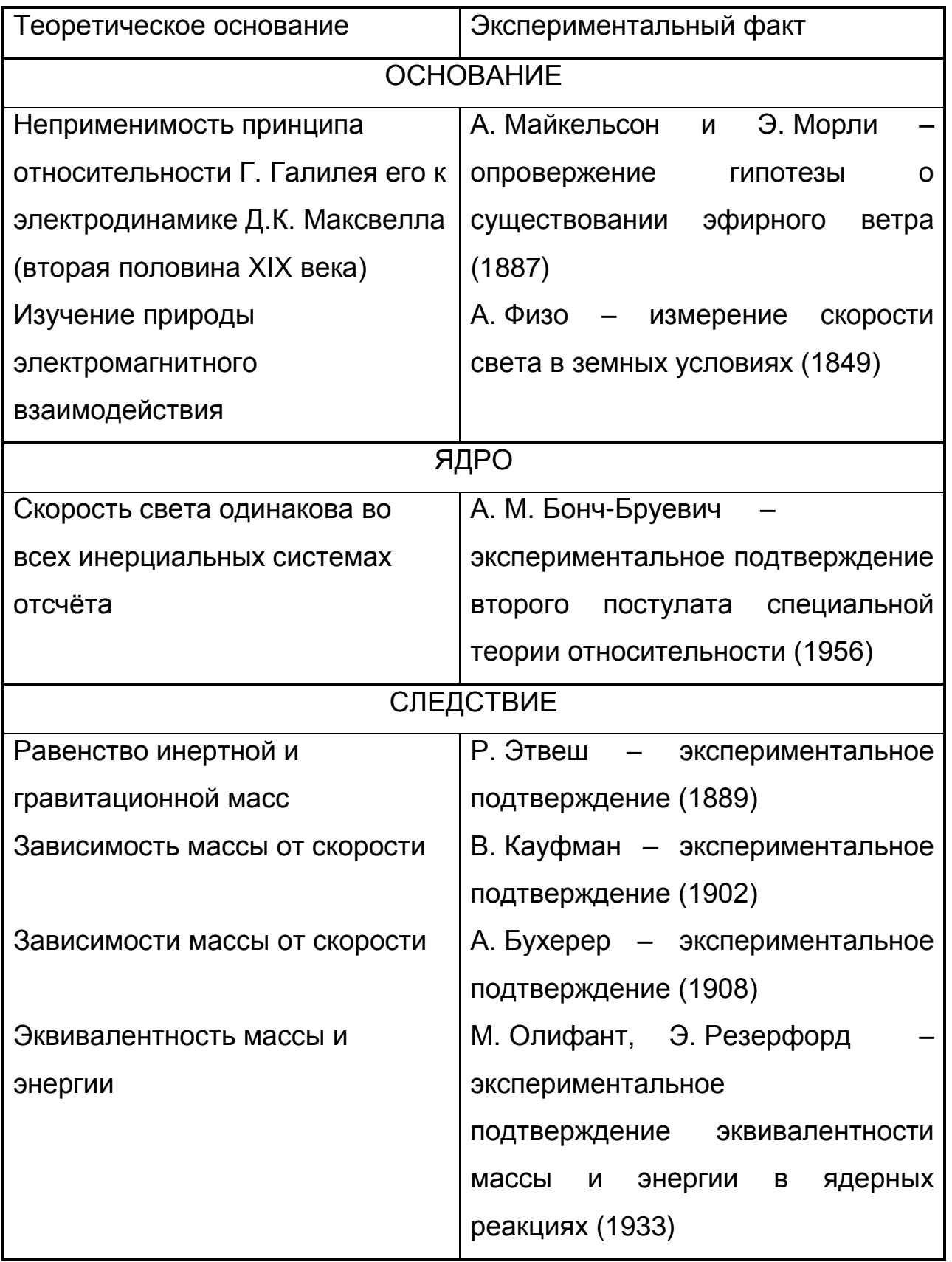

### относительности

# Таблица 9

# Исторические опыты, составляющие базис квантовой физики

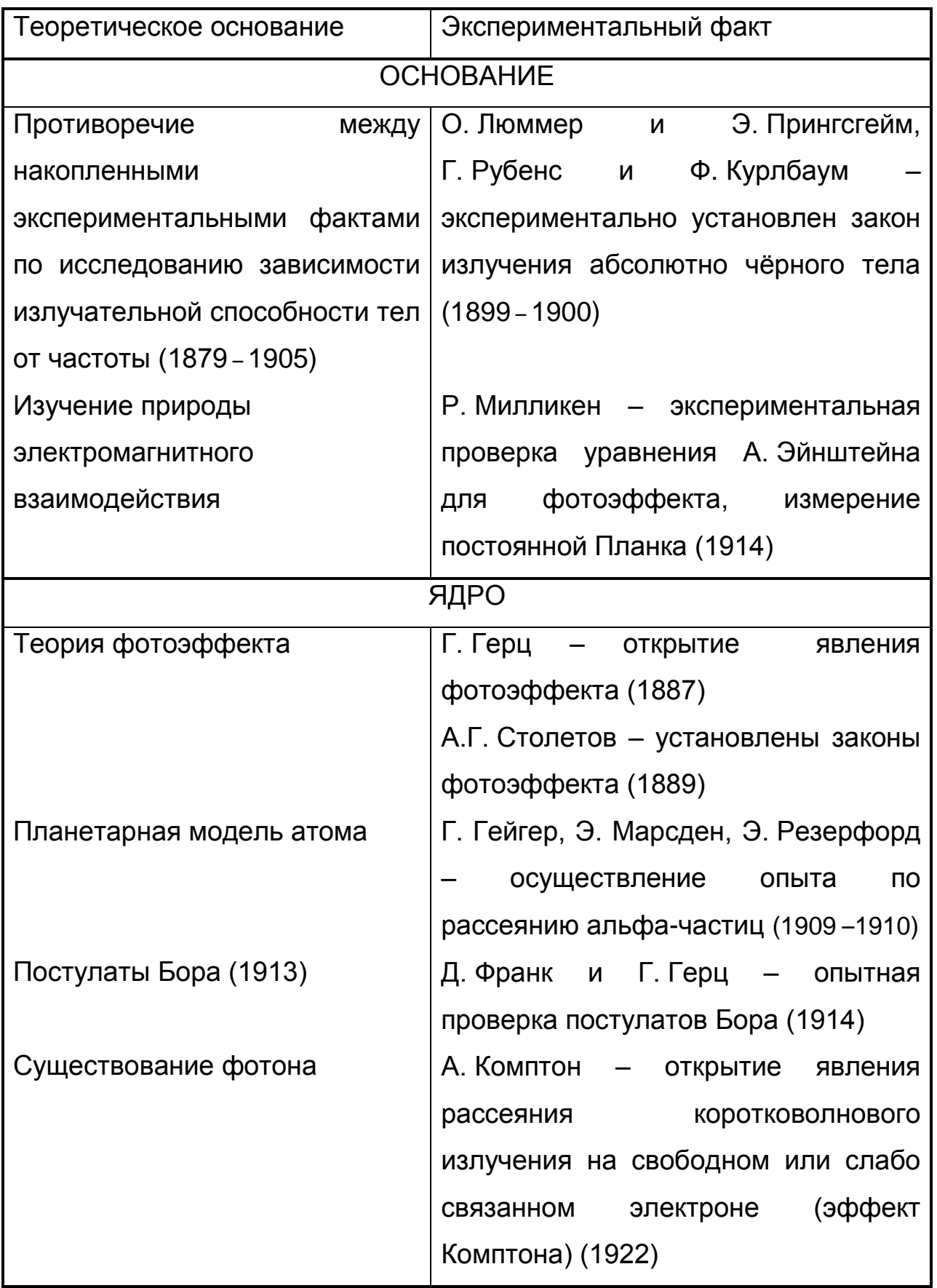

Продолжение табл. 9

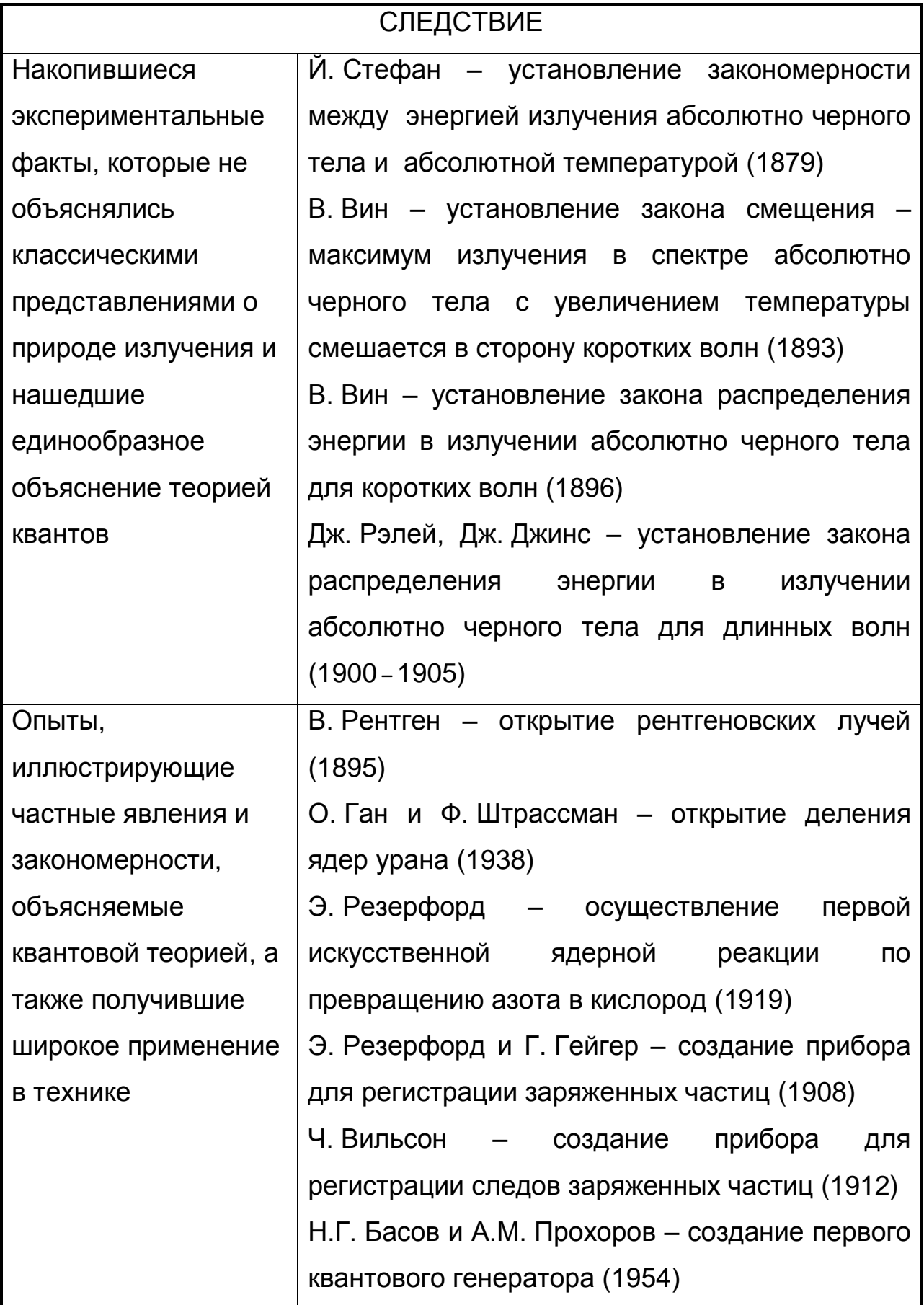

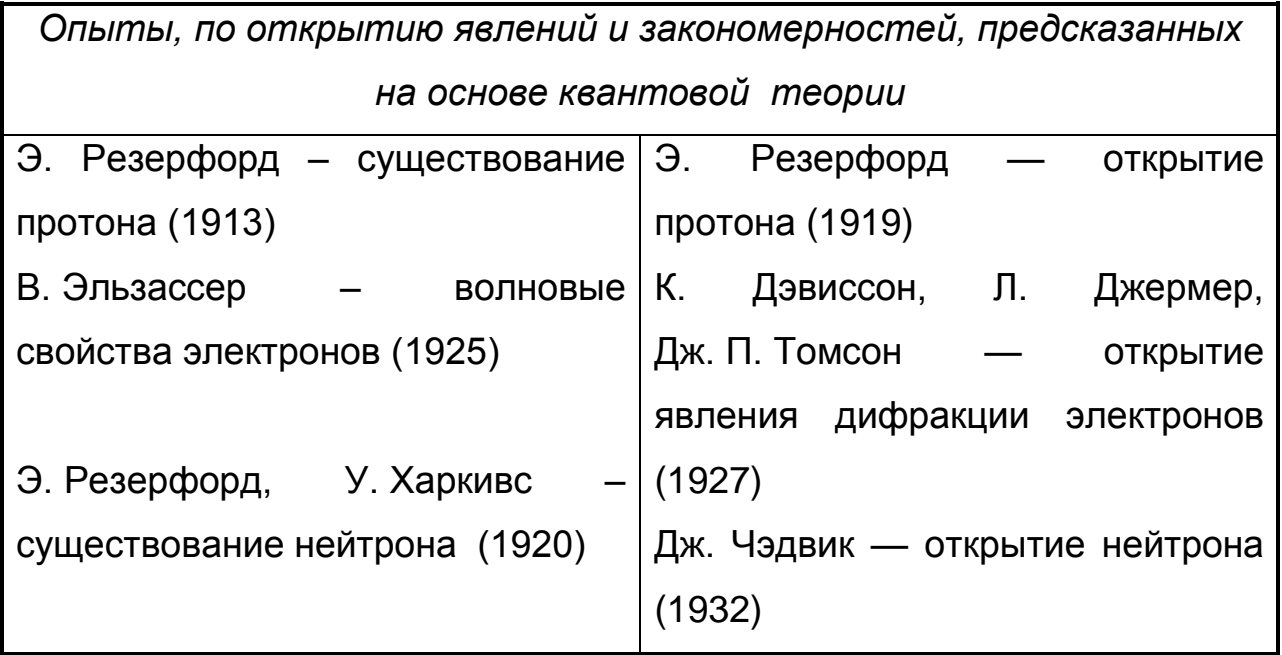

Отметим тот факт, что многие исследователи, занимавшиеся вопросом выделения экспериментального базиса фундаментальных физических теорий (Л.Я. Зорина, В.Г. Разумовский, В.В. Мултановский, И.С. Карасова и др.) относят к числу фундаментальных такие опыты, которые предшествовали созданию соответствующей теории. Так, открытие Л. Гальвани электричества породило новое направление исследований, однако природа самого электричества учѐному не была до конца понятна. То же самое можно сказать и о многих других опытах (Ф. Эпинуса, Б. Франклина, А. Вольта и др.), способствовавших накоплению экспериментального материала, но не противоречивших существующим концепциям (гипотезам о флюидах). Все эти опыты получили единообразное научное объяснение лишь на основе теории электромагнитного поля Д.К. Максвелла, а также электронной теории вещества П. Друде и Г. Лоренца и поэтому их следует отнести к опорным.

Таким образом, представленная систематизация исторических опытов позволяет понять характер взаимодействия теории и

эксперимента в процессе становления физики. Вся история науки подтверждает, что процесс познания материального мира состоит из движений от опыта к теории и от теории к опыту. В результате обнаруживаются новые области явлений и накапливаются факты, объяснение которых не укладывается в рамки существующих теорий и требует выдвижения новых гипотез. Новые гипотезы требуют экспериментальной проверки. Этот процесс повторяется непрерывно в процессе становления научного знания.

# **1.4. Исторические опыты в изучении природы фундаментальных взаимодействий**

Вторым основанием для классификации исторических опытов могут стать фундаментальные физические взаимодействия (гравитационное, электромагнитное, сильное, слабое). Силовая или энергетическая характеристики фундаментальных взаимодействий характеризуются константами, их называют мировыми, фундаментальными, великими [23; 25; 29]. Опыты, с помощью которых определены фундаментальные константы, такие как: скорость света (*с*), гравитационная постоянная (*G*), постоянная Планка (*h*), элементарный заряд (*е*), постоянная Больцмана (*k*) можно отнести к фундаментальным, потому что их результаты дали учѐным информацию о наиболее общих свойствах материи. Этот подход разработан О.П. Спиридоновым [23], который определял фундаментальные физические постоянные как «константы, дающие информацию о наиболее общих, основополагающих свойствах материи» [23, с. 38].

К фундаментальным, согласно указанному критерию, можно отнести опыт Г. Кавендиша (1665 – 1666) по измерению

гравитационной постоянной. Гравитационное взаимодействие проявляется в действии на всю материю. Не обнаружены объекты, у которых вообще отсутствовало бы гравитационное взаимодействие. Именно этот тип взаимодействия объясняет астрономические явления — орбиты планет, простое притяжение тел к поверхности Земли, падение тел, наконец, структуру галактик, черные дыры, расширение Вселенной и др. [23; 25].

Постоянная Больцмана напрямую связывает характеристики микромира и макромира, она входит в большинство уравнений статистической физики, в частности в уравнения молекулярнокинетической теории строения вещества. Эта постоянная была измерена Ж. Перреном в ходе исследований природы броуновского движения (1908). Эксперимент подтвердил теорию А. Эйнштейна – М. Смолуховского и позволил доказать реальность существования молекул и измерить постоянную Авогадро [23; 25].

Из таблицы 3 (1.1) видно, что электромагнитное взаимодействие присуще явлениям и закономерностям, изучаемым во всех разделах школьного курса физики. Сила этого взаимодействия описывается тремя константами *е, h, с*.

Величина элементарного заряда является константой, описывающей силу электромагнитного взаимодействия. Элементарный заряд в точности равен величине электрического заряда электрона, протона и почти всех других заряженных элементарных частиц, которые тем самым являются материальными носителями наименьшего заряда в природе. Фундаментальным опытом, в ходе которого была измерена эта константа, является опыт Р. Милликена (1909). В литературе описывается, что в этом же году элементарный заряд был измерен А.Ф. Иоффе независимо от Р. Милликена. Всѐ же фундаментальным опытом мы считаем опыт Р. Милликена, поскольку его опыт был первым [10].

# Фундаментальные опыты, давшие информацию о наиболее общих свойствах материи (опыты по измерению

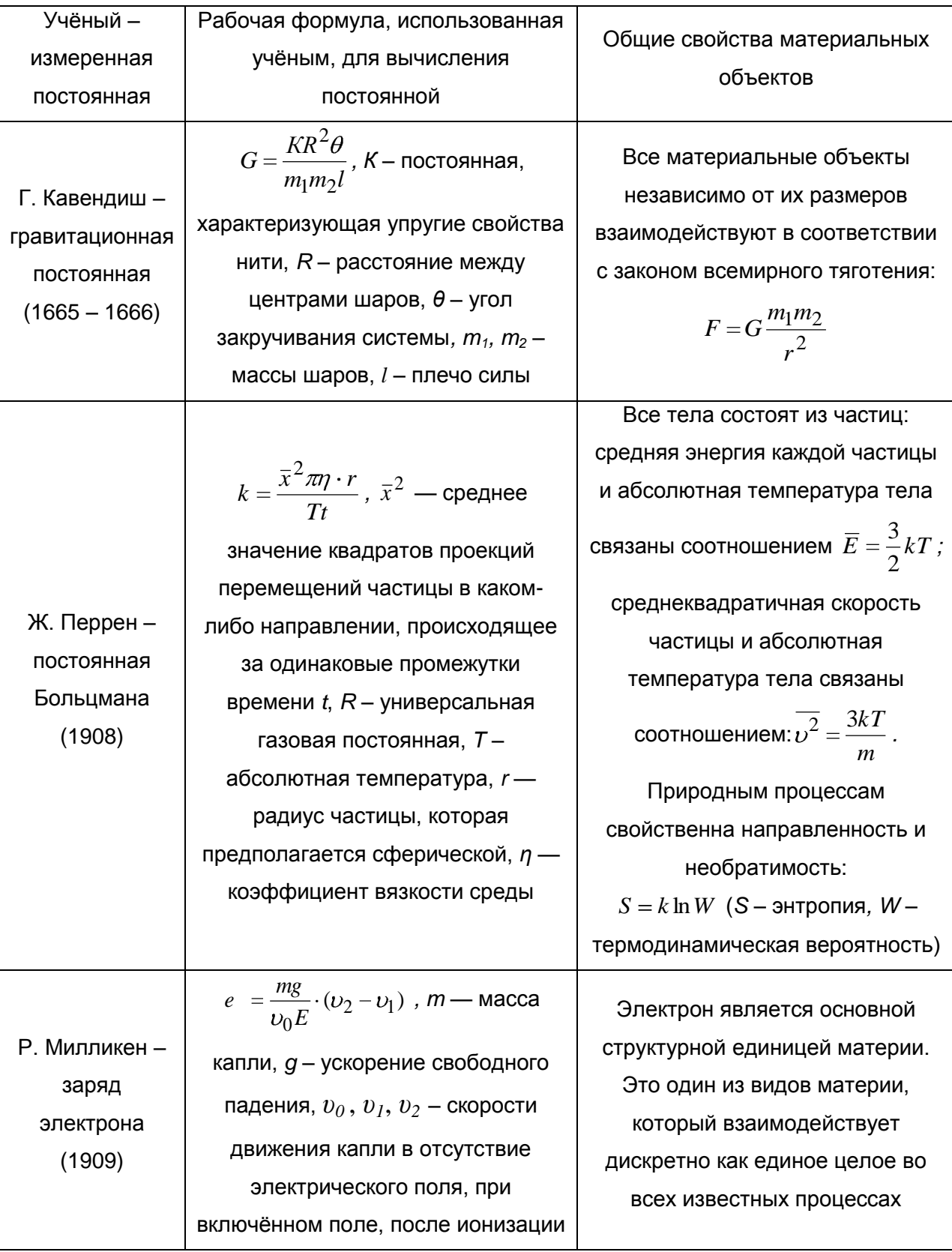

## фундаментальных постоянных)

#### Окончание табл. 10

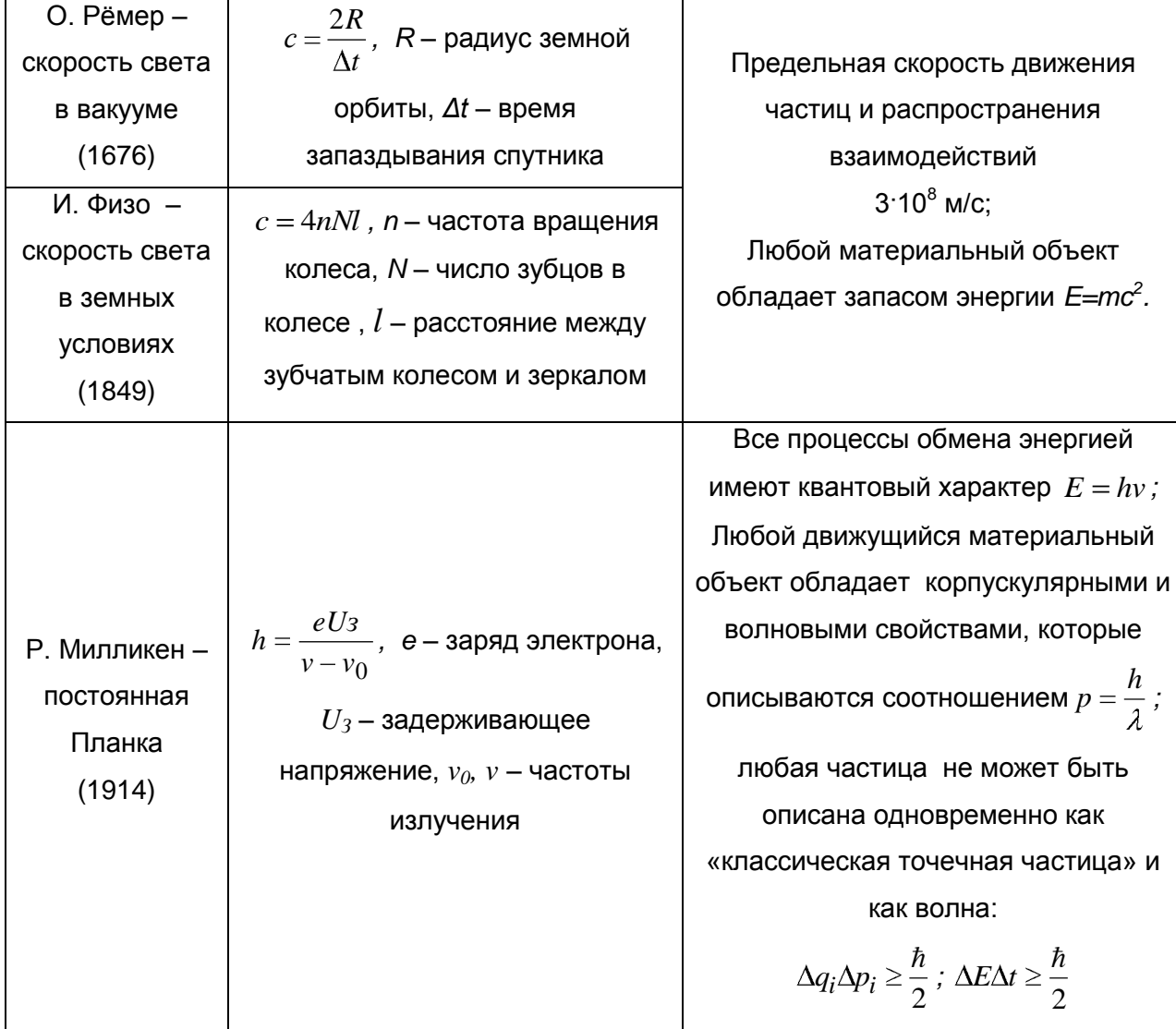

Первый опыт по измерению постоянной Планка осуществлён также Р. Милликеном. Эта постоянная фигурирует во всех уравнениях и формулах квантовой механики. Она, в частности, определяет масштабы. начиная которых вступает СИЛУ  $\mathbf C$  $\mathsf{B}$ принцип неопределенности Гейзенберга. Можно сказать, что постоянная Планка указывает нижний предел пространственных величин, после которого нельзя He принимать **BO** внимание квантовые эффекты [23; 25].

По современным представлениям скорость света в вакууме предельная скорость движения частиц и распространения взаимодействий. Скорость света относится к фундаментальным физическим постоянным, которые характеризуют не просто отдельные тела, а свойства пространства-времени в целом [24; 26]. Фундаментальными опытами по определению величины этой постоянной можно считать опыты О. Рѐмера, который измерил скорость света в вакууме (1676) и А. Физо, который измерил скорость света в земных условиях (1849).

Таблица 11

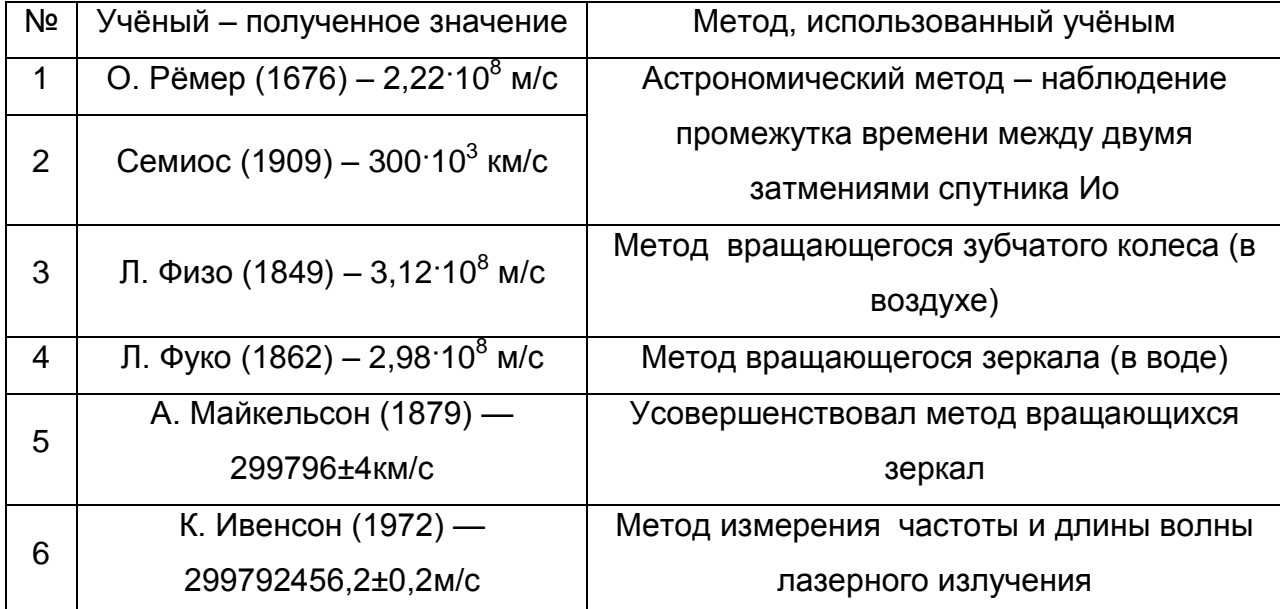

#### **Методы измерения скорости света**

Отметим, что опыты по измерению фундаментальных постоянных не ограничиваются указанными. Учитывая важность числовых значений этих постоянных, данные о них уточняются с помощью более совершенных приборов и методов. В качестве примера приведѐм историю измерения скорости света. Многие учѐные после О. Рѐмера и Л. Физо занимались измерением этой постоянной. Так О. Рѐмер (1676), измеряя промежутки времени между двумя затмениями спутника Юпитера Ио, определил время запаздывания

*Δt=1320 с*, а Семиос (1909) осуществил более точные измерения этого промежутка времени – 997,6с. Данные о методах измерения скорости света и полученных данных приведены в таблице 11.

История фундаментальных постоянных связана с именами величайших физиков; она вводит в лаборатории первоклассных экспериментаторов, знакомит с рождением замыслов и осуществлением классического физического эксперимента. Она особенно наглядно оказывает, что мучительный и радостный процесс познания истины протекает, с одной стороны в строгой гармонии теории и опыта, с другой – в борьбе противоположных теоретических концепций.

## **ГЛАВА II. ВАРИАТИВНЫЙ ПОДХОД В ИЗУЧЕНИИ ИСТОРИЧЕСКИХ ОПЫТОВ ПО ФИЗИКЕ**

# **2.1. Вариативность экспериментальных средств при изучении исторических опытов**

Современная концепция развития образования предполагает поиск новых форм, методов организации учебно-познавательной деятельности школьников, которые будут способствовать более эффективному формированию у них прочных и осознанных знаний и умений. Вариативное обучение предполагает такую организацию образовательного процесса, которая позволяет предложить учащимся разнообразные варианты учебных заданий, соответствующих индивидуальным особенностям школьников, их интересам, выполнение которых потребует вариативности методов и средств обучения.

Такие методы и средства обучения способствуют созданию специальных педагогических условий, позволяющих поддерживать различные образовательные интересы учащихся при обучении физике. Таким образом, процессуальная сторона вариативности является результатом деятельности учителя физики в рамках данного предмета, элективного курса, причѐм эта деятельность направлена на достижение определѐнных целей.

Эксперимент как один из видов познавательной деятельности учащихся входит в школьную программу в разных формах: демонстрационный, лабораторный (фронтальный, домашние опыты, физический практикум). Все виды школьного физического эксперимента осуществляются на основе деятельности учителя и учащихся с натуральными или мысленными объектами в условиях,

позволяющих следить за ходом физических явлений и многократно воспроизводить их с учѐтом учебно-воспитательных целей [21].

С развитием современной компьютерной техники наметились пути совершенствования школьного физического эксперимента [24]:

- компьютеризированный (автоматизированный) эксперимент компьютер выступает в качестве средства измерения;
- компьютерный эксперимент компьютер выступает в качестве виртуальной среды для моделирования;
- комплексный физический эксперимент, сопровождающийся моделированием изучаемых в эксперименте процессов (компьютер, как правило, не входит в состав экспериментальной установки, а используется параллельно для сравнения полученных результатов с теорией, но находится в непосредственной близости от установки).

В приведѐнной классификации натурный эксперимент не выделен как самостоятельный вид, а является базовой основой для всех представленных видов эксперимента.

Проводить компьютеризированный эксперимент можно на оборудовании L-микро, которое представляет собой единую экспериментальную среду, объединяющую демонстрационное оборудование и наборы для лабораторных работ и практикума. Его ядром является персональный компьютер с измерительным блоком. Для проведения измерений служат датчики физических величин, которые подключаются к измерительному блоку. Компьютерный измерительный комплекс дополняется цифровыми измерителями, применение которых для решения ряда педагогических задач имеет преимущества по сравнению с традиционным оборудованием.

В случаях, когда проведение эксперимента затруднено или невозможно, используется компьютерный (виртуальный) эксперимент. Термин «виртуальность» появился недавно, в связи с развитием

технологий. **КОМПЬЮТЕРНЫХ** где виртуальным называют моделирование в компьютерной среде. Виртуальность (от латинского virtualis - возможный) - существование вещей, событий, процессов в форме мысленных представлений, воображения невещественного образа. Таким образом, виртуальный эксперимент предполагает, что не только объект исследования, но и вся экспериментальная установка находится  $\mathsf{B}$ виртуальном пространстве **МНИМОМ** компьютера.

Отметим, **YTO BO BCEX** случаях натурный эксперимент (традиционный компьютеризированный) ИЛИ должен ЯВЛЯТЬСЯ ведущим средством обучения. Компьютерный эксперимент является дополнительным средством, позволяющим глубже проникнуть в суть явлений и закономерностей, он может использоваться в домашних условиях перед или после выполнения лабораторной работы.

Среди программных продуктов, которые ПОЗВОЛЯЮТ самостоятельно создавать модели исторических опытов, без наличия у создателя навыков программирования выделить следующие:

«Живая Физика» – программа, созданная калифорнийской фирмой Knowledge Revolution и русифицированная Институтом новых технологий образования представляющая собой И образец обучающей среды [24]. Это конструктор, в котором учитель и учащиеся могут, не прибегая к программированию, создавать и исследовать модели механических объектов. Среда представляет интерес благодаря возможности задания различных условий для протекания эксперимента:  $\mathbf{C}$ трением, без трения. наличия сопротивления среды и др.

«Model Vision **Studium**» (MVS) **OTE** интегрированная графическая оболочка быстрого ДЛЯ создания интерактивных визуальных моделей сложных динамических систем и проведения с ними вычислительных экспериментов. Свободно распространяемая

версия пакета MVS 3.0 доступна на сайте [www.exponenta.ru](http://www.exponenta.ru/) [22]. Программа предназначена для компьютерной реализации математических моделей физических процессов и явлений.

Вариативность использования школьного физического эксперимента представлена в виде схемы:

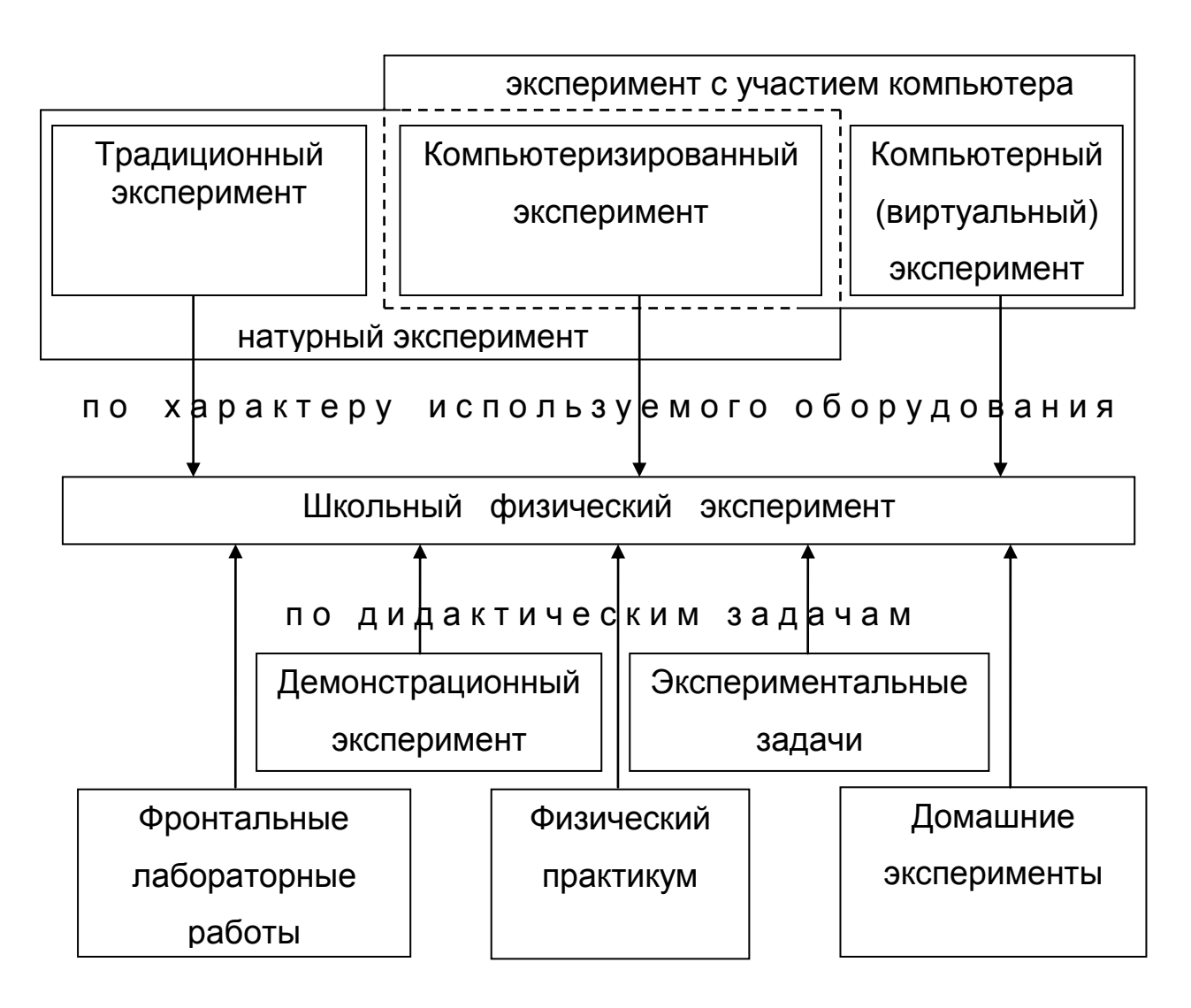

### Рис. 2. Вариативность школьного физического эксперимента с использованием компьютера

**2.2. Конструирование лабораторного практикума «Исторические опыты в структуре фундаментальной физической теории»**

При построении системы учебного эксперимента необходимо учитывать ту его часть, которая обеспечивает возможность формирования у школьников научного мировоззрения, служит фундаментом физических теорий и критерием истинности полученных

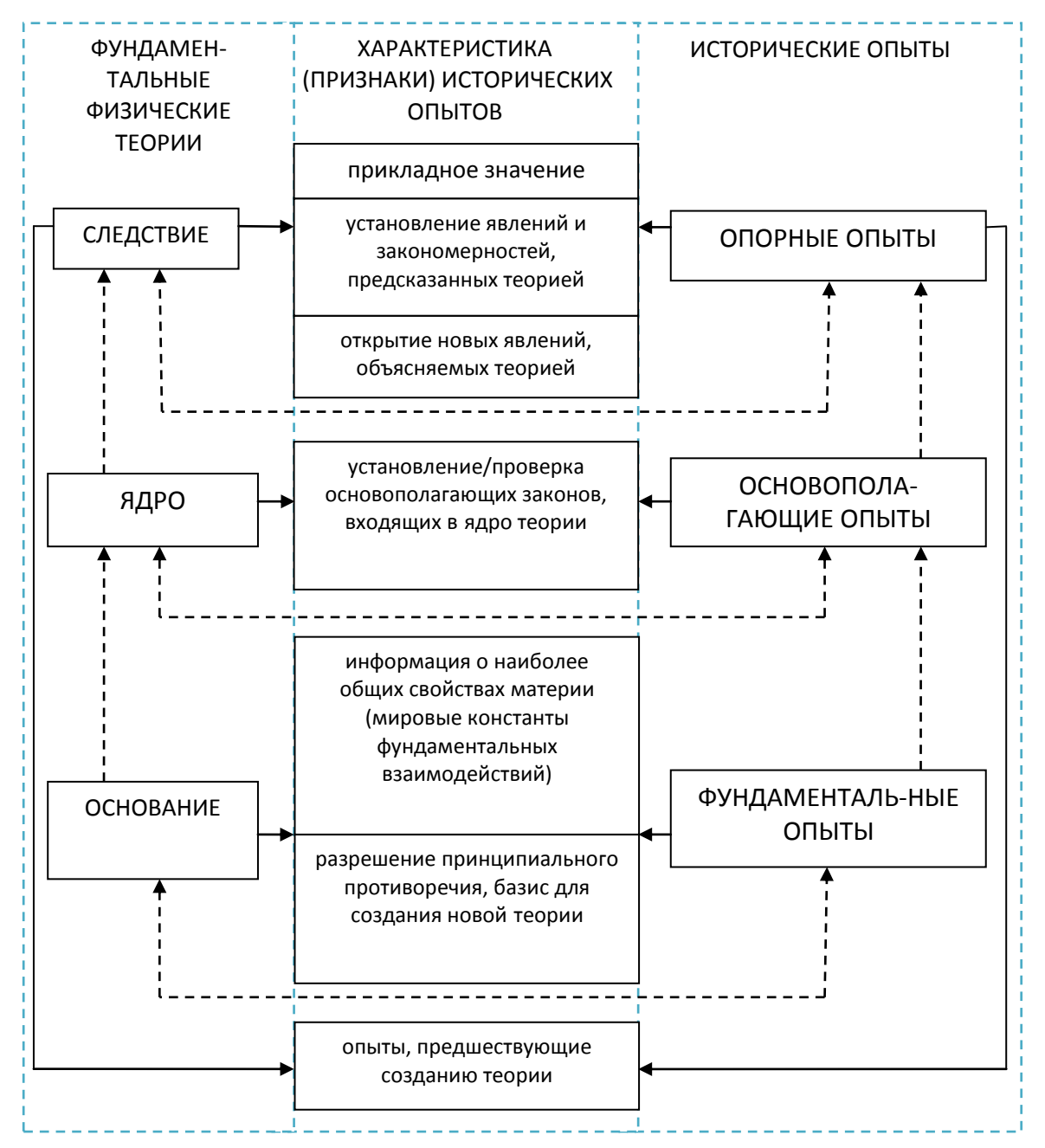

Рис. 3. Классификация исторических физических опытов

знаний. В соответствии с этим к данной части учебного эксперимента

можно отнести некоторые аналоги исторических опытов, в результате которых были сделаны важнейшие физические открытия. Не оставляет сомнения то, что все исторические опыты имели большое значение для развития физической науки. Всѐ же все эти опыты можно систематизировать в зависимости от их роли в становлении фундаментальных физических теорий, которые составляют основу современной физической картины мира [12]. Систематизация исторических опытов приведена на рисунке 3. При конструировании практикума по историческим опытам в первую очередь необходимо уделять внимание фундаментальным опытам.

Вторым моментом при конструировании такого практикума является подбор необходимого оборудования. К сожалению лишь немногие опыты можно воспроизвести на школьном оборудовании. Например, некоторые опыты можно реализовать на традиционном школьном оборудовании, а также на оборудовании L-микро, поэтому в содержание практикума включены и некоторые опорные опыты.

#### **Структура и содержание работ**

I. Изучение механических явлений и закономерностей Работа 1. Изучение кинематических закономерностей движения материальной точки на оборудовании L-микро

Работа 2. Изучение законов динамики на оборудовании L-микро

II. Изучение тепловых явлений и закономерностей Работа 3. Моделирование опыта Штерна на оборудовании L-микро Работа 4. Изучение закона Бойля-Мариоота на оборудовании L-микро Работа 5. Изучение законов Шарля и Гей-Люссака на оборудовании L-микро Работа 6. Проверка уравнения Менделеева-Клапейрона на оборудовании L-микро

III. Изучение электромагнитных явлений и закономерностей Работа 7. Моделирование опытов по изучению явления электромагнитной индукции; изучение законов постоянного тока на оборудовании L-микро

IV. Изучение оптических явлений и закономерностей Работа 8. Изучение законов геометрической оптики на оборудовании L-микро

Работа 9. Изучение явлений волновой оптики на оборудовании L-микро

V. Изучение явлений и закономерностей квантовой физики Работа 10. Определение постоянной Планка на оборудовании L-микро

В предлагаемом практикуме используются демонстрационные наборы оборудования L-микро (перечень используемых комплектов оборудования приведѐн в таблице 12).

Таблица 12

# **Перечень комплектов оборудования L-микро, используемых в лабораторном практикуме по изучению исторических опытов**

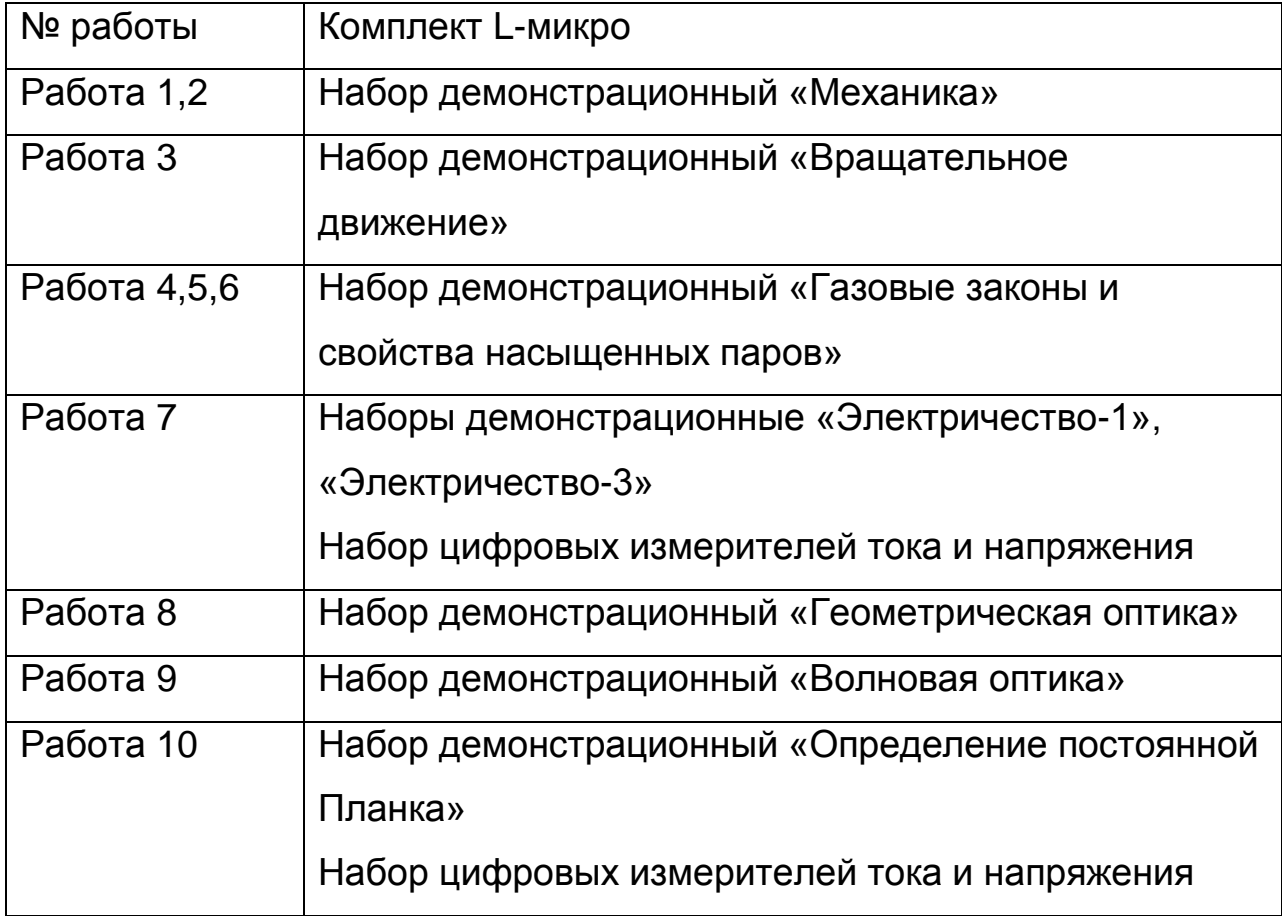

Для более эффективного изучения явлений и закономерностей, исследуемых учащимися на практикуме, можно использовать виртуальные лабораторные работы. Эти работы могут быть предложены учащимся в качестве домашнего задания в двух вариантах: перед выполнением лабораторной работы, как задание опережающего характера, которое готовит учащихся к более осознанному проведению натурного опыта, либо после выполнения лабораторной работы для осмысления результатов проведённого эксперимента. В некоторых работах приведены инструкции по созданию виртуальных моделей исторических опытов.

B ТВОРЧЕСКОГО качестве задания предлагается создание виртуальной модели ОДНОГО ИЗ исторических ОПЫТОВ или основополагающего), не (фундаментального ВКЛЮЧЁННЫХ В содержание практикума.

Отчёт по каждой работе должен содержать:

1. справку об историческом опыте (в соответствии с обобщённым планом);

2. отчёт по выполнению натурного эксперимента:

1) название работы; 2) используемые приборы; 3) краткое введение (теория метода, вывод рабочей формулы); 4) схема установки;

5) таблица измерений; 6) расчеты; 7) графики; 8) выводы;

3. отчёт по выполнению виртуального эксперимента:

1) основные этапы создания модели; 2) результаты тестирования модели при различных условиях (в виде таблицы).

В задачи лабораторного практикума по изучению исторических опытов на оборудовании L-микро входит:

1. Ознакомление студентов с экспериментальным методом изучения физических явлений.

2. Проверка (обнаружение) закономерностей, полученных дедуктивным методом из теории.

3. Изучение конструкции и действия технических устройств.

4. Моделирование физического опыта на основе материальных объектов.

5. Моделирование **физических** явлений, процессов. закономерностей на основе виртуального эксперимента.

6. Формирование экспериментальных и практических умений и навыков.

7. Расширение чувственного опыта.

8. Формирование умения выдвигать гипотезу и делать выводы.

**2.3. Определение индивидуальных образовательных траекторий учащихся на лабораторном практикуме, посвящённом изучению исторических опытов, с использованием натурного и виртуального экспериментов**

Вариативное обучение предполагает определенную позицию учителя, обеспечивающую самореализацию каждого ученика в обучении. Для этого необходимо оснастить урок специальными дидактическими материалами, чтобы предоставить всем учащимся возможность выбора типа, вида и формы задания в соответствии с их личностными предпочтениями, особенностями мышления, интересами. Следовательно, задачей его является создание индивидуальной образовательной траектории для каждого учащегося.

Вариативность также тесно связана и с технологией проведения занятия, предполагающей разнообразие видов работ, форм организации учащихся, гибкость и оперативность учителя в нестандартных ситуациях, которыми изобилует личностно – ориентированный урок. Кроме того, вариативность связана также и с дифференцированным обучением.

Для того чтобы реализовать вариативный подход при обучении учащихся историческим опытам на физическом практикуме, необходимо учащихся разделить на группы в зависимости от их способностей, интересов и предпочтений:

группа 1 – учащиеся проявляют высокий интерес к физике, информатике, занимаются по этим предметам на оценки «4», «5»;

- группа 2 учащиеся проявляют средний интерес к физике, информатике, занимаются по этим предметам на оценки «3», «4»;
- группа 3 учащиеся не проявляют интереса к физике, информатике, занимаются по этим предметам на оценки «3», «4».

Деятельность учащихся при изучении каждого опыта, включѐнного в физический практикум, включает следующие задания: изучение исторического опыта в соответствии с обобщѐнным планом; создание индивидуального проекта (виртуальной модели исторического опыта); защита индивидуального проекта; выполнение натурного эксперимента (аналога исторического опыта); выполнение отчѐта о проделанной работе.

Вариативный подход может заключаться в различной последовательности выполнения этих заданий для каждой группы учащихся (рис. 4).

Группа 1 выполняет задания в указанной последовательности. В качестве домашней работы, при подготовке к проведению натурного эксперимента, учащиеся изучают исторический опыт в соответствии с обобщѐнным планом, а также самостоятельно создают виртуальную модель этого опыта. При этом учащиеся могут использовать как рекомендованные учителем программные средства, так и выбрать программное средство самостоятельно. На занятии учащиеся защищают созданные проекты и выполняют натурный эксперимент. Последующая домашняя работа этой группы учащихся заключается в выполнении отчѐта о проделанной работе, после чего учащиеся приступают к подготовке следующего эксперимента.

Группа 2 при подготовке к проведению натурного эксперимента изучает исторический опыт в соответствии с обобщѐнным планом. На занятии ученики выполняют натурный эксперимент и консультируются с учителем по созданию индивидуального проекта.

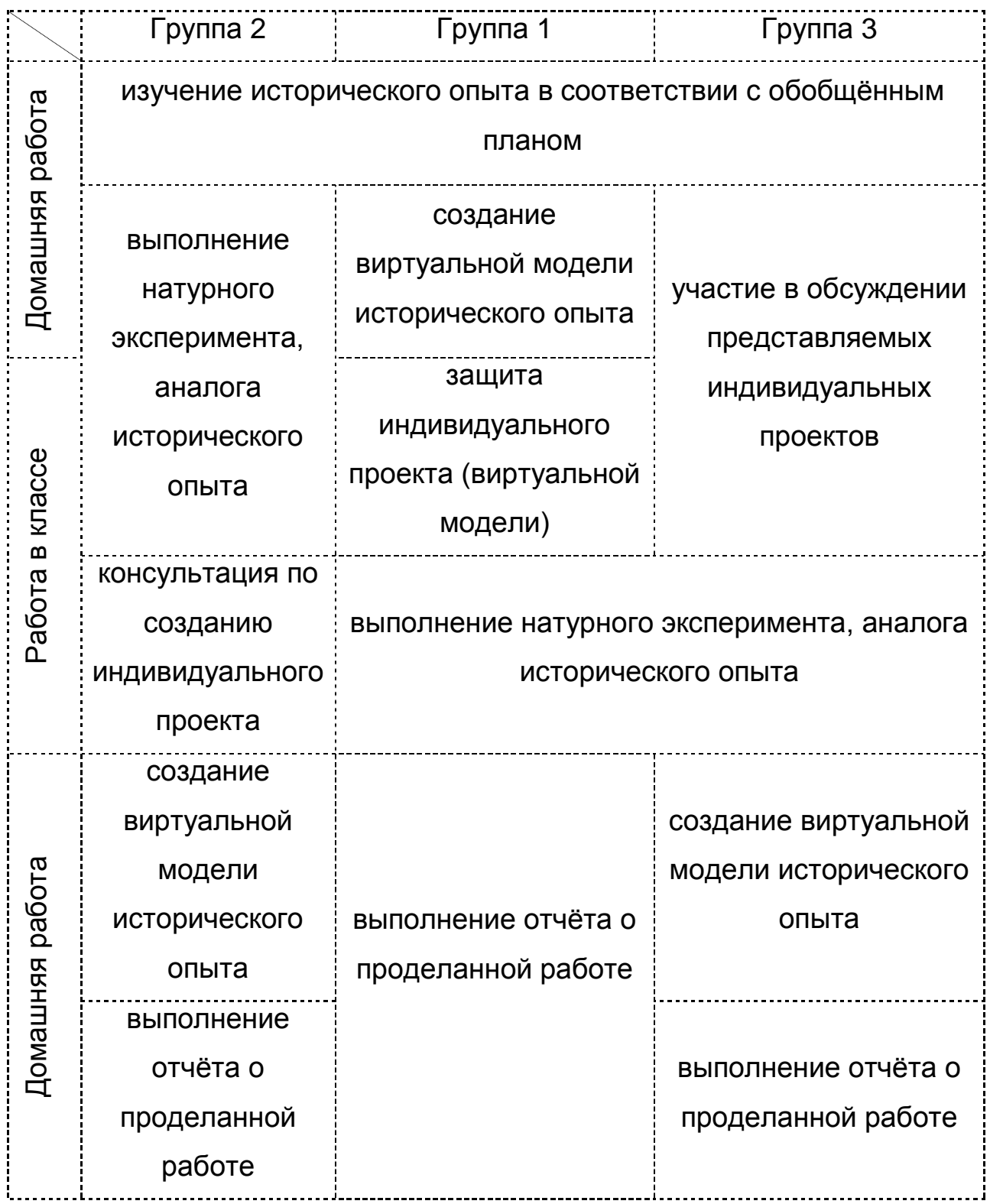

Рис. 4. Организация вариативной индивидуальной деятельности учащихся на физическом практикуме по изучению исторических опытов с использованием натурного и виртуального экспериментов

В случае затруднений учитель может предоставить учащимся группы 2 готовые инструкции по выполнению виртуального эксперимента. Дома учащиеся создают модель и готовят отчѐт о проделанной работе. Далее следует подготовка учащегося к выполнению следующего эксперимента.

Группа 3 выполняет задания в той же последовательности, что и вторая группа. Отличие заключается только в работе на занятии. Работа третьей группы на занятии начинается с участия в обсуждении созданных учащимися первой группы индивидуальных проектов. Далее учащиеся приступают к выполнению натурного эксперимента. Дома учащиеся также создают виртуальную модель и готовят отчѐт о проделанной работе.

### **ГЛАВА III. СОДЕРЖАНИЕ ЛАБОРАТОРНОГО ПРАКТИКУМА ПО ИЗУЧЕНИЮ ИСТОРИЧЕСКИХ ОПЫТОВ НА ОБОРУДОВАНИИ L-МИКРО**

Оборудование L-микро представляет собой единую экспериментальную среду, объединяющую демонстрационное оборудование и наборы для лабораторных работ и практикума. Основные принципы проведения эксперимента на базе L-микро, отмечаемые разработчиками оборудования:

- сопряженность экспериментальной установки с компьютерной измерительной системой;
- наличие элементов управления демонстрационной установкой от компьютера;
- размещение экспериментальной установки на вертикальной поверхности классной доски с металлической основой;
- наличие сценария, определяющего порядок проведения эксперимента;
- измерение нескольких интервалов времени в рамках одного запуска движения механической системы;
- одновременное измерение, вывод на экран и запись двух параметров физической системы;
- совместная обработка данных серии последовательных опытов;
- представление результатов эксперимента на экране компьютера в виде таблиц и графиков.

Оборудование L-микро используют во многих школах России. Изучение методики проведения эксперимента на данном оборудовании входит в программу обучения студентов вузов и слушателей курсов повышения квалификации региональных институтов повышения квалификации работников образования.

**Работа 1. Изучение кинематических закономерностей движения материальной точки на оборудовании L-микро**

*Цель:* изучить модели опытов Г. Галилея

#### *Вопросы к допуску*

- 1. Раскройте роль Г. Галилея в становлении механики.
- 2. Опишите опыт Г. Галилея с наклонной плоскостью.
- 3. Опишите историю открытия явления инерции.
- 4. Раскройте суть понятий «инерция» и «инертность».

5. Запишите основные кинематические уравнения движения материальной точки для следующих случаев: равномерное и равноускоренное движение, свободное падение).

#### **Опыт с наклонной плоскостью**

#### *Теоретическое введение*

Согласно представлению Аристотеля, тело падает на Землю тем быстрее, чем больше его масса. Это представление являлось результатом примитивного жизненного опыта: наблюдения показывали, например, что яблоки и листья яблони падают с различными скоростями. Механические движения классифицировались философом на естественные и насильственные. Падение тела на Землю считалось естественным движением, некоторым свойственным телу стремлением «к своему месту».

Г. Галилей опровергал это утверждение, замечая, что если средой, в которой движутся тела, является не воздух, а вода, то некоторые тела, как, например, дерево, которые считаются тяжелыми, становятся легкими, потому что движутся вверх. Значит, все тела являются тяжелыми, а движутся ли они вверх или вниз, зависит от их удельного веса по отношению к окружающей среде. Так же неверно, что скорость движущегося предмета в менее плотной среде больше,

чем в более плотной: тонкий надутый пузырь медленно опускается в воздухе и быстро поднимается в воде [2; 4].

Таким образом, Г. Галилей отверг древнегреческую классификацию механических движений и впервые ввел понятия равномерного и ускоренного движений. Учѐный первым начал исследование механического движения путем измерения расстояний и времени движения в опытах по изучению равноускоренного движения тела по наклонной плоскости. Опишем суть этого опыта.

В качестве наклонной плоскости Г. Галилей взял желоб, выстланный пергаментом. По этому желобу скатывался небольшой бронзовый шар. Измеряя время прохождения шаром различных отрезков пути, можно было проверить выполнимость соотношения **x=ct<sup>2</sup>** *.* Для измерения времени ученый использовал «водяные часы» — большой сосуд с водой, в котором было пробито небольшое отверстие. В момент начала движения отверстие открывалось, в конце — закрывалось. Вода, вытекшая из этого сосуда, собиралась в отдельном сосуде и взвешивалась. Сравнивая между собой количества воды, вытекшие за время прохождения шаром различных отрезков пути, Г. Галилей находил отношения временных отрезков, затраченных на скатывание шара. Эксперименты показали, что тела по наклонной плоскости движутся равноускоренно, т. е. при возрастании времени движения в **2***,* **3**, **4** и т. д. раз пути, проходимые шаром, возрастали соответственно в **4**, **9**, **16** и т. д. раз, т. е. путь

пропорционален квадрату времени. Изменение угла наклона желоба изменяло только величину ускорения, не меняя характера самого движения. Рассматривая Рис. 5

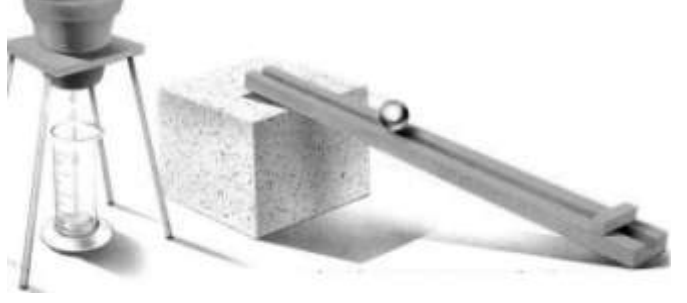

скатывание шаров разных масс, Г. Галилей установил, что скорости их в конце движения по желобу при данном угле наклона одинаковы, а с увеличением угла возрастают [17].

*Традиционный эксперимент Оборудование:* секундомер (метроном), желоб, штатив с муфтой и лапкой, шарик, металлический цилиндр. Ускорение вычисляется по формуле  $a = \frac{25}{t^2}$ 2 *t*  $a = \frac{2S}{2}$  [8].

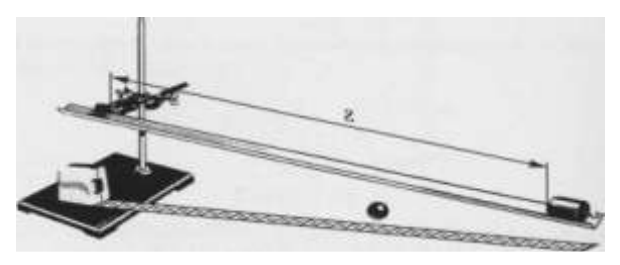

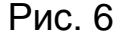

#### *Компьютеризированный эксперимент*

*Оборудование:* скамья с ограничителем, транспортир, тележка, платформа стартового устройства, оптоэлектрические датчики **2 шт**., измерительный блок L-микро, источник питания, персональный компьютер [38].

#### *Выполнение опыта*

1. Скамья устанавливается под небольшим углом (**2° – 7°**). На левом краю скамьи размещается пусковое устройство (без пружины). На тележку прикрепляется один флажок.

2. При выполнении эксперимента один из оптоэлектрических датчиков используется для определения момента начала движения.

Он должен стоять в непосредственной близости от флажка тележки, закрепленной в пусковой установке. Для того чтобы установить

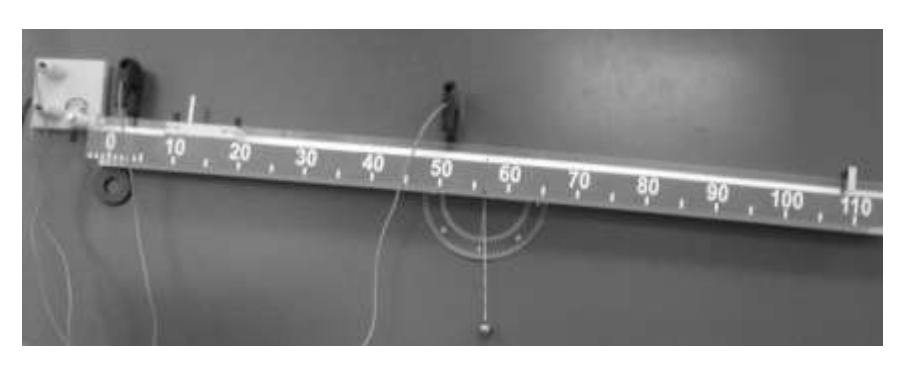

Рис. 7

этот оптоэлектрический датчик правильно, поставьте его сначала так,

чтобы флажок тележки перекрывал луч света, идущий от излучателя к приемнику. Далее двигайте датчик по направлению от стартового устройства до тех пор, пока светодиод не погаснет. Это означает, что флажок тележки больше не перекрывает луч света, а как только тележка сдвинется с места, оптоэлектрический датчик сработает (флажок перекроет луч), и начнется отсчет времени. Таким образом, зависимость пройденного пути от времени будет описываться формулой 2  $S = \frac{at^2}{2}$ . Перейдите в «экран проведения измерений».

3. Выберите в меню на экране компьютера пункт «Путь, пройденный телом при равноускоренном движении (вариант 1)».

4. Проведите серию из **5 – 6** запусков тележки. Положение второго датчика изменяется от запуска к запуску. Рекомендуемые положения его таковы: **20, 30, 50, 75, 100 см**. После каждого запуска и получения на экране значения интервала времени необходимо записать полученные результаты в подготовленную таблицу и в память компьютера для последующей обработки. Для этого нажимайте кнопку «Запись» и указывайте в появившемся окне расстояние между датчиками после каждого запуска тележки.

5. Перейдите в режим представления данных обработки (нажмите кнопку «Обработка»). На экран будет выведен график зависимости  $s = s(t)$ .

6. Нажмите на кнопку «Далее», на экран будет выведена зависимость **s = s(t 2 /2)***.* Нажатие на кнопку «Прямая» приведет к построению прямой линии, наилучшим образом соответствующей данным эксперимента.

7. Повторное нажатие на клавишу «Далее» выводит на экран таблицу измерений.

8. Перепишите таблицу себе в тетрадь и постройте по данным таблицы графики зависимостей **s = s(t)** и **s = s(t 2 /2).**

### Таблица 13

#### Зависимость перемещения от времени при равноускоренном

движении тела

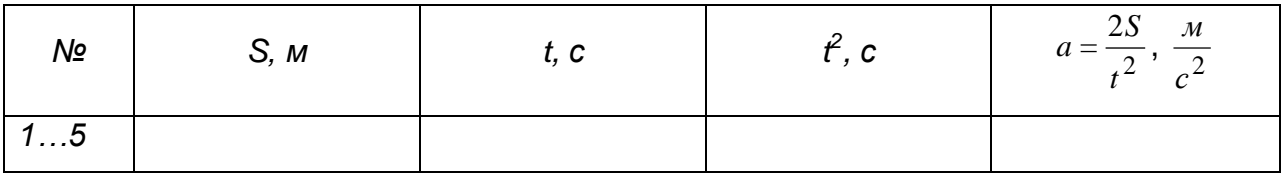

Виртуальный эксперимент

Программное обеспечение: Живая Физика

Запустите программу, для этого активируйте исполняемый файл InterPh / Живая Физика ехе.

 $1<sub>1</sub>$ Для удобства работы над проектом добавьте сетку: Стол / Рабочий стол (установите галочку Сетка).

2. На панели «Тела» выберите элемент брусок.

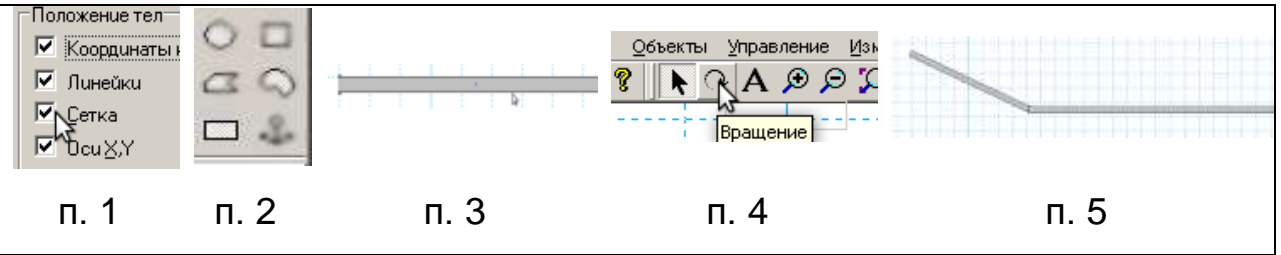

 $3<sub>l</sub>$ На рабочем поле растяните брусок так, чтобы он имел вид платформы.

4. Пользуясь кнопкой «вращение» инструментов, на панели поверните платформу под углом 30°.

Добавьте на поле ещё один брусок. Расположите оба бруска так,  $5<sub>1</sub>$ как показано на рисунке.

6. Добавьте тело, которое будет скатываться по наклонной плоскости.

Чтобы зафиксировать оба бруска, воспользуйтесь элементом  $7<sub>1</sub>$ якорь на панели «Тела».

Чтобы запустить модель, нажмите кнопку «Старт». 8.

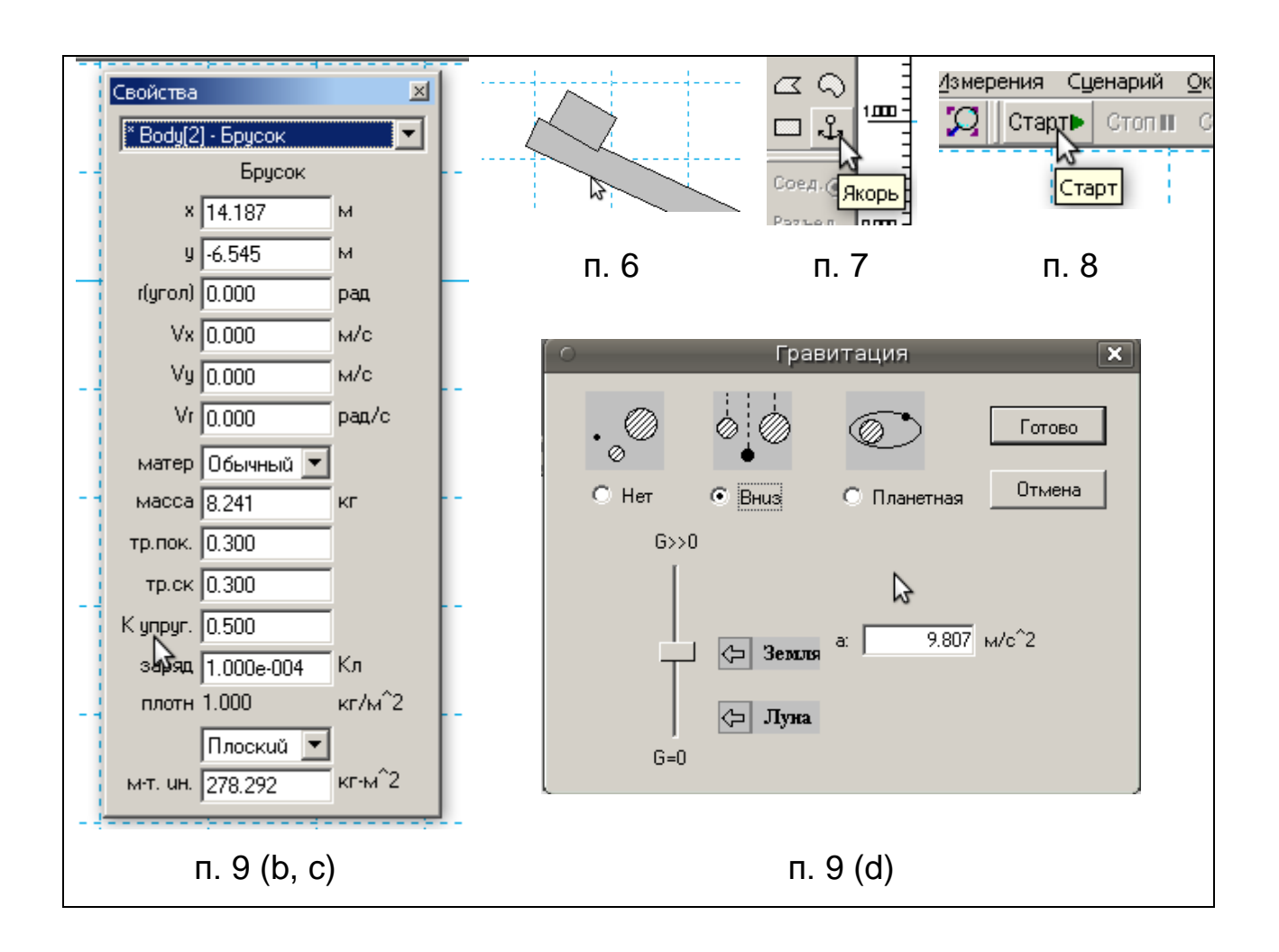

- 9. Исследуйте поведение модели при различных условиях:
- a) угол «наклонной плоскости»;
- b) коэффициент трения скольжения горизонтальной платформы (двойным кликом по платформе вызовите панель свойств этого объекта);
- c) масса бруска;
- d) ускорение свободного падения (вызовите окно «Гравитация» из меню Среда / Гравитация).

*Творческое задание:* добавьте на поле ещѐ одну наклонную плоскость с другим коэффициентом трения. Проведите исследования и выявите, от чего зависит длина пути, пройденного телом до полной остановки.

#### **Опыт Г. Галилея по свободному падению тел**

#### *Теоретическое введение*

По вопросу свободного падения тел существовали две противоположные точки зрения Аристотеля и Леонардо да Винчи. Первый считал, что чем тяжелее тело, тем быстрее оно падает. Леонардо да Винчи утверждал, что тела падают под действием силы тяжести с постоянным ускорением.

Экспериментальных доказательств справедливости этих утверждений, построенных на умозаключениях, не было, и вопрос оставался спорным. Г. Галилей путем мысленного эксперимента пришел к выводу об ошибочности позиции Аристотеля. Ученый рассуждал примерно так: предположим, что более тяжелое тело падает быстрее, чем более легкое. Если оба тела скрепить, то более легкое должно замедлить движение более тяжелого. Но вместе они тяжелее, чем каждое в отдельности, и, следовательно, должны падать быстрее наиболее «быстрого» из них. Таким образом, получается противоречие. Для разрешения его остается предположить, что оба тела будут падать с одинаковыми скоростями.

Это следствие, полученное математически, ученый проверил экспериментально. Заменив свободное падение на движение по

наклонной плоскости, учѐный пришѐл к  $3a$ висимости  $x = ct^2$ , рассматривая свободное падение как частный случай движения по наклонной плоскости. Согласно легенде, Г. Галилей не ограничился этим опытом, а продолжил эксперименты, сбрасывая тела разной массы (мушкетную пулю **m<sup>2</sup> = 200 г** и пушечное ядро **m<sup>1</sup> = 80 кг**) с Пизанской башни (**h = 60 м**). При этом он наблюдал, что оба тела практически рис. 8

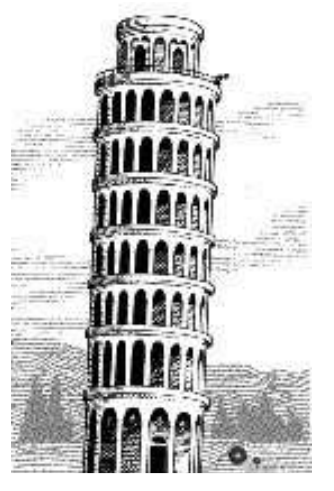

одновременно достигали поверхности Земли, несмотря на то, что масса ядра в **400** раз больше массы пули.

Решающим экспериментом по свободному падению тел был опыт И. Ньютона. Ученый рассматривал падение пера и золотой

монеты в стеклянной трубке в двух случаях: при наличии в трубке воздуха и после откачки его. В первом случае монета падала значительно быстрее пера, в условиях же разрежения оба тела падали с одинаковыми скоростями. Отсюда следует, что при свободном падении ускорение **g = const** для всех тел в данном месте Земли [16].

*Традиционный эксперимент*

*Оборудование:* трубка Ньютона [15].

*Компьютеризированный эксперимент*

*Оборудование:* платформа стартового устройства, оптоэлектрические датчики *2* **шт***.*, пластины различной массы, измерительный блок L-микро, источник питания, персональный компьютер [37].

#### *Выполнение опыта*

1. Установите платформу стартового устройства в верхней части магнитной доски. Вертикально под ним расположите

два оптоэлектрических датчика. Датчики располагаются на расстоянии приблизительно **0.5** м друг от друга таким образом, чтобы тело, свободно падающее после освобождения из пускового устройства, последовательно проходило через их створы. Присоедините оптоэлектрические датчики к разъемам на платформе пускового устройства, а блок питания к разъемам соединительного кабеля, подключенного к разъему **3** измерительного блока. Рис. 10

2. Выберите в меню на экране компьютера пункт «Определение ускорения свободного падения (вариант 1)».

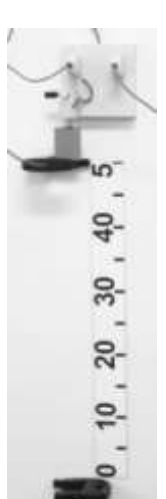

Рис. 9

3. Подвесьте одну из стальных пластин к магниту пускового устройства. Необходимо точно выставить взаимное расположение стальной пластины и ближайшего к ней оптоэлектрического датчика. Отсчет времени в сценарии опыта начинается при срабатывании одного из оптоэлектрических датчиков. Двигайте верхний оптоэлектрический датчик вверх по направлению к стартовому устройству с подвешенным к нему телом до тех пор, пока светодиод на датчике не погаснет. После этого опускайте датчик вниз и остановитe его в тот момент, когда светодиод загорится. Теперь все готово для проведения опыта.

4. Перейдите в экран проведения измерений и проведите серию из *5* запусков. Каждый раз записывайте время, которое возникает на экране компьютера.

5. Измерьте расстояние **h** между оптоэлектрическими датчиками. Рассчитайте среднее значение времени падения тела **tcp** и, подставив полученные данные в формулу  $g=\frac{2R}{\epsilon^2}$ 2  $t_{cp}^2$  $g = \frac{2h}{2}$ , определите ускорение.

6. Сделайте вывод о величине ускорения свободного падения **g**.

7. Аналогичным образом проведите измерения с другой пластиной. Сравните результаты.

#### **Опыт с математическими маятниками**

#### *Теоретическое введение*

Опыты Г. Галилея позволили разрешить противоречие во взглядах Аристотеля и Леонардо да Винчи на законы движения тел.

Г. Галилей экспериментальным путем пришел к выводу об ошибочности позиции Аристотеля. Он доказал, что все тела, независимо от массы, падают с одинаковыми скоростями. Этот вывод Г. Галилея подтвердили и его наблюдения за колебаниями маятников

с грузами разных масс, подвешенными на нитях одинаковой длины. Оказалось, что все маятники колеблются с равными периодами [16].

### *Традиционный эксперимент*

*Оборудование:* штатив с лапкой и муфтой, шарик на нити, весы с разновесами, измерительная линейка, транспортир, секундомер, пластилин [10].

### *Компьютеризированный эксперимент*

*Оборудование:* транспортир, платформа стартового устройства, оптоэлектрический датчик — **1 шт.**, платформа для подвешивания маятника, измерительный блок L-микро, источник питания, персональный компьютер [37].

### *Выполнение опыта*

1. Подвесьте шарик на нити длиной примерно **40 см***.* Установите

оптоэлектрический датчик и платформу стартового устройства, как показано на рисунке. Присоедините оптоэлектрический датчик к разъему на платформе стартового устройства, а блок питания – к разъемам соединительного кабеля, подключенного к третьему каналу измерительного блока.

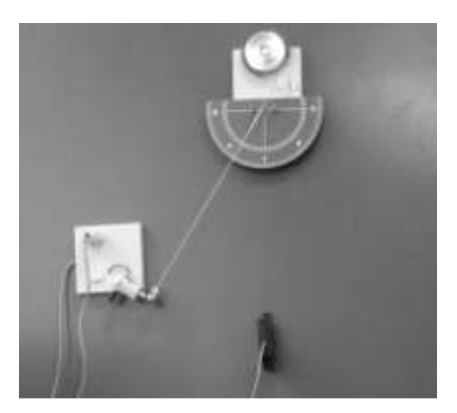

Рис. 11

2. Подготовьте таблицу следующего вида:

Таблица 14

# **Исследование зависимости периода колебаний математического маятника от его массы**

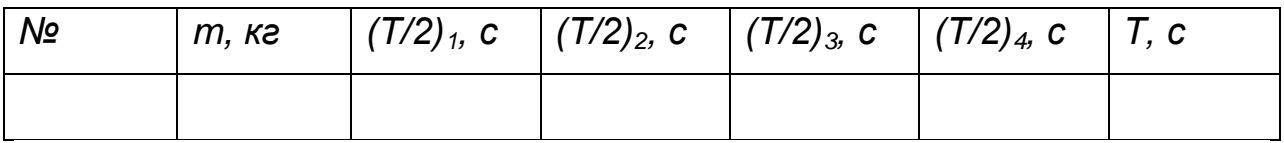

3. Выберите эксперимент «Измерение периода колебаний маятника» и войдите в режим проведения измерений.

*4.* Подвесьте маятник к электромагниту стартового устройства, установленного таким образом, чтобы начальное отклонение маятника составило **15***°* и произведите запуск. Интервалы времени на экране компьютера соответствуют половине периода колебаний маятника **[(Т/2)1, (Т/2)2, (Т/2)3, (Т/2)4]**. Занесите данные в таблицу*.*

5. Вычислите период колебаний маятника, для этого вычислите сумму четырех полупериодов и разделите полученное значение пополам: 2  $T = \frac{(T/2)_1 + (T/2)_2 + (T/2)_3 + (T/2)_4}{2}$ .

6. Проведите ряд запусков маятника с шариками, обладающими другими массами при одинаковой длине нити маятника. Результаты измерений внесите в таблицу и проанализируйте полученные результаты.

#### *Виртуальный эксперимент*

Программное обеспечение: Живая Физика.

Запустите программу, для этого активируйте исполняемый файл InterPh / Живая Физика.exe.

1. Для удобства работы над проектом добавьте сетку: Стол / Рабочий стол (установите галочку «Сетка»).

2. На панели «Тела» выберите элемент «Диск».

3. Поместите элемент «Диск» на рабочее поле.

4. На панели инструментов выберите элемент «Прут» (он будет служить нитью маятника).

5. Построение следует начинать из центра диска, это гарантирует закрепление диска на пруте.

6. Отклоните «маятник» на угол примерно 15˚, потянув за него.

7. Чтобы запустить модель, нажмите кнопку «Старт».
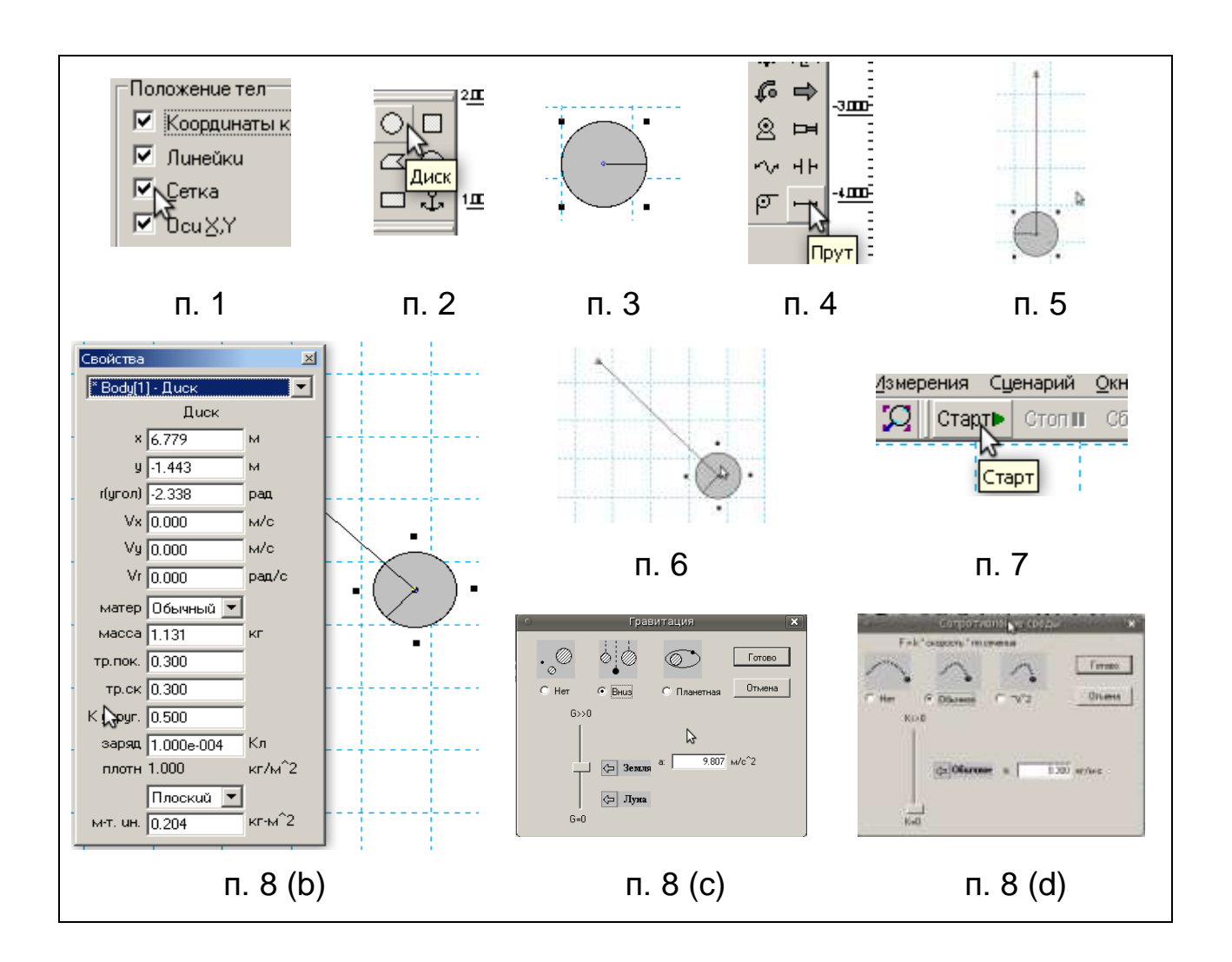

8. Исследуйте поведение модели при различных условиях:

a) амплитуда колебаний маятника (угол отклонения от вертикального положения);

b) масса «маятника» (двойным кликом по диску вызовите панель свойств этого объекта);

c) ускорение свободного падения (вызовите окно гравитации из меню Среда / Гравитация);

d) сопротивление среды (вызовите окно «Сопротивление среды из главного меню Среда / Сопротивление среды.

*Творческое задание:* добавьте на рабочее поле ещѐ один маятник и проведите исторический опыт Г. Галилея, доказавший, что период колебания маятника не зависит от массы.

#### *Задачи*

1. На какой угол наклонена Пизанская башня, если отклонение еѐ верхней точки от вертикальной оси составляет **4,6 м**, а высота башни **55 м**? Сколько примерно падали тела, отпущенные Галилеем с Пизанской башни?

2. Представьте графически экспериментальные данные, полученные Галилеем в опытах с наклонной плоскостью: при возрастании времени движения в **2, 3, 4** раза, пути, проходимые шаром, возрастали соответственно в **4, 9, 16** раз. К какому выводу о зависимости пройденного телом пути от времени можно прийти на основе построенного вами графика?

# *Контрольные вопросы*

1. Какие причины побудили Г. Галилея заменить опыты со свободным падением тел на опыты с наклонной плоскостью?

2. Каким образом производилось измерение времени в опытах Г. Галилея с наклонной плоскостью, с маятниками?

3. В каких классах, разделе, темах опыты Г. Галилея демонстрируются учителем физики?

4. Продемонстрировать один из опытов с учѐтом методики и техники демонстрационного эксперимента.

# **Работа 2. Изучение законов динамики на оборудовании L-микро**

*Цель:* изучить модели опытов И. Ньютона и Э. Мариотта

#### *Вопросы к допуску*

- 1. Раскройте роль И. Ньютона в классической механике.
- 2. Назовите исследования Г. Галилея, на которые опирался И. Ньютон, описывая законы динамики.

- 3. Дайте определение понятий «упругое соударение», «неупругое соударение».
- 4. Назовите области применения законов Ньютона в технике.

# **Опыты И. Ньютона**

### *Теоретическое введение*

Своим современным видом классическая механика обязана И. Ньютону. Законы, сформулированные им в «Математических началах натуральной философии», составляют ядро этой фундаментальной физической теории. В формулировках И. Ньютона законы динамики выглядят так:

**Первый закон:** всякое тело упорствует в сохранении состояния покоя или неизменного по направлению движения, пока и поскольку приложенные силы не изменят это состояние. В этом законе Ньютона отражено важнейшее свойство тел — инертность: пока на тело не действуют внешние силы, оно движется все время в одном и том же направлении с неизменной скоростью.

**Второй закон:** изменение количества движения пропорционально приложенной движущей силе и происходит по тому направлению, в котором эта сила действует. В математической форме этот закон выражается так: *m*  $\vec{v} = \vec{F}\Delta t$ . И. Ньютон в этом законе рассматривает произведение массы на скорость как особую механическую величину — количество движения (импульс), и эффект действия силы оценивает именно по изменению этой величины. С.И. Вавилов показал, что в такой форме второй закон применим и в релятивистской динамике. Только в частном случае, когда масса тела не зависит от скорости и не изменяется со временем, мы можем написать  $\Delta \triangle \vec{n} \vec{\nu} = \vec{F} \Delta t$  $\rightarrow \rightarrow$ и, поделив обе части равенства на **Δt***,* перейти к частной форме закона:  $m\vec{a} = \vec{F}$  $\vec{z}$   $\vec{E}$ [9].

Всякий физический закон должен иметь экспериментальные подтверждения. Так И. Ньютон писал: «…До сих пор я излагал начала, принятые математиками и подтверждаемые многочисленными опытами. Пользуясь первыми двумя законами и первыми двумя следствиями (о сложении сил), Галилей нашел, что падение тел пропорционально квадрату времени и что движение брошенных тел происходит по параболе; это подтверждается опытом, поскольку такое движение не претерпевает замедления от сопротивления воздуха... Из этих же двух законов и из третьего кавалер Христофор Рен, доктор богословия Иоанн Уаллис и Христиан Гюйгенс, величайшие геометры нашего времени, вывели законы удара и отражения тел и почти одновременно сообщили их Королевскому обществу, причем их выводы во всем, касающемся этих законов, между собою согласны…» [15, с. 51].

Исследование Г. Гюйгенса значительно превосходило работы И. Уаллиса и Х. Рена и по широте постановки вопроса и по ясности изложения. Однако в исследованиях этих трех учѐных изложение носит геометрический характер. Э. Мариотт в своей работе «Трактат о соударении тел» исследовал те же задачи и чисто экспериментальным путем пришел примерно к тем же результатам. Чтобы иметь возможность произвольно регулировать скорость тела, Э. Мариотт придумал приспособление, состоящее из двух равных маятников, которые можно заставить падать с произвольно регулируемой высоты. Ему принадлежит также прибор, применяемый и сейчас для демонстрации передачи движения упругими телами и состоящий из ряда подвешенных на нитях упругих шаров, соприкасающихся друг с другом; если сместить первый шар и позволить ему падать, то последний шар поднимется вверх, а остальные останутся неподвижными.

Упоминая об опытах Э. Мариотта, И. Ньютон замечает, чтобы результаты этих опытов полностью совпадали с теорией, необходимо принять во внимание как сопротивление воздуха, так и степень

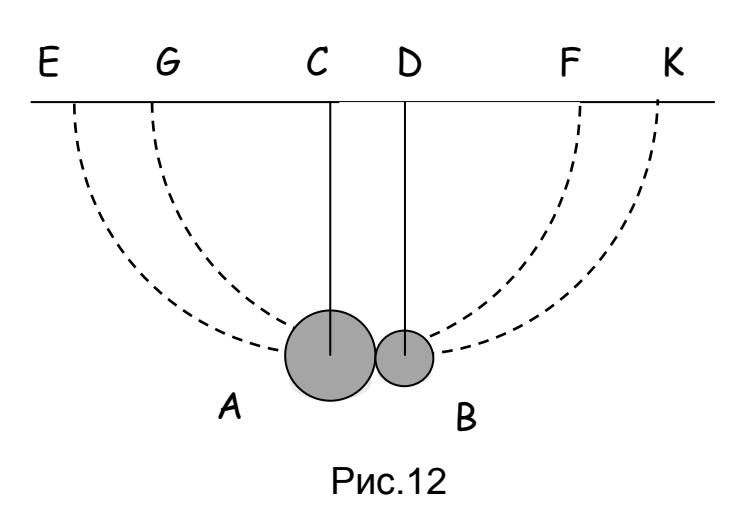

упругости соударяемых тел. И. Ньютон повторяет эти опыты и описывает их: «…Производя испытания над маятниками длиною **10** футов и над массами равными и неравными, и пуская тела так, чтобы они встречались, пройдя большие промежутки, например **8, 12, 16** футов, я получал с ошибкою, меньшею **3 дюймов**, в измерениях, что при прямом ударе между телами изменения их количеств движения были равны и направлены в стороны противоположные, откуда следует, что действие и противодействие между собою равны» [20, c. 52]. Таким образом, на основании проведѐнных опытов, И. Ньютон сформулировал и третий закон. Этот закон учѐный доказывает также рассуждениями о «магнитной силе». Он описывает опыт, который сам придумал и осуществил. В двух соприкасающихся сосудах с водой плавают пробки. На одну кладется полосовой магнит, на другую — равной массы железная пластинка. «Если бы только магнит притягивал железо,— рассуждает И. Ньютон,— то пробка с магнитом осталась бы на месте, а железная пластинка поплыла к нему. Однако опыт показал, что обе пробки с грузами плывут навстречу друг другу, и, если массы их равны, силы притяжения сообщают им одинаковые ускорения» [9; 17].

# *Компьютеризированный эксперимент*

*Оборудование:* платформа с блоком, платформа стартового устройства, оптоэлектрические датчики — **2 шт.**, блок питания, измерительный блок L-микро, персональный компьютер [37].

#### *Выполнение опыта*

1. Измерьте диаметры шаров с помощью штангенциркуля. Массы шаров вычислите исходя из их плотности (**ρстали = 7.8 10 кг/м<sup>3</sup>** ) и диаметра, или взвесьте шары на весах.

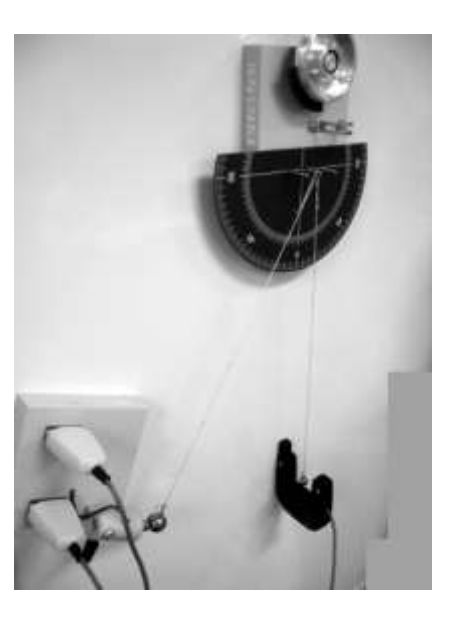

Рис. 13

2. На магнитной доске разместите платформу с блоком, в которую вставлены штыри для закрепления шаров, и подвесьте два больших шара так, чтобы при отклонении одного шара, другой оставался неподвижным.

3. Выровняйте длину нитей и добейтесь того, чтобы центры шаров и оптические оси оптоэлектрических дачиков были на одной высоте.

4. Присоедините оптоэлектрические датчики и пусковое устройство к универсальному разъему, а блок питания к разъемам соединительного кабеля, подключенного к третьему каналу измерительного блока.

5. Отрегулируйте положение электромагнита. Он должен удерживать один из шаров, отклоненных на угол около **30°**.

6. Выберите в меню пункт *«*Закон сохранения импульса», а внутри него сценарий «Упругий удар» и войдите в режим настройки оборудования. Поскольку в данном эксперименте измерение времени осуществляется по двум каналам раздельно, определите, какой из оптоэлектрических датчиков соответствует левой развертке на экране.

7. Перед проведением измерений необходимо правильно выбрать положение оптоэлектрических датчиков по отношению к шарам, что также выполняется в режиме настройки оборудования. Установите первый оптоэлектрический датчик между электромагнитом и ближайшим к нему шаром вплотную к кромке шара. При этом оптическая ось датчика не должна быть перекрыта. Аналогичным образом поставьте второй оптоэлектрический датчик в непосредственной близости от второго шара.

8. Войдите в режим проведения измерений, подведите к электромагниту шар и после того, как он прилипнет, успокойте колебания второго шара.

9. Нажмите на кнопку «Пуск», питание электромагнита отключится, и шар начнет двигаться. На экране компьютера возникнет два интервала времени. Первый из них соответствует движению налетавшего шара мимо первого оптоэлектрического датчика, второй отражает время пролета первоначально покоившегося шара мимо второго оптоэлектрического датчика. Повторите опыт **3** раза, записывая результаты в таблицу 15.

Таблица 15

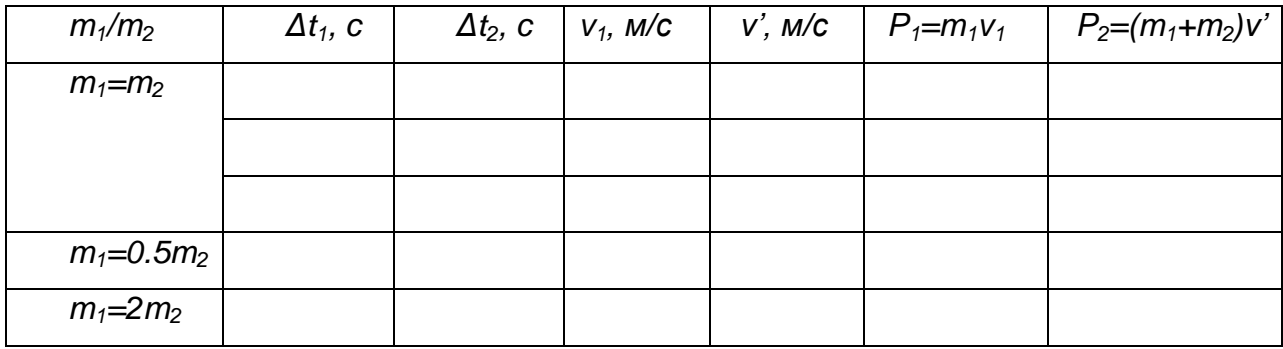

Проверка закона сохранения импульса

10. Замените шар, который до удара покоится, шаром меньшей массы. Учтите, что точки подвеса должны находиться друг от друга на расстоянии, равном сумме радиусов шаров. Отрегулируйте длину

нитей и настройте положения оптоэлектрических датчиков. Осуществите еще **3** запуска установки. *Указание:* обратите внимание, что в этих опытах налегающий шар после столкновения продолжает движение в том же направлении, и второй интервал времени, измеренный вторым датчиком, соответствует времени пролета этого шара мимо этого оптоэлектрического датчика.

11. Поменяйте шары местами так, чтобы более легкий шар налетал на покоящийся тяжелый. В этом случае легкий шар в результате столкновения меняет направление движения на противоположное, поэтому его скорость после удара регистрируется первым датчиком. 12. Сопоставьте скорости, полученные в эксперименте, со значениями,

рассчитанными на основе формул:  $v_1 = 0$   $v_2 = v_1$  — для одинаковых  $u = \frac{m_1 - m_2}{m_1 - m_2}$  $\frac{2m_1}{\nu}\cdot\nu$  $u_2 = \frac{2m}{m}$ 

шаров и 1  $1 \cdot m_2$  $\frac{v_1 - m_2}{\cdots} \cdot v$  $m_1 + m$  $\frac{u_2}{m_1+m_2}$ .  $1 \cdot m_2$  $n_2 = \frac{2m_1}{a}$  $m_1 + m$ — для шаров разной массы.

13. На основе полученных данных рассчитайте кинетическую энергию системы до и после столкновения и сравните полученные значения. *Указание:* уменьшение кинетической энергии системы после соударения (если оно имеет место) означает, что в действительности удар не был абсолютно упругим и часть механической энергии перешла в тепловую.

14. Сделайте выводы о справедливости закона сохранения импульса.

# *Виртуальный эксперимент*

Для выполнения эксперимента внесите некоторые изменения в созданную модель опыта Г. Галилея с маятниками.

*Творческое задание:*  Г. Галилей занимался изучением движения маятников, хотя изучение ударов маятников вызывало у него трудности — Г. Галилей был основателем динамики лишь одного тела.

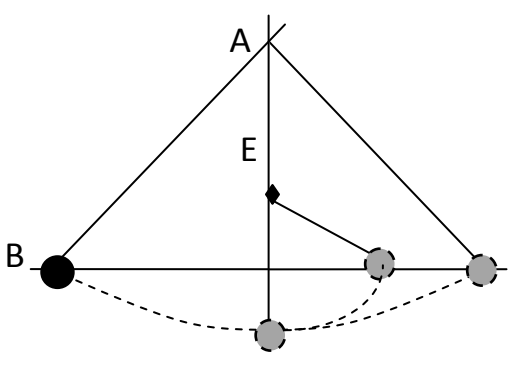

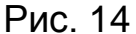

Однако маятник, который придумал Г. Галилей, позволяет также поверить закон сохранения механической энергии. Это крайне простой прибор для наблюдения превращения потенциальной энергии в кинетическую и обратно в потенциальную. В доску вбит гвоздь **А** для подвешивания груза **В**. По вертикали в отверстие **Е** вставляется металлический или деревянный штырь. Если груз отклонить и отпустить с высоты **h**, то где бы ни был вставлен штырь, груз поднимется на ту же высоту **h**.

Создайте виртуальную модель такого маятника.

#### *Задачи*

1. Пять одинаковых стальных шаров подвешены на одинаковых нитях так, что соседние шары касаются друг друга. Как будут вести себя шары, если отвести в сторону и отпустить крайний правый шар? Отклонить одновременно два шара; три шара?

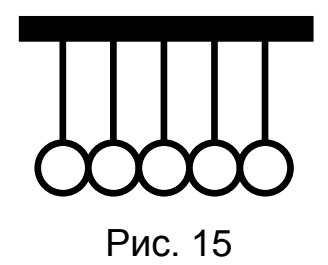

2. Почему слабо надутый футбольный мяч трудно отбить на большое расстояние?

3. Скорости движения молекул газов при обычных условиях измеряются сотнями метров в секунду. Почему же диффузия газов происходит сравнительно медленно?

# *Контрольные вопросы*

1. Какие опыты позволили И. Ньютону подтвердить второй и третий законы динамики?

2. Можно ли считать опыты по упругому соударению тел подтверждением законов сохранения импульса, энергии?

3. В каких классах, разделе, темах опыты И. Ньютона, Э. Мариотта могут быть продемонстрированы учителем физики?

4. Продемонстрировать опыты по упругому соударению шаров с учѐтом методики и техники демонстрационного эксперимента.

# **Работа 3. Моделирование опыта Штерна на оборудовании L-микро**

*Цель:* изучить механическую модель опыта Штерна

# *Вопросы к допуску*

1. Какова была гипотеза Максвелла о распределении молекул по скоростям?

2. Какие статистические закономерности движения молекул, нашедшие отражение в гипотезе Максвелла, были подтверждены в экспериментах Штерна?

3. Какие основные положения и выводы МКТ подтвердились в экспериментах Штерна?

4. Каких взглядов придерживались учѐные к моменту проведения Штерном эксперимента?

# **ОПЫТ О. ШТЕРНА**

# *Теоретическое введение*

В XIX веке в развитии молекулярной физики возникло несоответствие между законами классической механики и термодинамики. Механика всегда рассматривала процессы природы как обратимые, тогда как второе начало термодинамики считает их

необратимыми. Кинетическая теория превращает это несоответствие в противоречие: если теплота сводится к движению отдельных молекул, подчиняющемуся обратимым динамическим законам, то как же можно совместить обратимость отдельных процессов с необратимостью в целом?

Это противоречие удалось разрешить Д.К. Максвеллу, он начинает с замечания, что предположение о равенстве скоростей всех молекул принять нельзя. Действительно, если бы даже в какойлибо определенный момент все молекулы газа имели одну и ту же скорость, то такое идеальное состояние тотчас нарушилось бы в результате взаимных соударений молекул. Так, если молекула **А** налетает на молекулу **В** перпендикулярно направлению ее движения, то легко рассчитать, что молекула **В** ускоряется, а молекула **А** замедляется. Но проследить мысленно или рассчитать судьбу каждой отдельной молекулы из бесчисленного количества молекул, содержащихся в объеме газа, не представляется возможным. Можно лишь найти долю молекул, скорость которых попадает в физически бесконечно малый интервал скоростей. В основу своего расчета Д.К. Максвелл положил следующие предположения: скорость молекулы может принимать все значения скорости от нулевой до максимальной; каждый газ, предоставленный самому себе, приходит в конце концов в стационарное состояние, в котором статистическое распределение скоростей остается постоянным во времени. Исходя из этих гипотез и некоторых других, менее существенных, к которым он прибегает по ходу рассуждений, Д.К. Максвелл установил зависимость, представленную на рисунке. Этот результат вызвал длительную дискуссию, утихшую лишь после ее экспериментальной проверки.

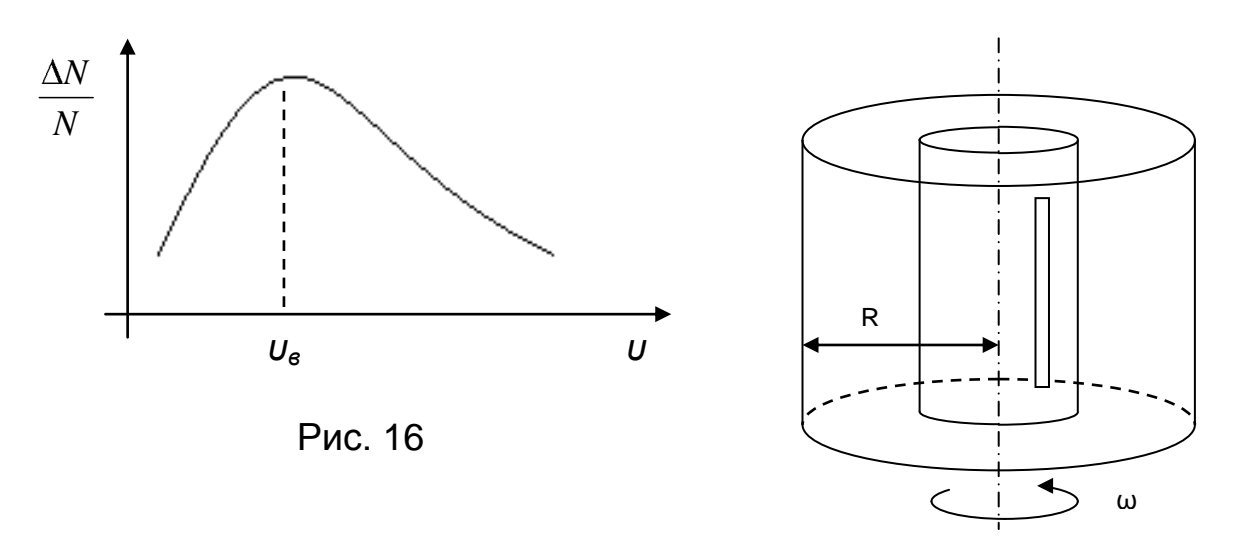

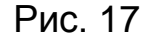

В 1920 г. немецкий ученый О. Штерн использовал так называемый метод молекулярных и атомных пучков для экспериментального измерения скорости молекул газа. Для получения узкого пучка на пути атомов серебра от нагретой электрическим током посеребряной вольфрамовой проволоки ставился цилиндр со щелью, через которую атомы попадали на металлическую пластинку, закрепленную на внешнем цилиндре и имеющую комнатную температуру, и осаждались на ней в виде узкой полоски (изображение щели). Прибор приводился во вращение вокруг оси, параллельной плоскости пластинки, вследствие чего изменялось место попадания атомов на пластинке: пока они пролетали путь от щели до пластинки, пластинка смещалась. Смещение возрастало при увеличении угловой скорости *ω* прибора и уменьшалось при возрастании скорости *υ* атомов. Зная *ω* и *l*, можно определить **υ***.* Так как скорости атомов серебра в пучке имели различные значения, полоска получалась размытой, причем плотность осадка в данном месте прямо пропорциональна числу атомов определенной скорости; наибольшая плотность соответствовала наиболее вероятной скорости, которая определялась в эксперименте. Полученные значения этой скорости

хорошо согласовались с теоретическими расчетами, выполненными на основе применения статистического метода Д.К. Максвелла.

*Традиционный эксперимент Оборудование:* вращающийся диск с принадлежностями [16].

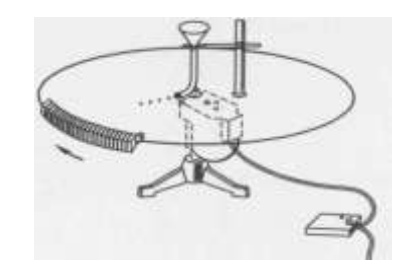

Рис. 18

#### *Компьютеризированный эксперимент*

*Оборудование:* основание, узел привода с рамой и датчиком частоты вращения, блок управления, шарик стальной – **3 шт.**, ловушка, трубка изогнутая с воронкой и клипсой, кабель измерительный, секундомер демонстрационный или компьютерный измерительный блок [35].

# *Подготовка установки*

Подключите кабель питания электродвигателя к блоку управления, а шнур питания блока управления – в сеть **220 В 50 Гц**. Соедините выходной разъем датчика частоты вращения с разъемом **1** компьютерного измерительного блока с помощью измерительного кабеля. Проверьте, чтобы в зоне вращения рамы не осталось никаких посторонних предметов.

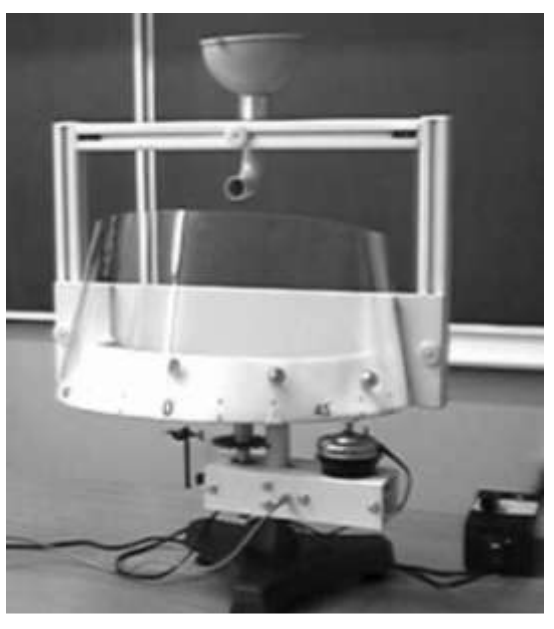

Рис. 19

Не включая привод вращения рамы, несколько раз запустите шарик и пронаблюдайте, что он захватывается в одной и той же точке ловушки. Шарик необходимо каждый раз вынимать из ловушки, и только последний брошенный шарик следует оставить на месте. Он будет показывать точку, от которой следует отсчитывать углы отклонения шарика при вращении системы.

# *Вывод рабочей формулы*

Будем считать, что шарик летит над диском, вращающимся с угловой скоростью . Скорость шарика на срезе трубки **V<sup>r</sup>** направлена горизонтально и по радиусу диска. Горизонтальная скорость шарика остается постоянной во время его дижения до края диска, поэтому время **t** движения шарика составит **t** *=* **R/Vr**. Под **R** здесь следует понимать радиус, на котором шарик застревает в ловушке, или радиус внешнего цилиндра, на котором «оседали» атомы в опыте Штерна. За это время диск (или ловушка) поворачивается на угол ф, равный: **= t = R/Vr***.* Отсюда: **V<sup>r</sup> = R/** *.*

#### *Выполнение опыта*

1. Подключите к компьютеру измерительный блок, запустите программу, и выберите в разделе «Датчики» пункт меню «Датчик частоты вращения», в котором, в свою очередь, войдите в сценарий «Вращение с постоянной или медленно изменяющейся скоростью».

2. Включите установку на минимальной частоте вращения, а затем плавно увеличьте частоту до значений примерно **0.4 – 0.5 об/с**. Поместите шарик в воронку. После того, как он окажется в ловушке, вам следует удвоить частоту вращения и осуществить бросок оставшегося третьего шарика. Измерение углов отклонения проводится по имеющейся на ловушке шкале после полной остановки вращения.

3. При проведении опыта частота вращения не должна превышать **1 об/с** (показания секундомера – не выше **20 Гц**), иначе угол отклонения может превысить **90** – предельный угол, на который рассчитана ловушка.

4. Подберите два значения для частоты вращения ловушки, при которых шарик отклоняется на углы, меньшие **90** *.* Проведите не менее **10** опытов для каждого из выбранных значений частоты вращения для того, чтобы накопить статистические данные.

5. Результаты экспериментов занесите в таблицу:

Таблица 16

# **Измерение скорости шарика при частоте ω***=*

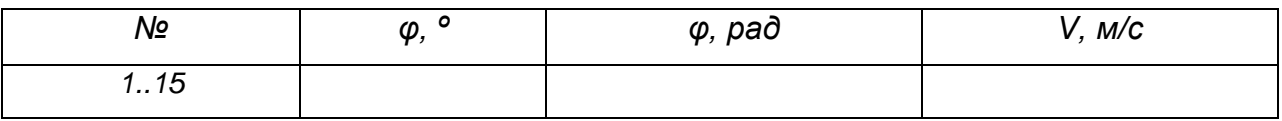

**φ** – угол, на который отклоняется шарик (значения φ необходимо перевести из градусов в радианы); **V** – скорость шарика рассчитывается по формуле: **V<sup>r</sup> = R/** (**R** – радиус, на котором шарик застревает в ловушке*).*

6. Далее необходимо подсчитать количество опытов, в которых шарик обладал определѐнной скоростью, и занести данные в таблицу:

Таблица 17

# **Распределение скоростей шарика при многократных опытах с частотой ω***=*

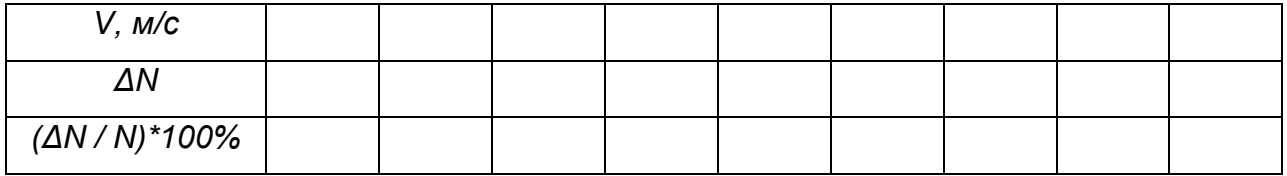

**V**, м/с – скорость шарика; **ΔN** – количество опытов, в которых шарик обладал данной скоростью; **ΔN / N** – доля опытов от общего количества, в которых шарик обладал данной скоростью.

7. На основе опытных данных постройте кривую (по оси **Х** – **V**, по **У** – **ΔN / N**).

8. По графику определите «наиболее вероятную» скорость шарика.

9. Оцените скорость шарика на основе закона сохранения энергии.

10. Сравните значения скорости шарика, полученные разными методами.

11. Сделайте выводы о распределении молекул по скоростям в газе на основе исследованной механической модели.

*Пример обработки результатов эксперимента с механической* 

# *моделью опыта Штерна*

Таблица 18

Таблица 19

**Измерение скорости шарика при частоте ω = 3,14 рад/с (ν=5** 

**об/с)**

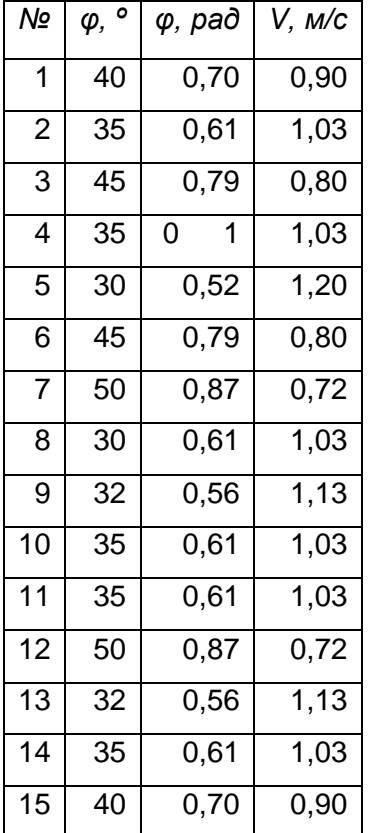

**Распределение скоростей шарика при многократных опытах с частотой ω = 3,14 рад/с**

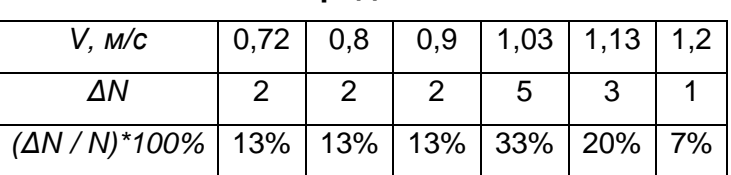

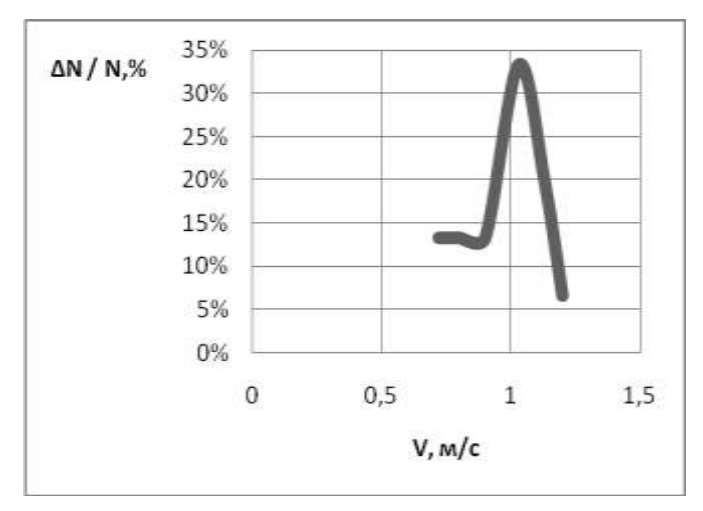

Рис. 20

# *Виртуальный эксперимент*

*«Моделирование распределения Максвелла»*

Программное обеспечение: Живая Физика.

Запустите программу, для этого активируйте исполняемый файл

InterPh / Живая Физика.exe.

1. На панели «Тела» выберите «Брусок» и поместите его на поле вытянув так, как показано на рисунке.

2. Пользуясь «брусками», постройте горизонтальную платформу, разделѐнную перегородками (показана на рисунке справа).

3. Чтобы закрепить элементы, на каждый из них поместите «Якорь» с панели тела.

4. Поместите на панель длинный и тонкий брусок и, пользуясь кнопкой «Вращение», наклоните его на некоторый угол.

5. Закрепите элемент на поле, пользуясь «Якорем».

6. На рисунке показано, как элементы должны располагаться относительно друг друга.

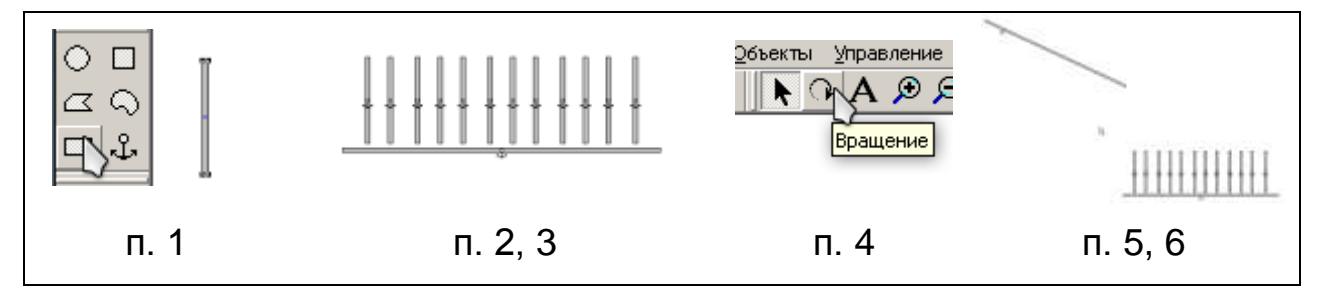

7. Пользуясь кнопкой «Увеличить», приблизьте участок над наклонным бруском.

8. Поместите на этот участок диск, двойным кликом мышки по объекту, вызовите окно «Свойства», коэффициент упругости установите равным 0.

9. Скопируйте элемент несколько раз (не менее 10).

10. Выберите «Оптимальный масштаб», чтобы отобразить элементы наилучшим образом.

11. Для того чтобы запустить модель, нажмите кнопку «Старт».

12. Протестируйте полученную модель, добавив большее количество дисков.

*Примечание:* при увеличении количества дисков на обработку модели потребуется больше времени. Дождитесь окончания расчѐта кадров, чтобы увидеть результат.

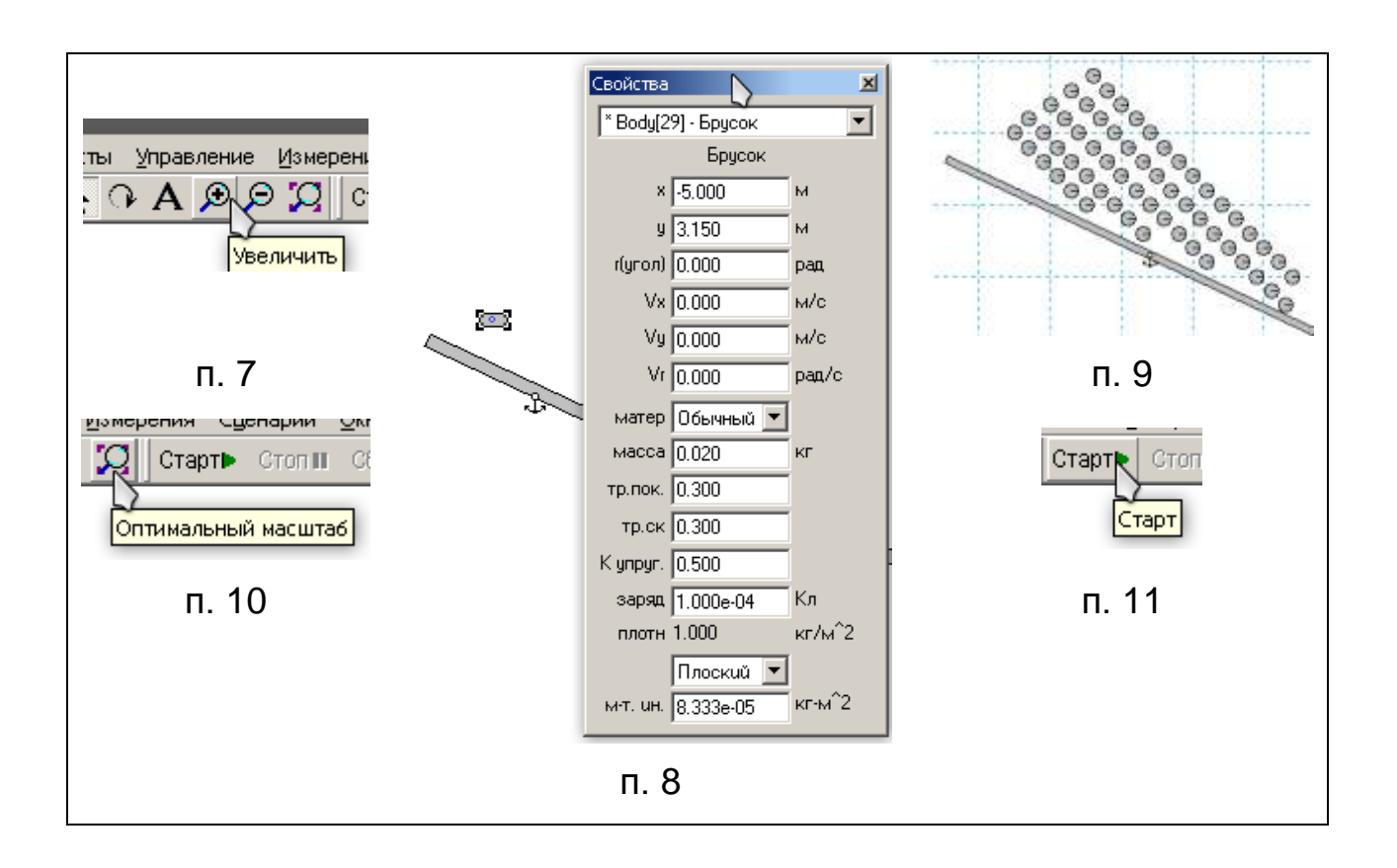

- 13. Исследуйте поведение модели при различных условиях:
	- a) сопротивление среды;
	- b) размер дисков;
	- c) форма (диск, шарик, брусок …);
	- d) масса дисков.

# *Задачи*

- 1. Можно ли в опытах О. Штерна измерить скорость одной молекулы?
- 2. Почему в опыте О. Штерна производилась откачка воздуха из цилиндра?

3. Многократные повторения опыта О. Штерна позволили установить, что с повышением температуры участок полоски с максимальной толщиной смещается к началу (рис. 16). Что это означает? Рис. 21

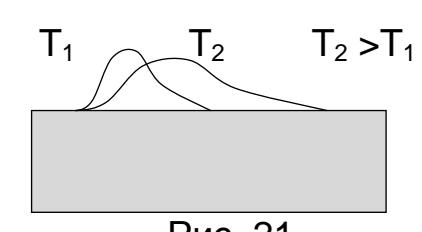

- 
- 5. Постройте диаграмму распределения молекул по скоростям по данным, приведѐнным в таблице:

Таблица 20

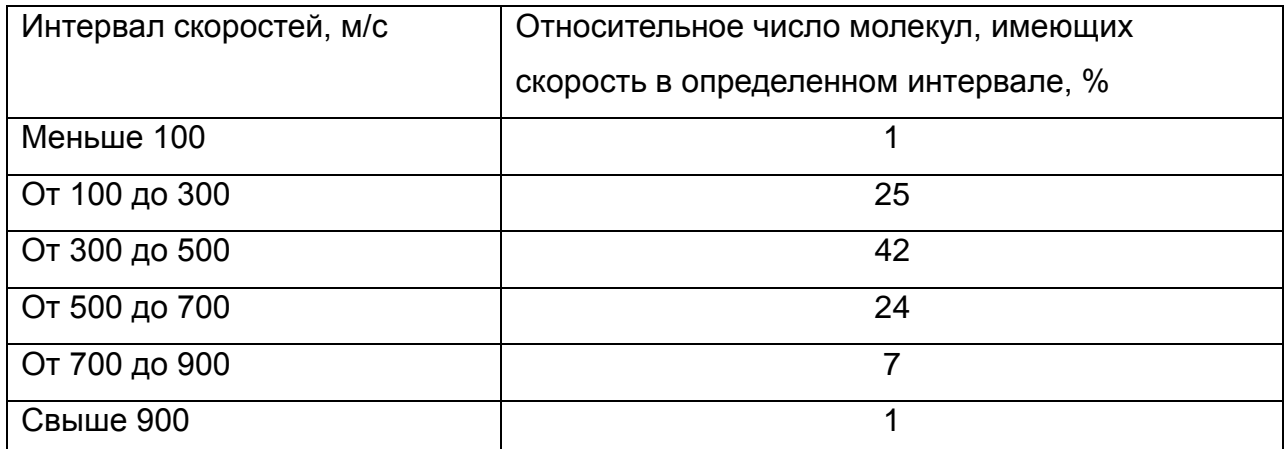

#### **Распределение молекул по скоростям**

### *Контрольные вопросы*

- 1. Как соотнести результаты опыта О. Штерна с данными, полученными в эксперименте с моделью?
- 2. В каких классах, разделе, темах опыт О. Штерна демонстрируются учителем физики?
- 3. Продемонстрировать один из опытов с учѐтом методики и техники демонстрационного эксперимента.

# **Работа 3. Изучение закона Бойля-Мариотта на оборудовании L-микро**

*Цель:* изучить модель опыта Р. Бойля

#### *Вопросы к допуску*

1. Раскройте сущность газовых законов. Почему их называют законами идеального газа?

2. Назовите уравнение, которое объединяет эксперименты Р. Бойля–Э. Мариотта, Ж. Шарля и Л. Гей-Люссака в одну группу экспериментов по открытию газовых законов?

3. Расскажите о значении эксперимента Р. Бойля для термодинамики и молекулярной физики?

4. Назовите область практического применения изотермического закона?

# **ОПЫТ Р. БОЙЛЯ**

#### *Теоретическое введение*

Блестящий эксперимент по определению упругих свойств газов был поставлен в 1602 г. английским ученым Р. Бойлем. Его знаменитые опыты по измерению упругих свойств воздуха привели к установлению газового закона, известного под названием закона Бойля — Мариотта.

Р. Бойль использовал длинную стеклянную трубку, изогнутую снизу вверх*.* Короткое колено согнутой трубки почти параллельно длинному колену, и отверстие в нем герметически запаяно. Для измерения давления и объема воздуха оба колена проградуированы по длине*.* В трубку наливалось столько ртути, чтобы она заполнила полукруглую часть трубки и стояла на одном и том же уровне в обоих коленах*.* Затем в длинное колено доливалась ртуть так, что в коротком колене объем воздуха, зажатого столбиком ртути, уменьшался по сравнению с первоначальным объемом. Измерение

высоты столбика ртути в длинном колене и измерение высоты

столбика воздуха в коротком колене трубки и сравнение с первоначальным уровнем ртути в трубке позволило Р. Бойлю определить одновременно давление и объем воздуха в коротком колене при определенной температуре. В области давлений ниже атмосферного Р. Бойль использовал трубку

Рис. 22

длиной примерно **2 м,** и поместв ее в более широкую трубку с запаянным дном и наполненную ртутью. Эксперименты проводились при различных температурах.

Подводя итоги эксперимента, Р. Бойль пришел к выводу, что при неизменной температуре давление воздуха (неизменной массы) обратно пропорционально его объему [16].

*Традиционный эксперимент Оборудование:* цилиндр переменного объѐма, демонстрационный манометр [17].

# *Компьютеризированный эксперимент*

*Оборудование:* прибор «Изотерма» с встроенным датчиком объема газа, шланг вакуумный (**25 см**), датчик абсолютного давления, штатив, персональный компьютер, компьютерный измерительный блок [35].

*Описание установки*

Экспериментальная установка для изучения изотермического процесса представляет собой герметичный резервуар (полупрозрачный цилиндр из пластика), составляющий единую конструкцию с датчиком изменения объема. Объем резервуара изменяется при движении внутри него поршня, осуществляемого вручную за счет вращения Рис. 23

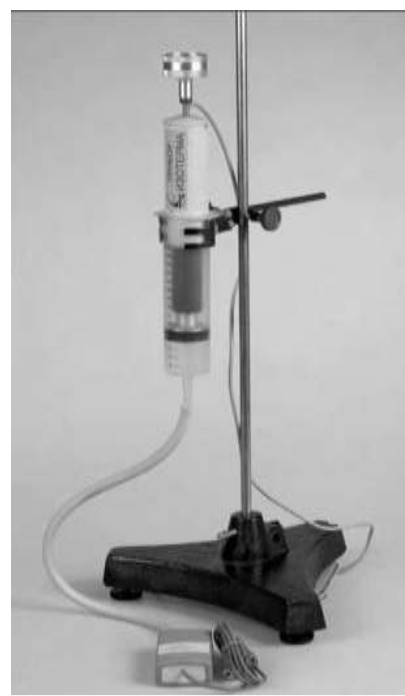

винта. С поршнем жестко связана подвижная часть датчика изменения объема, и таким образом, положение поршня в цилиндре контролируется. Давление газа измеряется датчиком абсолютного давления, который присоединяется к цилиндру с помощью вакуумного шланга.

#### *Выполнение опыта*

1. Присоедините датчик давления к разъѐму 1 измерительного блока, а датчик объѐма к разъѐму **2** измерительного блока.

2. Запустите программу L-micro, нажмите на кнопку «Молекулярная физика», выберите раздел «Газовые законы и свойства насыщенных паров», а в нем – эксперимент «Изотермический процесс». Далее выберите нужный вариант представления данных при проведении измерений.

3. Нажав кнопку «Настройка», убедитесь, что датчик давления показывает величину примерно **200 кПа**, а датчик объема – около **40 см<sup>3</sup>** (калибровка датчика объема учитывает объем трубки, соединяющей резервуар с датчиком давления).

4. Перейдите в экран измерений. Включите регистрацию данных, нажав на кнопку «Пуск».

5. Регистрируемые компьютерной измерительной системой давление и объем газа должны составить примерно **200 кПа** и **40 мл** соответственно.

6. Медленно вращая рукоятку винта, переведите поршень в другое предельное положение. Кривые и цифровые индикаторы на экране при этом показывают изменение давления и объема газа с течением времени (один вариант сценария) или зависимость давления газа от занимаемого им объема (второй вариант сценария). Внимание, быстрое перемещение поршня может привести к несоблюдению условия изотермичности процесса!

7. Проведите выбор точек для передачи в программу обработки. Для этого наведите указатель мышки на одну из точек графика и щелкните левой кнопкой. На экране появится красная точка большого размера. Если на экране несколько кривых (регистрировалась зависимость параметров газа от времени), то автоматически выделяются все точки с одинаковой абсциссой. Всего желательно выбрать **15 – 20** точек. Если было выбрано менее трех точек, обработка происходит по всем точкам, которые были записаны в ходе проведения эксперимента (между нажатием кнопок «Пуск» и кнопки «Стоп»).

8. Для перехода в режим обработки нажмите кнопку «Обработка». На экран будет выведена зависимость **P = P(V).** Кнопка «Функция» выводит гиперболу (красным цветом) вместе с уравнением этой кривой вида **PV = C**.

9. Нажмите кнопку «Далее», на экран будут выведены те же самые полученные в эксперименте точки в координатах **(1 / V, P)**. Зависимость для изотермического процесса в таких координатах является линейной функцией.

10. Нажмите кнопку «Прямая», на экране построится прямая линия, наилучшим образом аппроксимирующая экспериментальные результаты и выводится ее уравнение **Y = кX**. Коэффициент *к* при этом равен константе из уравнения для изотермы (**к = С**).

11. В случае, если в программу обработки данных были переданы выбранные точки, при нажатии кнопки «Далее» на экран будет выведена таблица. Еще одно нажатие кнопки «Далее» вернет вас в первый экран обработки (п.1).

Таблица 21

# **Зависимость давления газа от объѐма при постоянной**

# **температуре**

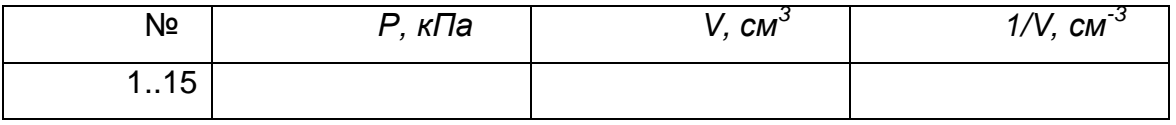

12. Проделайте тот же опыт в других координатах.

13. Сделайте вывод об исследуемой зависимости.

# *Виртуальный эксперимент*

Программное обеспечение: Model Vision Studium 3.0

Откройте программу MVS 3.2 и создайте новый проект с именем «Изотерма».

1. В окне «Проект-[Изотерма]» вкладка Классы двойным кликом нажмите на объект Закон Ома. В окне программы появится окно Класс [Закон\_Ома].

2. В окне «Класс [Изотерма]» выберите «Система\_уравнений\_1» нажмите на этот пункт двойным кликом, появится окно системы уравнений.

3. В окне «Система уравнений» двойным кликом нажмите на объект «Уравнения», в окне программы откроется окно Редактора формул.

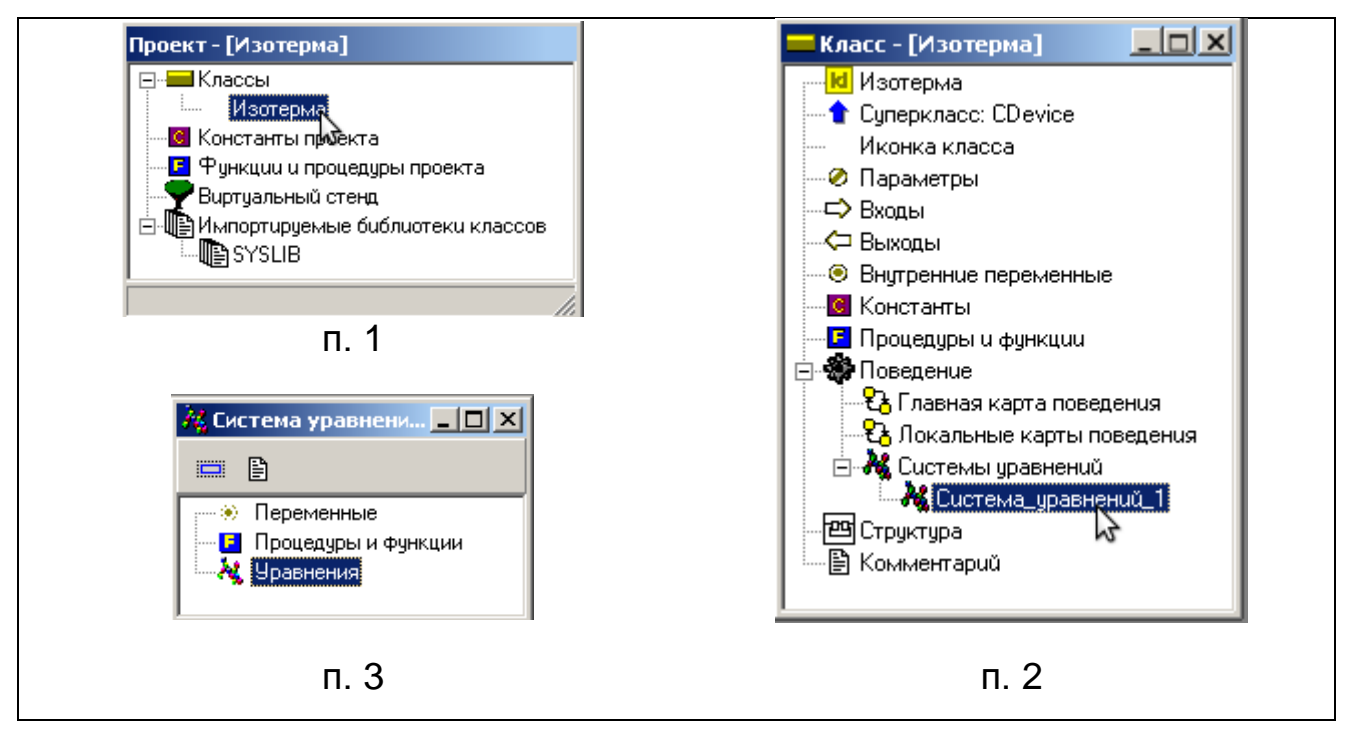

4. В окне редактора формул введите математическую формулировку закона Бойля–Мариотта. После окончания ввода формулы нажмите на кнопку «Сохранить и Выйти» на панели инструментов.

5. В окне программы появится предложение о создании новой

переменной. Нажмите «Да».

6. Идентификатор, тип и начальное значение переменной оставьте без изменений. Нажмите кнопку «ОК».

7. Действия 6–7 выполните для переменных const и V, установите значение переменной const равной 5000, что соответствует постоянной для воздуха при комнатной температуре, обратите внимание, что значение объема газа не может быть равным 0, при создании этой переменной укажите её значение равным 1 м<sup>3</sup>. (В окне «Переменная» нажмите на кнопку «Значение» и в окне «Новое значение» введите 1).

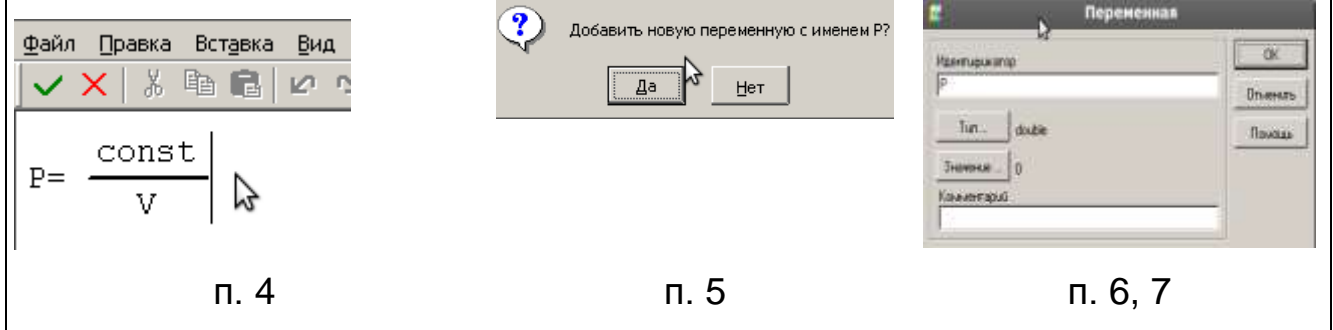

8. Сохраните и запустите проект. Откроется окно визуальной модели MVS с окнами «Виртуальный стенд» и «Переменные».

9. В главном меню выберите Окна / Новая 2D–анимация.

10. На экране появится предупреждение о соотношениях времени, нажмите «Да».

11. На панели задач нажмите кнопку «Стандартные 2D-компоненты».

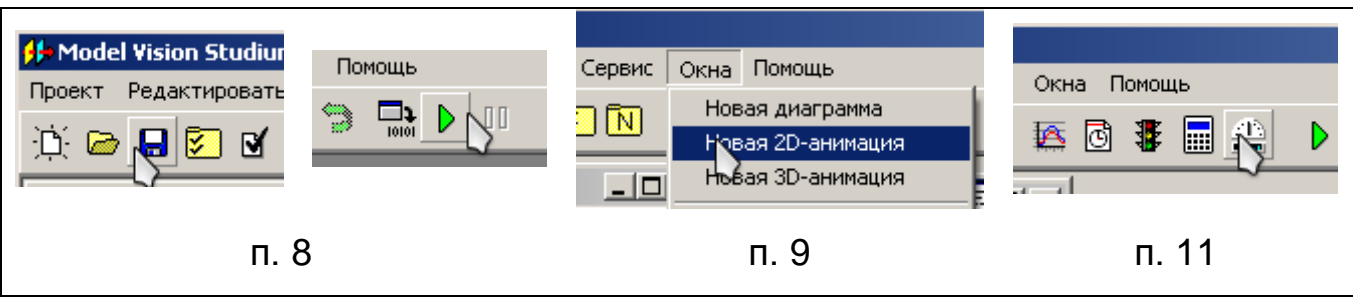

12. Из окна «Стандартные 2D-компоненты» в окно «2D-анимация» перетащите «Ползунок».

13. Вызовите контекстное меню этого компонента, нажав на него правой кнопкой мыши, выберите команду «Вертикально».

14. Вызовите контекстное меню этого компонента, нажав на него правой кнопкой мыши, выберите команду «Max...».

15. В появившемся окне введите максимальное значение величины 50, затем нажмите «Enter».

16. Установите минимальное значение равным 0.1, используя в контекстном меню данного объекта команду «Min...».

17. Потянув за один из углов индикатора, увеличьте его размер, сделав его более продолговатым.

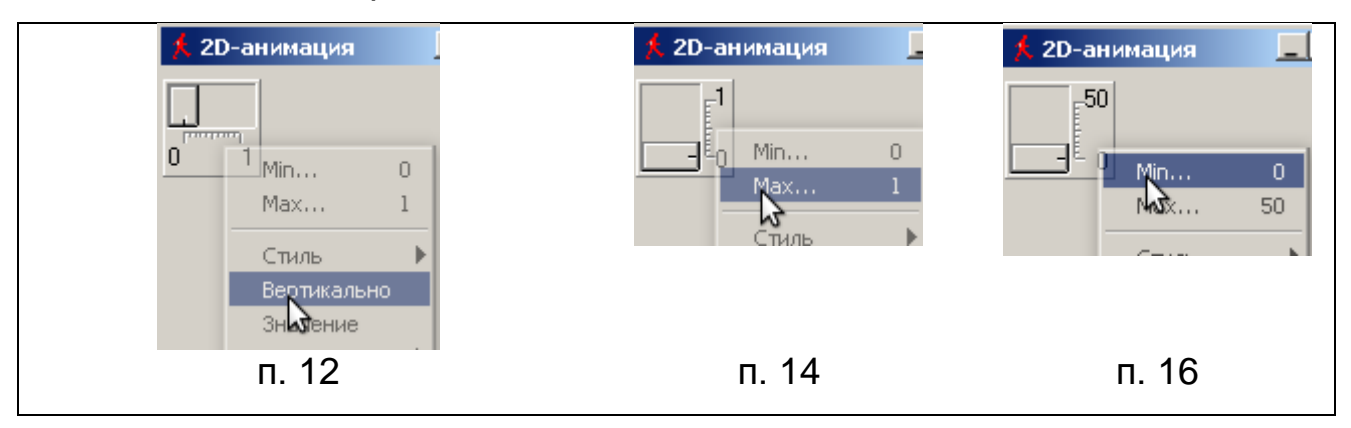

18. Из окна переменных на индикатор перенесите переменную V. Теперь этот индикатор соответствует переменной V.

19. Сохраните проект.

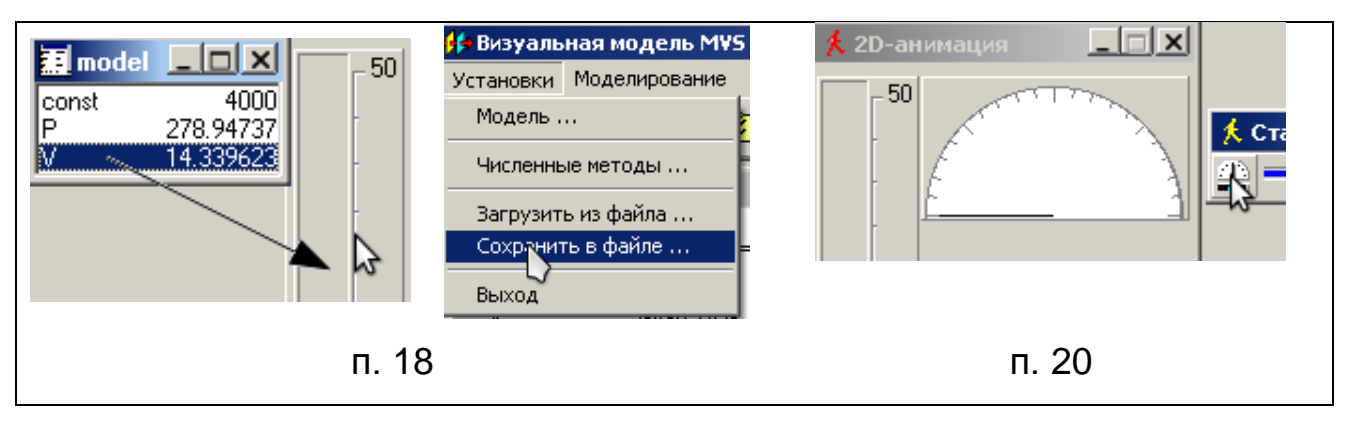

20. Из окна «Стандартные 2D-компоненты» в окно «2D-анимация» перетащите «Стрелочный индикатор».

21. Установите его максимальное значение равным 10000.

22. Выполните пункт 18, привязав к данному индикатору переменную P.

23. Сохраните изменения.

24. Добавьте следующие надписи: Напряжение U; Сопротивление R; Сила тока I. Для этого вызовите контекстное меню на панели 2D-анимация и выберете команду «Добавить надпись».

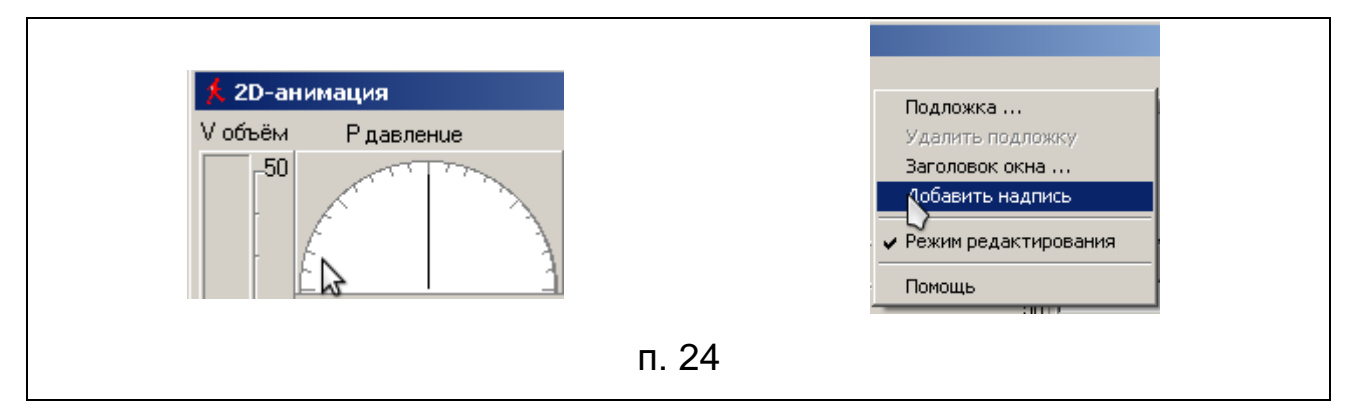

25. Расположите надписи над соответствующими им индикаторами.

26. Сохраните изменения.

27. Из окна «Стандартные 2D-компоненты» в окно «2D-анимация» перетащите компонент «Диаграмма».

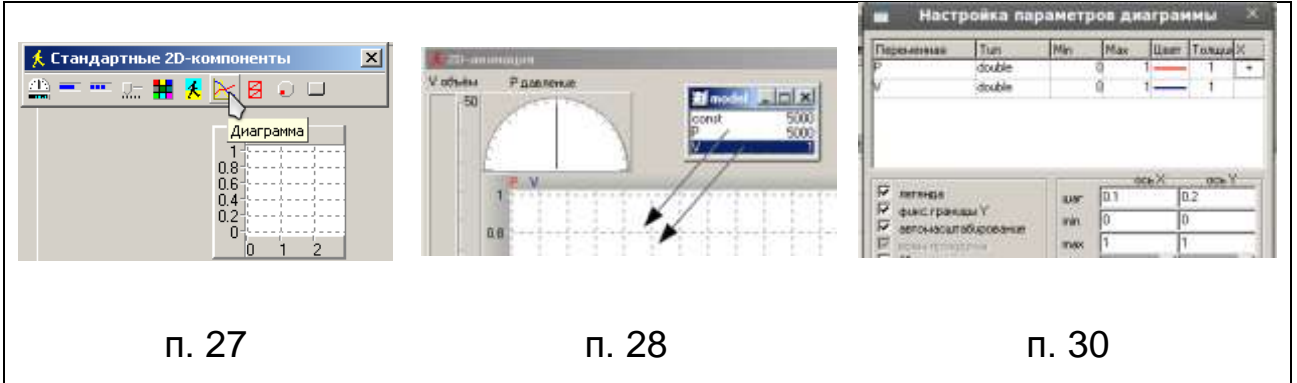

28. Переместите на диаграмму переменные P и V.

29. Двойным кликом по диаграмме вызовите окно «Настройка параметров диаграммы».

30. В таблице в Столбце X строке P нажмите два раза левой кнопкой мыши, чтобы на графике получить зависимость между переменными.

31. Для удобства растяните диаграмму.

32. Протестируйте модель, увеличивая объѐм с помощью ползунка.

*Творческое задание:* используя поправки Ван-дер-Ваальса преобразуйте созданную модель так, чтобы она соответствовала изотермическому процесса реального газа.

# *Задачи*

1. Предложите эксперимент, позволяющий с помощью простых средств показать зависимость давления газа данной массы от объѐма при постоянной температуре.

2. Постройте графики зависимости объема воздушного столба от давления по данным эксперимента Р. Бойля: сначала используя значения давления, полученные в эксперименте, а затем значения давления, предполагаемые Р. Бойлем.

Таблица 22

# **Результаты опытов Р. Бойля при сжатии воздуха (атмосферное**

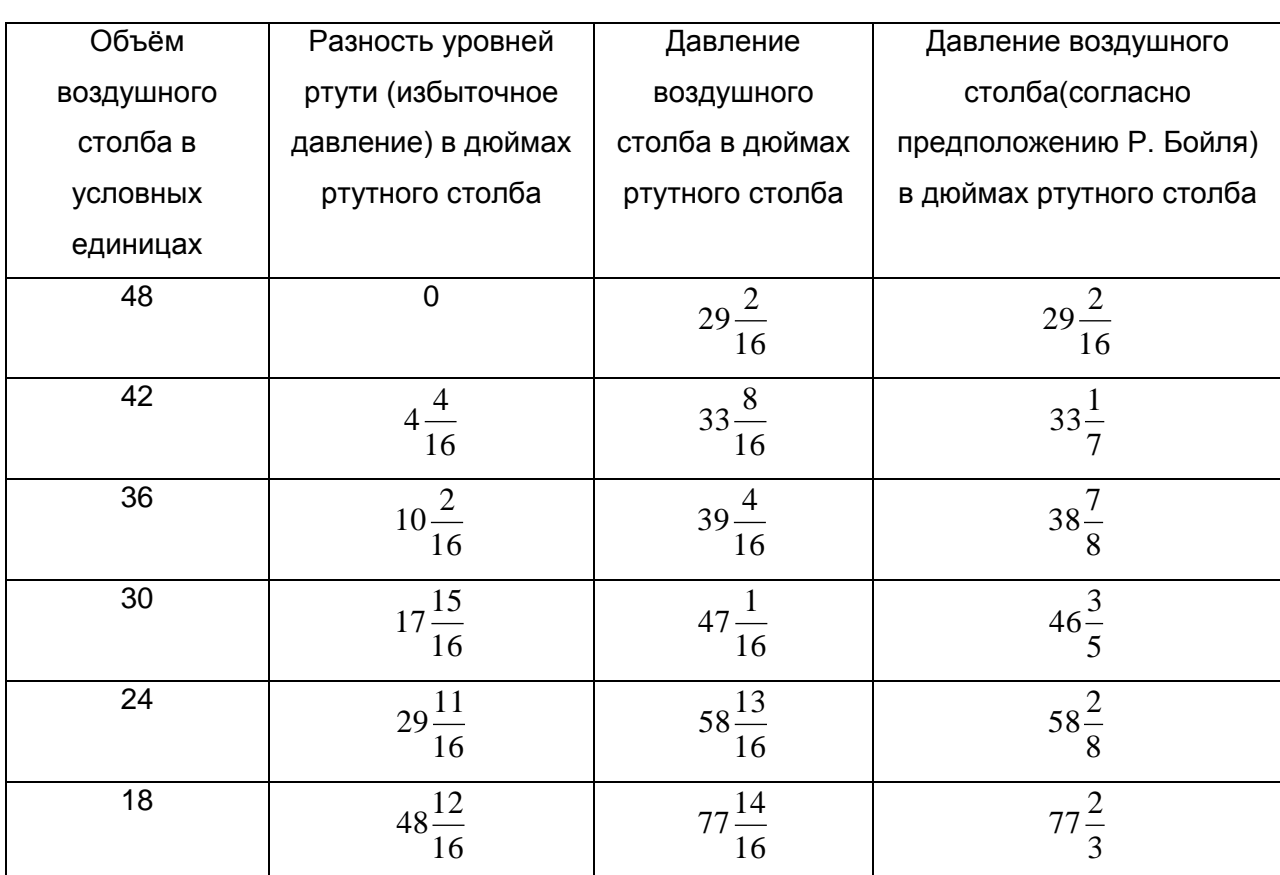

давление — 29 $\frac{1}{8}$ дюйма)

Окончание табл. 22

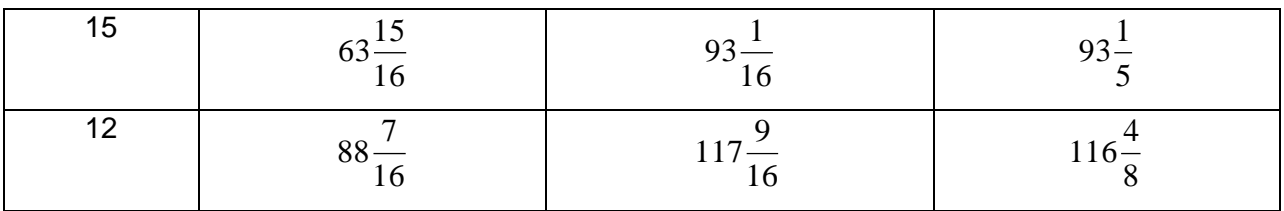

Сделайте вывод о согласованности экспериментальных данных с предположениями Р. Бойля.

*Контрольные вопросы*

1. Что привело Р. Бойля к данному эксперименту?

2. Каким образом Р. Бойль измерял давление и объём в своём опыте?

3. Каким образом Р. Бойль достиг высоких значений давления?

4. В каких классах, разделе, темах газовые законы демонстрируются учителем физики?

5. Продемонстрировать один из опытов с учѐтом методики и техники демонстрационного эксперимента.

# **Работа 5. Изучение законов Шарля и Гей-Люссака на оборудовании L-микро**

*Цель:* изучить модели опытов Л. Гей-Люссака и Ж. Шарля

# *Вопросы к допуску*

1. Раскройте сущность газовых законов. Почему их называют законами идеального газа?

2. Расскажите о значении этих экспериментов Л. Гей-Люссака и Ж. Шарля для термодинамики и молекулярной физики?

3. Назовите область практического применения этих экспериментов?

# **Опыты Л. Гей-Люссака**

#### *Теоретическое введение*

Следующим этапом в исследованиях свойств газов было установление зависимости между объемом данной массы газа и температурой. Закон открыл французский ученый Л. Гей-Люссак.

Установление этой зависимости было давней задачей науки. Можно назвать около двух десятков ученых, которые занимались ее решением, но все они получали не согласующиеся друг с другом результаты. Некоторые утверждали даже, что не существует пропорциональности между объемом газа и температурой. Только Л. Гей-Люссаку и независимо от него Дж. Дальтону удалось подучить однозначный результат. Однако последний не сделал правильного вывода. Он считал, что при возрастании температуры в арифметической прогрессии объем газа возрастает в геометрической прогрессии.

Л. Гей-Люссак обнаружил причину неоднозначности результатов, полученных различными исследованиями: присутствие воды в измерительных приборах. Пары воды увеличивали неопределенным образом объем газа при нагревании. Только после тщательного осушения сосудов и очистки газов учѐному удалось установить закон, который он сформулировал так: «Атмосферный воздух, кислород, водород, азот, пары азотной, соляной, серной и угольной кислот все расширяются равномерно при одинаковом повышении температуры. Поэтому величина расширения не зависит от физических свойств или особой природы газов...». Л. Гей-Люссак и Дж. Дальтон нашли очень близкие друг другу данные: при увеличении температуры от **0** до **100°С** расширение газа в среднем составляло **0,375**. Это близко к современному значению **0,366** [9].

#### *Компьютеризированный эксперимент*

*Оборудование:* прибор «Изобара» с встроенными датчиками температуры и объема газа, датчик абсолютного давления, зажим для трубок, шланг вакуумный (**25 см**), штатив, сосуд для воды, персональный компьютер, компьютерный измерительный блок [36].

#### *Описание установки*

Экспериментальная установка представляет собой герметичный резервуар (полупрозрачный цилиндр из пластика с гофрированной боковой поверхностью), составляющий единую конструкцию с датчиком изменения объема. Элементы установки размещены на кронштейне, выполненном в виде узкой пластины. Конструкция установки обеспечивает перемещение подвижного основания цилиндра с горловиной вдоль его продольной оси. Это основание цилиндра жестко связано с подвижной частью датчика изменения объема, и, таким образом, осуществляется регистрация объема цилиндра с гофрированными стенками.

Горловина цилиндра закрыта пробкой, через которую внутрь

вводится кабель датчика температуры и при необходимости осуществляется контроль давления газа внутри цилиндра. Датчик температуры расположен на оси цилиндра в его центральной части. Кабель датчика объема выводится в верхней части его корпуса. Сигналы, поступающие от чувствительных элементов датчиков, преобразуются в электронном блоке, и по единому кабелю передаются в измерительную систему.

Конструкция установки ограничивает деформацию цилиндра с гофрированными Рис. 24

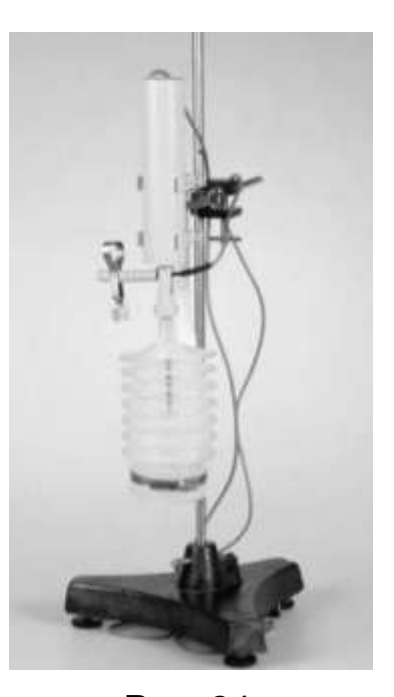

стенками. Предельные положения подвижного основания цилиндра соответствуют внутреннему объему в **300** и **720 мл** соответственно.

# *Выполнение эксперимента*

1. Подогрейте воду до температуры не более **70 С**.

2. Закрепите установку для изучения изобарного процесса с встроенным датчиком объема газа в штативе.

3. Присоедините компьютерный измерительный блок к USB-входу компьютера и запустите программу «Поиск измерительного блока».

4. Подключите кабель прибора (кабель, выходящий из электронного блока) к разъему **1** измерительного блока.

5. Слегка надавливая на подвижное основание цилиндра с гофрированными стенками, установите объем цилиндра близкий к минимальному (**400 – 500 мл**). Желательно, чтобы положение основания цилиндра соответствовало **15 – 30%** полного рабочего хода установки). Пережмите шланг с помощью зажима.

6. Убедитесь в герметичном подсоединении пробки резервуара (при попытке растянуть или сжать цилиндр резервуара он не должен заметным образом изменять свою длину и возвращаться в исходное состояние сразу после снятия нагрузки).

7. Убедитесь в том, что процесс изменения состояния газа в резервуаре действительно изобарный, и проведите следующий опыт.

8. Подключите датчик абсолютного давления к разъему **2** измерительного блока.

9. Запустите программу L-физика, нажмите на кнопку «Молекулярная физика», выберите раздел «Газовые законы и свойства насыщенных паров», а в нем — эксперимент «Изобарный процесс». Запустите сценарий «Изобарный процесс — предварительные измерения». Войдите в режим проведения измерений.

10. Погрузите в нагретую воду цилиндр с гофрированными стенками и продемонстрируйте, что при изменении объема резервуара давление

воздуха остается практически неизменным, т.е. процесс действительно изобарный.

11. Выйдите из эксперимента «Изобарный процесс предварительные измерения».

12. В списке сценариев эксперимента «Изобарный процесс» выберите нужный вариант регистрации данных при проведении эксперимента.

13. Снова установите на шланг зажим (желательно вплотную к тройнику) и отсоедините датчик давления от установки и от измерительного блока.

14. Нажмите кнопку «Настройка оборудования». Измеряемые компьютерной измерительной системой объем и температура газа должны составить примерно **600 мл** и **70 С** соответственно.

15. Нажмите кнопку «Проведение измерений» и извлеките резервуар с газом из сосуда с нагретой водой. Начните измерения, нажав на кнопку «Пуск». Газ в резервуаре начнет остывать, при этом будут изменяться его параметры. Кривые и цифровые индикаторы на экране покажут эти изменения.

16. После того, как температура перестанет заметно изменяться (для достижения термического равновесия со средой потребуется **10 ─ 15 мин**), остановите измерения, нажав кнопку «Стоп».

17. Проведите выбор точек для передачи в программу обработки. Если на экране несколько кривых (регистрировалась зависимость параметров газа от времени), то автоматически выделяются все точки с одинаковой абсциссой. Повторное наведение указателя мыши на уже выделенную точку и нажатие левой клавиши приводит к снятию выделения. Всего желательно выбрать **15 – 20** точек. Если по какимлибо причинам было выбрано менее трех точек, обработка происходит по всем точкам, которые были записаны в ходе проведения эксперимента.

18. Для перехода из экрана измерений в режим представления результатов нажмите кнопку «Обработка».

19. На первом экране представлена зависимость *V = V(t)*. Шкала температуры – в градусах Цельсия. Нажатие на кнопку «Прямая» приводит к построению прямой, наилучшим образом аппроксимирующей экспериментальные результаты и выводу ее уравнения (**Y = aX+b**). Зависимость объема газа **P** от температуры **t** (в градусах Цельсия) выражается формулой **V = V<sup>0</sup> (1 + αt)**, где **V<sup>0</sup>** – объем газа при температуре **0 С**, а **α** — температурный коэффициент объемного расширения газа. Таким образом, коэффициент **a** в уравнении прямой равен **a = α V0**, а **b = V0**. Проведя необходимые вычисления, вы на основе данных эксперимента получите значение температурного коэффициента объемного расширения газа и сможете сравнить его с теоретическим значением (**1/273 0,0037**). Перейдите на следующий экран обработки.

20. Экспериментальные данные здесь представляются в координатах (**T, V**), где **T —** абсолютная температура, а начало координат соответствует точке (**0 K**, **0 см<sup>3</sup>** ). Нажатие на кнопку «Прямая» выводит прямую линию и ее уравнение вида **Y = кX**. Уравнение изобарного процесса при использовании абсолютной шкалы температур имеет вид **V = V<sup>0</sup> T**, и коэффициент **к = V<sup>0</sup>** должен в рамках допустимой погрешности эксперимента совпадать со значением коэффициента a, полученного на предыдущем графике.

21. Следующий экран обработки представляет таблицу:

Таблица 23

# **Проверка зависимости объѐма газа от температуры при постоянном давлении**

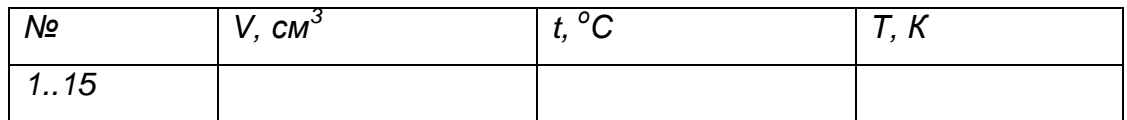

# **Опыт Ж. Шарля**

### *Теоретическое введение*

Французский физик Ж. Шарль много занимался изучением газов, но преследовал, прежде всего, инженерные цели. Ему, в частности, принадлежит идея наполнения воздушных шаров водородом. Л. Гей-Люссак в своей работе 1802 г. писал, что Ж. Шарль за 15 лет до него заметил, что при нагревании давление газа равномерно возрастает, но не опубликовал результатов. Это послужило основанием назвать закон зависимости давления газа от температуры именем Ж. Шарля [9; 16].

# *Компьютеризированный эксперимент*

*Оборудование*: прибор «Изохора» с встроенным датчиком температуры, датчик абсолютного давления, шланг вакуумный (**25 см**), штатив, сосуд с водой, персональный компьютер, компьютерный измерительный блок [35].

# *Описание установки*

Экспериментальная установка для изучения изохорного процесса представляет собой цилиндрический стеклянный сосуд

объемом **250 мл** с герметично завинчивающейся крышкой. В крышку вмонтирован штуцер, через который осуществляется вывод кабеля датчика температуры, а также подключение датчика давления. Датчик температуры расположен в центре газового объема. Установка может работать вплоть до температуры **80 С**, что позволяет наблюдать примерно **25%** увеличение давления газа при изменении температуры от **0 С** до максимальной.

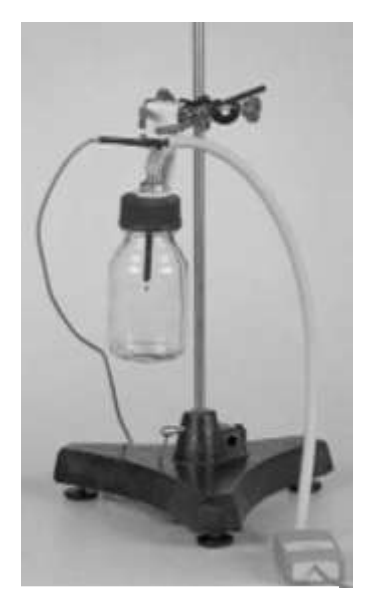

Рис. 25

#### *Условия проведения эксперимента*

При проведении измерений необходимо, чтобы температура газа была одинаковой по всему объему резервуара и чтобы датчик температуры, который сам обладает определенной теплоемкостью, успевал приходить в равновесие с окружающим его газом. Для этого изменение температуры газа должно осуществляться достаточно медленно.

Нагрев исследуемого газа проводится с помощью горячей воды. Погружение резервуара с исследуемым газом в горячую воду приводит к быстрому нагреву стенок резервуара. Установление однородного распределения температуры газа внутри резервуара происходит значительно медленнее. Для того, чтобы избежать искажений результатов эксперимента, обусловленных конечной скоростью выравнивания температуры газа и изменения температуры самого датчика, следует проводить запись данных во время остывания резервуара с газом на воздухе.

#### *Выполнение эксперимента*

1. Подключите датчик давления к разъему **1** компьютерного измерительного блока, а датчик температуры – к разъему **2**.

2. Нагрейте необходимое количество воды до температуры **80 – 90 С**. 3. Погрузите установку в горячую воду (крышка должна быть погружена в воду) и подождите **3 – 5 мин** (это время необходимо для полного прогрева стенок сосуда и газа внутри него).

4. Выберите эксперимент «Изохорный процесс» и нужный вариант представления данных эксперимента.

5. Войдите в режим настройки эксперимента (кнопка «Настройка») и убедитесь, что датчики подключены правильно, а их показания равны **~ 120 кПа** и **70 80 С** для датчика абсолютного давления и датчика температуры соответственно.
6. С помощью соответствующей кнопки перейдите в экран проведения измерений и извлеките установку для демонстрации изохорного процесса из воды.

7. Включите регистрацию данных, нажав на кнопку «Пуск». Газ в резервуаре начнет остывать, что показывается кривыми и цифровыми индикаторами на экране компьютера.

8. Измерения можно остановить через **10 ─ 15** минут, когда температура газа практически становится равной комнатной температуре. Для остановки эксперимента нажмите кнопку «Стоп».

9. Проведите выбор точек для передачи в программу обработки. Желательно выбрать **15 – 20** точек. Если по каким-либо причинам было выбрано менее трех точек, обработка происходит по всем точкам, которые были записаны в ходе проведения эксперимента (между нажатием кнопки «Пуск» и кнопки «Стоп»).

10. Для выхода из экрана измерений в режим обработки нажмите клавишу «Обработка».

11. На первом экране представлена экспериментальная зависимость **P = P(t)**. При нажатии кнопки «прямая» на график добавляется прямая линия, наилучшим образом аппроксимирующая экспериментальные результаты и выводится ее уравнение **Y = aX+b**. Зависимость давления газа **P** от температуры t (в градусах Цельсия) выражается формулой **P = P<sup>0</sup> (1 + t)**, где **P<sup>0</sup>** – давление газа при  $T$ емпературе  $0$ °С, а  $\alpha$  — температурный коэффициент давления газа. Таким образом, коэффициент a в уравнении прямой равен **a = P0**, а **b = P0**. Проведя необходимые вычисления, вы на основе данных эксперимента получите значение температурного коэффициента давления газа и сможете сравнить его с теоретическим значением  $(1/273 \approx 0,0037)$ .

12. Для перехода на следующий экран обработки нажмите кнопку «Далее». Экспериментальные данные выводятся здесь в виде зависимости давления от абсолютной температуры. При нажатии на кнопку «Прямая» на экспериментальные данные накладывается прямая, наилучшим образом аппроксимирующая экспериментальные результаты и выводится ее уравнение вида **Y = кX**. Данное уравнение представляет собой уравнение продемонстрированного изохорного процесса **P = P<sup>0</sup> T**. Коэффициент **к** в уравнении этой прямой также равен **P<sup>0</sup>** и поэтому в рамках допустимой погрешности эксперимента должен совпадать со значением коэффициента *a*, полученного на предыдущем графике.

13. Для перехода на следующий экран обработки нажмите кнопку «Далее» в нижней части экрана. Если в программу обработки были переданы все данные (без выбора точек), то при нажатии кнопки «Далее» вы возвращаетесь на первый шаг обработки.

14. Следующий экран обработки представляет таблицу:

Таблица 24

**Проверка зависимости давления газа от температуры при постоянном объѐме**

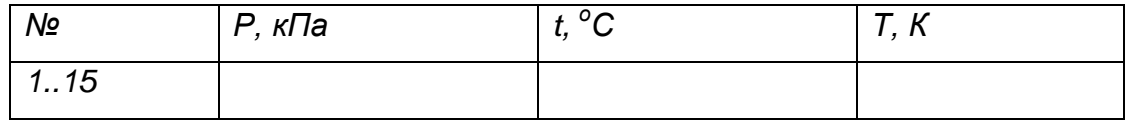

*Виртуальный эксперимент*

На основании модели изотермического процесса идеального газа создайте модель изобарного и /или изохорного процессов.

# *Задачи*

1. Как изменится давление газа при уменьшении в **4** раза его объѐма и увеличения температуры в **1,5** раза?

2. Оцените число молекул воздуха, находящихся в классе при атмосферном давлении и температуре **20 ˚С**.

# *Контрольные вопросы*

1. Почему Р. Бойль работал со ртутью, а Л. Гей-Люссак – с водой и эфиром?

2. В каких классах, разделе, темах газовые законы демонстрируются учителем физики?

3. Продемонстрировать один из опытов с учѐтом методики и техники демонстрационного эксперимента.

# **Работа 6. Проверка уравнения Менделеева – Клапейрона на оборудовании L-микро**

*Цель:* экспериментально проверить уравнение Менделеева–Клапейрона

# *Вопросы к допуску*

- 1. Запишите уравнение Менделеева–Клапейрона, объясните смыл физических величин, которые входят в это уравнение.
- 2. Объясните физический смыл универсальной газовой постоянной.
- 3. Объясните смысл понятия «абсолютная температура».

# *Теоретическое введение*

Поиски связи между давлением, объемом и температурой привели к открытию уравнения состояния идеального газа. В 1834 г. Б. Клапейрон вывел уравнение, объединяющее закон Бойля – Мариотта, закон Гей-Люссака и закон Авогадро. В 1874 г. уравнение обобщено Д.И. Менделеевым (уравнение Менделеева– Клапейрона) [9].

## *Компьютеризированный эксперимент*

*Оборудование: п*рибор «Изотерма» с встроенным датчиком объема газа, шланг вакуумный (**25 см**), зажим для трубок, датчик абсолютного давления, сосуд с водой, термометр (**0 — 100°С**), штатив, измерительный блок, персональный компьютер.

#### *Подготовка эксперимента*

1. Подогрейте воду до температуры не более **70°С**.

2. Закрепите прибор «Изотерма» с встроенным датчиком объема газа в штативе.

3. Подключите датчик давления к разъему **1** измерительного блока, а датчик объема – к разъему **2**.

4. Настройте датчик объема установки «Изотерма». Введите поршень в конечное положение так, чтобы объем газа в установке стал минимальным. Если поршень уже находится в этом положении, то сначала отведите поршень на **1 – 2 см** от крайнего положения, а потом введите его в крайнее положение снова.

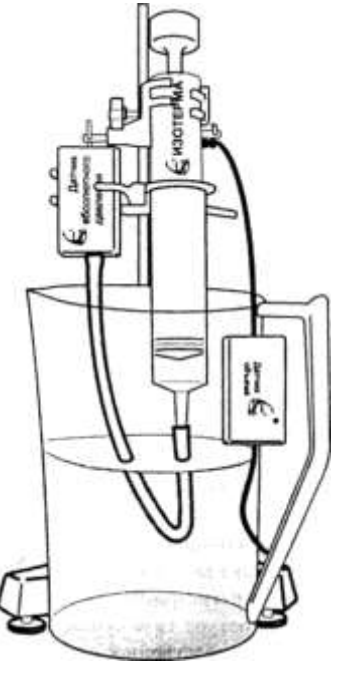

5. Убедитесь в том, что включился индикатор готовности (зеленый светодиод) на корпусе электронного блока датчика.

Рис. 26

6. Установите поршень в среднее положение (отметка **70 мл**), после чего присоедините датчик давления. При этом вы отсоединяете установку от окружающего воздуха.

7. Для сокращения времени проведения эксперимента рекомендуется заранее приготовить **2 – 3** сосуда с водой разной температуры.

#### *Проведение измерений*

1. Запустите программу L-физика. Выберите раздел «Газовые законы и свойства насыщенных паров», а в нем — эксперимент «Уравнение состояния идеального газа». Выберите нужный вариант представления данных эксперимента.

2. Войдите в режим настройки эксперимента (кнопка «Настройка») и убедитесь, что датчики подключены правильно, а их показания равны примерно **100 кПа** и **80 мл** для датчика абсолютного давления и датчика объема соответственно.

3. Нажмите кнопку «Проведение эксперимента» и включите регистрацию данных, нажав на кнопку «Пуск». На экране появятся **2**  цифровых индикатора, показывающие давление и объем газа. Регистрируемые компьютерной измерительной системой давление и объем газа должны составить примерно **100 кПа** и **80 мл** соответственно (никаких изменений в системе при переходе в режим измерений не производилось).

4. Поместите резервуар с газом в сосуд с холодной водой и переведите поршень в одно из крайних положений. Нажмите кнопку «Выбор» и введите значение температуры в окне, появившемся на экране. На графике появятся точки (или одна точка в варианте 2), отвечающие параметрам системы в данном состоянии.

5. Измените объем газа (установите поршень примерно в среднее положение) и осуществите ввод данных для следующей точки. После этого переведете поршень в другое крайнее положение и снова введите данные.

6. Аналогичным образом следует регистрировать параметры газа при других значениях температуры. Если температура газа существенно отличается от комнатной, ее нужно контролировать непосредственно перед каждым вводом данных. Поскольку температура газа при проведении опыта становится выше комнатной,

необходимо следить за тем, чтобы давление газа не превысило **200кПа**.

7. Завершив измерения, нажмите кнопку «Стоп» и с помощью кнопки «Обработка», которая появится на месте кнопки «выбор», перейдите к представлению результатов.

8. На первом экране данные представляются в координатах (**T, PV**). Из уравнения состояния идеального газа следует, что произведение **PV** прямо пропорционально абсолютной температуре газа. Именно это и демонстрируется при нажатии кнопки «Прямая». Пределы оси температуры выбраны таким образом, чтобы представить линейную зависимость наиболее наглядным образом.

9. Следующий экран представляет ту же самую зависимость с измененной шкалой температуры (от **0 К**). Нажатие кнопки «прямая» выводит на экран прямую вида **Y = кХ,** наилучшим образом аппроксимирующую экспериментальные результаты. Угловой коэффициент этой прямой (*к*) численно совпадает с константой **(m/μ)R** (**m** — масса газа, **μ** — его молярная масса, **R** — универсальная газовая постоянная) в уравнении: **PV = (m/μ)RT***,* что позволяет оценить массу газа в резервуаре установки.

10. На следующем графике величина **PV/T** представлена для каждого состояния, в котором записывались параметры газа. На этом графике проводится горизонтальная прямая (**Y = b**), которая демонстрирует постоянство величины **PV/T** на протяжении эксперимента. Коэффициент **b** в уравнении прямой очевидно равен **const** в уравнении состояния  $\frac{F}{I} = const$ *T*  $\frac{PV}{\hbar} = const.$ 

11. На последнем экране обработки выводится следующая таблица:

Таблица 25

# **Проверка уравнения Менделеева-Клапейрона**

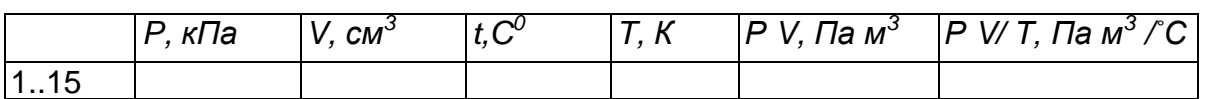

# *Задачи*

1. На горячей отопительной батарее лежит давно просохшее полотенце. Одинаково ли нагреты батарея и полотенце, если оценивать на ощупь? Одинаковы ли их температуры?

2. Понизится ли температура в комнате, если открыть дверцу работающего холодильника?

3. В кастрюле кипит вода, и в ней варятся макароны. Кипит ли вода в трубках макарон?

# *Контрольные вопросы*

1. Почему уравнение Менделеева—Клапейрона считается обобщением газовых законов?

2. В каких классах, разделе, темах опыты И. Ньютона, Э. Мариотта могут быть продемонстрированы учителем физики?

3. Продемонстрировать опыты по упругому соударению шаров с учѐтом методики и техники демонстрационного эксперимента.

**Работа 7. Моделирование опытов по изучению явления электромагнитной индукции; изучение законов постоянного тока на оборудовании L-микро**

*Цель:* изучить модели опытов Г. Ома и М. Фарадея

# *Вопросы к допуску*

1. Какие трудности испытывали учѐные XIX века при исследовании электричества?

2. Какие опыты стали исходными для Д.К. Максвелла при разработке теории электромагнитного поля?

3. Какой вклад внес Г. Ом в развитие электричества?

# **ОПЫТ Г. ОМА**

#### *Теоретическое введение*

Важным достижением физической науки начала XIX в. было установление законов электрических цепей постоянного тока. Первым, кто попытался выяснить эти закономерности, был Г. Ом. Главная трудность в научных поисках заключалась в том, что еще не был разработан метод количественных электрических измерений.

Метод, использованный ученым, основывался на явлениях действия тока на магнитную стрелку и проявлении упругих свойств тонкой металлической нити при кручении. Эксперимент осуществлялся следующим образом. Исследуемый проводник размещался в плоскости земного магнитного меридиана. В той же плоскости, следовательно, располагалась магнитная стрелка, помещенная вблизи проводника над ним. При прохождении тока стрелка отклонялась на некоторый угол. Поворотом головки она возвращалась в исходное положение. С помощью зрительной трубы

по шкале фиксировался угол **φ** закручивания нити. Этот угол пропорционален току в исследуемом проводнике.

На основании многократных экспериментов Ом сделал вывод, что результаты могут быть выражены уравнением  $b + x$ *a* , где **φ** угол закручивания нити, характеризующий интенсивность магнитного действия тока в проводнике длиной **х**, **а** — постоянная величина, зависящая от электровозбуждающей силы источника тока, **b** постоянная величина, обусловленная сопротивлением термопары и соединительных проводников. Впоследствии φ характеризовалась как сила тока **I**, **а** — электродвижущая сила источника **ξ**, **b** — внутреннее сопротивление источника тока **r**, **х** — сопротивление **R** внешней части электрической цепи. Дальнейшие исследования позволили установить, что сила тока в проводнике зависит от физической природы вещества, его длины **l,** площади поперечного сечения **S** и напряжения **U** на его концах. Эти величины были связаны между собой уравнением *l US <sup>I</sup> <sup>k</sup>* , где **k** — коэффициент проводимости проводника [17].

# *Традиционный эксперимент*

*Оборудование:* демонстрационный амперметр, вольтметр, магазин сопротивлений, источник тока (гальванический элемент демонстрационный) [8].

## *Эксперимент на L-микро*

*Оборудование:* резистор **1 Ом,** резистор **2 Ом**, резистор **3 Ом**, цифровой вольтметр, цифровой амперметр, модуль для подключения источника тока, источник постоянного тока [39].

#### *Выполнение работы*

*I. Установление зависимости силы тока от сопротивления участка цепи*

1. Подготовьте в тетради следующую таблицу:

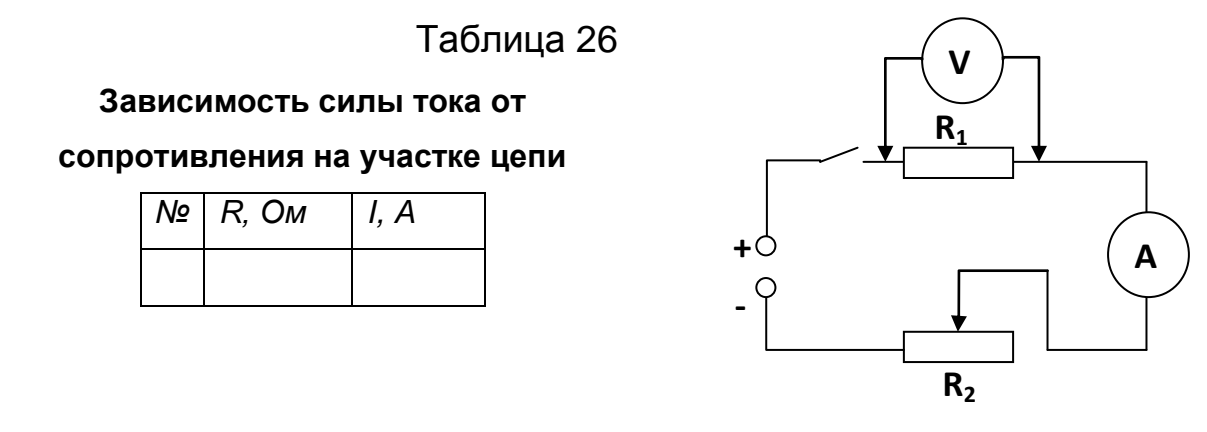

Рис. 27

2. Соберите электрическую цепь по схеме. В роли **R<sup>1</sup>** поставьте резистор **1 Ом**.

3. Ползунок переменного резистора перед началом работы необходимо выставить в среднее положение.

4. На выходе источника питания установите напряжение **6 В**.

5. С помощью переменного резистора **R<sup>2</sup>** установите напряжение на резисторе **R<sup>1</sup>** равным **З В** и занесите данные в таблицу.

6. Произведите измерения с резисторами **2 Ом** и **3 Ом** при напряжении **3 В**.

7. Представьте результаты опыта графически.

- *II. Установление зависимости силы тока от напряжения*
- 1. Подготовьте в тетради следующую таблицу:

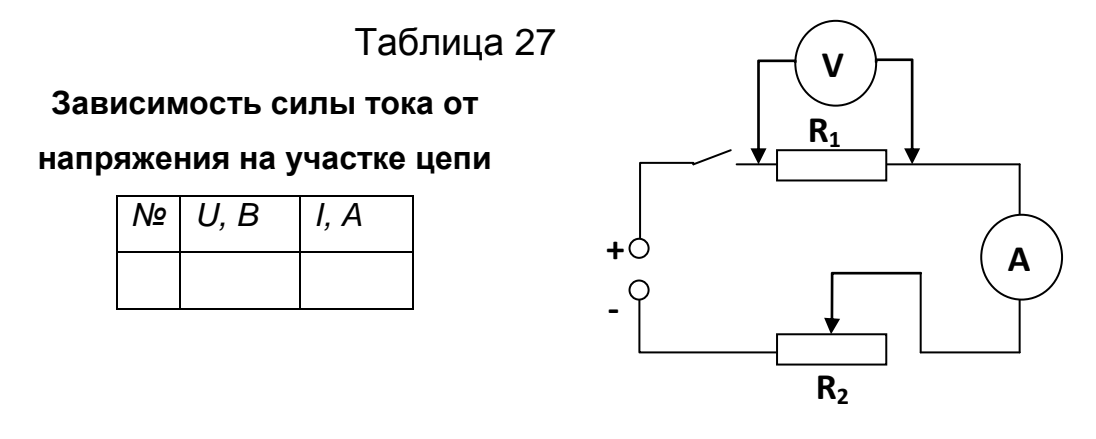

Рис. 28

2. Соберите электрическую цепь по схеме.

3. Перед началом эксперимента установите ползунок переменного резистора в среднее положение, а на выходе источника питания установите напряжение **5 В**. Сила тока в цепи не должна превышать **3 А**.

4. Замкните ключ. С помощью переменного резистора доведите показания цифрового вольтметра до **2 В**. Занесите данные в таблицу.

5. Установите напряжение на выходе источника питания равным **7.5 В**, а ползунок переменного резистора переместите так, чтобы цифровой вольтметр показал значение **3 B**. Занести данные о напряжении и силе тока в таблицу.

6. Увеличьте напряжение на выходе источника питания до **10 В**, а переменным резистором доведите показания вольтметра до **4 В**. Полученные при этом значения тока и напряжения занесите в таблицу.

7. Данные таблицы представьте в виде графика в координатах (напряжение, ток).

8. Сделайте выводы об исследуемых зависимостях.

*Виртуальный эксперимент*

Программное обеспечение: Model Vision Studium 3.0

Откройте программу MVS 3.2 и создайте новый проект с именем «Закон\_Ома».

1. В окне «Проект-[Закон Ома]» вкладка Классы двойным кликом нажмите на объект Закон Ома. В окне программы появится окно Класс [Закон\_Ома].

2. В окне «Класс [Закон Ома]» выберите «Система уравнений 1» и нажмите на этот пункт двойным кликом – появится окно системы уравнений.

3. В окне «Система уравнений» двойным кликом нажмите на объект «Уравнения» – в окне программы откроется окно Редактора формул.

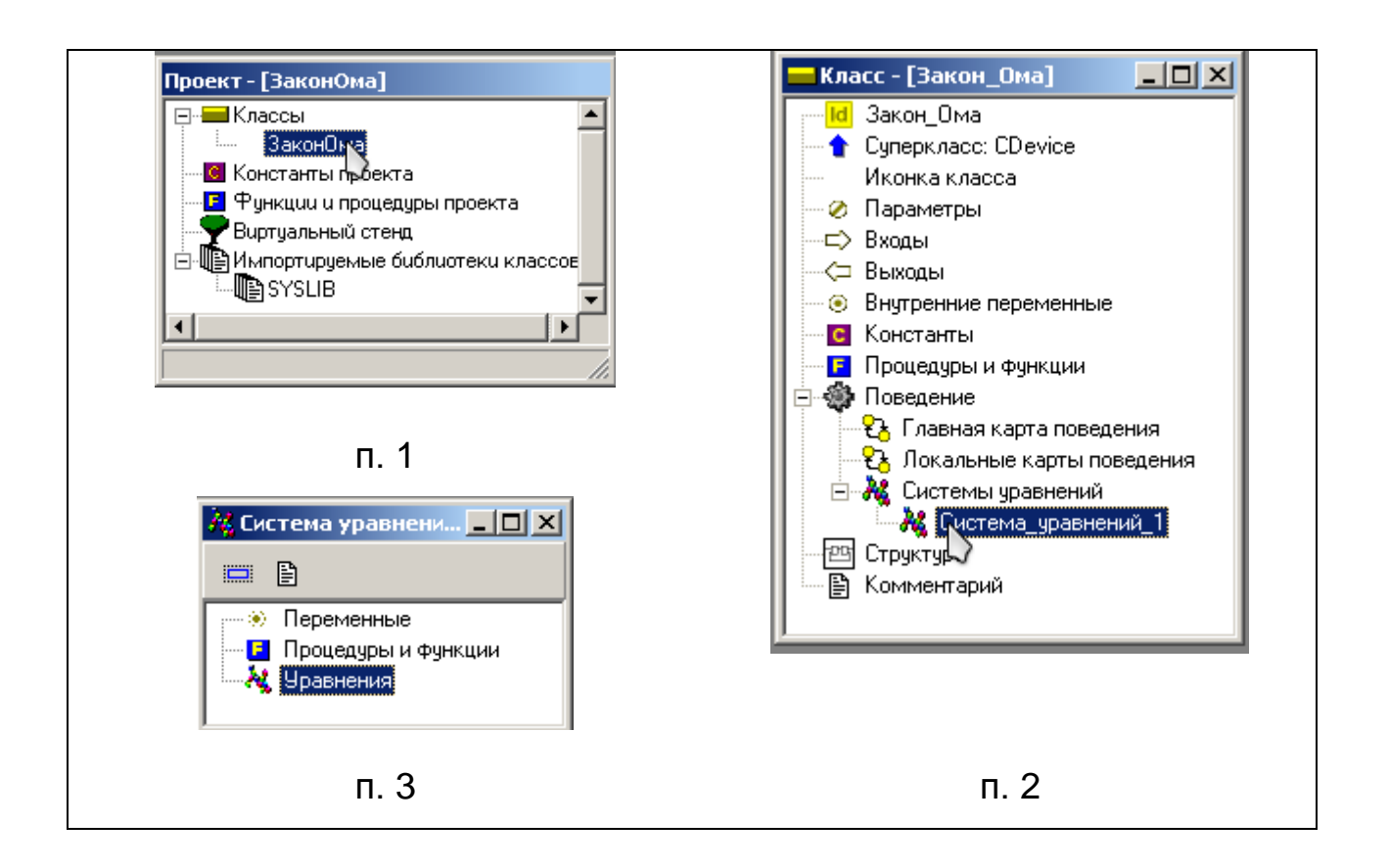

4. В окне редактора формул введите математическую формулировку закона Ома для участка цепи. После окончания ввода формулы нажмите на кнопку «Сохранить и Выйти» на панели инструментов.

5. В окне программы появится предложение о создании новой переменной. Нажмите «Да».

6. Идентификатор, тип и начальное значение переменной оставьте без изменений. Нажмите кнопку «ОК».

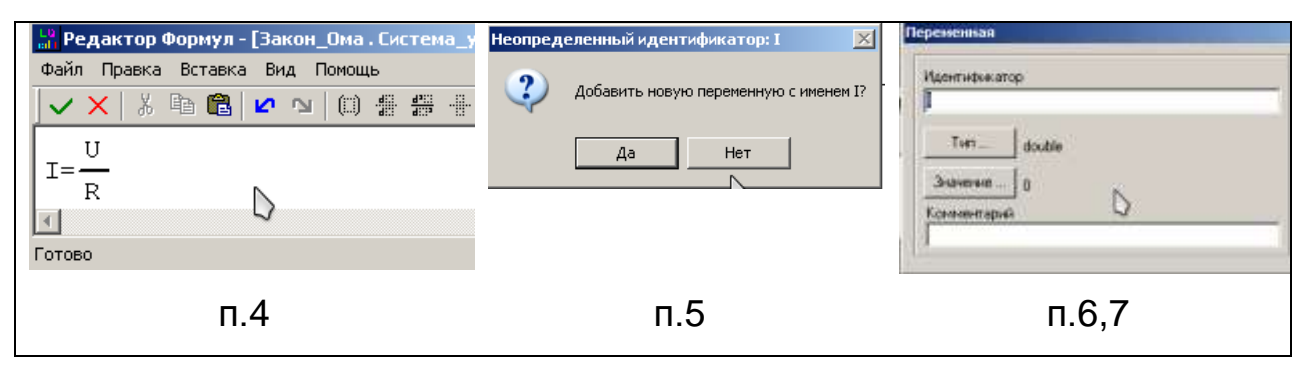

7. Действия 6 – 7 выполните для переменных U и R, обратите внимание, что значение сопротивления не может быть равным 0, при создании этой переменной укажите еѐ значение равным 1 Ом (в окне

«Переменная» нажмите на кнопку «Значение» и в окне «Новое значение» введите 1).

8. Сохраните и запустите проект. Откроется окно визуальной модели MVS с окнами «Виртуальный стенд» и «Переменные».

9. В главном меню выберите Окна / Новая 2D–анимация.

10. На экране появится предупреждение о соотношениях времени, нажмите «Да».

11. На панели задач нажмите кнопку «Стандартные 2D-компоненты».

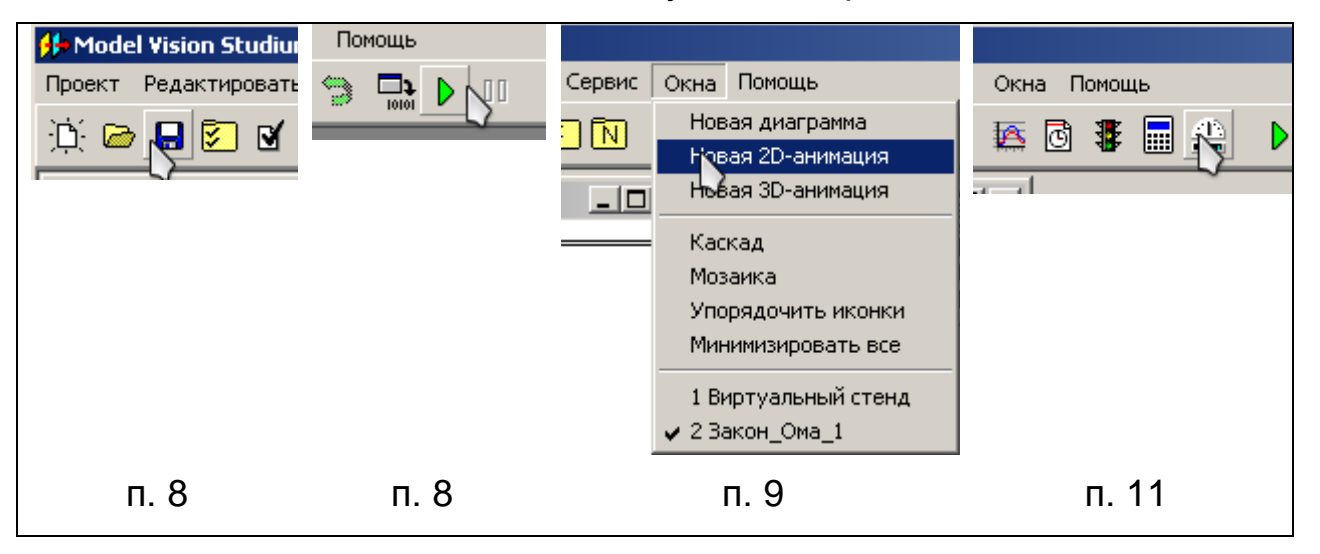

12. Из окна «Стандартные 2D-компоненты» в окно «2D-анимация» перетащите «Стрелочный индикатор».

13. Вызовите контекстное меню этого компонента, нажав на него правой кнопкой мыши, выберите команду «Max».

14. В появившемся окне введите максимальное значение величины 50, затем нажмите «Enter».

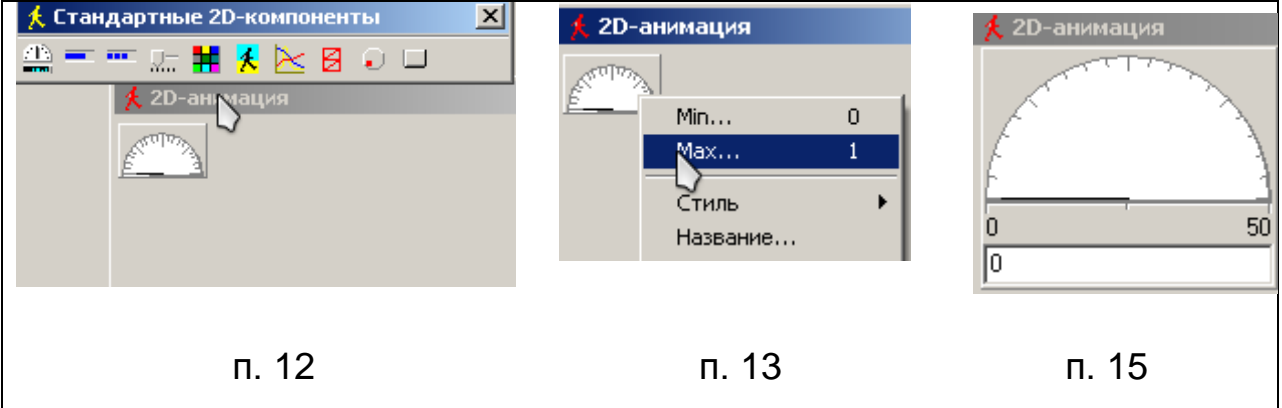

15. Также из контекстного меню выберите команды «Шкала» и «Значение».

16. Потянув за один из углов индикатора, увеличьте его размер.

17. Привяжем к данному индикатору значение переменной. Из окна переменных на индикатор перенесите переменную U. Теперь этот индикатор соответствует переменной U.

18. Сохраните проект.

19. Из окна «Стандартные 2D-компоненты» в окно «2D-анимация» перетащите «Ползунок».

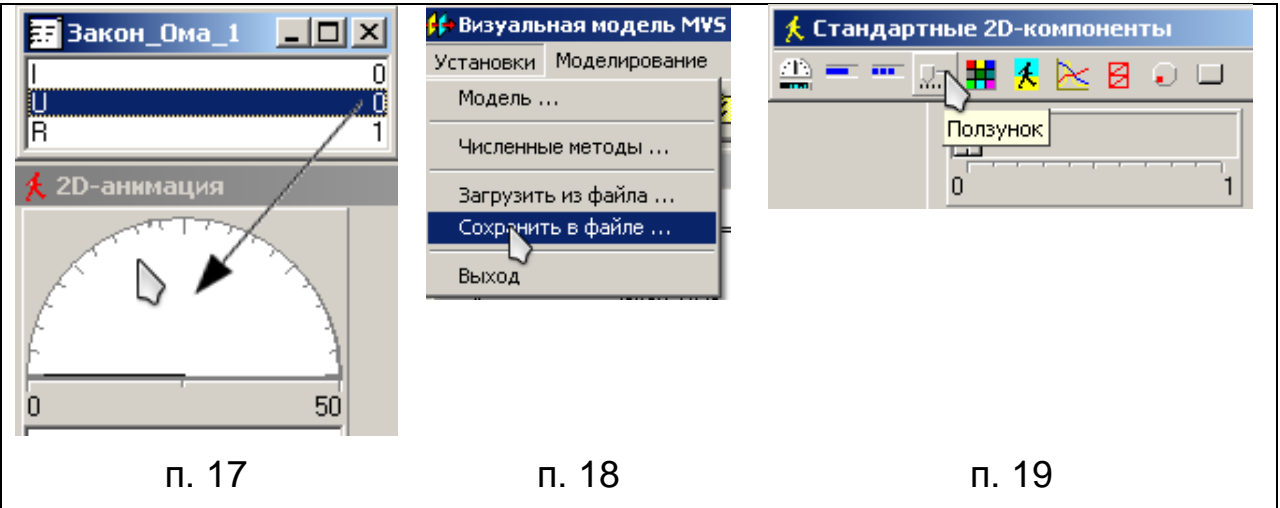

20. Установите его максимальное значение равным 50.

21. Выполните пункт 17, привязав к данному индикатору переменную U.

22. Сохраните изменения.

23. Добавьте ползунок, выполнив пункты 19 – 20.

24. Выполните пункт 17, привязав к данному индикатору переменную R.

25. Сохраните модель, выполнив пункт 18.

26. Из окна Стандартные «2D–компоненты» в окно «2D–анимация» перетащите «Стрелочный индикатор».

27. Привяжем к данному индикатору значение переменной. Из окна переменных на индикатор перенесите переменную I.

28. Сохраните изменения.

29. Приведите окно «2D–анимация» к виду, показанному на рисунке.

30. Добавьте следующие надписи: Напряжение U; Сопротивление R; Сила тока I. Для этого вызовите контекстное меню на панели 2D–анимация и выберете команду «Добавить надпись».

31. Расположите надписи над соответствующими им индикаторами.

32. Сохраните изменения.

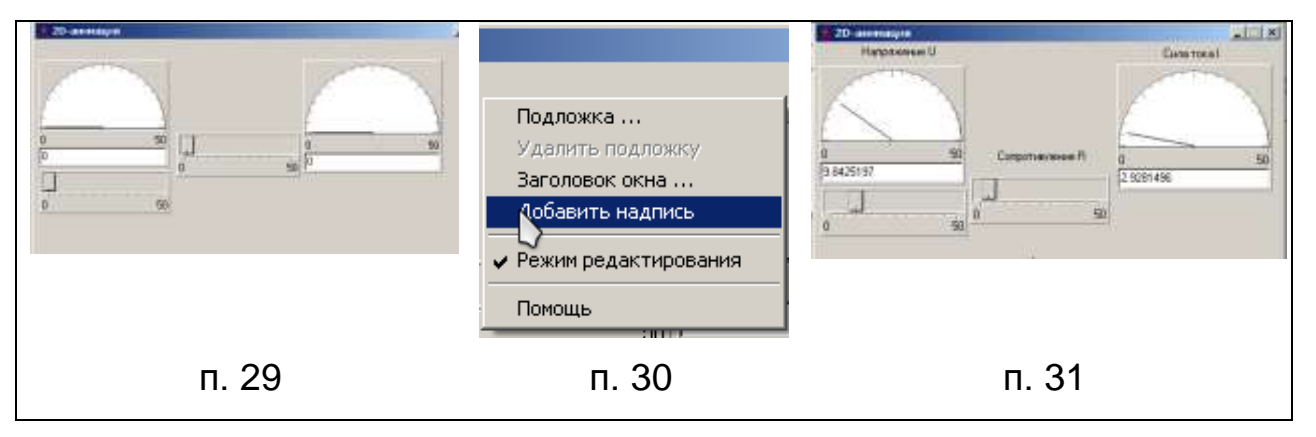

33. Из окна «Стандартные 2D–компоненты» в окно «2D–анимация» перетащите компонент «Диаграмма».

34. Переместите на диаграмму переменные I и U.

35. Двойным кликом по диаграмме вызовите окно «Настройка параметров диаграммы».

36. В таблице в Столбце X строке Закон\_Ома\_1.I нажмите два раза левой кнопкой мыши, чтобы на графике получить зависимость между переменными.

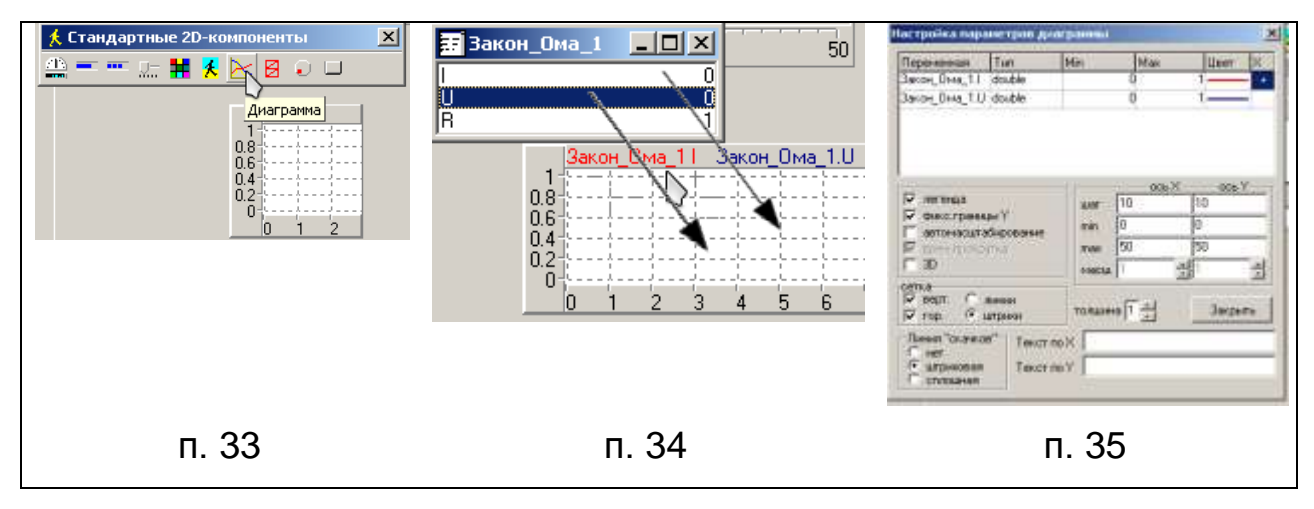

37. Для удобства растяните диаграмму.

38. Протестируйте модель, увеличивая напряжение с помощью ползунка.

*Творческое задание:* преобразуйте модель, используя закон Ома для полной цепи.

## *Задачи*

1. Постройте графики зависимости силы тока от сопротивления цепи по данным, приведенным в таблице (используйте сначала значения, полученные экспериментально, а затем рассчитанные Г. Омом теоретически). Сделайте вывод о том, как экспериментальные данные согласовались с предположениями Г. Ома?

Таблица 28

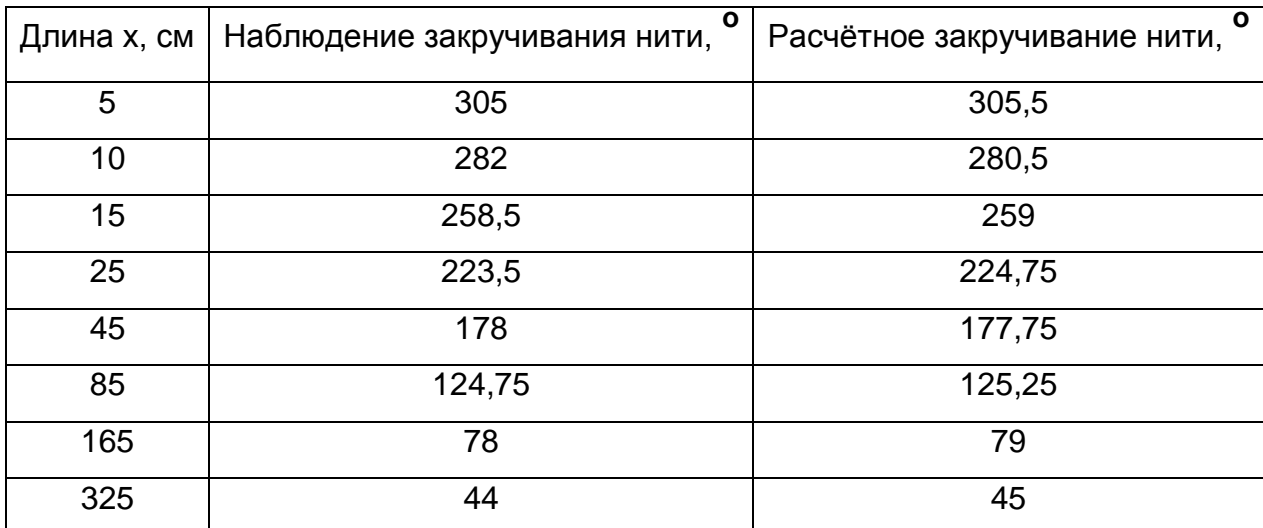

**Результаты опытов Г. Ома**

# **ОПЫТЫ М. ФАРАДЕЯ**

#### *Теоретическое введение*

Переворот во взглядах на природу электрических и магнитных процессов произошѐл в 20-х годах XIX века в результате фундаментальных экспериментов, выполненных датским физиком Г.Эрстедом. Исследованиями в этой области занимался также и А. Ампер. Исследования, выполненные Г. Эрстедом и А. Ампером по установлению связи электрических и магнитных явлений,

заинтересовали М. Фарадея, и он в 1823 г. поставил задачу обратить магнетизм в электричество. Над этой задачей учѐный работал 8 лет и в 1831 г. открыл явление электромагнитной индукции. Рассмотрим опыты М. Фарадея, приведшие его к открытию и установлению важнейших закономерностей этого явления.

Первый опыт (рис. 29) заключался в установлении индукции токов. «Двести три фута медной проволоки **1** в одном куске были намотаны на большой деревянный барабан **3**, другие двести три фута такой же проволоки были проложены в виде спирали **2** между витками первой обмотки, причем металлический контакт был везде устранен посредством шнурка. Одна из этих спиралей была соединена с гальванометром, а другая — с хорошо заряженной батареей... При замыкании контакта наблюдалось внезапное, но очень слабое действие на гальванометр, и подобное же слабое действие имело место при размыкании контакта с батареей. Но в дальнейшем при прохождении гальванического тока по одной из спиралей не удавалось обнаружить отклонения гальванометра или иного действия на вторую спираль, похожего на индукцию, хотя мощность батареи была явно велика...», – так описывает свой первый опыт ученый.

Продолжая исследования, ученый установил, что индуцировать ток в контуре можно, приближая к нему или удаляя от него другой замкнутый контур с током (рис. 30). На двух досках выкладывались проводники в виде буквы **W**. Один из них замыкался на батарею, другой — на гальванометр. Затем доски с проводниками сближались и удалялись друг от друга. При этом наблюдалось отклонение стрелки гальванометра то влево, то вправо. Так в первом опыте была открыта индукция токов. М. Фарадей назвал ее «гальванической индукцией».

Во втором опыте деревянный сердечник был заменен железным толщиной около **2 см** стержнем **3**, согнутым в виде кольца диаметром в **15 см**. На стержень были намотаны две катушки **2**, **4**, изолированные

друг от друга и от стержня. Одна из катушек замыкалась на батарею, вторая – на проводник, возле которого размещалась магнитная стрелка **1**.

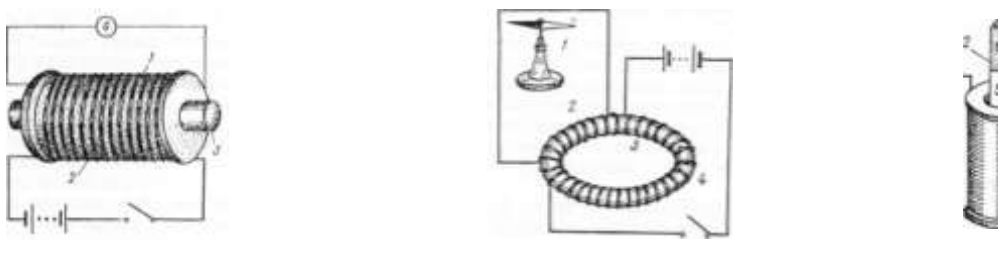

Рис. 29 Рис. 30 Рис. 31

При замыкании и размыкании цепи магнитная стрелка заметно отклонялась. Эффект этот был гораздо более ярко выраженным, чем в первом опыте, что объяснялось усиливающим действием железного сердечника. В этом опыте, как и в первом, направление индукционного тока, возникающего при замыкании цепи, было противоположным направлению индукционного тока при размыкании.

В третьем опыте индукционный ток в замкнутой цепи возникал при вдвигании и выдвигании из катушки 1 постоянного магнита 2. Индукцию магнита М. Фарадей назвал магнитоэлектрической или магнитной [29].

## *Традиционный эксперимент*

*Оборудование:* катушка, стрелочный гальванометр, соединительные провода, полосовой магнит [15].

## *Эксперимент на L-микро*

*Оборудование:* катушка, цифровой миллиамперметр, цифровой милливольтметр, соединительные провода, полосовой магнит.

## *Выполнение работы*

1. Соберите электрическую цепь по схеме.

2. С помощью магнита продемонстрируйте закономерности, установленные Фарадеем в его опытах:

a) если постоянный магнит вдвигать в Рис. 32

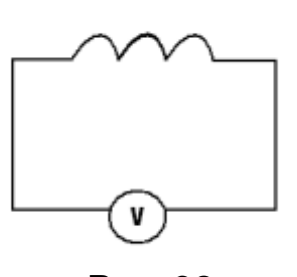

катушку, замкнутую через гальванометр, то гальванометр во время движения магнита покажет наличие тока;

- b) чем быстрее вдвигать магнит, тем сила возникающего тока больше;
- c) если выдвигать магнит из катушки, то появляется ток противоположного направления;
- d) если вдвигать магнит в катушку противоположным полюсом, то также появляется ток противоположного направления в сравнении с первоначальным;
- e) если вращать магнит в катушке, то ток отсутствует.

#### *Задачи*

1. Первый успешный опыт был проведен М. Фарадеем после упорного десятилетнего труда. На деревянный цилиндр были намотаны две изолированные друг от друга проволоки. Одна из них соединялась с источником тока, другая – с гальванометром. При замыкании и размыкании цепи первой обмотки наблюдалось внезапное, но очень слабое действие на гальванометр. Что это значило?

2. Во втором варианте опыта М. Фарадей получил индукционный ток, перемещая деревянную доску с проводом, навитым на нее в виде буквы **W** и замкнутым на источник тока, относительно такой же доски с проводом, замкнутым на гальванометр. Имеет ли значение, какую из досок двигать? Проверьте на опыте, как влияет скорость перемещения катушек на величину

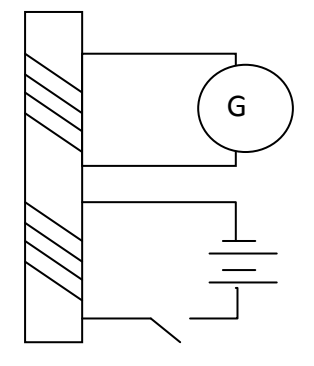

Рис. 33

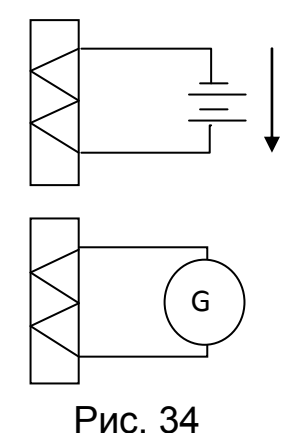

127

индукционного тока.

3. Заменив в первом опыте деревянный стержень стальным кольцеобразным сердечником, М. Фарадей получил значительно больший ток. Почему?

4. В четвертом опыте М. Фарадей возбуждал индукционный ток в катушке введением внутрь нее магнита цилиндрической формы. Повторите этот опыт. Исследуйте зависимость величины и направления индукционного тока от скорости и направления движения магнита числа витков в катушке.

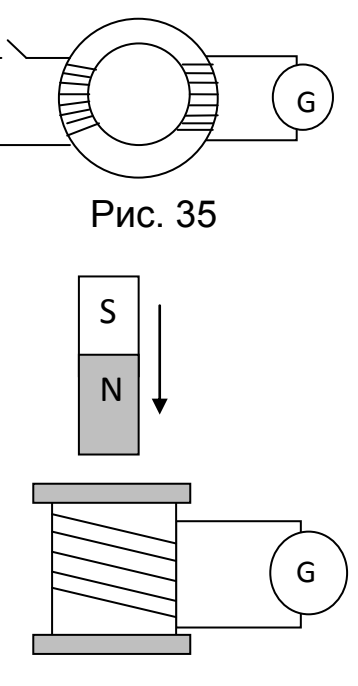

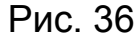

5. Одновременно с М. Фарадеем и независимо от него опыты «по превращению магнетизма в электричество» проводил швейцарский физик Ж. Колладон. Его опыт состоял в следующем: концы катушки замыкались на гальванометр, который для устранения влияния магнита был вынесен в соседнюю комнату. Ученый вдвигал магнит в катушку и уходил смотреть показания гальванометра — стрелка оставалась неподвижной. В чем была ошибка Ж. Колладона?

#### *Контрольные вопросы*

1. Каковы недостатки цифровых измерительных приборов, использованных вами в работе. Как преодолеть их?

2. Каким образом Г. Ом в своих опытах определял напряжение, силу тока, сопротивление?

3. Опишите модели опытов Г. Эрстеда и А. Ампера.

4. В каких классах, разделе, темах эти опыты М. Фарадея, Г. Эрстеда, А. Ампера, Г. Ома демонстрируются учителем физики?

5. Продемонстрировать один из опытов с учѐтом методики и техники демонстрационного эксперимента.

**Работа 8. Изучение законов геометрической оптики на оборудовании L-микро**

*Цель:* изучить модели опытов Птолемея и Снеллиуса

# *Вопросы к допуску*

1. Опишите историю открытия законов отражения и преломления.

2. Назовите область применения законов отражения и преломления света.

3. Назовите учѐного, который открыл явление полного внутреннего отражения.

# **ОПЫТЫ ПТОЛЕМЕЯ И СНЕЛЛИУСА**

## *Теоретическое введение*

Нелегко проследить историю развития оптики с самого начала: очень много ученых исследовали свойства света, и знания о нем приобретались постепенно.

В первой половине II века Птолемей установил законы отражения света, причем почти в том виде, как они сейчас известны нам. Однако его работа по преломлению света уцелела. Хотя часто говорят, что Птолемей смог установить правильный закон преломления с помощью проведенных измерений, при более внимательном изучении его работы оказывается, что точность измерений была недостаточна для этой цели. Птолемей получил значения углов падения и преломления луча света при переходе из воздуха в воду следующим образом.

Он взял круг с градусными делениями (удивительно, с каких давних пор мы пользуемся делением прямого угла на **90** частей!) и погрузил его в воду точно наполовину. На круге он поставил два указателя, а затем укрепил прямой стержень таким образом, что он соединял два указателя. Точно такой же метод он использовал для изучения преломления света в стекле, изготовив стеклянный полуцилиндр и используя его также для измерения преломления от воды к стеклу. Посмотрим на таблицу его результатов.

Таблица 29

# **Результаты опытов Птолемея по измерению преломления света при переходе из воздуха в воду**

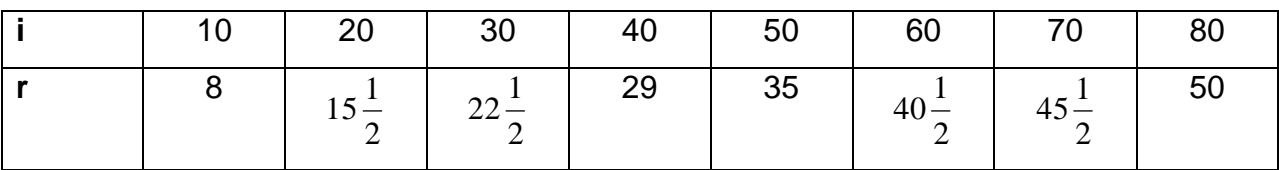

Мог ли Птолемей с помощью этих результатов открыть закон преломления? Получающиеся из этих данных значения показателя преломления (**sin i / sin r**) лежат в интервале **1,25 — 1,34**, т. е. не совсем постоянны, но отличаются друг от друга не более чем следовало ожидать; ни в одном случае, кроме последнего, погрешность в измерении угла существенно не превышает полградуса.

Однако при ближайшем рассмотрении обнаруживается нечто подозрительное; видно, что между значениями преломления существует простое соотношение: разности между двумя соседними значениями систематически уменьшаются на **0,5º**, по мере увеличения угла преломления. Это очень неестественно и наводит на мысль, что Птолемей «подгонял» свои результаты к такому виду, который казался ему наиболее разумным. Такое подозрение усиливается после ознакомления с двумя другими его таблицами, обнаруживающими то же самое. Большинство учѐных приписывает открытие закона преломления в его современном виде Снеллиусу [16].

# *Традиционный эксперимент*

*Оборудование:* источник света (свеча или лампочка на подставке), экран со щелью, стеклянная призма, транспортир, линейка [10].

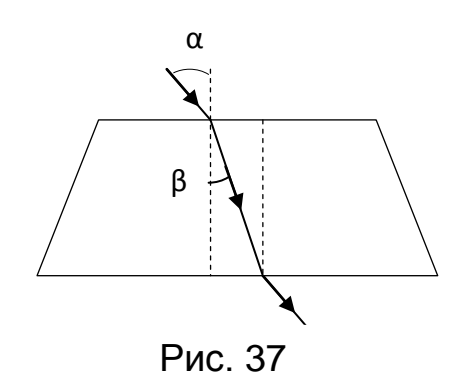

## *Эксперимент на L-микро*

*Оборудование:* источник света, диафрагма (**2 шт.**, с одной и двумя щелями), лимб, плоское зеркало, источник света, стеклянный полуцилиндр, треугольная призма, **2** светофильтра [36].

*I. Отражение света*

## *Выполнение опыта*

1. На экран установите осветитель, окно которого закрыто диафрагмой с одной щелью, и лимб с плоским зеркалом в центре.

2. Направьте луч света в центр зеркала, как показано на рисунке. Произведите несколько замеров этих углов падения и отражения и занесите данные в таблицу.

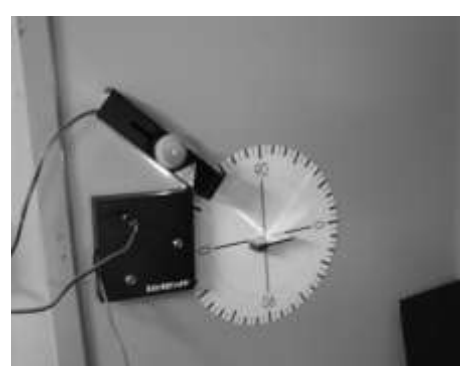

Рис. 38

Таблица 30

# **Проверка закона отражения света**

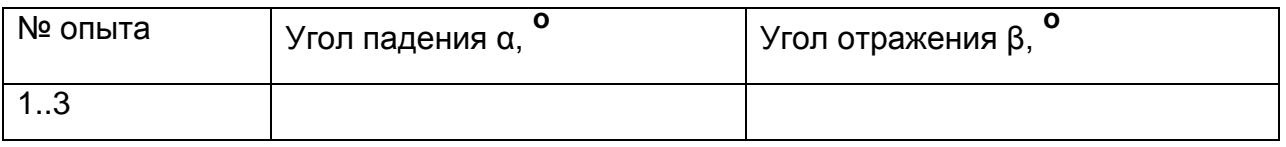

## *II. Преломление света*

1. В центральной части экрана разместите лимб с полуцилиндром в центре. В **15 – 20 см** от него установите осветитель и диафрагму с одной щелью.

- 9. Направьте луч в центр полуцилиндра перпендикулярно его плоской грани. Изменил ли луч света при этом свое направление?
- 10. Изменяя направление падающего луча, произведите несколько замеров углов падения и преломления.
- 11. Занесите данные в таблицу.

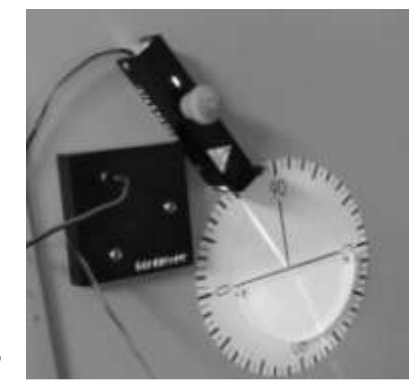

Рис. 39

# Таблица 31

## **Проверка закона преломления света**

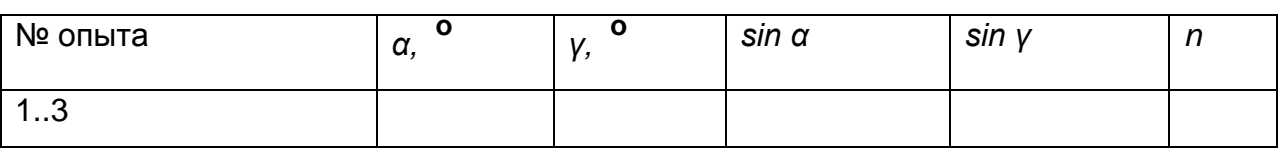

# *III. Полное внутреннее отражение*

# *Выполнение опыта*

1. Лимб с прозрачным полуцилиндром в центре и осветитель, окно которого закрыто диафрагмой с одной щелью, размещают на экране так, чтобы луч света проходя через выпуклую поверхность, попадал в центр плоской грани полуцилиндра под углом падения в **10° – 20°** и проходил бы через середину лимба.

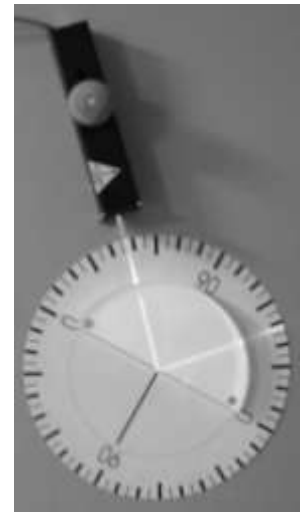

2. Медленно увеличивая угол падения луча, наблюдайте за изменением положения преломленного луча относительно плоской грани полуцилиндра. Рис. 40

3. Зафиксируйте значение угла при котором исчезает преломленный луч, а внутри полуцилиндра образуется луч, отраженный от его плоской грани.

4. Рассчитайте теоретически предельный угол для данного вещества, используя данные предыдущего опыта.

# *IV.Преломление света в воде*

*Выполнение опыта*

1. Наполните кювету водой так, чтобы граница раздела вода-воздух совпадала с горизонтальной линией лимба.

2. Поместите кювету с водой на доску.

3. Направьте луч в центр лимба. Произведите несколько замеров угла

падения и преломления. Занесите данные в таблицу.

Таблица 32

## **Определение показателя преломления воды относительно воздуха**

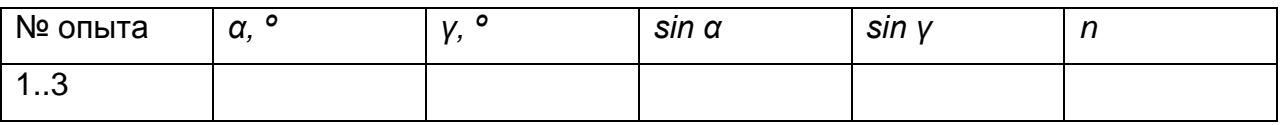

4. Сравните полученные показатели преломления стекла и воды с табличными значениями. Сделайте выводы по исследованным зависимостям.

# *Задачи*

1. Рассчитайте показатель преломления воды по данным опытов Птолемея, найдите погрешность измерений. Мог ли учѐный того времени проделать такие точные измерения?

2. Вычислите угол полного внутреннего отражения для воды.

# *Контрольные вопросы*

- 1. Когда впервые учѐные начали изучать свойства света?
- 2. Кем были установлены законы отражения и преломления света?
- 3. Кем установлены законы отражения и преломления света?

4. В каких классах, разделе, темах эти опыты демонстрируются учителем физики?

133

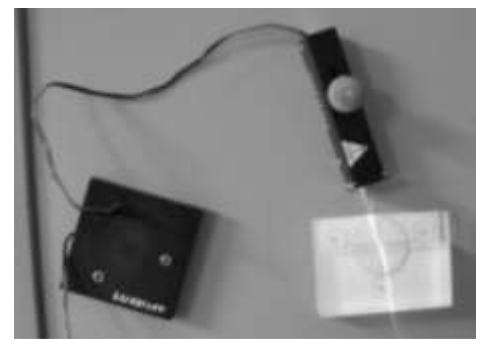

Рис. 41

5. Продемонстрировать один из опытов с учѐтом методики и техники демонстрационного эксперимента.

# **Работа 9. Изучение явлений волновой оптики на оборудовании L-микро**

*Цель:* изучить модели опытов Т. Юнга и О. Френеля

# *Вопросы к допуску*

1. Кем был введѐн термин интерференция, в чѐм заключается это явление?

2. Опишите условия проведения опыта Т. Юнга и О. Френеля.

3. Опишите (зарисуйте в тетради) вид интерференционной картины от двух щелей, дифракционных картин на нити и от бипризмы.

# **ОПЫТЫ Т. ЮНГА И О. ФРЕНЕЛЯ**

*Теоретическое введение*

Успехи ньютоновской механики XVIII в. были столь значительными, что оказали огромное влияние на многие области физической науки, в том числе и на оптику. Теория Г. Гюйгенса о волновой природе света, несмотря на поддержку со стороны ряда крупных ученых (Л. Эйлер, М.В. Ломоносов), не была принята. Ведущие ученые конца XVIII – начала XIX в. придерживались корпускулярной теории. В первой четверти XIX в. на передовые позиции вышла волновая теория, в разработке которой сыграли выдающуюся роль Т. Юнг и О. Френель.

На основе анализа работ по оптике И. Ньютона, Г. Гюйгенса, Р. Гука Т. Юнг разрабатывает волновую теорию света, сущность которой он сформулировал так: «Лучистый свет состоит из колебательных движений светоносного эфира». Опираясь на эту

теорию, ученый выдвигает в 1802 г. принцип интерференции. Для подтверждения выдвинутого принципа ученый провел классический эксперимент по интерференции и дифракции света, который опирался на метод создания когерентных источников света с помощью двух отверстий. Эксперимент заключался в следующем. Через небольшое отверстие в ставне окна в комнату поступал узкий световой пучок (солнечный свет). На его пути был помещен лист картона, в котором кончиком булавки были проделаны два близко расположенных друг к другу маленьких отверстия*.* Свет, выходя из этих отверстий в некоторой области светового поля, перекрещивался. На экране обнаруживались светлые и темные полосы.

Исследования О. Френеля позволили создать довольно стройную волновую теорию, опираясь на которую, ученый смог объяснить многие световые явления (отражение и преломление, интерференцию и дифракцию, двойное лучепреломление, поляризацию и поперечный характер световых волн). В волновой теории он дает новую формулировку принципа Г. Гюйгенса и развивает метод зон, тем самым превращает геометрический принцип в физический.

В эксперименте по дифракции света в качестве точечного источника света он использует шарик из меда, помещенный в небольшом отверстии медного листа. Проходящий от источника через «медовую линзу» свет освещал проволочку из железа. На экране возникала четкая дифракционная картина.

В серии экспериментов с бипризмой Френель разработал и применил методы получения когерентных источников света. Две одинаковые трехгранные прямоугольные призмы из стекла были приложены друг к другу основаниями так, чтобы двугранный угол, образованный плоскостями, расположенными против прямых углов призм, был близок к **180°**. Данная система из двух призм получила

название бипризмы Френеля. Световые лучи от источника, пройдя через бипризму, «образовывали» два мнимых когерентных источника. Световые пучки от этих источников при наложении образовывали на экране устойчивую интерференционную картину из темных и светлых полос. Эксперимент с бипризмой вновь убедительно подтвердил гипотезу о волновой природе света [16].

# *Традиционный эксперимент*

*Оборудование:* щель раздвижная, бипризма Френеля на дискеширме, проекционный аппарат [15].

# *Эксперимент на L-микро*

# *I. Интерференция света в схеме Юнга*

*Оборудование:* рабочее поле с креплениями, стойка штатива, зажимы – **2 шт***.,* экран демонстрационный, полупроводниковый лазер, оправка с двумя щелями, подставки угловые – **3 шт***.,* линза **F = 5 см**, **D = 1.5 см** [33].

# *Выполнение опыта*

1. Соберите экспериментальную установку согласно схеме, приведенной на рисунке. С помощью угловых подставок поместите на вертикальном рабочем поле полупроводниковый лазер, линзу и оправку с двумя близкорасположенными щелями (рис. 43).

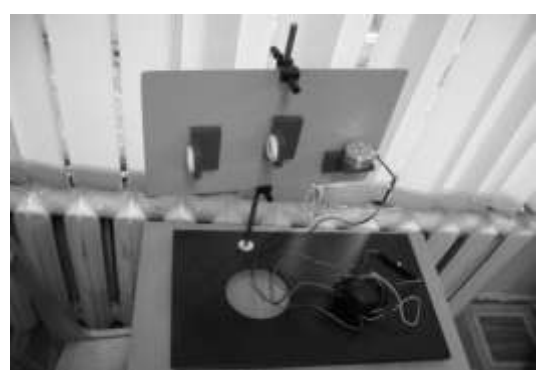

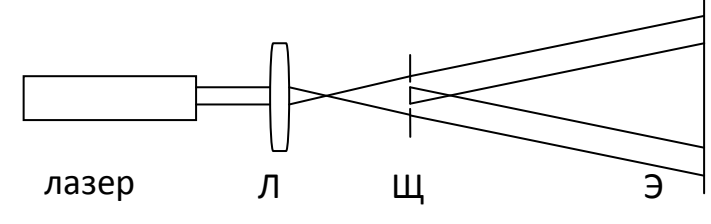

Рис. 44

Рис. 43

2. На расстоянии примерно **2 – 3 м** от установки расположите экран. Включите в сеть блок питания лазера и приступите к юстировке оптической схемы.

3. Свет в аудитории полностью выключать не следует, однако его необходимо по возможности приглушить. Направьте луч лазера в середину экрана, после чего установите на пути луча собирающую линзу. Луч лазера фокусируется линзой, и после фокуса образует расходящийся пучок света. На экране при этом возникает освещенное пятно диаметром **10 – 15 см** (в зависимости расстояния до экрана). Перемещая линзу вдоль луча лазера, добейтесь максимально однородного освещения (мелкая структура лазерного луча должна, по возможности, отсутствовать). Оптимальное расположение линзы такое, что положение лазера примерно совпадает с фокусом линзы. После этого установите оправку со щелями на расстоянии **7 – 9 см** от линзы и совместите щели с лучом лазера.

4. На экране должна появиться система интерференционных полос. Придерживая рукой металлический экран, подвигайте угловую подставку, на которой установлена оправка со щелями в указанных пределах **7 – 9 см** от линзы, и получите на экране наиболее яркие и контрастные интерференционные максимумы и минимумы.

## *II. Опыт Френеля по наблюдению дифракции на нити*

*Оборудование:* рабочее поле с креплениями, стойка штатива, зажимы – **2 шт***.,* экран демонстрационный, полупроводниковый лазер, оправка с медной проволочкой, подставки угловые – **3 шт***.,* линза **F = 5 см, D = 1.5 см***.*

#### *Выполнение опыта*

1. Соберите экспериментальную установку согласно схеме, приведенной на рисунке. С помощью угловых подставок поместите на вертикальном рабочем поле полупроводниковый лазер, линзу с

фокусным расстоянием и оправку

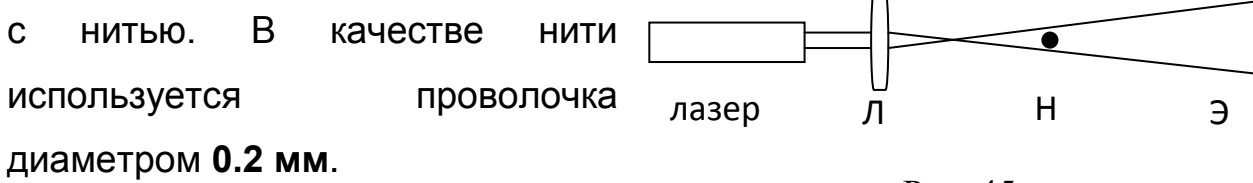

2. Включите в сеть блок питания

Рис. 45

лазера и приступите к юстировке оптической схемы. См. предыдущий опыт.

*III. Интерференция света в схеме с бипризмой Френеля Оборудование:* рабочее поле с креплениями, стойка штатива, зажимы – **2 шт***.,* экран демонстрационный, полупроводниковый лазер, оправка с бипризмой, подставки угловые – **3 шт***.,* линза **F = 5 см**, **D = 1.5 см**.

## *Выполнение опыта*

1. Замените оправку с медной проволочкой на оправку с бипризмой. Установите еѐ на расстоянии **1 см** от линзы.

2. Включите в сеть блок питания лазера и вновь выполните юстировку оптической схемы.

3. Окончательная юстировка оптической схемы сводится к строго симметричному расположению бипризмы в луче (при этом на экране возникнут интерференционные полосы) и максимальному приближению ее к фокусу линзы. Сближать линзу и бипризму Френеля следует до тех пор, пока интерференционные полосы, становясь все более широкими, не исчезнут совсем. При этом после каждого перемещения бипризмы необходимо проверять симметричность расположения бипризмы Френеля в луче лазера.

4. После исчезновения интерференционной картины следует немного отодвинуть бипризму от линзы и получить четкие и достаточно широкие полосы.

## *Задачи*

1. А. Эйнштейн писал: «Теоретическая система, построенная Ньютоном, была побеждена… волновой теорией Гюйгенса — Юнга — Френеля, которая преодолела сопротивление физиков, объяснив явления интерференции и дифракции». Благодаря каким экспериментальным методам состоялось торжество волновой теории света?

## *Контрольные вопросы*

1. Каким способом Т. Юнг и О. Френель получали когерентные источники света?

2. В каких классах, разделах, темах эти опыты демонстрируются учителем физики?

3. Продемонстрировать один из опытов с учѐтом методики и техники демонстрационного эксперимента.

# **Работа 10. Определение постоянной Планка на оборудовании L-микро**

*Цель:* изучить модель опыта Р. Милликена по определению постоянной Планка

# *Вопросы к допуску*

1. Раскройте физический смысл постоянной Планка.

2. Опишите явления внешнего и внутреннего фотоэффекта.

3. Назовите учѐных, которые занимались исследованием фотоэффекта.

# **ОПЫТ Р. МИЛЛИКЕНА ПО ОПРЕДЕЛЕНИЮ ПОСТОЯННОЙ ПЛАНКА**

*Теоретическое введение*

В 1905 г. А. Эйнштейн попытался объяснить некоторые особенности фотоэлектрического эффекта с помощью гипотезы о том, что свет состоит из частиц, которые он назвал фотонами. Гипотеза А. Эйнштейна была обобщением более ранней, выдвинутой М. Планком гипотезы о том, что энергия колеблющегося атома излучается порциями, или квантами. В 1912 г. Р. Милликен решил проверить соотношение, которое А. Эйнштейн вывел для фотоэффекта. Это соотношение устанавливало связь между энергией выбитых из поверхности электронов и частотой квантов падающего света. Собрав сложную экспериментальную установку, позволявшую исключить многие источники погрешностей, Р. Милликен доказал, к своему собственному удивлению, что соотношение А. Эйнштейна правильно.

Экспериментальная установка позволяла направлять свет на несколько различных поверхностей и очищать их прямо в вакууме (поскольку фотоэффект разыгрывается на поверхности и ничтожные еѐ загрязнения могут привести к очень большим ошибкам). Метод Р. Милликена был основан на измерении напряжения, при котором

электроны, испускаемые при фотоэффекте, не попадают на противолежащий электрод. Используя свет различных длин волн, учѐный сумел показать, что энергия кванта равна сумме кинетической энергии электрона и некоторой постоянной по величине

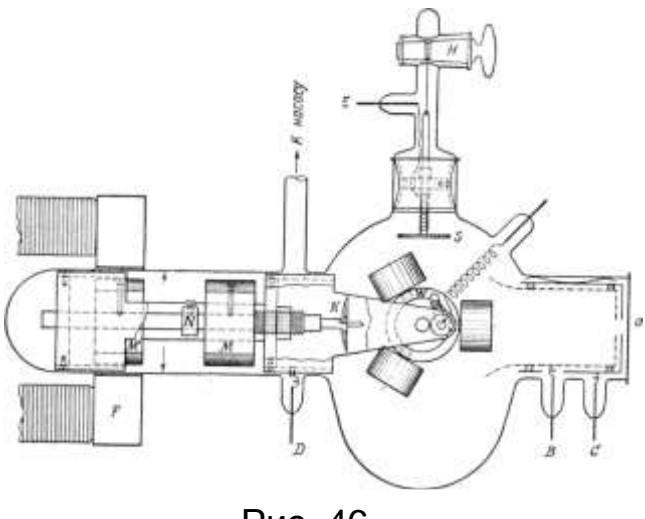

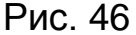

энергии, которая должна быть затрачена для выхода электрона через

поверхность металла. Полученные Р. Милликеном данные, опубликованные в 1914 г., помогли убедить ученых в справедливости квантовой теории. Учѐный был удостоен Нобелевской премии по физике 1923 г. «за работы по определению элементарного электрического заряда и фотоэффекту» [16].

#### *Эксперимент на L-микро*

*Оборудование:* платформа с лазером и схемой питания, линейка с магнитами, дифракционная решетка, метр демонстрационный, цифровой вольтметр демонстрационный [34].

*Указания:* излучение света при переходе электрона из состояния с более высокой энергией в состояние с меньшей энергией лежит в основе работы светодиодов и полупроводниковых лазеров. Для того чтобы электрон мог совершить переход в разрешенное состояние с более высокой энергией, он должен приобрести в электрическом поле энергию, равную ширине запрещенной зоны. Энергия, приобретаемая электроном в электрическом поле, составляет **eU**. Таким образом, можно записать, что **hv = eU,** где **h** – постоянная Планка, **v** *–* частота света, излучаемого полупроводниковым переходом, **е** – заряд электрона, **U** – напряжение, приложенное к **р-n**-переходу.

Таким образом, для определения постоянной Планка необходимо измерить длину волны излучаемого полупроводниковым прибором света и измерить напряжение, при котором **р-n***-*переход начинает излучать световые кванты.

#### *Выполнение опыта*

1. Электрическая схема экспериментальной установки представлена на рисунке. Все элементы этой цепи за исключением вольтметра смонтированы на платформе. Напряжение на полупроводниковом лазере регулируется с помощью переменного резистора. Для измерения напряжения используется цифровой вольтметр, который

подключается к имеющимся на платформе клеммам. Напряжение должно измеряться с точностью **0.1В***.*

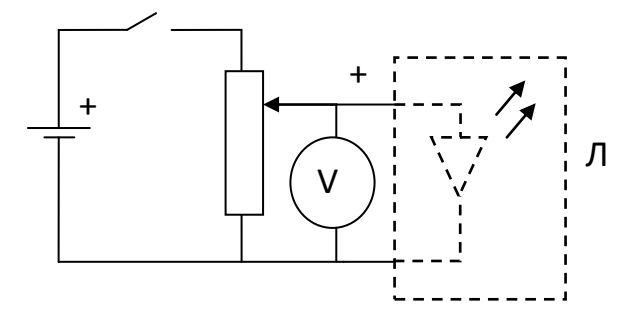

Рис. 47 Рис. 48

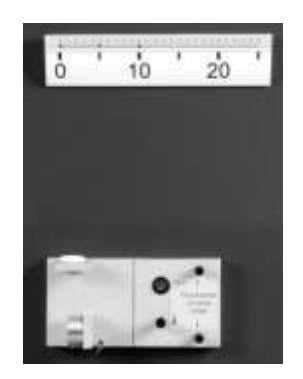

2. Установите платформу в левом нижнем углу магнитной доски. Включите лазер, установите напряжение **3В**, направьте луч лазера вертикально вверх параллельно боковому краю доски. Линейка для измерения угла дифракции закрепляется в верхнем углу доски и ориентируется параллельно верхней кромке доски (такое расположение обеспечивает перпендикулярность линейки направлению распространения луча лазера). Начало шкалы линейки совмещается с точкой пересечения луча с линейкой.

3. Установите дифракционную решетку на второй магнитный держатель, имеющийся на платформе. Решетка поворачивается таким образом, чтобы плоскость дифракции была параллельна плоскости доски. При этом дифракционные максимумы должны попасть на линейку.

4. Определите длину волны излучения лазера. Для этого подготовьте и заполните таблицу:

Таблица 33

**Определение длины волны излучения лазера**

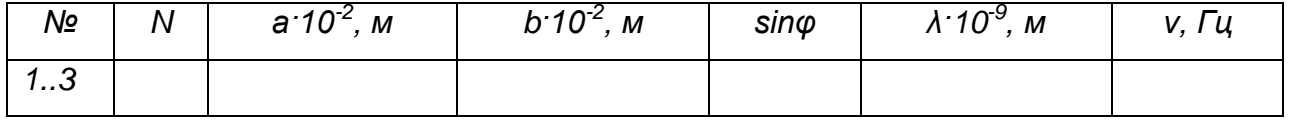

- **N** порядок дифракции;
- **a** расстояние от нулевого порядка дифракции до **N**-го;
- **b** расстояние от дифракционной решетки до пятна, создаваемого на линейке лучом лазера в 1–м порядке дифракции (измеряется с помощью обычной линейки);
- **sin φ** *–* угол между первым и **N**-ным порядками дифракции

$$
\sin \varphi = \frac{a}{\sqrt{a^2 + b^2}};
$$

- **λ** длина волны **λ = d·sinφ/n**;
- **ν** частота излучения **v = c/λ, с** *–* скорость света.

5. Уберите дифракционную решетку из оптической схемы и обратите внимание на яркость красного пятна вблизи нулевого деления шкалы линейки и на значение напряжения, которое показывает цифровой вольтметр. Вращая ручку потенциометра, плавно уменьшайте напряжение питания до тех пор, пока пятно на экране станет едва заметным. Показание вольтметра в этот момент можно считать равным пороговому напряжению включения лазера.

6. Определите значение постоянной Планка на основе соотношения  $hv = eU$ .

## *Задачи*

1. При какой минимальной энергии квантов произойдѐт фотоэффект на цинковой пластине? (для цинка **Авых = 4,2 эВ**)

## *Контрольные вопросы*

1. Расскажите о противоречии, которое привело М. Планка к формулировке гипотезы о квантах?

2. В каких классах, разделе, темах опыт по определению постоянной Планка демонстрируется учителем физики?

3. Продемонстрировать опыт по определению постоянной Планка с учѐтом методики и техники демонстрационного эксперимента.

## **Творческое задание**

Творческое задание может быть выполнено в трѐх вариантах:

1) создание виртуальной модели одного из опытов, который не был включен в содержание лабораторного практикума. Разработка инструкции для учащихся по его выполнению;

2) представление вариативности экспериментальных средств для изучения данного опыта (в соответствии со схемой на с. 52) в виде презентации;

3) презентация по обобщенному плану (с. 22) для опытов № 1, 3, 4, 5, 6, 16, 20, 21, 22, 26, 27, 28, 31.

#### **Перечень опытов**

(включены также опыты, по которым не представлены инструкции к созданию их виртуальных моделей):

#### *Классическая механика*

1. П. Гассенди (1641) – экспериментальное доказательство принципа относительности Г. Галилея.

2. Г. Кавендиш (1666) – измерение гравитационной постоянной.

3. Э. Мариотт (1669) – исследование столкновения упругих тел.

4. Г. Гюйгенс (1678) – измерение ускорения свободного падения. *Молекулярно-кинетическая теория*

5. Г. Амонтон (1702) – установление прямой пропорциональности между давлением и температурой.

6. И. Лошмидт (1865) – определение числа молекул в одном кубическом сантиметре газа при нормальных условиях.

7. О. Штерн (1920) – измерение скоростей молекул газа.

8. Ж. Перрен (1908) – измерение постоянной Больцмана в опытах по исследованию броуновского движения.
#### *Теория электромагнитного поля*

9. М. Фарадей (1834) – открытие электромагнитной индукции.

10. А. Ампер (1820) – открытие взаимодействия электрических токов.

11. Д. Араго (1820) – обнаружение намагничивания железных опилок вблизи проводника с током.

12. В. Снеллиус (1621) –установление законов отражения и преломления света.

13. Т. Юнг(1801) – открытие явления интерференции света.

14. О. Френель (1816) – открытие явления дифракции света на круглом отверстии.

15. Г. Эрстед (1820) – открытие влияния проводника с током на ориентацию магнитной стрелки.

#### *Электронная теория вещества*

16. Дж. Дж. Томсон (1897) – открытие электрона.

17. Р. Милликен (1909) – измерение заряда электрона.

18. Р. Толмен и С. Стьюарт (1916) – открытие явления инерции электронов в металлах.

19. М. Фарадей (1833) – установление законов электролиза.

20. И. Гитторф (1853) – экспериментальное доказательство существования ионов.

21. Дж. Дж. Томсон, Дж. Таунсенд (1896) — установлено, что носителями тока в газах являются положительные и отрицательные ионы.

22. К. Вагнер (1930) – обнаружение существования электронной и дырочной проводимости у полупроводников.

#### *Специальная теория относительности*

23. А. Майкельсон и Э. Морли (1887) – открытие независимости скорости света от скорости движения источника.

24. О. Рѐмер (1676) – измерение скорости света в вакууме.

25. А. Физо (1849) – измерение скорости света в земных условиях.

26. А. М. Бонч-Бруевич (1956) – непосредственное экспериментальное подтверждение второго постулата специальной теории относительности.

#### *Квантовая физика*

27. О. Люммер и Э. Прингсгейм (или Г. Рубенс и Ф. Курлбаум (1899- 1900) – опыты по исследованию зависимости излучательной способности тел от частоты.

28. Р. Милликен (1914) — измерение постоянной Планка.

29. Д. Франк и Г. Герц (1914) – экспериментальная проверка постулатов Бора.

30. Г. Гейгер, Э. Марсден, Э. Резерфорд (1909 – 1910) – опыт по рассеянию альфа-частиц.

31. А. Комптон (1922) – открытие явления рассеяния коротковолнового излучения на свободном или слабосвязанном электроне (эффект Комптона).

Приведѐм в качестве примеров создание виртуальных моделей опытов Г. Кавендиша и Р. Милликена.

### **ОПЫТ Г. КАВЕНДИША ПО ИЗМЕРЕНИЮ ГРАВИТАЦИОННОЙ ПОСТОЯННОЙ**

#### *Теоретическое введение*

Гравитационная постоянная – одна из мировых констант, определяющая силу гравитационного взаимодействия. Сформулированный в 1666 году И. Ньютоном закон всемирного тяготения требовал экспериментального подтверждения. Таким подтверждением явился опыт Г. Кавендиша по измерению гравитационной постоянной.

Основная идея эксперимента состояла в том, чтобы измерить силу, с которой неподвижное тело сферической формы притягивает подвижное. Взяв две пары таких тел, можно создать крутящий момент

и приложить его к крутильным весам. Самая большая трудность, с которой столкнулся Г. Кавендиш, состояла в том, чтобы исключить влияние воздушных течений, поэтому он поместил свой прибор в закрытую со всех сторон камеру. Наблюдения отклонений велись с помощью зрительных труб, вставленных в стенки камеры. Модуль кручения проволоки определялся методом колебаний.

При подведении (поворотом) тяжѐлых шаров к лѐгким возникали колебания крутильной системы, после затухания которых обнаруживалось закручивание этой системы на некоторый угол θ. Равновесие наступало после уравновешивания моментов упругой силы нити и силы притяжения шаров. Момент упругой силы выражается соотношением: **M<sup>1</sup> = k·θ**. Коэффициент **k** характеризует упругие свойства нити и рассчитывается заранее. Момент силы притяжения шаров имеет вид:  $M_2 = G \frac{m_1 m_2}{2} l$ *R*  $M_2 = G \frac{m_1 m}{R^2}$  $\sigma_2 = G \frac{m_1 m_2}{2} l$ , где **R** – расстояние между центрами шаров в состоянии равновесия, **l** – плечо силы тяготения. Из равенства **М<sup>1</sup> = М<sup>2</sup>** имеем:  $m_1 m_2 l$  $G = \frac{kR}{A}$  $m_1 m_2$ 2 .

Расстояние между центрами шаров определялось с помощью зрительных труб и масштабной линейки, угол поворота системы – по смещению светового «зайчика». В одном из экспериментов Г. Кавендиш использовал шары массой **m<sup>1</sup> = 730** *г*, большие – **m<sup>2</sup> = 155 кг**. При сближении шаров на расстояние **20,32 см** отклонение

малых шаров от первоначального положения составило **1,946 см**. Отличительной особенностью эксперимента Г. Кавендиша была тщательность, с какой он был поставлен, и меры предосторожности, принятые с Рис. 49

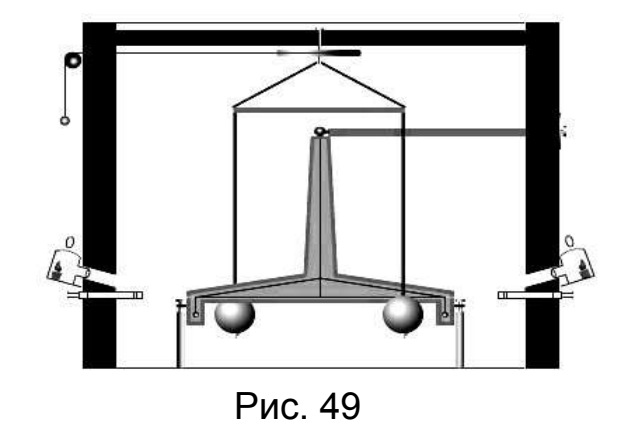

целью исключить систематические ошибки. Результат Г. Кавендиша отличается от принятого на сегодняшний день примерно на 10%.

### *Виртуальный эксперимент*

Программное обеспечение: Живая Физика

1. На панели «Тела» выберите элемент «Диск».

2. Поместите «Диск» на поле (для получения круга при рисовании удерживайте клавишу <Shift>).

3. Скопируйте его, чтобы получить два одинаковых диска.

4. Поскольку Г. Кавендиш использовал в своѐм опыте шары, задайте «дискам» необходимую форму. Для этого двойным кликом на объекте вызовите панель «Свойства» и из выпадающего меню выберите «3D / Сфера».

5. В этом же окне в поле «Масса» введите массу шаров (155 кг).

6. В связи с тем, что тела должны быть неподвижны, необходимо их закрепить: на панели «Тела» выберите элемент «Якорь» и поместите его на «Диск».

7. Повторите пункты 4 – 6 для второго диска.

8. Поскольку в качестве коромысла в историческом опыте выступал деревянный брусок, на панели «Тела» выберите элемент «Брусок» и поместите его на рабочее поле между двух дисков.

9. Получаем на экране (п. 9).

10. Поверните брусок 2, используя кнопку «Вращение».

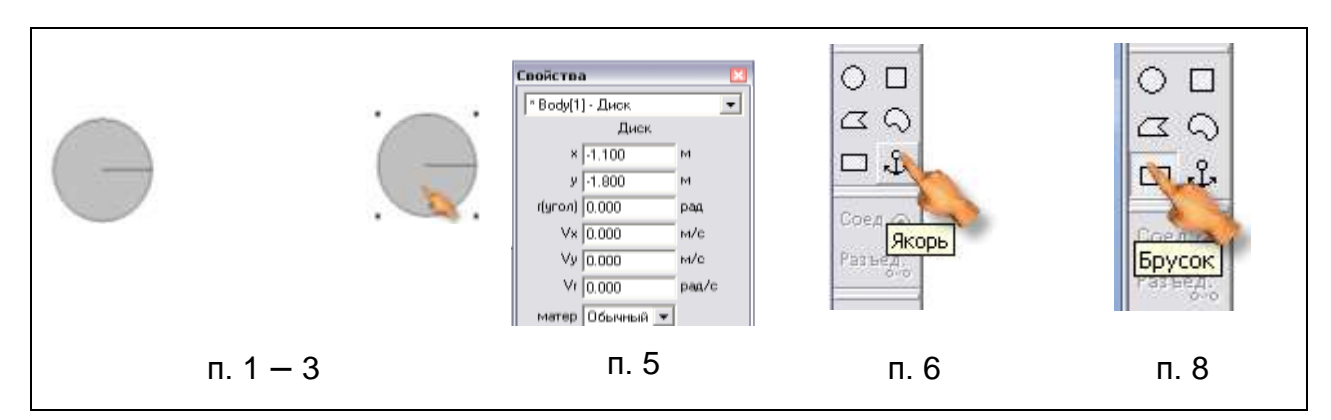

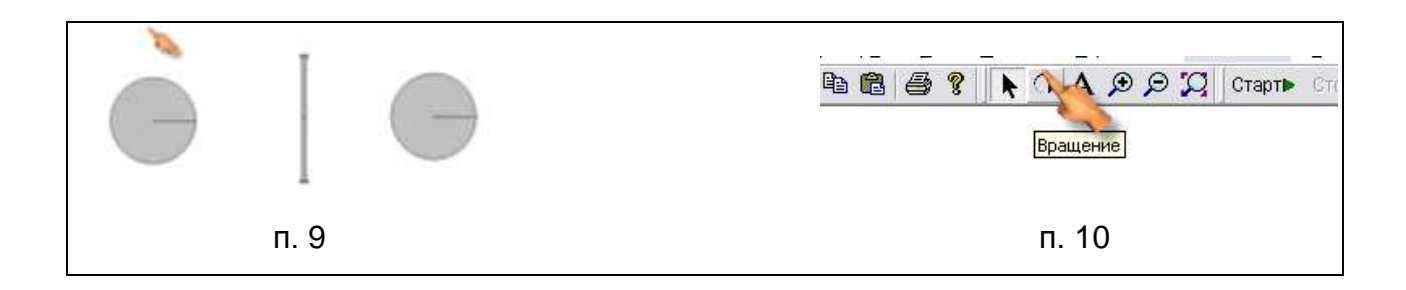

11. Получаем на экране (п. 11).

12. На панели «Оси» выберите элемент «Ось» и поместите в середину бруска.

13. На концы бруска добавьте 2 небольших по размеру диска, придайте им форму шаров (масса 0,73 кг). Центры шаров должны точно совпадать с концами бруска.

14. Чтобы закрепить диски на бруске используйте элемент «Заклѐпка» с панели «Оси», поместите его в центр каждого диска.

15. Получаем на экране.

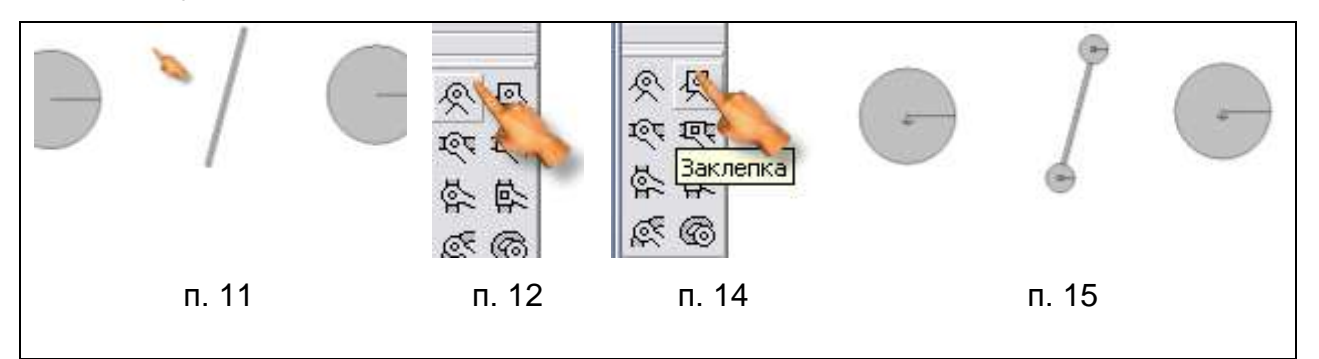

16. Выберите в главном меню Среда / Гравитация. Установите Гравитацию, соответствующую Планетной.

- 17. Выберите в главном меню Среда / Показать следы / Каждый кадр.
- 18. Запустите модель, нажав на кнопку «Старт».
- 19. Исследуйте поведение модели при различных условиях:
	- a) сопротивление среды;
	- b) масса тел;
	- c) длина коромысла крутильных весов.

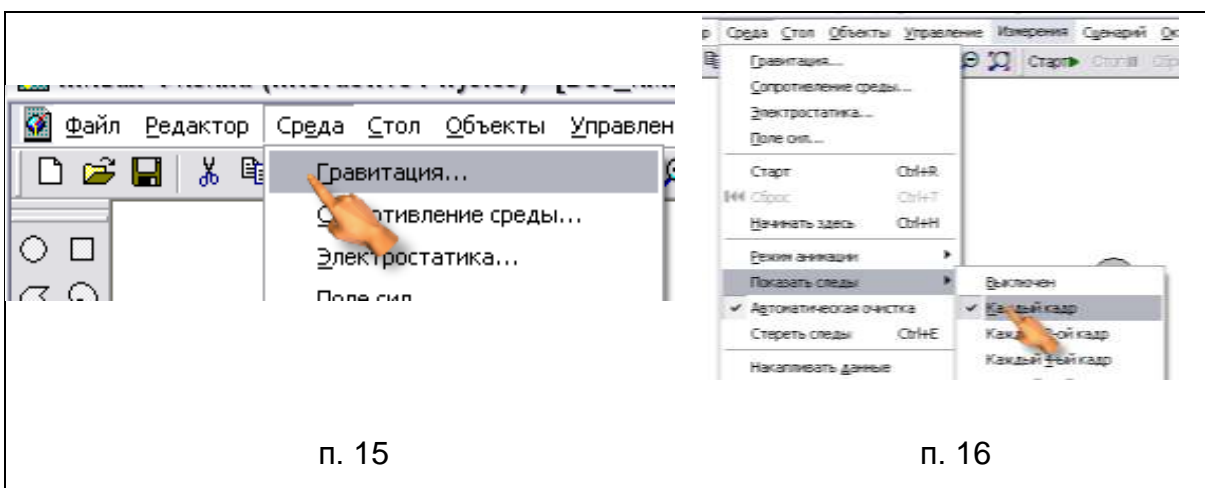

*Творческое задание:* крутильные весы использовали в своих опытах Ш. Кулон, для исследования электростатического взаимодействия, и П.Н. Лебедев, для обнаружения давления света. В среде «Живая Физика» удачно реализуются не только механические, но и электростатические явления. Попробуйте преобразовать созданную модель в модель опыта Ш. Кулона.

### **ОПЫТ Р. МИЛЛИКЕНА ПО ОПРЕДЕЛЕНИЮ ЗАРЯДА ЭЛЕКТРОНА**

### *Теоретическое введение*

К началу XX века было открыто существование электрона в целом ряде независимых экспериментов (главный из них – определение Дж. Дж. Томсоном удельного заряда **e/m**), тем не менее, ни один из опытов не давал строго повторяющихся значений. Кроме того, до сих пор не была ясна природа электрона (сначала он появился как результат атомистического истолкования законов электролиза, а затем был обнаружен в газовом разряде). Многие ученые вообще игнорировали открытие электрона, например, В.К. Рентген. Для разрешения существовавшего противоречия необходимо было изобрести метод непосредственного и точного измерения элементарного заряда.

Р. Милликен создал специальную экспериментальную установку (рис. 50). В камеру, содержащую под небольшим давлением водород, при помощи пульверизатора вдувалось масло (глицерин). При распылении масла образовались капельки диаметром приблизительно в **5·10-4 мм**. Эти капельки вследствие трения заряжались положительно или отрицательно. Распыляясь, капельки оказывались в пространстве между двумя латунными пластинами.

Пластины образовывали плоский конденсатор, состоящий из двух круглых дисков диаметром **22 см** (расстояние между ними

**1,6 см**). Капельки масла попадали во внутреннее пространство конденсатора через небольшое отверстие (его диаметр сравним с диаметром иглы) в верхней пластине. Сбоку от пластин расположена вольтова дуга. Свет от нее попадает в пространство между пластинами после

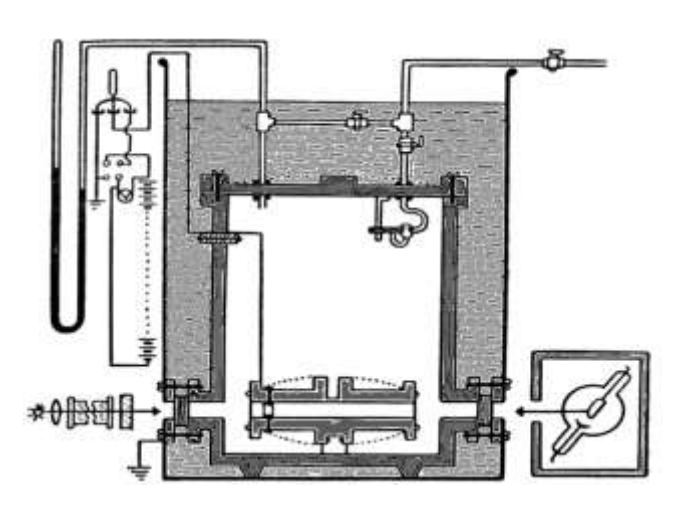

Рис. 50

прохождения системы линз и двух тепловых фильтров (на рисунке указан один), представляющих собой сосуды с водой и раствором хлористой меди (длина первого около **0,8 м**). С противоположной стороны помещена рентгеновская трубка. Трубка располагалась в свинцовой оболочке.

Наблюдения за заряженными капельками велись через окошко при помощи микроскопа. В нем имелась окулярная шкала, содержащая две горизонтальные линии-метки. При наблюдениях в микроскопе капли масла, освещенные вольтовой дугой, казались яркими звездочками на темном фоне.

#### *Математическая модель опыта*

При отсутствии электрического поля на каплю действует сила тяжести, сила сопротивления среды и сила Архимеда (выталкивающая сила):  $mg = 6\pi v \eta + F_A$  ( $F_A$  пренебрегаем ввиду её малости). Получим следующее выражение для скорости движения капли: *r*  $v = \frac{mg}{f}$ 6 . Поскольку скорость есть производная координаты по

времени, то получаем следующее уравнение: *r mg dt dx* 6 .

Оценим численно значение входящих в формулу величин: **r** – радиус капли, исследованной Р. Милликеном в одном из опытов, составлял **2,5·10-7м**; **η** – вязкость среды (водород) в которой находилась капля **0,000084 кг/(м·с)**; **g** – ускорение свободного падения; **m** – масса капли (на опыте Р. Милликен взвешивал каплю на специальных весах, мы, не имея данных о массе капли, рассчитаем её, исходя из знания о плотности вещества капли (глицерин) и её радиуса *r:*  $m = \rho \cdot V = \rho \cdot \frac{4}{3} \pi r^3$ 3  $m = \rho \cdot V = \rho \cdot \frac{4}{3} \pi r^3$ .

При включении электрического поля капля двигалась вверх. Скорость движения капли можно оценить из соотношения *r*  $qE - mg$ *dt dx* 6 . **Е** – напряженность электрического поля, возьмѐм, например, значение **708 В/м**; **q** – величина заряда капли, возьмѐм величину элементарного заряда или кратную ему величину.

После облучения капли скорость еѐ менялась дискретно на опрѐделѐнную величину. Следовательно, необходимо, чтобы при каждом облучении заряд капли **q** менялся (уменьшался или увеличивался) на величину, кратную элементарному заряду.

### *Виртуальный эксперимент*

Программное обеспечение: Model Vision Studium 3.0

*I. Моделирование движения капли в отсутствие электрического поля*

1. Запустите программу, создайте «Новый проект».

2. В появившемся окне «Класс» выберите «Система\_Уравнений\_1».

3. Двойным кликом по «Система Уравнений 1» вызовите систему уравнений с набором необходимых параметров. Нажмите двойным кликом на «Уравнения», чтобы вызвать «Редактор формул».

4. В окне «Редактор формул» введите уравнение движения капли в

отсутствие электрического поля (для ввода производной *dt dx* используйте кнопку «Производная» на панели, для ввода умножения используйте символ «\*»). По окончании ввода нажмите кнопку «Сохранить и Выйти».

5. Для работы программы необходимо добавить переменные. Перед вами появится диалоговое окно (п. 5). Нажмите «Да».

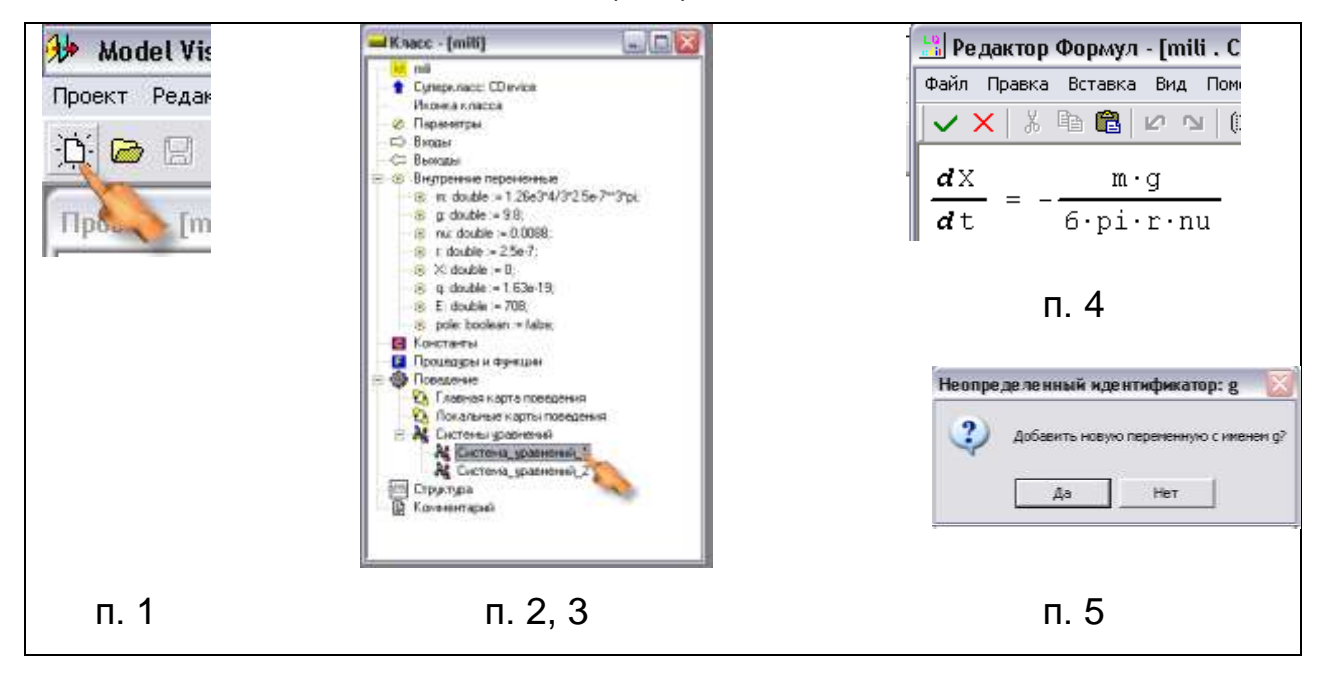

6. В окне «Переменная» опишите переменную X. Для этого нажмите на кнопку «Значение» и впишите его в поле 0.

7. Укажите значения других переменных, входящих в формулу:

1. nu=0,000084 (вязкость среды);

2. r=2.5e-7 (радиус капли);

3. g=9.8 (ускорение свободного падения);

1. m=1.26e3\*4 / 3\*2.5e-7\*\*3\*pi (масса капли).

### 8. Запустите модель.

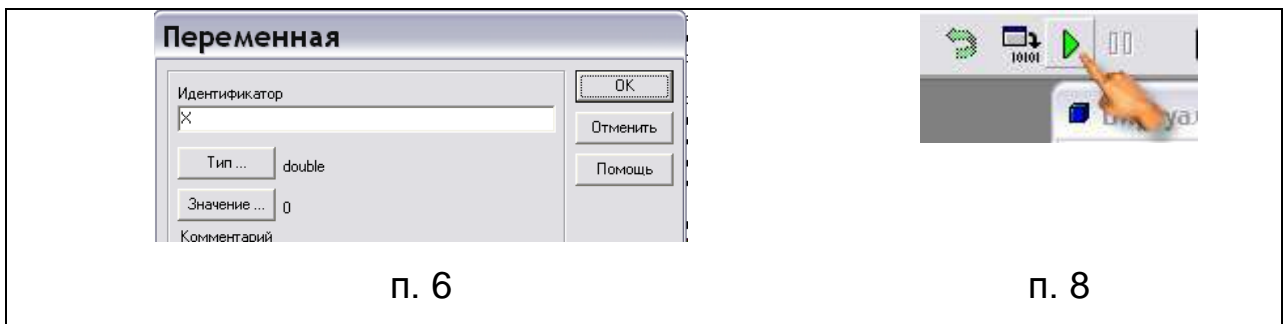

9. В окне «Визуальная модель MVS» в главном меню выберите Окна / Новая 3D–анимация. Двойным кликом вызовите окно управления анимацией.

10. В окне «Свойства 3D–анимации» в поле «Диапазон» введите значение = 9 E-9.

11. Перейдите на вкладку «Объекты» и добавьте Объект «Сфера». Укажите радиус сферы 2.5 E-10

12. В ячейку «y1, Переменная» перетащите объект «X» из окна переменных «mili\_1».

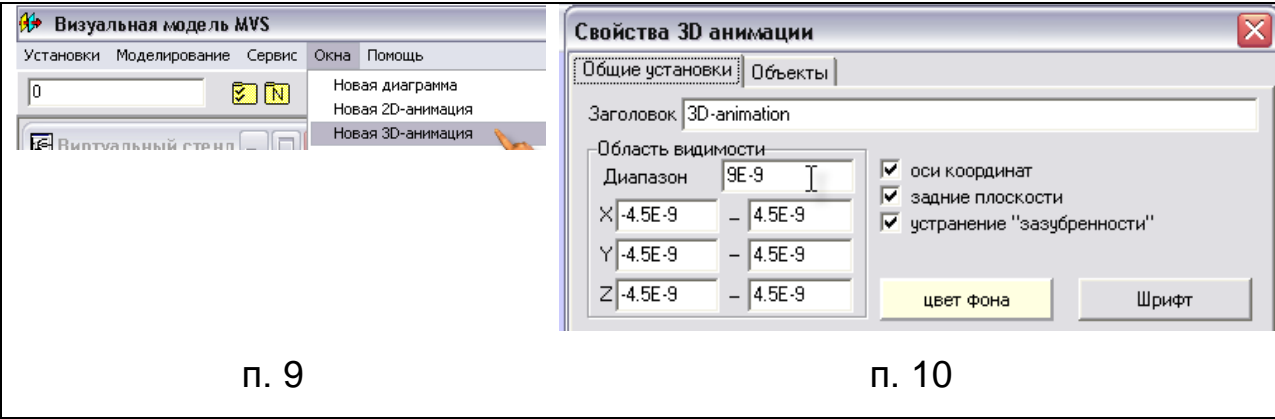

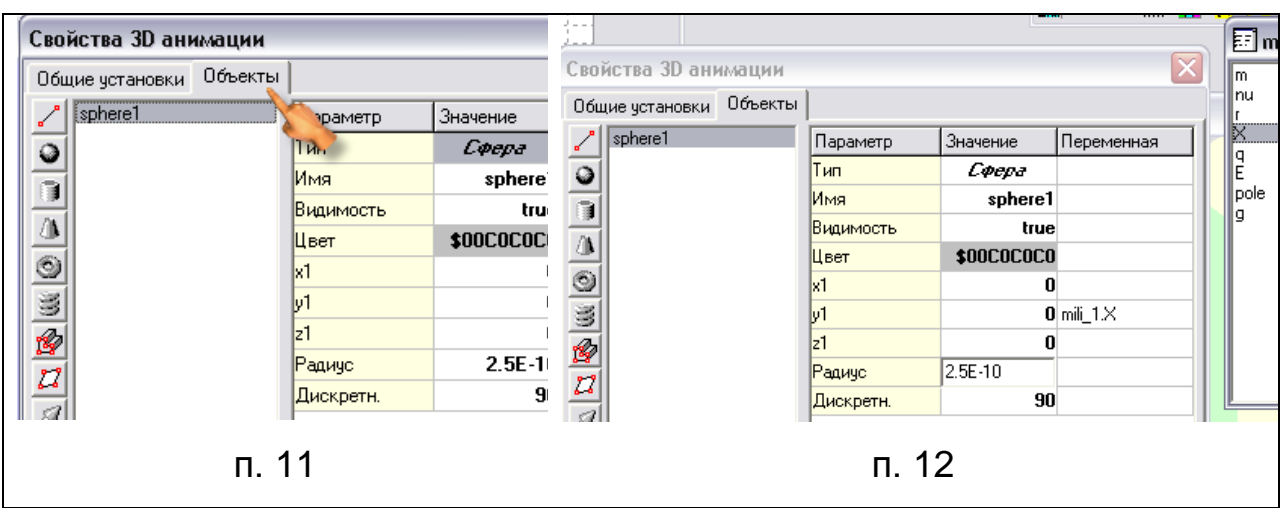

13. На панели инструментов нажмите кнопку «Установка модели».

14. Увеличьте «Соотношение модельного и реального времени» в 10 раз (вместо нуля в конце появится единица), нажмите кнопку «Применить».

15. Запустите проект и пронаблюдайте за движением капли вниз в отсутствие электрического поля.

16. Закройте окно «Визуальная модель» с сохранением изменений.

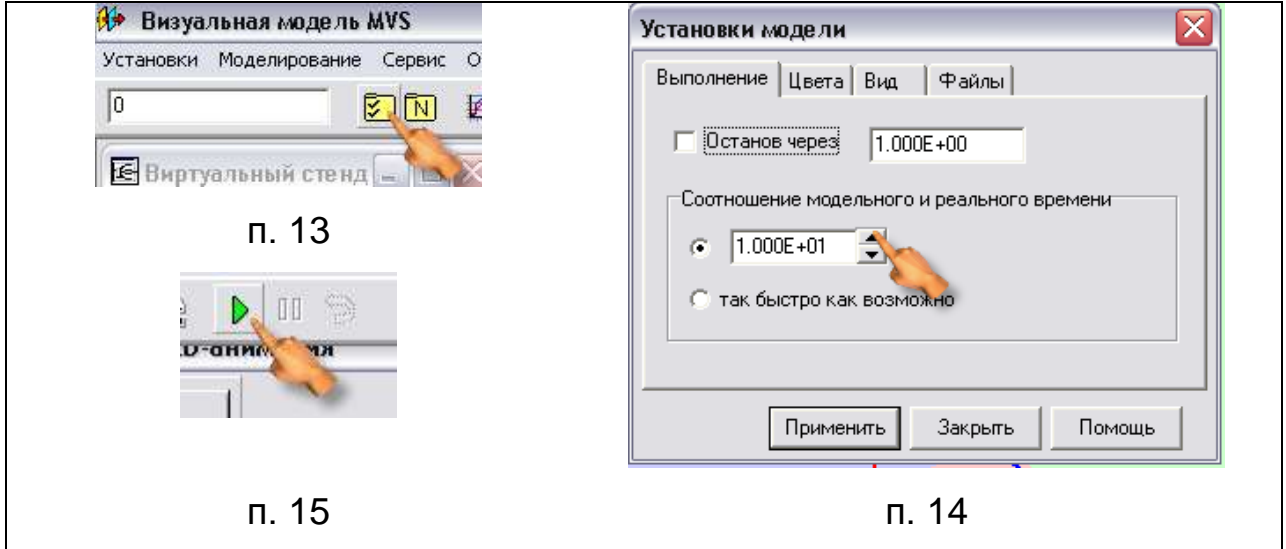

*II. Моделирование движения капли при включѐнном электрическом поле*

17. В окне «Класс» добавьте ещѐ одну систему уравнений, которая будет описывать движение капли при включѐнном электрическом

поле. Для этого нажмите на «Системы уравнений» правой кнопкой мыши и выберите в контекстном меню «Добавить».

18. Двойным кликом мыши откройте окно «Система\_Уравнений\_2».

19. В окно «Редактор формул» введите уравнение движения капли при включѐнном поле. Нажмите на кнопку «Сохранить и выйти».

20. Осуществите добавление:

1.  $q = 1.63e - 19$ ;  $2.E = 708.$ 

21. Во внутренние переменные добавьте ещѐ одну переменную. Для этого нажмите правой кнопкой мыши в окне «Класс» на «Внутренние переменные», выберите «Добавить» (Идентификатор – pole, тип – boolean, значение – false).

22. Запустите модель. В открывшемся окне на панели задач выберите Окна / Новая 2D–анимация.

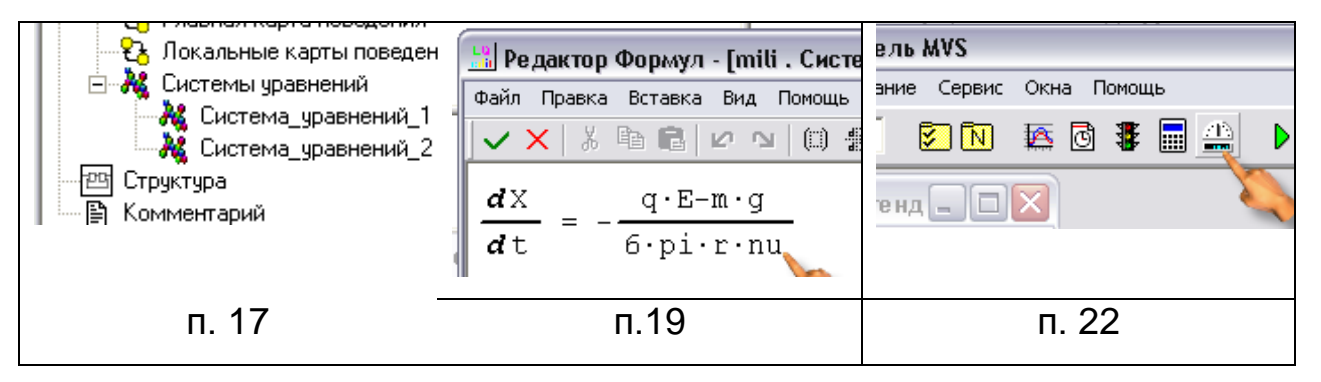

23. На панели инструментов нажмите кнопку «Стандартные 2D компоненты». Перенесите кнопку на поле «2D–анимация». Дайте ей название «Поле».

24. Из окна переменных на него перенесите переменную pole, эта кнопка будет имитировать включение поля.

25. Закройте окно «Визуальная модель» с сохранением изменений.

26. В окне «Карта поведения» добавьте новый узел (на панели слева).

27. На новый узел перетащите «Система уравнений 2» и соедините его с объектом «Init» стрелками.

28. Выделите стрелку, идущую от «Init», и нажмите кнопку «Условия срабатывания перехода».

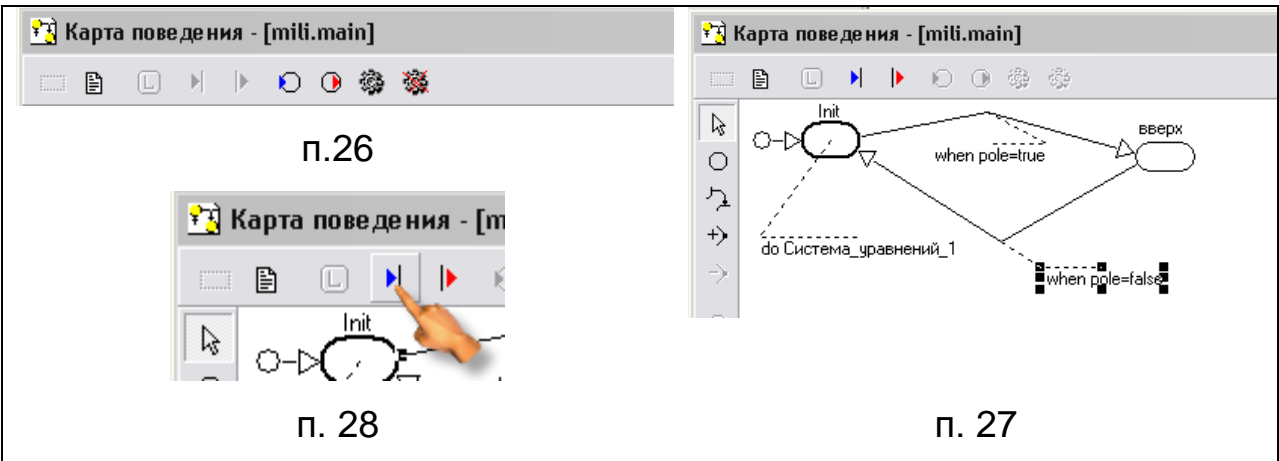

### 29. В поле логического выражения впишите pole = true.

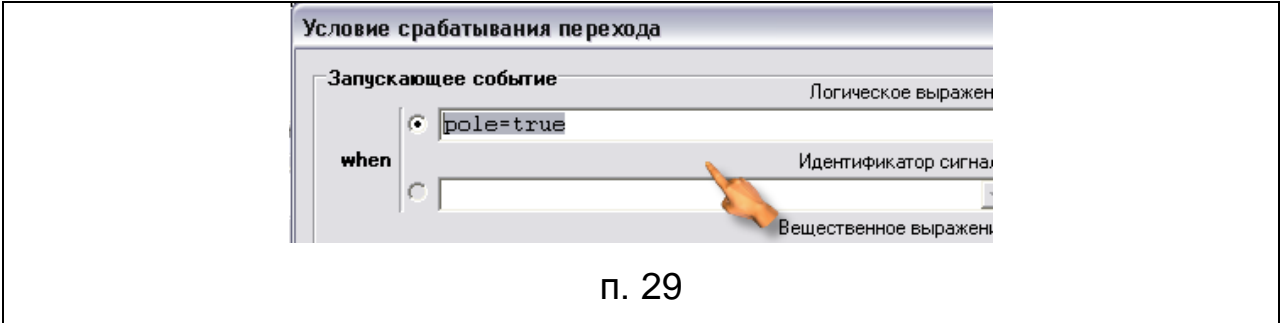

30. Опишите условия перехода аналогично для второй стрелки (логическое выражение должно иметь вид pole = false).

31. Запустите модель и протестируйте еѐ.

*Творческое задание:* Р. Милликен облучал каплю рентгеновским излучением, после чего скорость капли менялась дискретно на определѐнную величину. Смоделируйте этот процесс.

### **Контрольная работа**

### **Тест 1: Исторические опыты в классической механике**

- 1. Опыты какого учѐного позволили опровергнуть взгляды Аристотеля на устройство Вселенной и закономерности движения тел?
	- a) Н. Коперник астрономические наблюдения;
	- b) Леонардо да Винчи опыт по свободному падению;
	- c) Г. Галилей установление кинематических закономерностей;
	- d) И. Ньютон опыт по свободному падению.
- 2. В ходе какого опыта была измерена гравитационная постоянная?
	- a) Н. Коперник астрономические наблюдения;
	- b) Леонардо да Винчи опыт по свободному падению;
	- c) Г. Гюйгенс измерение ускорения свободного падения;
	- d) Г. Кавендиш опыт с крутильными весами.
- 3. Результаты какого опыта позволили И. Ньютону сформулировать первый закон (закон инерции)?
	- a) Леонардо да Винчи изучение кинематических закономерностей;
	- b) Г. Галилей мысленный опыт;
	- c) Г. Гюйгенс опыты по упругому столкновению тел;
	- d) Г. Кавендиш опыт с крутильными весами.
- 4. Результаты каких опытов позволили И. Ньютону сформулировать второй закон, связывающий ускорение, приобретаемое телом и действующую на него силу?
	- a) Г. Галилей мысленный опыт;
	- b) Г. Гюйгенс опыты по упругому столкновению тел;
- c) Г. Галилей установление кинематических закономерностей;
- d) И. Ньютон опыт по свободному падению.
- 5. Какой античный учѐный исследовал закономерности равновесия тел и действия выталкивающей силы?
	- a) Архимед; c) Аристотель;
	- b) Птолемей; d) Гераклит.

6. Какие учѐные занимались исследованием упругих свойств тел?

- a) Г. Гук, Т. Юнг; c) Г. Галилей;
- b) Архимед; d) И. Ньютон

## **Тест 2: Исторические опыты в молекулярно-кинетической теории строения вещества**

1. Опыты какого учѐного позволили разрешить противоречие между законами классической механики и поведением большого коллектива частиц?

- a) Ж. Перрен изучение закономерностей броуновского движения;
- b) О. Штерн опыт с накаливанием посеребренной нити и вращающимися цилиндрами;
- c) Р. Бойль, Э. Мариотт установление зависимости давления от объема;
- d) Р. Броун наблюдение хаотического движения мелких частиц, взвешенных в растворе.
- 2. В ходе какого опыта была измерена постоянная Больцмана?
	- a) О. Штерн опыт с накаливанием посеребренной нити и вращающимися цилиндрами;
	- b) Ж. Перрен изучение закономерностей броуновского движения;
- c) Р. Броун наблюдение хаотического движения мелких частиц, взвешенных в растворе;
- d) Р. Бойль, Э. Мариотт установление зависимости давления от объема.

3. Результаты опытов каких учѐных можно считать экспериментальной проверкой основного уравнения кинетической теории газов?

- a) Г. Амонтон; с) Ж. Шарль;
- b) Ж. Гей-Люссак; d) И. Лошмидт.

4. Кто из учѐных установил зависимость давления от температуры?

- a) Р. Бойль, Э. Мариотт; c) Ж. Шарль;
- b) Ж. Гей-Люссак; d) И. Лошмидт.

5. Кто из учѐных осуществил опыт по превращению двух кусков льда в воду за счет выполнения механической работы?

- a) Ю.Майер; c) Г. Амонтон;
- b) Г. Дэви; d) И. Лошмидт.

#### **Тест 3: Исторические опыты в теории электромагнитного поля**

- 1. Опыты каких учѐных позволили разрешить противоречие между теориями дальнодействия и близкодействия?
	- a) Г. Эрстед опыт с проводником тока и магнитной стрелкой;
	- b) Д. Араго опыт с намагничиванием железных опилок вблизи проводника с током;
	- c) М. Фарадей опыт с катушкой и сердечником;
	- d) А. Ампер опыт по взаимодействию проводников с током.
- 2. В ходе какого опыта была измерена скорость света в вакууме?
	- a) И. Физо опыт с установкой, состоящей из зубчатого колеса и вращающегося зеркала;
	- b) О. Рѐмер наблюдение затмений на спутнике Юпитера;
	- c) опыты с интерферометром А. Майкельсона и Э. Морли;
	- d) Д. Араго опыт с намагничиванием железных опилок вблизи проводника с током.
- 3. Кто установил закон взаимодействия электрических токов?
	- a) М. Фарадей опыт с катушкой и магнитом;
	- b) Д. Араго опыт с намагничиванием железных опилок;
	- c) А. Ампер опыт с двумя параллельными проводниками;
	- d) Г. Эрстед опыт с проводником и магнитной стрелкой.
- 4. Результаты какого опыта позволили Д.К. Максвеллу написать третье уравнение  $div\vec{B} = 0$  $\rightarrow$ ?
	- a) М. Фарадей опыт с катушкой и магнитом;
	- b) Д. Араго опыт с намагничиванием железных опилок;
	- c) А. Ампер опыт с двумя параллельными проводниками;
	- d) Г. Эрстед опыт с проводником и магнитной стрелкой.
- 5. Кто установил закон отражения и преломления света?
	- a) Г. Гюйгенс; c) О. Френель;
	- b) Птолемей; d) В. Снеллиус.
- 6. Кем было открыто и правильно объяснено явление интерференции света?
	- a) Г. Гюйгенс; c) О. Френель;
	- b) Т. Юнг; d) И. Ньютон.

### **Тест 4: Исторические опыты в электронной теории вещества**

- 1. Опыт какого ученого позволил разрешить спор о существовании элементарного заряда?
	- a) Р. Толмен и С. Стьюарт опыт с ускоренным проводником;
	- b) Р. Милликен опыт с заряженной каплей масла в поле конденсатора;
	- c) Дж. Дж. Томсон опыт по определению удельного заряда;
	- d) Ф. Эпинус опыты с нагреванием турмалина.
- 2. В ходе какого опыта была измерена величина элементарного заряда?
	- a) Р. Толмен и С. Стьюарт опыт с ускоренным проводником;
	- b) Р. Милликен опыт с заряженной каплей масла в поле конденсатора;
	- c) М. Фарадей опыт с электролитом;
	- d) Ф. Эпинус опыты с нагреванием турмалина.
- 3. Кто из ученых занимался исследованием проводимости полупроводников?
	- a) М. Фарадей; c) Дж. Дж. Томсон;
	- b) К.В. Рикке; d) К. Вагнер.
- 4. Кто из учѐных занимался изучением электрических явлений в жидкостях?
	- a) М. Фарадей; c) Дж. Дж. Томсон;
	- b) К.В. Рикке; d) К. Вагнер.
- 5. Кто из ученых изобрѐл молниеотвод?
	- a) Б. Франклин; c) Дж. Дж. Томсон;
		- b) Ш. Дюфе; d) Ф. Эпинус.
- 6. Кто из ученых установил закон электрической цепи?
	- а) Г. Ом; с) Дж. Дж. Томсон;
	- b) Ш. Дюфе; d) Ф. Эпинус.

# **Тест 5: Исторические опыты в специальной теории относительности**

- 1. Опыты каких ученых привели к противоречивым результатам, показав неприменимость принципа относительности Г. Галилея к электродинамике Д.К. Максвелла?
	- a) И. Физо опыт с установкой, состоящей из зубчатого колеса и вращающегося зеркала;
	- b) О. Рѐмер наблюдение затмений на спутнике Юпитера;
	- c) А. Майкельсон и Э. Морли опыты с интерферометром;
	- d) Д. Араго опыт с намагничиванием железных опилок вблизи проводника с током.
- 2. В ходе какого опыта была впервые измерена скорость света в земных условиях?
	- a) И. Физо опыт с установкой, состоящей из зубчатого колеса и вращающегося зеркала;
	- b) О. Рѐмер наблюдение затмений на спутнике Юпитера;
	- c) А. Майкельсон и Э. Морли опыты с интерферометром;
	- d) Д. Араго опыт с намагничиванием железных опилок вблизи проводника с током.
- 3. Кем была осуществлена экспериментальная проверка второго постулата СТО о независимости скорости света от системы отсчѐта?
	- a) И. Физо; c) А. Майкельсон и
	- b) О. Рѐмер; Э. Морли;

d) А.М. Бонч-Бруевич.

- 4. Каким учѐным было доказано равенство инертной и гравитационной масс?
	- a) Э. Резерфорд; c) А. Майкельсон;
	- b) Р. Этвеш; d) А.М. Бонч-Бруевич.
- 5. Какими учѐными была доказана эквивалентность массы и энергии?
	- a) М. Олифант, c) А. Майкельсон,
		- Э. Резерфорд; В. Кауфман;
	- b) Р. Этвеш, А. Бухерер; d) А.М. Бонч-Бруевич.

### **Тест 6: Исторические опыты в квантовой физике**

- 1. Результаты каких опытов, по мнению самого М. Планка, позволили ему выдвинуть теорию о квантах?
	- a) О. Люммер и Э. Прингсгейм экспериментальное установление закона излучения абсолютно чѐрного тела;
	- b) В. Вин установление закона смещения;
	- c) Й. Стефан установление закономерности между энергией излучения абсолютно черного тела и абсолютной температурой;
	- d) Дж. Рэлей, Дж. Джинс установление закона распределения энергии в излучении абсолютно черного тела для длинных волн.
- 2. В результате каких опытов была измерена постоянная Планка?
	- a) О. Люммер и Э. Прингсгейм экспериментальное установление закона излучения абсолютно чѐрного тела;
	- b) В. Вин установление закона смещения;
	- c) Р. Милликен экспериментальная проверка уравнения А. Эйнштейна для фотоэффекта;
	- d) Д. Франк и Г. Герц опытная проверка постулатов Бора.
- 3. Опыты каких учѐных привели к открытию атомного ядра?
	- a) Г. Гейгер, Э. Марсден, Э. Резерфорд опыт по рассеянию альфа-частиц;
	- b) Г. Герц открытие явления фотоэффекта;
	- c) В. Вин установление закона смещения;
	- d) Д. Франк и Г. Герц опытная проверка постулатов Бора.
- 4. В ходе каких опытов было доказано существование фотона?
	- a) Г. Гейгер, Э. Марсден, Э. Резерфорд опыт по рассеянию альфа-частиц;
	- b) Г. Герц открытие явления фотоэффекта;
	- c) А. Комптон открытие явления рассеяния коротковолнового излучения на свободном или слабосвязанном электроне;
	- d) Д. Франк и Г. Герц опытная проверка постулатов Бора.
- 5. Кем была осуществлена первая искусственная ядерная реакция? a) Э. Резерфорд;
	- b) Д. Франк и Г. Герц;
	- c) Г. Гейгер, Э. Марсден;
	- d) Ч. Вильсон.
- 6. Кем был открыт нейтрон, существование которого было предсказано Э. Резерфордом?
	- a) Э. Резерфорд;
- c) Г. Гейгер, Э. Марсден;

b) Дж. Чэдвик;

d) Ч. Вильсон.

Ключ к тесту 1. Исторические опыты в классической механике

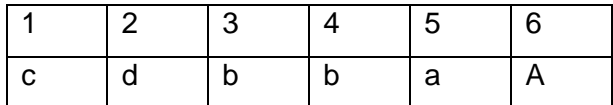

Ключ к тесту 2. Исторические опыты в молекулярно-кинетической

теории строения вещества

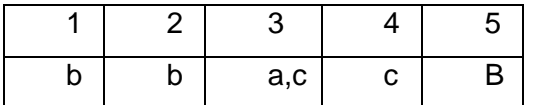

Ключ к тесту 3. Исторические опыты в теории электромагнитного поля

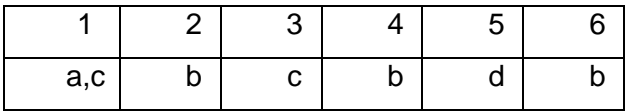

Ключ к тесту 4. Исторические опыты в электронной теории вещества

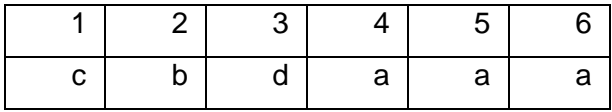

Ключ к тесту 5. Исторические опыты в специальной теории

относительности

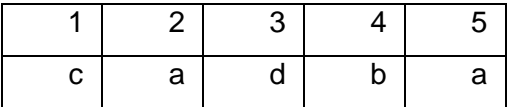

Ключ к тесту 6. Исторические опыты в квантовой физике

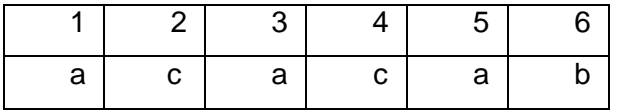

#### **ЗАКЛЮЧЕНИЕ**

Современные задачи модернизации физического образования связаны с индивидуализацией и дифференциацией процесса обучения на основе идей генерализации, вариативности, персонализации и информатизации. Реализовать эти идеи можно в условиях обновлѐнных целей, содержания и технологий обучения физике. Учитель, реализующий эти идеи должен владеть приѐмами и способами обучения, понимать их закономерности, уметь соединять традиционное с инновационным, алгоритмические предписания с творческими методами и средствами обучения. Успешно решать задачи модернизации может лишь учитель, владеющий методологией учебного познания – учением об организации учебно-познавательной деятельности учащихся, по развитию и обновлению образовательного процесса.

Рассмотренные в пособии вопросы изучения исторических опытов, составляющих базис фундаментальных физических теорий, являются шагом для развития идей, лежащих в основе совершенствования процесса обучения физике в профильных классах.

### **БИБЛИОГРАФИЧЕСКИЙ СПИСОК**

1. А так ли хорошо знакомы вам соударения? // Квант. — 1998. —  $Ne$  1 — C.32 – 33.

2. Анцелович, Е.С. Галилео Галилей / Е.С. Анцелович. – М.: Учпедгиз, 1955. – 100 с.

3. Бешенков, С.А. Моделирование и формализация: метод. пособ. / С.А. Бешенков, Е.А. Ракитина. – М.: Лаборатория Базовых Знаний,  $2002 - 336$  c.

4. Галилей, Г. Диалог о двух главнейших системах мира Птолемеевой и Коперниковой / Г. Галилей. – М.: Л.: Гостехиздат, 1948. – 377 с.

5. Гейзенберг, В. Введение в единую полевую теорию элементарных частиц / В. Гейзенберг; пер. с англ. А.И. Наумова / под ред. Д. Иваненко. – М.: Мир, 1968. – 239 с.

6. Голин, Г.М. Хрестоматия по истории физики. Классическая физика / Г.М. Голин. – Мн.: Высш. школа, 1979. – 272 с.

7. Городецкий, Е.Е. Абсолютная температура // Квант. — 1988. —  $N9. - C. 60 - 62.$ 

8. Гоциридзе, Г.Ш. Практические и лабораторные работы по физике.

7 – 11 классы / Г.Ш. Гоциридзе; под ред. Н.А. Парфентьевой. – М.: Классикс Стиль, 2004. – 96 с.

9. Дуков, В.М. Исторические обзоры в курсе физики средней школы / В.М. Дуков. — М.: Просвещение, 1983. – 160 с.

10. Дуков, В.М. Электрон. История открытия и изучения свойств / В.М. Дуков. – М.: Просвещение, 1966. – 236 с.

11. Зорина, Л.Я. Дидактические аспекты естественнонаучного образования. РАО, Ин-т теорет. педагогики и междунар. исслед. в образовании / Л.Я. Зорина. — М.: ИТПИМИО, 1993. — 163 с.

12. Карасова, И.С. Изучение фундаментальных физических теорий на факультативных занятиях в средней школе / И.С. Карасова, П.В. Пекин. – Челябинск: Челяб. гос. пед. ин-т и ЧИППКРО, 1990. – 256 с.

13. Карцев, В.П. Приключения великих уравнений, или Собрание рассказов и других занимательных историй, касающихся многих вещей-громов, молний, рыб, чудаков, каравелл, спутников, — словом, всего того, что имеет отношение к уравнениям Максвелла / В.П. Карцев. — М.: Знание, 1986. — 286 с.

14. Кудрявцев, П.С. Курс истории физики: учеб. пособ. для студ. физ. мат. фак. пед. ин-тов / П.С. Кудрявцев. – М.: Издательство «Просвещение». – 1982. – 448 с.

15. Лабораторный практикум по теории и методике обучения физике в школе: учеб. пособ. для студ. высш. пед. учеб. заведений / С.Е. Каменецкий, С.В. Степанов, Е.Б. Петрова и др./ под ред. С.Е. Каменецкого, С.В. Степанова. — М.: Издательский центр «Академия», 2002. – 304 с.

16. Липсон, Г. Великие эксперименты в физике / Г. Липсон; ред. В.И. Рыдника. – М.: Мир, 1972. – 215 с.

17. Льоцци, М. История физики / М. Льоцци. – М.: Мир, 1970. – 231 с.

18. Ньютон, И. Математические начала натуральной философии / И. Ньютон; пер. с латин. и коммент. А.Н. Крылова / под ред. и с предисл. Л.С. Полака. — М.: Наука, 1989. – 687 с.

19. Планк, М. Избранные труды / М. Планк. – М.: Наука, 1975. – 788 с. 20. Разумовский, В.Г. Научный метод познания и государственный стандарт физического образования / В.Г. Разумовский, И.В. Корсак // Физика в школе. – 1995. — №6. – С. 20 – 28.

21. Синенко, В.Я. Методика и техника школьного физического эксперимента: учеб. пособ. / В.Я. Синенко. – Новосибирск: Изд. НГПИ, 1990. – 104 c.

22. Смирнов, А.В. Методика применения информационных технологий в обучении физике: учеб. пособ. для студ. высш. пед. учеб. заведений / А.В. Смирнов. – М.: Издательский центр «Академия», 2008. – 240 с.

23. Спиридонов, О.П. Фундаментальные физические постоянные: учеб. пособ. для вузов / О.П. Спиридонов. – М.: Высш. шк., 1991. – 238 с.

24. Теория и методика обучения физике в школе: общие вопросы: учеб. пособ. для студ. высш. пед. учеб. заведений / С.Е. Каменецкий, Н.С. Пурышева, Н.Е. Важеевская и др.; под ред. С.Е. Каменецкого, Н.С. Пурышевой. – М.: Издательский центр «Академия», 2000. – 368 с. 25. Томилин, К.А. Фундаментальные физические постоянные / К.А. Томилин. — М.: Физматлит, 2006. — 368 с.

26. Тригг, Д. Решающие эксперименты в современной физике: пер. с англ. / Д. Тригг; под ред. И.С. Алексеева. – М.: Мир,1974. – 159 с.

27. Усова, А.В. Формирование учебных умений и навыков учащихся на уроках физики / А.В. Усова, А.А. Бобров. – М.: Просвещение, 1988. – 112 с.

28. Фарадей, М. Экспериментальные исследования по электричеству: пер. с англ. / М. Фарадей; под ред. Т.П. Кравца, Я.Р. Дорфмана. – Л.: Изд-во АН СССР, 1959. – Т.3. – 831 с.

29. Фундаментальные опыты по физике в средних ПТУ: метод. пособ. для сред. ПТУ / С.Л. Вольштейн, С.В. Позойский, В.В. Усанов. – Мн.: Выш. школа, 1982. – 176 с.

30. Храмов, Ю.А. Физики: Биографический справочник / Ю.А. Храмов – 2-е изд., исп. и дополн. – М.: Наука, Главная редакция физикоматематической литературы, 1983. – 399 с.

31. Эйлер, Л. Основы динамики точки. Первые главы из «Механики» и «Теории движения твердых тел» / Л. Эйлер, В.С. Гофман,

С.П. Кондратьев, В.П. Егоршин / под ред. с предисл. и примеч. В.П. Егоршина. — М.: Изд-во Техиздат, 1938. — 449 с.

32. Энгельс, Ф. Диалектика природы / К. Маркс, Ф. Энгельс. — Соч.: 2 – е изд. – Т.20. – 751с.

#### *Руководства по оборудованию L-микро:*

33. Волновая оптика. Руководство по выполнению экспериментов. – М.: МГИУ, 2008. – 36 с.

34. Вращательное движение. Руководство по выполнению экспериментов. – М.: МГИУ, 2008. – 24 с.

35. Газовые законы и свойства насыщенных паров. Руководство по выполнению экспериментов. – М.: МГИУ, 2008. – 30 с.

36. Геометрическая оптика. Руководство по выполнению экспериментов. – М.: МГИУ, 2008. – 18 с.

37. Механика. Руководство по выполнению экспериментов . – М.: МГИУ, 2008. – 45 с.

38. Определение постоянной Планка. Руководство по выполнению эксперимента. – М.: МГИУ, 2008. – 4 с.

39. Электричество-1. Руководство по выполнению экспериментов . – М.: МГИУ, 2008. – 15 с.

40. Электричество-3. Руководство по выполнению экспериментов. – М.: МГИУ, 2008. – 20 с.

### **ПРИЛОЖЕНИЕ 1**

#### **Обобщённый план изучения исторического опыта**

(что нужно знать об историческом опыте)

1. Исторический этап в развитии физики: фундаментальной физической фундаментальной физической

Понимание роли опыта в создании

Понимание роли опыта в создании

неразрешимая проблема, которая имелась в данной области физики, возникшая в результате противоречий между устоявшимися на тот момент воззрениями и новыми экспериментальными фактами; теории

• создание новой концепции, требующей экспериментального подтверждения;

изучение явления с целью его практического применения.

2. Гипотеза (теоретическое предположение), объясняющая новые экспериментальные факты.

3. Определение учѐным-экспериментатором цели, структуры и содержания опыта.

4. Описание установки, которой пользовался учѐный;

5. Описание хода эксперимента, обоснованность выбора условий для его осуществления.

6. Способ фиксирования информации, полученной учёным в ходе эксперимента.

План выполнения любого физического эксперимента План выполнения любого физического эксперимента 7. Математическая обработка результатов эксперимента (вычисление фундаментальной постоянной, запись какоголибо закона в форме уравнения и др.).

8. Обобщения по результатам эксперимента. Осмысление полученных данных и их значимости в развитии фундаментальных физических теорий, формулировка вывода.

# **Структура и содержание учебной программы лабораторного**

### **практикума по курсу**

**«Методика обучения физике в профильных классах»**

#### **Содержание вопросов курса**

#### *Изучение механических явлений и закономерностей*

Модели опытов Г. Галилея. Опыты И. Ньютона по изучению свободного движения тел. Измерение периода колебаний маятника. Опыты с наклонной плоскостью для демонстрации характера зависимости пути, пройденного телом от времени. Определение ускорения свободного падения. Проверка законов динамики. Опыты по измерению гравитационной постоянной.

*Изучение тепловых явлений и статистических закономерностей*

Опытная проверка газовых законов: Р. Бойля-Э. Мариотта, Ж. Шарля, Л. Гей-Люссака. Проверка уравнения состояния идеального газа. Изучение модели опыта О. Штерна. Опыты по измерению постоянной Больцмана.

#### *Изучение электромагнитных явлений и закономерностей*

Моделирование опытов Г. Ома. Проверка зависимости силы тока от сопротивления. Проверка зависимости силы тока от напряжения. Моделирование опытов Г. Эрстеда, М. Фарадея. Опыты по открытию и измерению элементарного заряда.

#### *Изучение оптических явлений и закономерностей*

Модели опытов по установлению законов отражения и преломления света. Изучения явлений волновой оптики с помощью моделей опытов Т. Юнга, Френеля и О. Френеля-Д. Араго. Изучение

интерференции света в опытах с бипризмой О. Френеля. Методы измерения скорости света.

#### *Изучение квантовых явлений и закономерностей*

«Ультрафиолетовая катастрофа». Гипотеза М. Планка. Опыты по изучению излучения абсолютно чѐрного тела. Фотоэлектрический эффект. Гипотеза А. Эйнштейна о квантовой природе электромагнитного излучения. Опытная проверка Р. Милликеном уравнения А. Эйнштейна для фотоэффекта. Определение постоянной Планка.

#### **Рабочая программа курса**

Система знаний о структуре и содержании исторических опытов, составляющих базис фундаментальных физических теорий, вариативном использовании натурного и виртуального экспериментов для изучения физических явлений и закономерностей определяет профессиональную компетентность учителя, потому обучение будущих учителей физики этим знаниям и умениям является важным и необходимым. Лабораторный практикум «Исторические опыты в структуре фундаментальной физической теории» решит вышеназванные задачи, т.к. он включает 12 работ по всем разделам курса физики старшей школы. Программа выделяет на его проведение 18 часов. Ниже приведена структура лабораторных занятий.

*Занятие 1. Изучение механических явлений и закономерностей*

- 1. Опытная проверка закономерностей движения тела по наклонной плоскости на основе опытов Г. Галилея.
- 2. Опытная проверка закономерностей свободного падения тел на основе опытов Г. Галилея и И. Ньютона.
- 3. Измерение периода колебаний математического маятника.
- 4. Опытная проверка закона сохранения импульса на основе опытов И. Ньютона по упругому столкновению тел.

### *Задание для самостоятельной (внеаудиторной работы) работы*

- Изучите структуру и содержание одного из исторических опытов Г. Галилея, И. Ньютона или Г. Кавендиша, используя первоисточники.
- Осуществите сравнительный анализ готовых виртуальных моделей опытов Г. Галилея, И. Ньютона, Г. Кавендиша, имеющихся в составе различных программно-педагогических средств по физике («Физикон», «1С: Образование» и др.) и в Интернете.
- Разработайте виртуальную модель одного из опытов Г. Галилея, И. Ньютона, Г. Кавендиша.

### *Рекомендуемая литература*

- 1. Анцелович, Е.С. Галилео Галилей / Е.С. Анцелович. М.: Учпедгиз, 1955. – 100 с.
- 2. Вавилов, С.И. Исаак Ньютон / С.И. Вавилов. М.: Наука, 1989.  $-271$  c.
- 3. Галилей, Г. Диалог о двух главнейших системах мира Птолемеевой и Коперниковой / Г. Галилей. – М.: Л.: Гостехиздат. 1948. – 377 с.
- 4. Ньютон, И. Математические начала натуральной философии / И. Ньютон; пер. с латин. и коммент. А.Н. Крылова / под ред. и с предисл. Л.С. Полака. — М.: Наука, 1989. – 687 с.

*Занятие 2. Изучение тепловых явлений и статистических закономерностей*

1. Опытная проверка газовых законов: Бойля-Мариотта, Шарля, Гей-Люссака.

- 2. Опытная проверка уравнения состояния идеального газа.
- 3. Изучение механической модели опыта Штерна.

*Задание для самостоятельной работы*

- Изучите структуру и содержание исторических опытов О. Штерна и Ж. Перрена, используя первоисточники.
- Осуществите сравнительный анализ готовых виртуальных моделей опытов О. Штерна и Ж. Перрена, имеющихся в составе различных программно-педагогических средств по физике («Физикон», «1С: Образование» и др.) и в Интернете.
- Сконструируйте самостоятельно доску Гальтона, проведите эксперимент.
- Разработайте виртуальную модель одного из опытов О. Штерна, Ж. Перрена.

### *Рекомендуемая литература*

- 1. Больцман, Л. Лекции по теории газов / пер. с нем., коммент. У.И. Франкфурта и А.М. Френка. — М.: Наука, 1970. — 406 с.
- 2. Гельфер, Я.М. История и методология термодинамики и статистической физики: учеб. пособ. для физ. спец. вузов / Я.М. Гельфер. — М.: Высш. шк., 1981. — 536 с.
- 3. Ландау, Л.Д. Статистическая физика: учеб. пособ. для ун-тов / Л.Д. Ландау, Е.М. Лифшиц . — М.: Наука,1976. – 584 с.
- 4. Максвелл, Д.К. Избранные сочинения по теории электромагнитного поля / Д.К. Максвелл; пер. с англ. / под ред. П.С. Кудрявцева. — М.: Гостехиздат, 1954. – 688 с.
- 5. Сорокин, А.В. Физика: наблюдение, эксперимент. Моделирование. Элективный курс: учеб. пособ. / А.В. Сорокин, Н.Г. Торгашина, Е.А. Ходос, А.С. Чиганов. – М.: БИНОМ. Лаборатория знаний, 2006. – 199 с.
- 6. Планк, М. Введение в теоретическую физику / М. Планк; пер. и предисл. П.Н. Успенского. — М.: КомКнига, 2006. — 228 с.

*Занятие 3. Изучение электромагнитных явлений и закономерностей*

- 1. Опытная проверка закона Г. Ома для участка цепи.
- 2. Изучение явления электромагнитной индукции, опыты М. Фарадея.

*Задание для самостоятельной работы*

- Изучите структуру и содержание одного из исторических опытов Г. Эрстеда, М. Фарадея, Дж. Дж. Томсона, Р. Милликена (определение элементарного заряда), используя первоисточники.
- Осуществите сравнительный анализ готовых виртуальных моделей опытов Г. Эрстеда, М. Фарадея, Дж. Дж. Томсона, Р. Милликена, имеющихся в составе различных программнопедагогических средств по физике («Физикон», «1С: Образование» и др.) и в Интернете.
- Сконструируйте самостоятельно модель опыта Г. Эртседа, проведите эксперимент.
- Сконструируйте самостоятельно катушки, аналогичные тем, которые использовал М. Фарадей в своих опытах, проведите эксперимент.
- Сконструируйте самостоятельно модель опыта Р. Милликена по измерению элементарного заряда.
- Разработайте виртуальную модель одного из опытов Г. Эрстеда, М. Фарадея, Дж. Дж. Томсона, Р. Милликена.

### *Рекомендуемая литература*

1. Каменецкий, С.Е. Модели и аналогии в курсе физики средней школы: пособ. для учителей / С.Е. Каменецкий, Н.А. Солодухин. – М.: Просвещение, 1982. – 96 с.

- 2. Фарадей, М. Экспериментальные исследования по электричеству: / М. Фарадей; пер. с англ. / под ред. Т.П. Кравца, Я.Р. Дорфмана. – Л.: Изд-во АН СССР, 1959 – Т.3. – 831 с.
- 3. Максвелл Д.К. Избранные сочинения по теории электромагнитного поля / Д.К. Максвелл; пер. с англ. / под ред. П.С. Кудрявцева. — М.: Гостехиздат, 1954. — 688 с.
- 4. Милликен, Р. Электроны (+и-). протоны, фотоны, нейтроны, и космические лучи / Р. Милликен; пер. под ред. Э. Шпольского. – М.: Л.: ОНТИ. 1939. — 310 с.

### *Занятие 4. Изучение оптических явлений и закономерностей*

- 1. Опыты по установлению законов отражения и преломления света.
- 2. Наблюдение явлений интерференции и дифракции света на основе опытов Т. Юнга и О. Френеля.

*Задание для самостоятельной работы*

- Изучите структуру и содержание исторических опытов О. Рѐмера и Л. Физо, используя первоисточники.
- Осуществите сравнительный анализ готовых виртуальных моделей опытов О. Рѐмера и Л. Физо, имеющихся в составе различных программно-педагогических средств по физике («Физикон», «1С: Образование» и др.) и в Интернете.
- Разработайте виртуальную модель одного из опытов О. Рѐмера, Л. Физо.

### *Рекомендуемая литература*

1. Спиридонов, О.П. Фундаментальные физические постоянные: учеб. пособ. для вузов / О.П. Спиридонов. – М.: Высш. шк., 1991. – 238 с.

2. Филонович, С.Р. Самая большая скорость / С.Р. Филонович, В.А. Фабрикант / С.Р. Филонович; ред. В.А. Фабрикант. — М.: Наука, 1983. — 175 с.

*Занятие 5.Изучение квантовых явлений и закономерностей*

Опыт по определению постоянной Планка

*Задание для самостоятельной работы*

- Изучите структуру и содержание исторических опытов О. Люммера и Э. Прингсгейма или Р. Милликена (определение постоянной Планка), используя первоисточники.
- Осуществите сравнительный анализ готовых виртуальных моделей опытов О. Люммера и Э. Прингсгейма или Р. Милликена, имеющихся в составе различных программнопедагогических средств по физике («Физикон», «1С: Образование» и др.) и в Интернете.
- Разработайте виртуальную модель одного из опытов О. Люммера и Э. Прингсгейма или Р. Милликена.

### *Рекомендуемая литература*

- 1. Милликен, Р. Электроны (+и-), протоны, фотоны, нейтроны и космические лучи / Р. Милликен; пер. под ред. Э. Шпольского. – М.: Л.: ОНТИ. 1939. — 310 с.
- 2. Планк, М. Введение в теоретическую физику / М. Планк; пер. и предисл. П.Н. Успенского. — М.: КомКнига, 2006. — 228 с.
- 3. Тригг, Д. Решающие эксперименты в современной физике: пер. с англ./ Д. Тригг; под ред. И.С. Алексеева. – М.: Мир,1974. – 159 с.

# *Указания к выполнению заданий для самостоятельной (внеаудиторной) работы*

1) студент имеет право выбрать один из предложенных вариантов задания для каждого занятия;

2) студент представляет отчѐт о выполнении задания в следующих возможных вариантах:

задания по изучению структуры и содержания исторического опыта с использованием первоисточника, а также задания по сравнительному анализу готовых виртуальных моделей опытов, имеющихся в составе различных программнопедагогических средств по физике и в Интернете, которые выполняются в форме *короткого реферата или презентации*, построенных в соответствии с *обобщѐнным планом* изучения исторического опыта;

отчѐт о выполнении заданий на конструирование материальной или виртуальной модели, который оформляется *в виде лабораторной работы* по испытанию созданной модели (таблицы, графики, полученный результат, погрешность) письменно в тетради или в форме *презентации*.

## *Рекомендуемая литература для самостоятельной и аудиторной работы студентов*

#### **Основная**

1. Вольштейн, С.Л. Методы физической науки в школе: пособ. для учителя / С.Л. Вольштейн, С.В. Позойский, В.В. Усанов; под ред. С.Л. Вольштейна. – Мн.: Нар.асвета, 1988. – 144 с.

2. Голин, Г.М. Вопросы методологии в курсе средней школы: кн. для учителя / Г.М. Голин. – М.: Просвещение, 1987. – 127 с.

3. Дуков, В.М. Исторические обзоры в курсе физики средней школы / В.М. Дуков. — М.: Просвещение, 1983. – 160 с.

4. Карасова, И.С. Изучение фундаментальных физических теорий на факультативных занятиях в средней школе / И.С. Карасова, П.В. Пекин. – Челябинск.: Челяб. гос. пед. ин-т и ЧИППКРО, 1990. – 256 с.
5. Лабораторный практикум по теории и методике обучения физике в школе: учеб. пособ. для студ. высш. пед. учеб. заведений / С.Е. Каменецкий, С.В. Степанов, Е.Б. Петрова и др.; под ред. С.Е. Каменецкого, С.В. Степанова. – М.: Издательский центр «Академия», 2002. – 304 с.

6. Липсон, Г. Великие эксперименты в физике / Г. Липсон; ред. В.И. Рыдника. – М.: Мир, 1972. – 215 с.

7. Льоцци, М. История физики / М. Льоцци. – М.: Мир, 1970. – 231 с.

8. Пурышева, Н.С. Физика. 10 класс. Базовый уровень: учеб. для общеобразоват. учреждений / Н.С. Пурышева, Н.Е. Важеевская, Д.А. Исаев. – М.: Дрофа, 2007. – 255 с.

9. Пурышева, Н.С. Фундаментальные эксперименты в физической науке. Элективный курс: учеб. пособ. для учащихся / Н.С. Пурышева, Н.В. Шаронова, Д.А. Исаев. – М.: БИНОМ. Лаборатория знаний, 2005. – 159 с.

10. Спиридонов, О.П. Фундаментальные физические постоянные: учеб. пособ. для вузов / О.П. Спиридонов. – М.: Высш. шк., 1991. – 238 с.

11. Тригг, Д. Решающие эксперименты в современной физике: пер. с англ./ Д. Тригг; под ред. И.С. Алексеева. – М.: Мир,1974. – 159 с.

12. Учебное оборудование для кабинетов физики общеобразовательных учреждений / Ю.И Дик, Ю.С. Песоцкий, Г.Г. Никифоров и др.; под ред. Г.Г. Никифорова. – М.: Дрофа, 2005. – 396 с.

13. Фундаментальные опыты по физике в средних ПТУ: метод. пособ. для сред. ПТУ / С.Л. Вольштейн, С.В. Позойский, В.В. Усанов. – Мн.: Выш. Школа, 1982. – 176 с.

14. Цифровые образовательные ресурсы в школе: методика использования. Естествознание: сб. учебно-методических материалов для пед. вузов / сост. Н.П. Безрукова, А.С. Звягина, Е.В. Оспенникова;

под общ. ред. Е.В. Оспенниковой. — М.: Университетская книга, 2008. — 480 с.

15. Сорокин, А.В. Физика: наблюдение, эксперимент. Моделирование. Элективный курс: учеб. пособ. / А.В. Сорокин, Н.Г. Торгашина, Е.А. Ходос, А.С. Чиганов. – М.: БИНОМ. Лаборатория знаний, 2006. – 199 с.

## **Дополнительная**

16. Голин, Г.М. Хрестоматия по истории физики. Классическая физика / Г.М. Голин. – Мн.: Высш. Школа, 1979. – 272 с.

17. Дорфман, Я.Г. Вссемирная истоия физики начала ХIХ века до середины ХХ века / Я.Г. Дорфман. – М.: Издательство «Наука». – 1979. – 317 с.

18. Кабардин, О.Ф.История физики и развитие представлений о мире. 10 – 11 кл. / О.Ф. Кабардин. – М.: Издательство АСТ. – 2005. – 320 с.

19. Карасова, И.С. Изучение и обобщение физических теорий (содержательная и процессуальная стороны обучения): моногр. / И.С. Карасова. – Челябинск.: «Факел» ЧГПУ, 1997. – 244 с.

20. Карцев, В.П. Приключения великих уравнений, или Собрание рассказов и других занимательных историй, касающихся многих вещей-громов, молний, рыб, чудаков, каравелл, спутников, — словом, всего того, что имеет отношение к уравнениям Максвелла / В.П. Карцев. — М.: Знание, 1986. — 286 с.

21. Касьянов, В.А. Физика. 10 кл. Профильный уровень: учебн. для общеобр. учреждений / В.А. Касьянов. – 10-е изд., стереотип. – М.: Дрофа, 2007 – 431 с.

22. Касьянов, В.А. Физика. 10 кл.: учебн. для общеобр. учреждений / В.А. Касьянов. – М.: ACT. Астрель, 2008. – 412 с.

23. Касьянов, В.А. Физика. 11 кл. Учебник для общеобразовательных учреждений / В.А. Касьянов. – М.: ACT. Астрель, 2008 – 413 с.

24. Кудрявцев, П.С. Курс истории физики: учеб. пособ. для студ. физ. мат. ин-тов / П.С. Кудрявцев. – М.: «Просвещение», 1974. – 311 с.

25. Лебедев, В.И. Исторические опыты по физике / В.И. Лебедев. – М.: Издательство «Ленинград» . – 1937. – 402 с.

26. Мякишев, Г.Я. Физика: учеб. для 10 кл. общеобразоват. учрежд. базовый и профильн. уровни / Г.Я. Мякишев, Б.Б. Буховцев, Н.Н. Сотский; под ред В.И. Николаева, Н.А. Парфентьевой. – 17-е изд. перераб. и доп. – М.: Просвещение, 2008. – 366 с.

27. Мякишев, Г.Я. Физика: учеб. для 11 кл. общеобразоват. учрежд., базовый и профильн. уровни / Г.Я. Мякишев, Б.Б. Буховцев. – 16-е изд. – М.: Просвещение, 2007 – 381 с.

28. Спасский, Б.И. История физики: в 2 ч. / Б.И. Спасский. – М.: Высшая школа, 1977. – 300 с.

29. Томилин, К.А. Фундаментальные физические постоянные / К.А.Томилин. — М.: Физматлит, 2006. — 368 с.

30. Усова, А.В. Краткий курс истории физики / А.В. Усова. – Спб.: Издво «Медуза», 2002. – 152 с.

31. Храмов, Ю.А. Физики: Биографический справочник / Ю.А. Храмов – 2-е изд., исп. и дополн. – М.: Наука, Главная редакция физикоматематической литературы, 1983. – 399 с.

32. Шодиев, Д. Теория и эксперимент при обучении физике: учеб. метод. пособ. по спецкурсу для студ. физ.-мат. фак. пед. ин-тов / Д. Шодиев. – Ташкент.: Ўкитувчи, 1985. – 136 с.

## ПРИЛОЖЕНИЕ З

## Терминологический минимум

«Model Vision Studium» (MVS) - интегрированная графическая оболочка для быстрого создания интерактивных визуальных моделей сложных динамических систем и проведения с ними вычислительных экспериментов.

«Живая Физика» - конструктор, в котором учитель и учащиеся могут, не прибегая к программированию, создавать и исследовать модели механических объектов.

L-микро - единая экспериментальная среда, объединяющая демонстрационное оборудование и наборы для лабораторных работ и Eë является персональный практикума. ЯДРОМ компьютер  $\mathbf C$ измерительным блоком. Для проведения измерений служат датчики физических величин, которые подключаются к измерительному блоку.

Вариативность  $\qquad \qquad$ качество образовательной системы. способность характеризующее создавать ee И предоставлять учащимся варианты образовательных программ или отдельных видов образовательных выбора **УСЛУГ** ДЛЯ  $\mathsf{B}$ СООТВЕТСТВИИ  $\mathbf C$ ИХ изменяющимися образовательными потребностями и возможностями.

Виртуальная (компьютерная) модель - (от латинского virtualis возможный) – это любая модель, реализация и исследование которой осуществляется с помощью компьютера.

Виртуальный (компьютерный) эксперимент - 1) эксперимент, в котором компьютер выступает в качестве виртуальной среды для моделирования; 2) процесс создания и исследования виртуальной модели.

Демонстрационный эксперимент  $\overline{\phantom{0}}$ воспроизведение физических явлений учителем на демонстрационном столе  $\mathbf{C}$ помощью специальных приборов.

Домашние опыты - простейший самостоятельный эксперимент, учащимися без который выполняется дома, ШКОЛЫ, вне непосредственного контроля за ходом работы.

Исторические опыты - все научные опыты, проводимые учёными с целью исследования физических закономерностей, изучения **физических** величин И закономерностей, внёсшие определённый вклад в развитие физики.

Комплексный эксперимент - эксперимент, сопровождающийся моделированием изучаемых в эксперименте процессов (компьютер не входит в состав экспериментальной установки, а используется параллельно для сравнения полученных результатов с теорией, но находится в непосредственной близости от установки).

Компьютеризированный (автоматизированный) эксперимент -1) эксперимент, в котором компьютер выступает в качестве средства измерения (является частью реальной экспериментальной установки); 2) натурный эксперимент  $\mathbf C$ использованием персонального компьютера с внешними дополнительными устройствами сопряжения метрологическим оборудованием сочетании с традиционным B (датчиками).

Материальная модель – модель вещественная, реально существующая. Все материальные модели можно разделить на три группы: 1) модели, создаваемые для того, чтобы воспроизвести или отобразить пространственные свойства или отношения объекта; 2) модели, создаваемые  $\mathbf C$ целью воспроизведения динамики изучаемых процессов, различного рода зависимостей и закономерных связей; 3) системы, не обладающие с объектом одной и той же

физической природой и не сохраняющие с ним физического и геометрического подобия.

 $M$ одель (от лат. «modulus» – мера, образ, способ) – мысленно представляемая и материально реализованная система, которая отображает или воспроизводит объект исследования, замещая его так, что её изучение даёт нам новую информацию об объекте.

Наблюдение - целенаправленное восприятие физического явления без воздействия на процесс его протекания.

Натурный эксперимент  $-$ ЭКСПЕРИМЕНТ  $\mathbf{C}$ реальным оборудованием.

Опорные опыты - это опыты, иллюстрирующие отдельные явления, частные законы, предсказанные этой теорией, получившие широкое применение на практике. Поскольку следствие теории объясняет ранее открытые явления, предсказывает новые, а также характеризует прикладную направленность физической теории, то опорные опыты, имевшие историческую природу, можно разделить на несколько групп: 1) опыты, предшествующие созданию теории, результаты которых укладывались в рамки существовавших теорий и не вызывали серьёзных противоречий в науке; 2) опыты по открытию новых явлений и закономерностей, которые можно объяснить только на основе положений новой теории; 3) опыты по установлению явлений и закономерностей, предсказанных теорией; 4) опыты, имеющие прикладное значение.

Опыт - эксперимент или наблюдение, проведённое учёным.

Основополагающие ПОДТВЕРДИВШИЕ **ОПЫМЫ** ОПЫТЫ. основополагающие законы и принципы, составляющие ядро новой фундаментальной физической теории.

Традиционный эксперимент - эксперимент без использования компьютера.

Физический практикум - один из видов лабораторных работ, не связанных по времени с изучаемым материалом, который проводится, как правило, в конце учебного года или полугодия.

Физический эксперимент - целенаправленное восприятие физического явления при воздействии на него путём изменения условий, в которых оно протекает.

Фронтальные лабораторные работы - вид практических работ, когда все учащиеся класса одновременно выполняют один и тот же эксперимент, используя одинаковое оборудование.

Фундаментальные опыты - опыты, вступившие в противоречие с общепринятой на тот момент времени концепцией, подорвавшие **фундамент** существующих теоретических положений И закономерностей, а также опыты, давшие информацию о наиболее обших свойствах материи (ОПЫТЫ **NO** измерению **МИРОВЫХ** постоянных).

Фундаментальные физические постоянные константы,  $\overline{\phantom{m}}$ информацию наиболее обших. дающие  $\Omega$ основополагающих свойствах материи.

Экспериментальная задача - 1) вычислительная задача или задача-вопрос, при решении которой применяется эксперимент; 2) задача, в которой с той или иной целью используют эксперимент.

**Учебное издание**

**Карасова Ирина Степановна Никитин Григорий Романович**

## **Исторические опыты в структуре фундаментальной физической теории**

**Учебное пособие**

Работа рекомендована РИСом ЧГПУ. Протокол № 14 пункт 3 ISBN 978-5-85716-814-1 Издательство ЧГПУ 454080 г. Челябинск, пр. Ленина, 69

Редактор Е.М. Сапегина Компьютерная вѐрстка Г.Р. Никитин

> Подписано в печать 05.10.10 Объем 8,3 уч.–изд. л. Формат 60 x 84/16 Бумага офсетная Тираж 100 экз. Заказ №

Отпечатано с готового оригинал-макета в типографии ЧГПУ 454080 г. Челябинск, пр. Ленина, 69